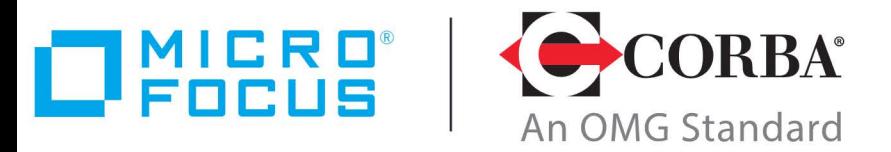

# **Discover the Future of CORBA**

# Micro Focus VisiBroker 8.5.8

VisiBroker for C++ API Reference Guide

Micro Focus The Lawn 22-30 Old Bath Road Newbury, Berkshire RG14 1QN UK

http://www.microfocus.com

Copyright © Micro Focus 2009-2022. All rights reserved.

MICRO FOCUS, the Micro Focus logo and Micro Focus Licensing are trademarks or registered trademarks of Micro Focus Development Limited or its subsidiaries or affiliated companies in the United States, United Kingdom and other countries. All other marks are the property of their respective owners.

2022-07-29

# Contents

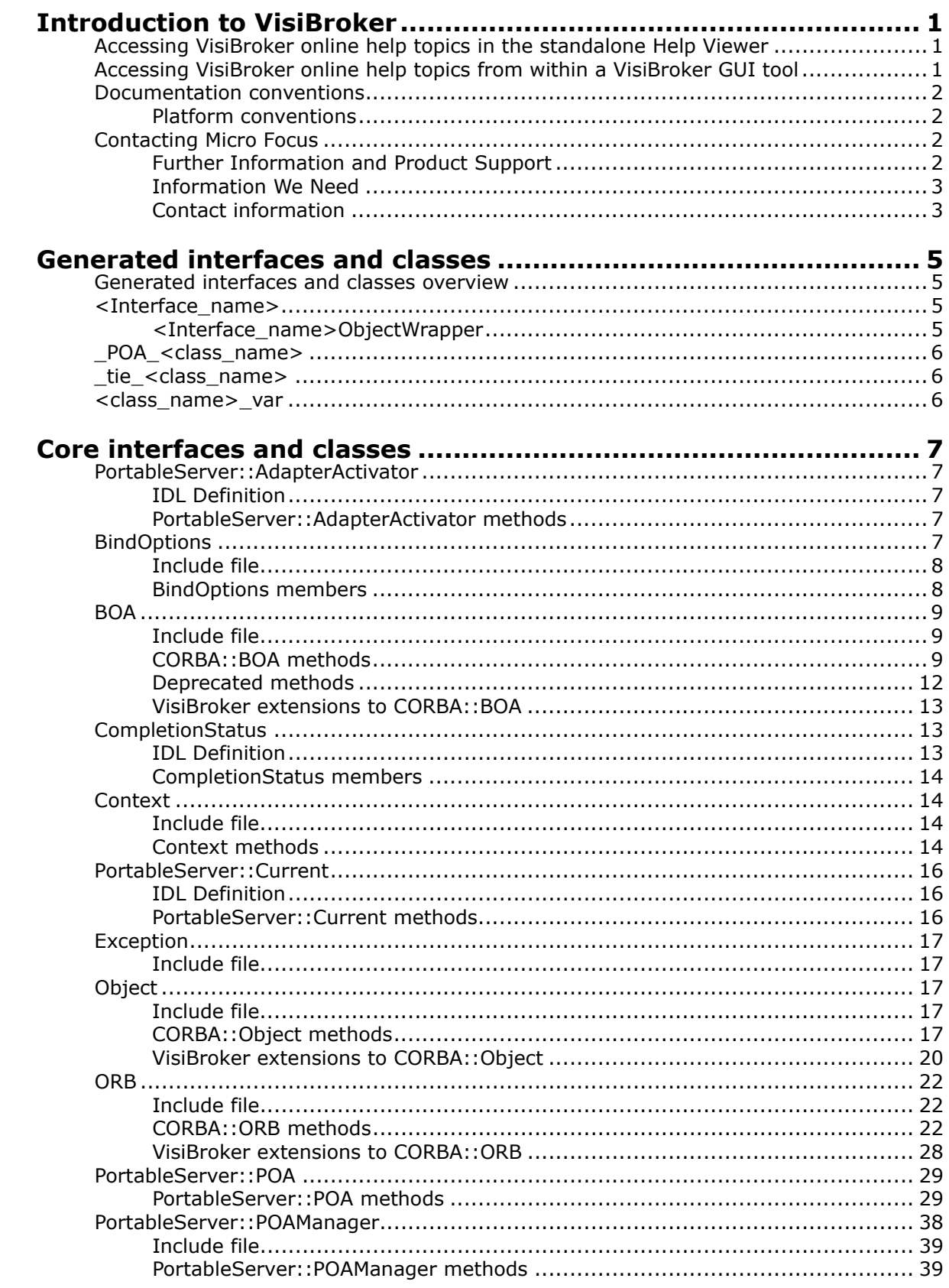

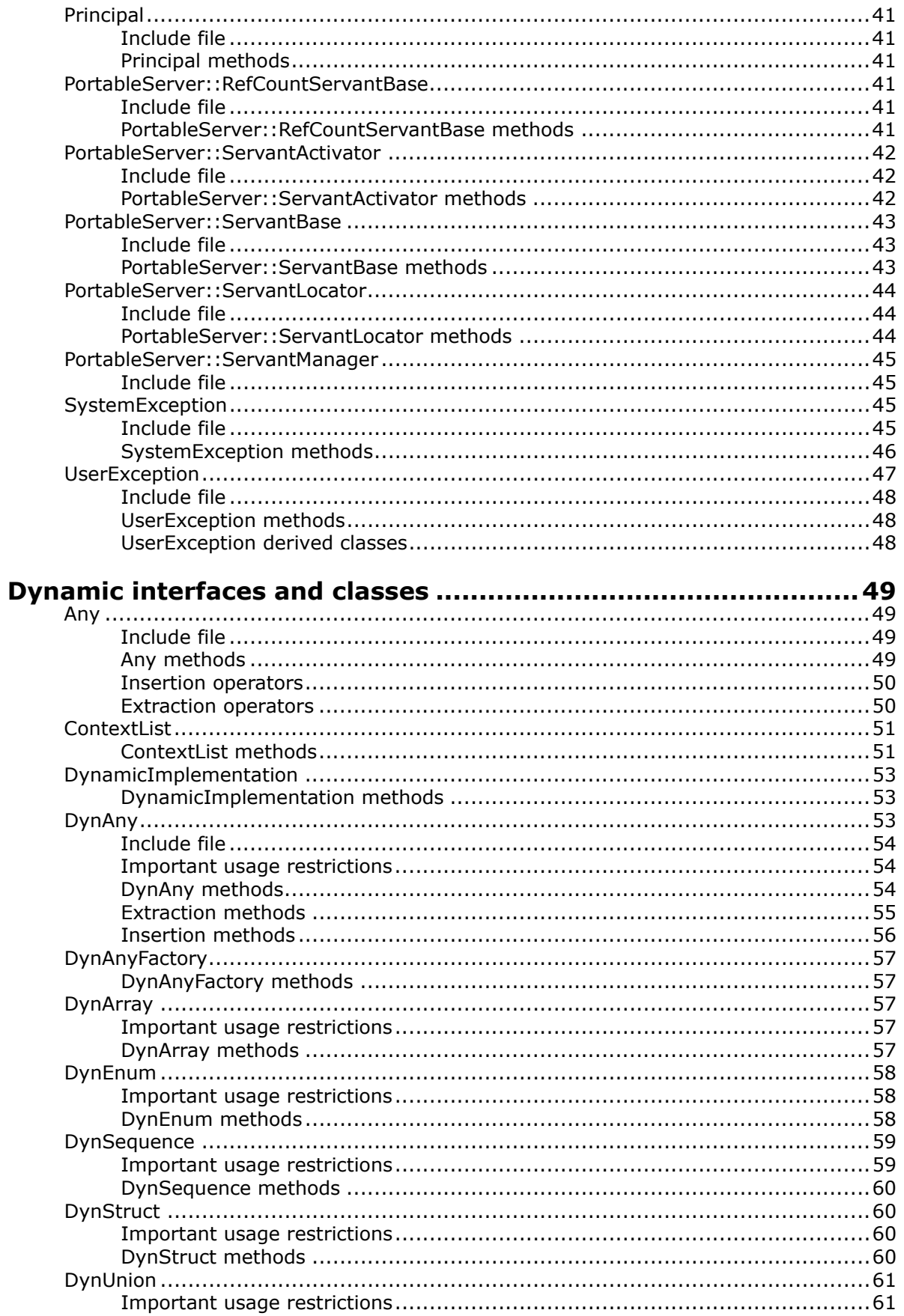

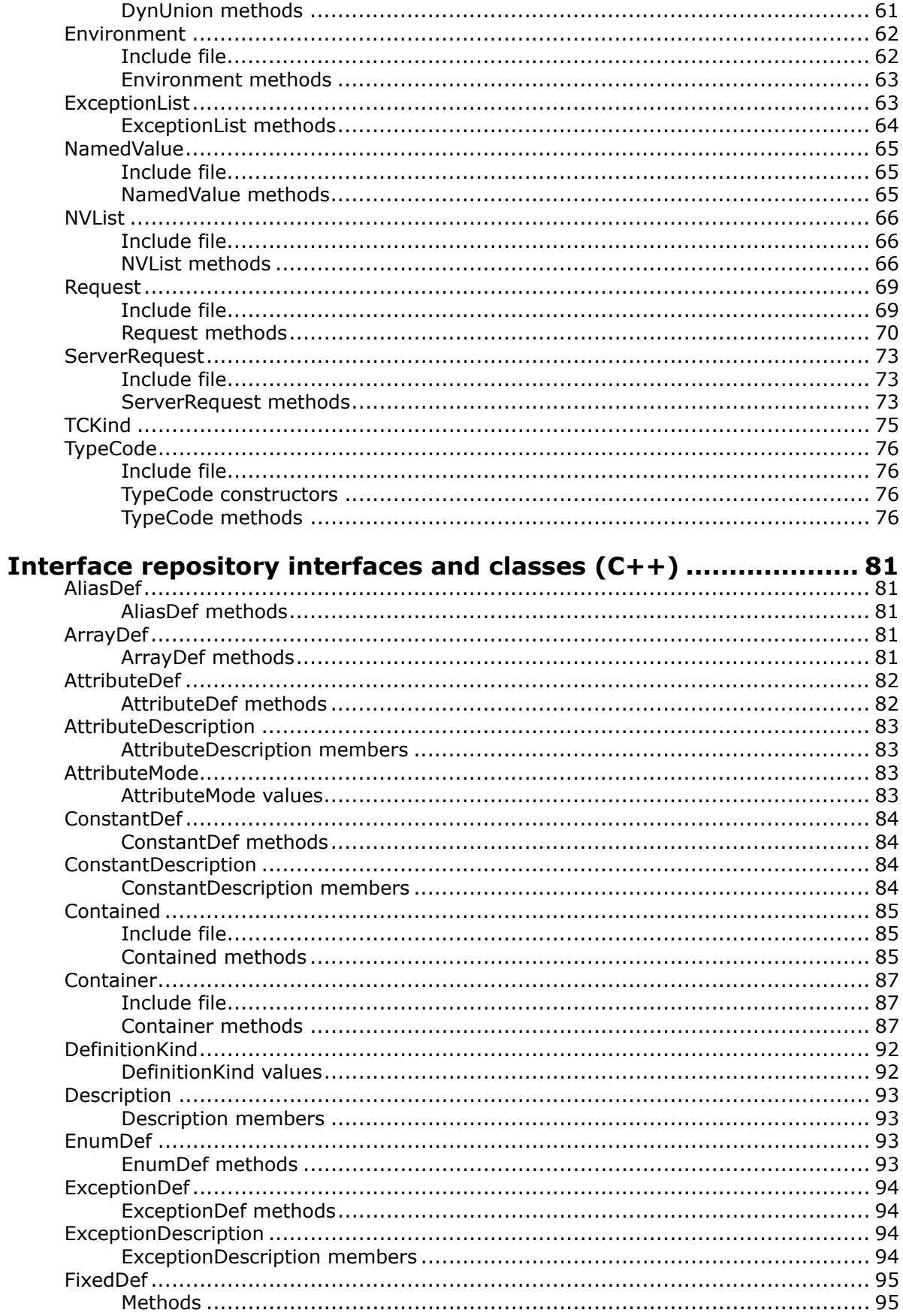

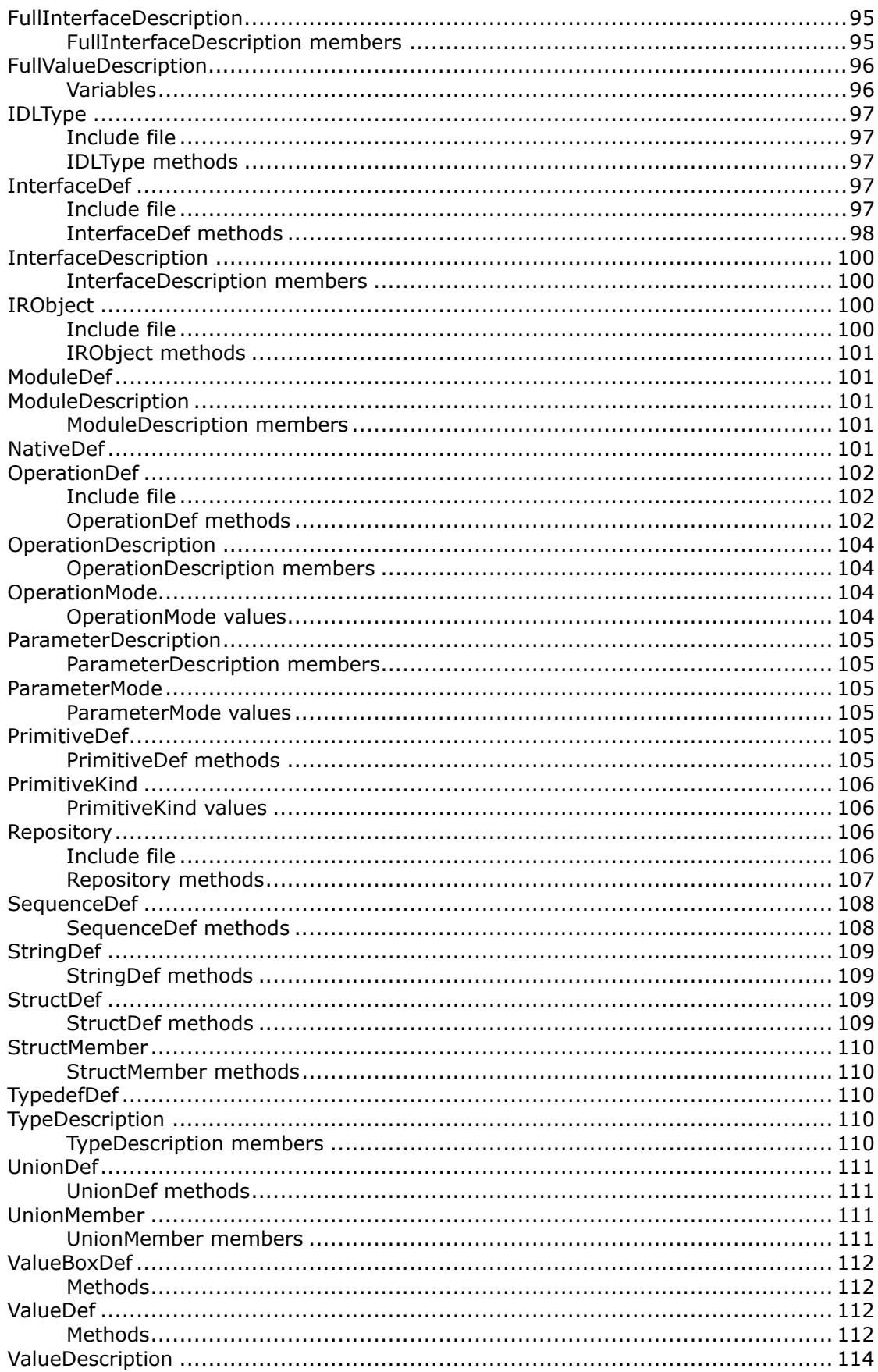

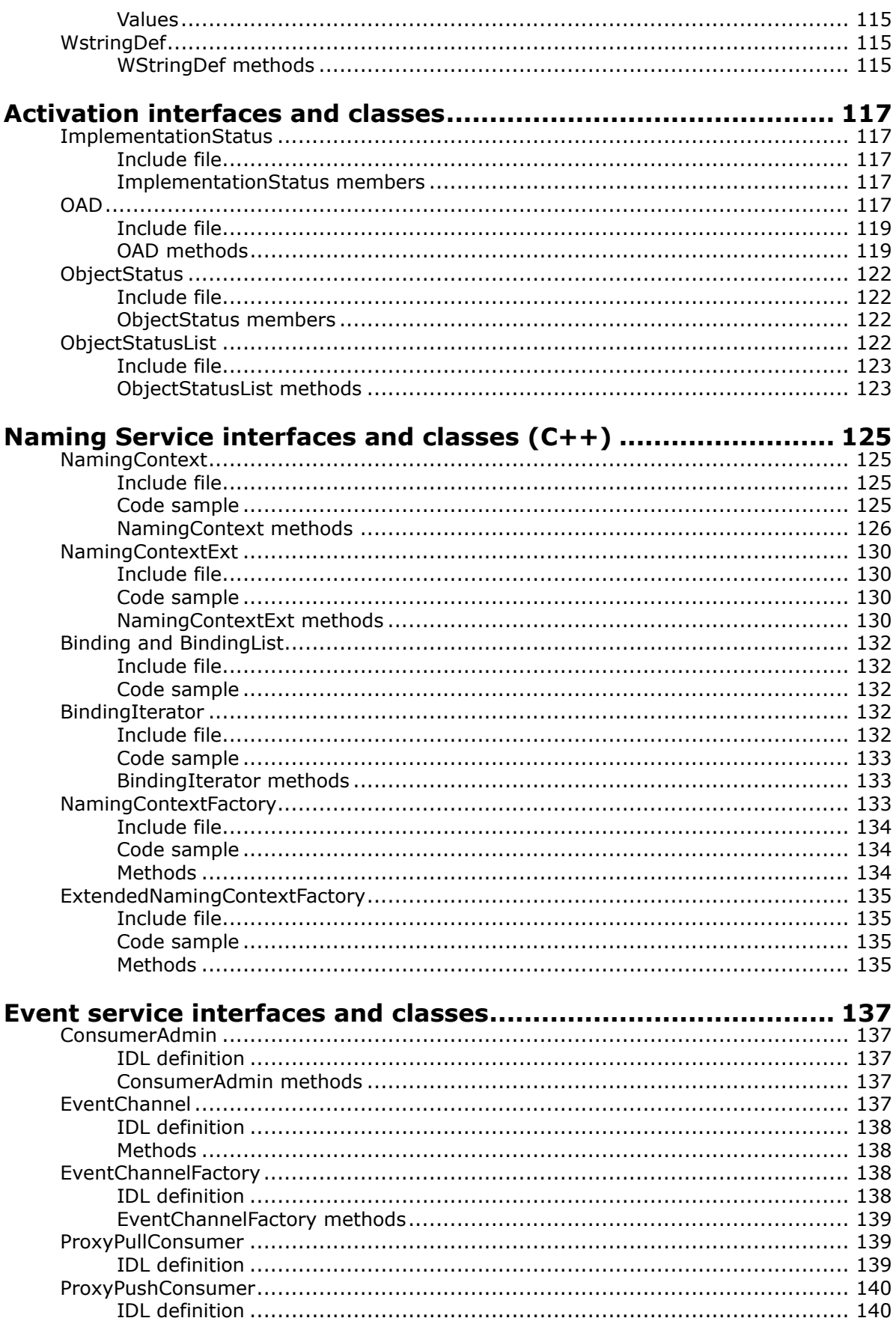

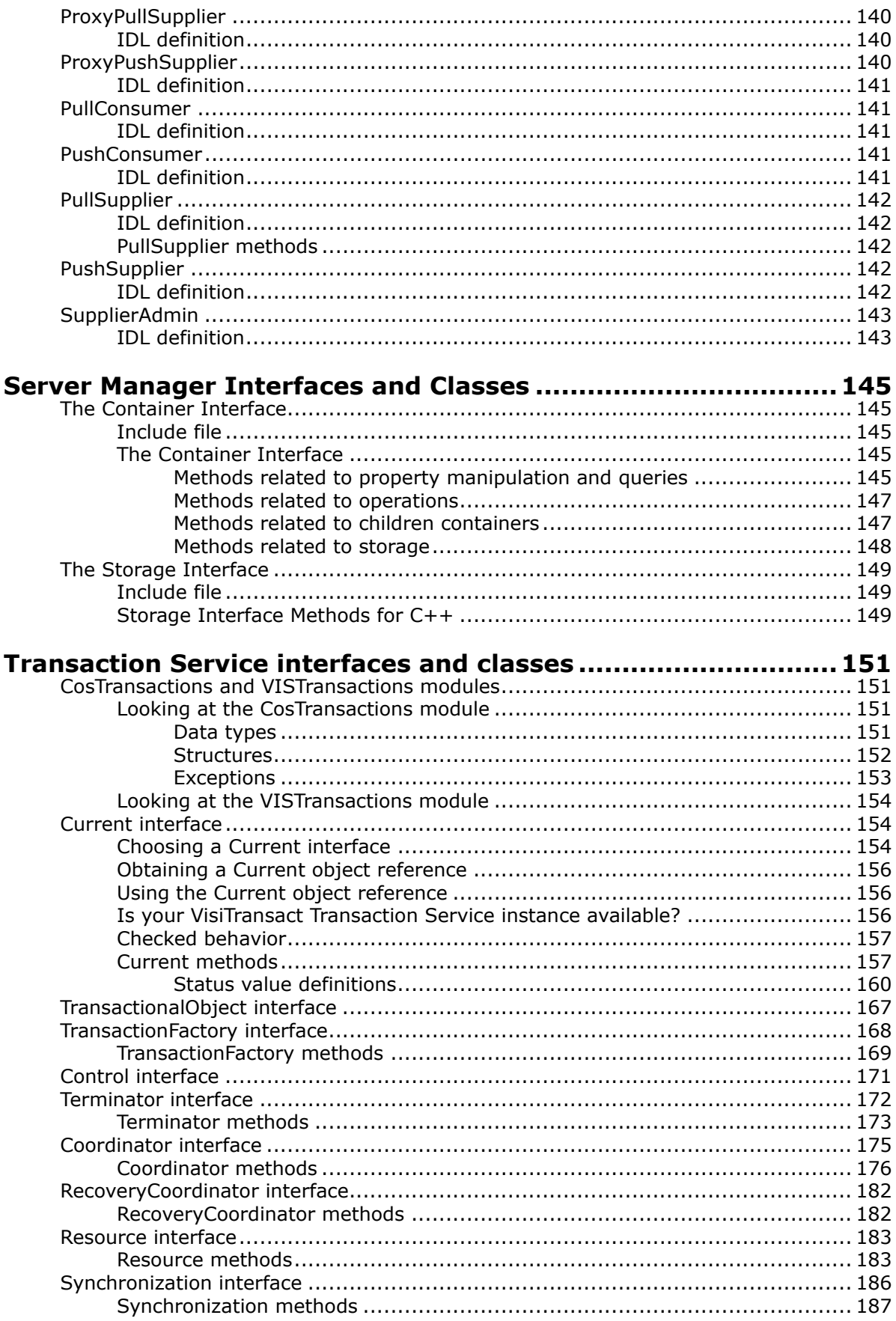

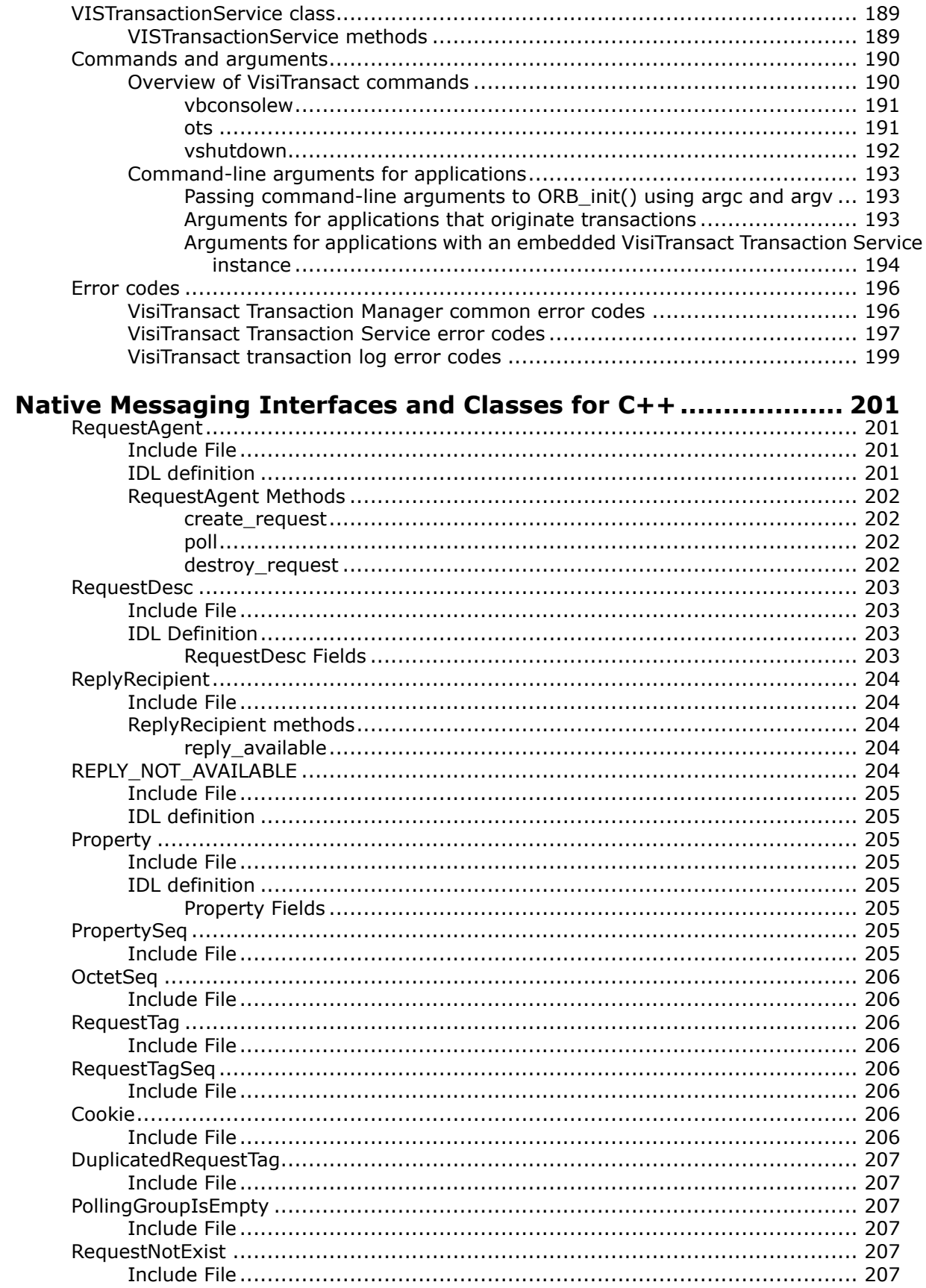

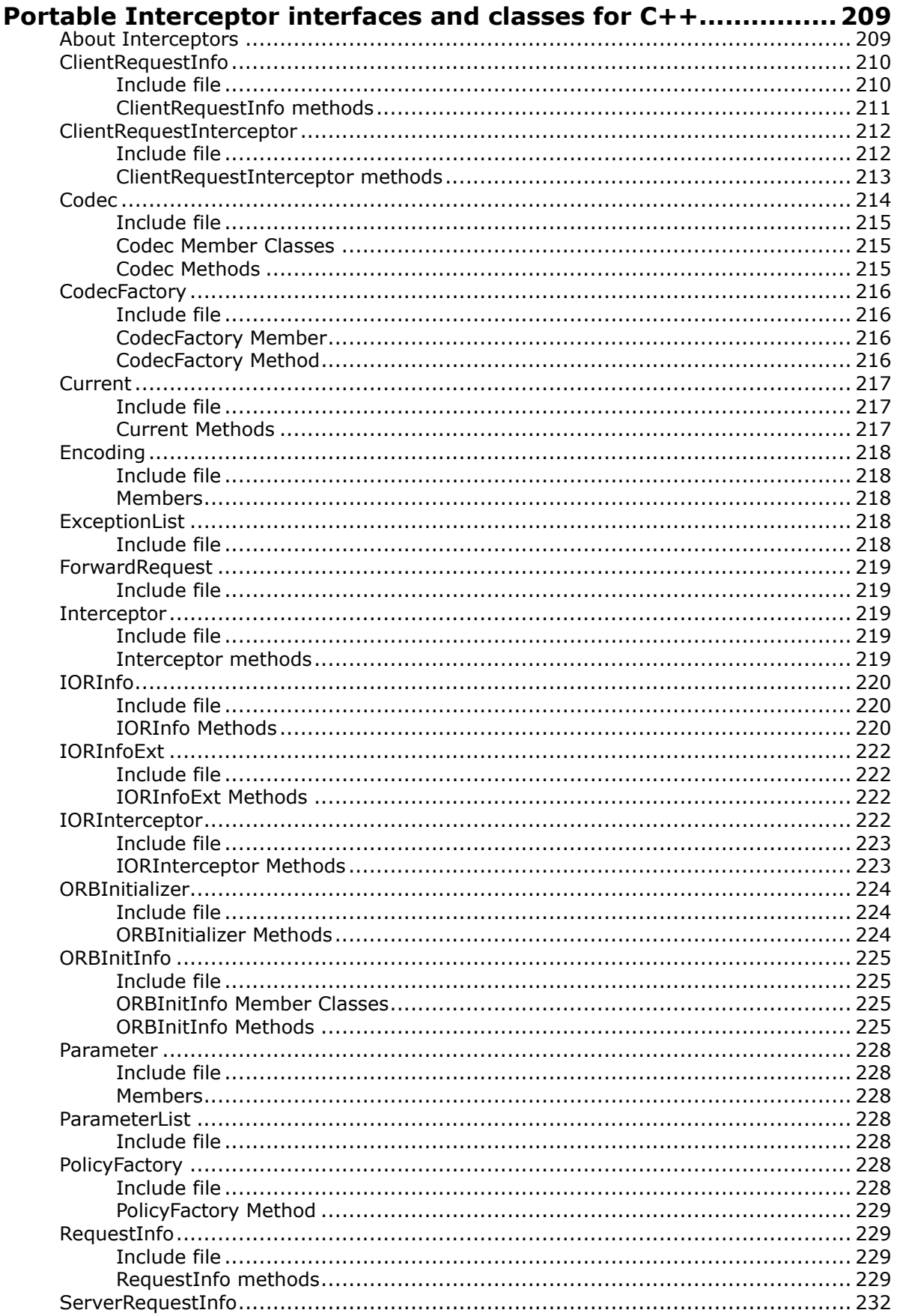

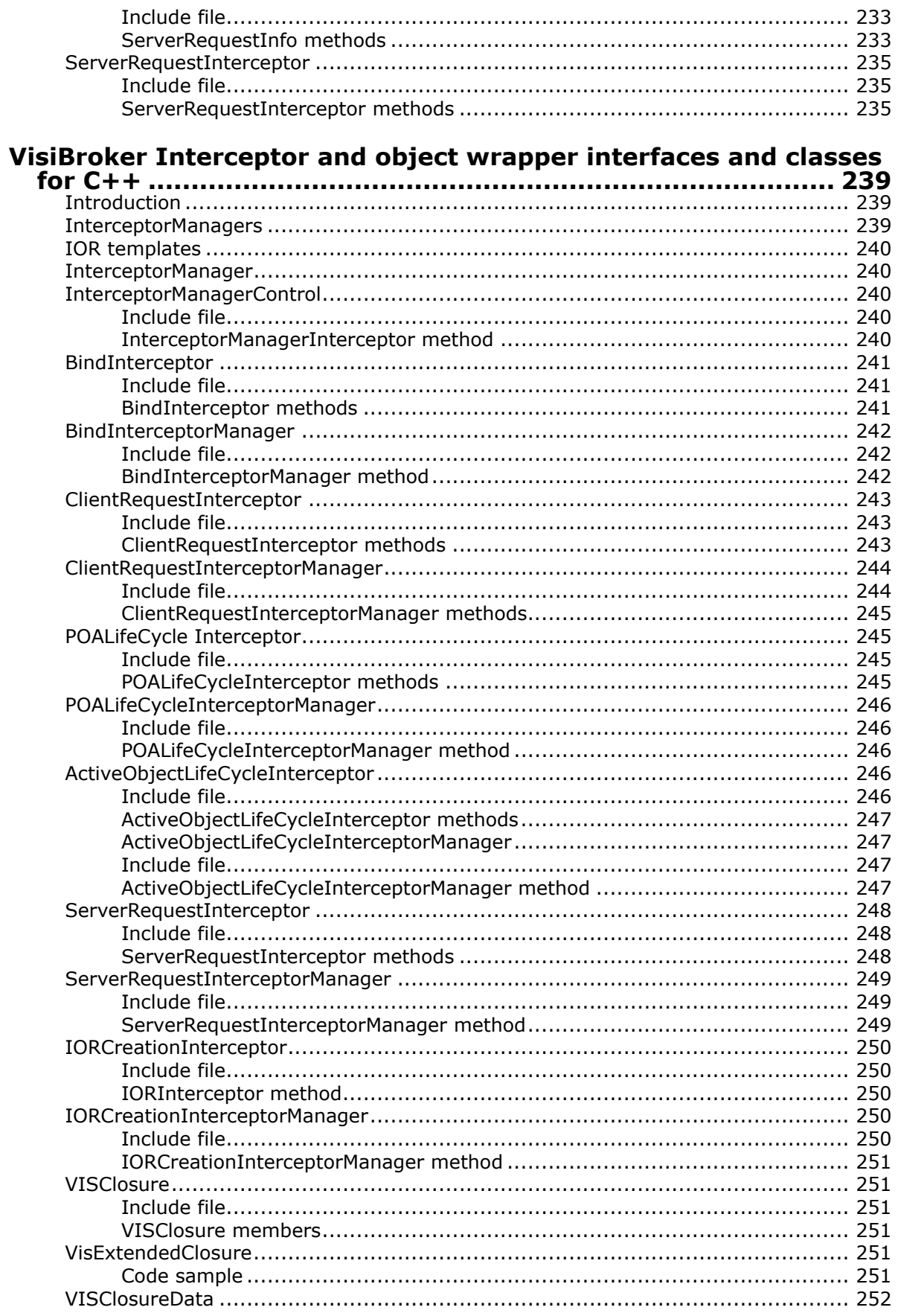

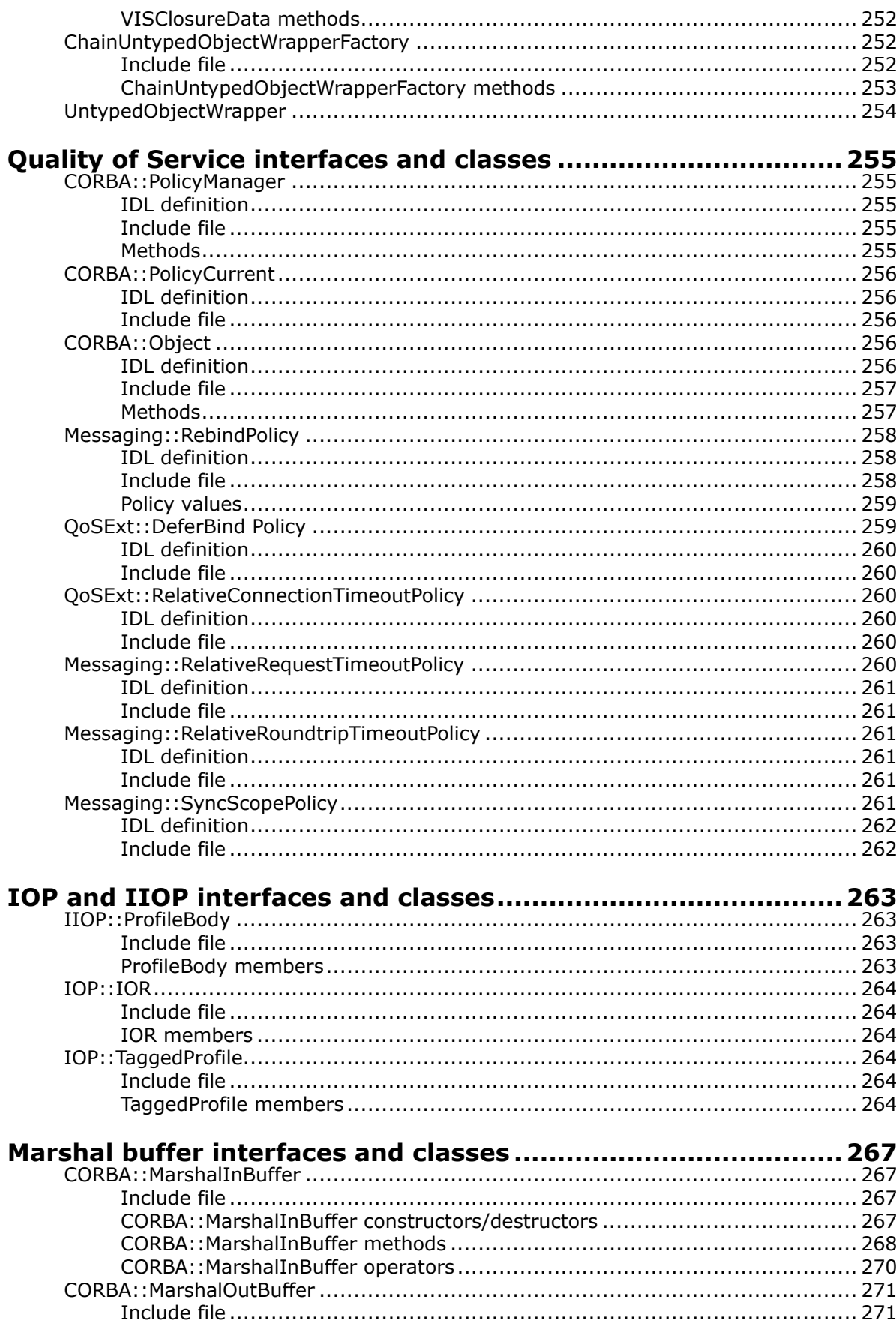

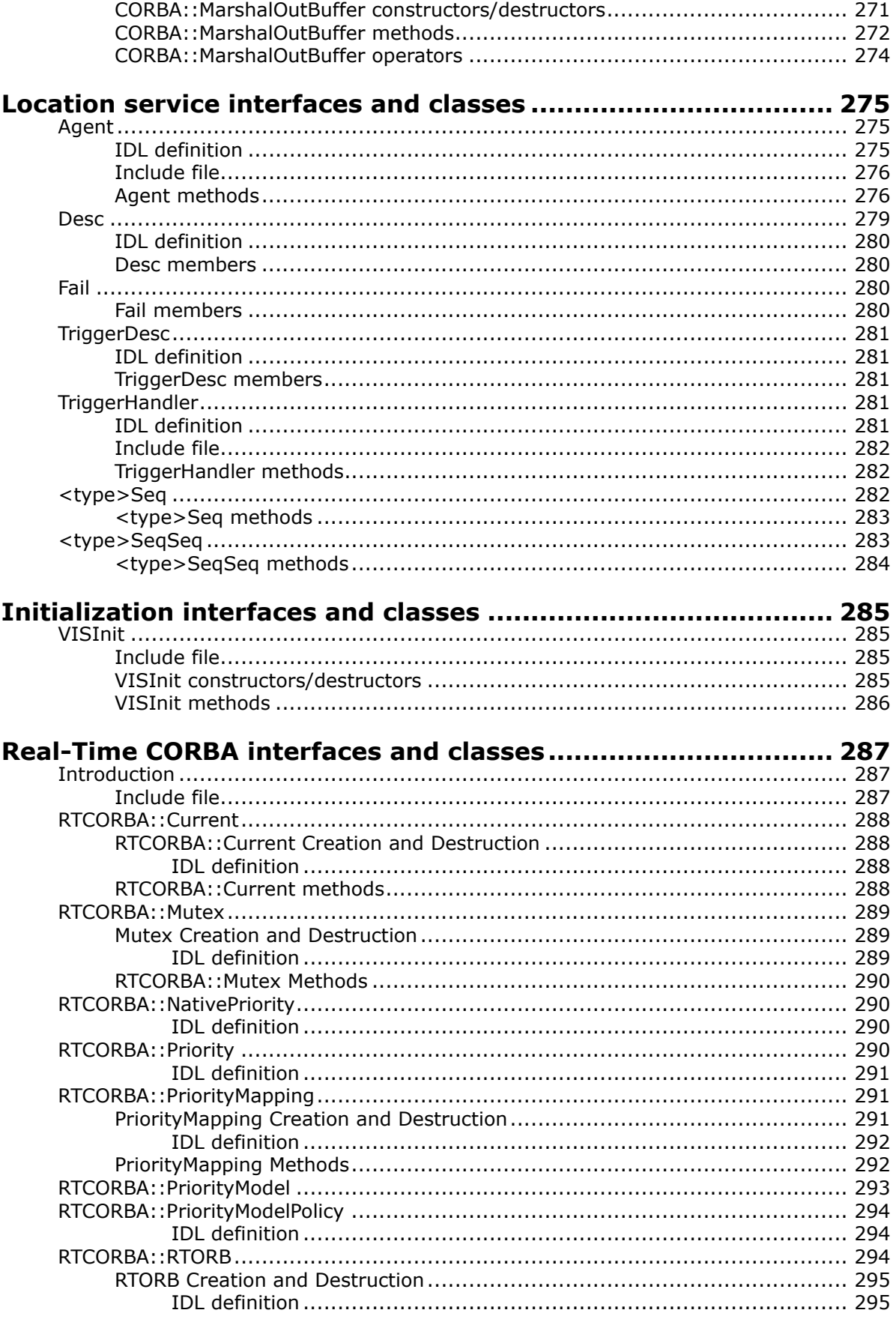

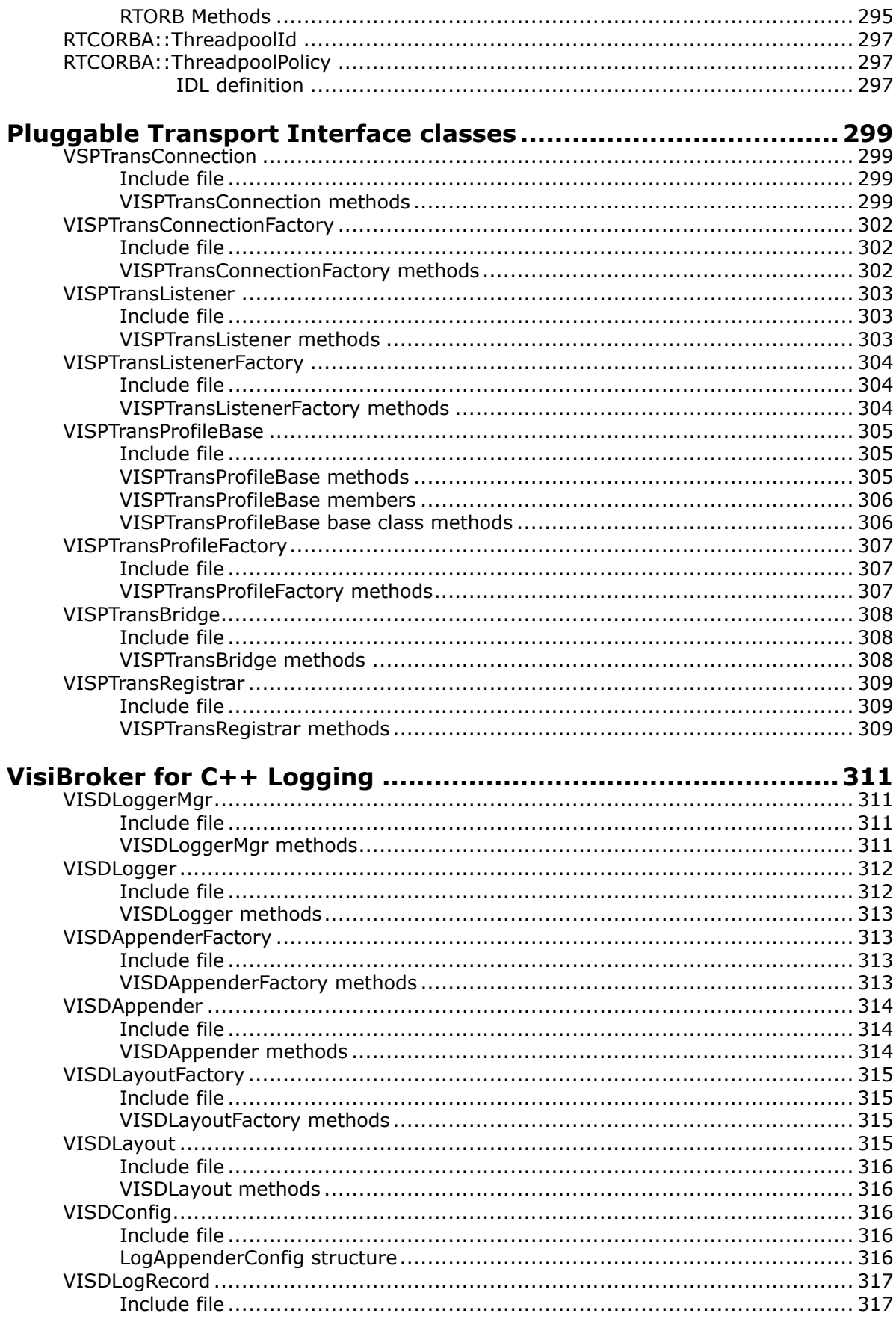

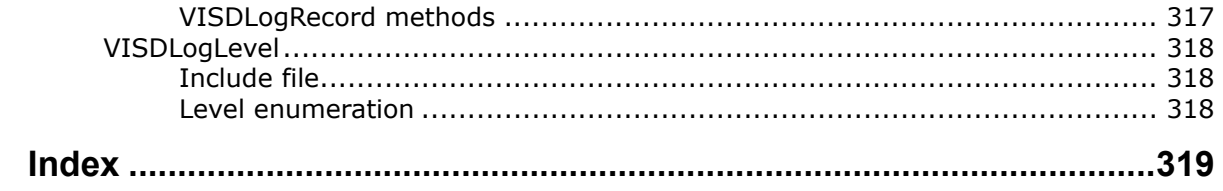

# <span id="page-16-0"></span>**Introduction to VisiBroker**

VisiBroker is a set of services and tools that enable you to build, deploy, and manage distributed enterprise applications in your corporate environment. These applications provide dynamic content by using JSP, servlets, and Enterprise Java Bean (EJB) technologies.

# <span id="page-16-1"></span>**Accessing VisiBroker online help topics in the standalone Help Viewer**

To access the online help through the standalone Help Viewer on a machine where the product is installed, use one of the following methods:

#### **Windows**

**•** Choose Start > Programs > VisiBroker > Help Topics

or

• Open the Command Prompt and go to the product installation \bin directory, then type the following command:

help

### **UNIX**

Open a command shell and go to the product installation  $/\text{bin directory}$ , then enter the command:

help

**Tip**

During installation on UNIX systems, the default is to not include an entry for bin in your PATH. If you did not choose the custom install option and modify the default for PATH entry, and you do not have an entry for current directory in your PATH, use ./help to start the help viewer.

# <span id="page-16-2"></span>**Accessing VisiBroker online help topics from within a VisiBroker GUI tool**

To access the online help from within a VisiBroker GUI tool, choose Help > Help Topics.

The Help menu also contains shortcuts to specific documents within the online help. When you select one of these shortcuts, the Help Topics viewer is launched and the item selected from the Help menu is displayed.

# <span id="page-17-0"></span>**Documentation conventions**

The documentation for VisiBroker uses the typefaces and symbols described below to indicate special text:

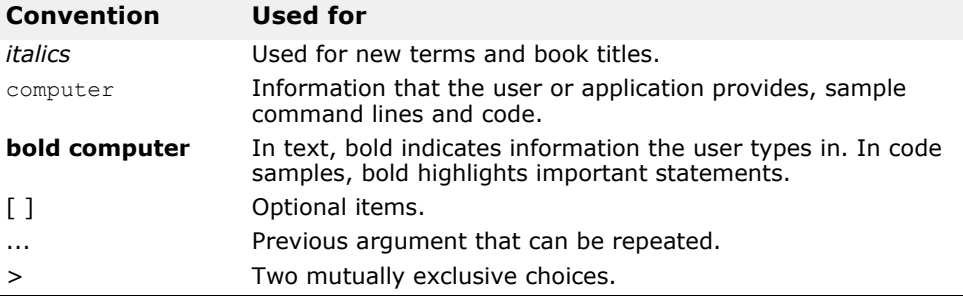

## <span id="page-17-1"></span>**Platform conventions**

The VisiBroker documentation uses the following symbols to indicate platform-specific information:

**Windows:** All supported Windows platforms.

**Win2003:** Windows 2003 only

**WinXP:** Windows XP only

**Win2000:** Windows 2000 only

**UNIX:** UNIX platforms

**Solaris:** Solaris only

**Linux:** Linux only

# <span id="page-17-2"></span>**Contacting Micro Focus**

Our Web site gives up-to-date details of contact numbers and addresses.

## <span id="page-17-3"></span>**Further Information and Product Support**

Additional technical information or advice is available from several sources.

The product support pages contain a considerable amount of additional information, such as:

- The WebSync service, where you can download fixes and documentation updates.
- The Knowledge Base, a large collection of product tips and workarounds.
- Examples and Utilities, including demos and additional product documentation.

To connect, enter [http://www.microfocus.com](http://www.microfocus.com ) in your browser to go to the Micro Focus home page.

#### **Note**

Some information may be available only to customers who have maintenance agreements.

If you obtained this product directly from Micro Focus, contact us as described on the Micro Focus Web site, http://www.microfocus.com. If you obtained the product from another source, such as an authorized distributor, contact them for help first. If they are unable to help, contact us.

# <span id="page-18-0"></span>**Information We Need**

However you contact us, please try to include the information below, if you have it. The more information you can give, the better Micro Focus SupportLine can help you. But if you don't know all the answers, or you think some are irrelevant to your problem, please give whatever information you have.

- The name and version number of all products that you think might be causing a problem.
- Your computer make and model.
- Your operating system version number and details of any networking software you are using.
- The amount of memory in your computer.
- The relevant page reference or section in the documentation.
- Your serial number. To find out these numbers, look in the subject line and body of your Electronic Product Delivery Notice email that you received from Micro Focus.

# <span id="page-18-1"></span>**Contact information**

Our Web site gives up-to-date details of contact numbers and addresses.

Additional technical information or advice is available from several sources.

The product support pages contain considerable additional information, including the WebSync service, where you can download fixes and documentation updates. To connect, enter <http://www.microfocus.com>in your browser to go to the Micro Focus home page.

If you are a Micro Focus SupportLine customer, please see your SupportLine Handbook for contact information. You can download it from our Web site or order it in printed form from your sales representative. Support from Micro Focus may be available only to customers who have maintenance agreements.

You may want to check these URLs in particular:

- [https://www.microfocus.com/product-trials/corba/](https://www.microfocus.com/product-trials/corba/index.aspx?productname=VisiBroker) [index.aspx?productname=VisiBroker](https://www.microfocus.com/product-trials/corba/index.aspx?productname=VisiBroker) (updated VisiBroker software and other files)
- [https://supportline.microfocus.com/productdoc.aspx.](https://supportline.microfocus.com/productdoc.aspx) (documentation updates and PDFs)

To subscribe to Micro Focus electronic newsletters, use the online form at:

[http://www.microfocus.com/Resources/Newsletters/infocus/newsletter](http://www.microfocus.com/Resources/Newsletters/infocus/newsletter-subscription.asp)subscription.asp

# <span id="page-20-0"></span>**Generated interfaces and classes**

This section describes classes generated by the VisiBroker for C++ IDL compiler, their uses, and their features.

# <span id="page-20-1"></span>**Generated interfaces and classes overview**

The VisiBroker IDL compiler generates classes that make it easier for you to develop client applications and object servers. Many of these generated classes are available for CORBA classes.

- [stub classes](#page-20-4)
- [servant classes](#page-21-3)
- [tie classes](#page-21-1)
- [var classes](#page-21-2)

# <span id="page-20-2"></span>**<Interface\_name>**

<span id="page-20-4"></span>The <interface\_name> class is generated for a particular IDL interface and is intended for use by client applications. This class provides all of the methods defined for a particular IDL interface. When a client uses an object reference to invoke methods on the object, the stub methods are actually invoked. The stub methods allow a client operation request to be packaged, sent to the object implementation, and the results to be reflected. This entire process is transparent to the client application.

When a client uses a local object reference to invoke methods on the local object, there is no stub method involved.

**Note**

You should never modify the contents of a stub class generated by the IDL compiler.

## <span id="page-20-3"></span>**<Interface\_name>ObjectWrapper**

This class does not apply to local interfaces. For non-local interfaces, this class is used to derive typed object wrappers and is generated for all your non-local interfaces when you invoke the idl2cpp command with the -obj wrapper option. For more information about the -obj\_wrapper option, see "Programmer tools for C++" in the *VisiBroker for C++ Developer's Guide*.

```
static void add(CORBA::ORB_ptr orb, 
  CORBA::ObjectFactory factory,
 VISObjectWrapper::Location loc);
```

```
static void remove (CORBA:: ORB ptr orb,
 CORBA::ObjectFactory factory,
  VISObjectWrapper::Location loc);
```
Removes an un-typed object wrapper from a server application.

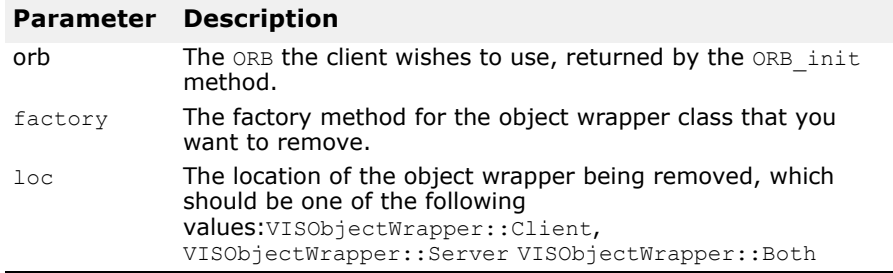

# <span id="page-21-0"></span>**\_POA\_<class\_name>**

<span id="page-21-3"></span>The  $POA \leq class name > class$  is an abstract base class generated by the IDL compiler, which is used to derive an object implementation class. Object implementations are usually derived from a servant class, which provides the necessary methods for receiving and interpreting client operation requests.

# <span id="page-21-1"></span>**\_tie\_<class\_name>**

The  $_t$  tie  $\langle$ class name $\rangle$  class is generated by the IDL compiler to aid in the creation of delegation implementations. The tie class allows you to create an object implementation that delegates all operation requests to another object. This allows you to use existing objects that you do not wish to inherit from the CORBA::Object class.

## <span id="page-21-2"></span>**<class\_name>\_var**

The <class\_name> var class is generated for an IDL interface and provides simplified memory management semantics.

# <span id="page-22-0"></span>**Core interfaces and classes**

This section describes the VisiBroker for C++ core interfaces and classes.

# <span id="page-22-1"></span>**PortableServer::AdapterActivator**

Adapter activators are associated with Portable Object Adapters (POAs). They make it possible for POAs to create child POAs under the following circumstances:

- On demand,
- As a side-effect of receiving a request which names the child POA (or one of its children), or
- When the find POA method is called with an activate parameter set to TRUE.

For more information about POAs, see "Using POAs" in the *VisiBroker for C++ Developer's Guide*.

# <span id="page-22-2"></span>**IDL Definition**

```
interface AdapterActivator { 
      boolean unknown_adapter(in POA parent, in string 
name);
};
```
# <span id="page-22-3"></span>**PortableServer::AdapterActivator methods**

CORBA::Boolean **unknown\_adapter**(

PortableServer::POA\_ptr **parent**, const char\* **name**);

This method is called when the VisiBroker ORB receives a request for an object reference which identifies a target POA that does not exist. The VisiBroker ORB invokes this method once for each POA that must be created in order for the POA to exist (starting with the ancestor POA closest to the root POA).

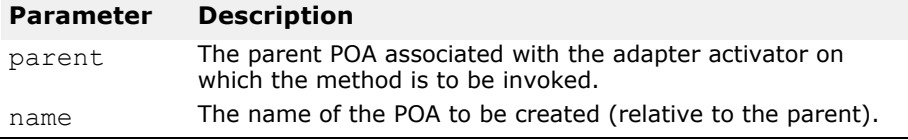

# <span id="page-22-4"></span>**BindOptions**

**Deprecated interface**

This interface is deprecated as of VisiBroker 4.x. It is provided for backward compatibility support only. For support of the current CORBA specification, see "Client basics" in the *VisiBroker for C++ Developer's Guide*.

#### struct **BindOptions**

This structure is used to specify options to the bind method, described in ["Object"](#page-32-2). Each process has a global BindOptions structure that is used for all bind invocations that do not specify bind options. You can modify the default bind options using the Object:: default bind options method.

Bind options may also be set for a particular object and will remain in effect for the lifetime of the connection to that object.

## <span id="page-23-0"></span>**Include file**

The corba.h file should be included when you use this structure.

## <span id="page-23-1"></span>**BindOptions members**

CORBA::Boolean **defer\_bind**;

If set to TRUE, the establishment of the connection between client and the object implementation is delayed until the first client operation is issued.

If set to FALSE, the bind method should establishes the connection immediately.

#### CORBA::Boolean **enable\_rebind**;

If set to TRUE and the connection is lost, due to a network failure or some other error, the VisiBroker ORB attempts to re-establish a connection to a suitable object implementation.

If set to FALSE, no attempt is made to reconnect the client with the object implementation.

#### **Deprecated member**

CORBA::Long **max\_bind\_tries**;

This member has been deprecated. It is no longer used for manipulating the interactions between the ORB and the OAD. It was used to specify the number of times to retry a bind request when the OAD is busy.

CORBA::ULong **send\_timeout**;

This member specifies the maximum time in seconds that a client is to block waiting to send an operation request. If the request times out,

CORBA::NO\_RESPONSE exception is raised and the connection to the server is destroyed.

The default value of  $0$  (zero) indicates that the client is to block indefinitely.

CORBA::ULong **receive\_timeout**;

This member specifies the maximum time in seconds that a client is to block waiting for a response to an operation request. If the request times out, a CORBA::NO\_RESPONSE exception is raised and the connection to the server is destroyed.

The default value of  $0$  (zero) indicates that the client is to block indefinitely.

CORBA::ULong **connection\_timeout**;

This member specifies the maximum time in seconds that a client is to wait for a connection. If the time specified is exceeded, a CORBA::NO\_IMPLEMENT exception is raised.

The default value of 0 indicates that the default system time-out for connections is to be used.

<span id="page-24-0"></span>This class is deprecated as of VisiBroker 4.x. It is provided for backward compatibility support only. For more information, see "Using the BOA with VisiBroker" in the *VisiBroker for C++ Developer's Guide*. For support of the current CORBA specification Micro Focus recommends using POAs; see "Using POAs" in the *VisiBroker for C++ Developer's Guide*.

class **BOA**

The BOA class represents the Basic Object Adaptor and provides methods for creating and manipulating objects and object references. Object servers use the BOA to activate and deactivate object implementations and to specify the thread policy they wish to use.

You do not instantiate a BOA object. Instead, you obtain a reference to a BOA object by invoking the ORB:: BOA init method.

VisiBroker provides extensions to the CORBA BOA specification which are covered in ["VisiBroker extensions to CORBA::BOA".](#page-28-0) These methods provide for the management of connections, threads, and the activation of services.

# <span id="page-24-1"></span>**Include file**

Include the file **corba.h** when you use this class.

# <span id="page-24-2"></span>**CORBA::BOA methods**

CORBA::Object\_ptr **create**(const CORBA::ReferenceData& **refData**, extension::CreationImplDef& **creationImplDef**)

This method registers the specified implementation with the OAD.

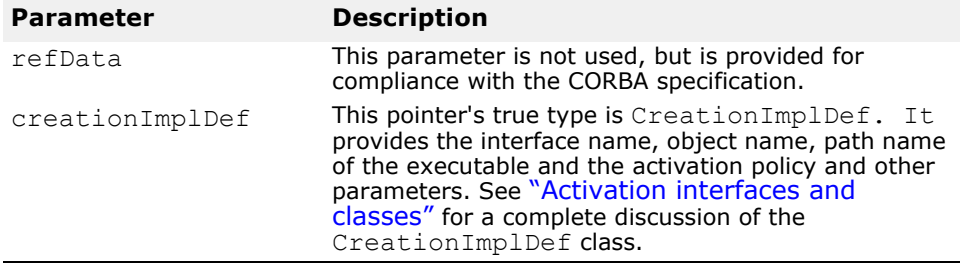

void **deactivate impl** (extension::ImplementationDef ptr **implDefPtr**)

This method causes requests to the implementation to be discarded.

The method deactivates the implementation specified by  $\text{implleft}$ this method is called, no further client requests are delivered to the object within this implementation until the objects and implementation are reactivated. To cause the implementation to again accept requests, call impl is ready or obj is ready.

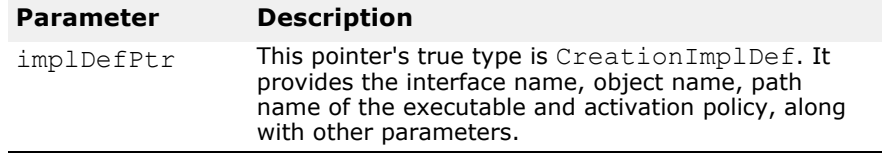

void **deactivate\_obj**(CORBA::Object\_ptr **objPtr**)

This method requests that the BOA deactivate the specified object. Once this method is invoked, the BOA does not deliver any requests to the object until obj is ready or impl is ready is invoked.

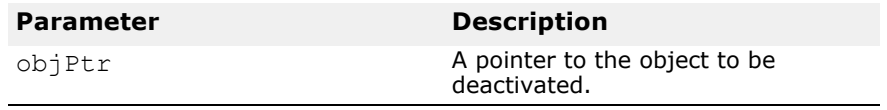

static CORBA::BOA\_ptr **\_duplicate**(CORBA::BOA\_ptr **ptr**)

This static method duplicates the BOA pointer that is passed in as a parameter.

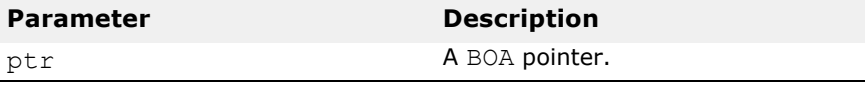

void **exit\_impl\_ready**()

This method provides backward compatibility with earlier releases of VisiBroker for C++. It invokes BOA:: shutdown, described in "void **shutdown**[\(\)" on page 12](#page-27-1) which causes a previous invocation of the impl is ready method to return. This method cannot be invoked in the context of an active request.

```
CORBA::ReferenceData_ptr get_id(CORBA::Object_ptr 
 objPtr)
```
This method returns the reference data for the specified object. The reference data is set by the object implementation at activation time and is guaranteed to remain constant throughout the life of the object.

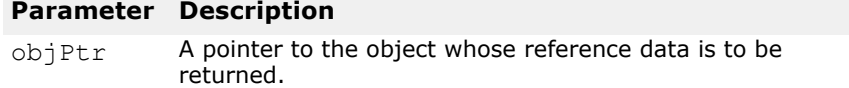

CORBA::Principal\_ptr **get\_principal**(CORBA::Object\_ptr **objPtr**, CORBA::Environment\_ptr **env**=NULL)

This method returns the Principal object associated with the specified object. This method may only be called by an object implementation during the processing of a client operation request.

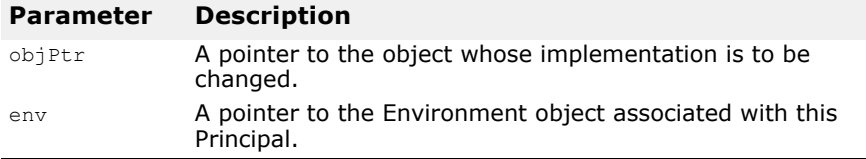

### void **impl\_is\_ready**(const char **\*service\_name**, extension::Activator\_ptr **activator**, CORBA::Boolean **block** = 1)

This method instructs the BOA to delay activation of the object implementation associated with the specified service name until a client requests the service. Once a client requests the service, the specified Activator object is used to activate the object implementation. If block is set to  $0$ , this method blocks the caller until the exit impl ready method is invoked.

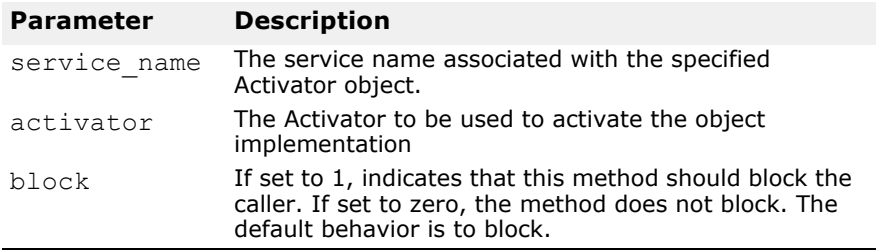

void **impl**\_**is\_ready**(extension::ImplementationDef\_ptr **impl**=NULL)

This method notifies the BOA that one or more objects in the server are ready to receive service requests. This method blocks the caller until the exit impl ready method is invoked. If all objects that the implementation offers were created through  $C++$  instantiation and activated using the obj is ready method, do not specify the ImplementationDef ptr.

An object implementation may offer only one object and may want to defer the activation of that object until a client request is received. In these cases, the object implementation does not need to first invoke the obj is ready method. Instead, it may simply invoke this method, passing the  $\overline{\text{Act}}$  vationImplDef pointer as its single object.

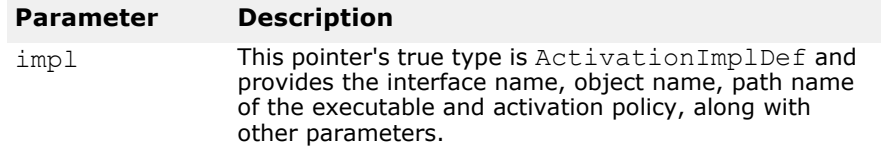

static CORBA:: BOA ptr **nil**()

This static method returns a NULL BOA pointer that can be used for initialization purposes.

```
void obj_is_ready(CORBA::Object_ptr obj, 
     extension::ImplementationDef_ptr impl_ptr = NULL)
```
This method notifies the BOA that the specified object is ready for use by clients. There are two different ways to use this method:

**•** Objects that have been created using C++ instantiation should only specify a pointer to the object and let the ImplementationDef ptr default to NULL.

**•** Objects whose creation is to be deferred until the first client request is received should specify a NULL Object ptr and provide a pointer to an ActivationImplDef object that has been initialized.

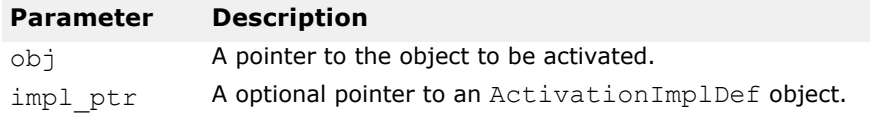

static void **CORBA::release**(CORBA::BOA\_ptr **boa**)

This static method releases the specified BOA pointer. Once the object's reference count reaches zero, the object is automatically deleted.

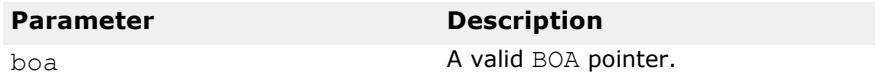

static RegistrationScope **scope**()

This static method returns the registration scope of the BOA. The registration scope of an object can be SCOPE\_GLOBAL or SCOPE\_LOCAL. Only objects with a global scope are registered with the osagent.

static void **scope**(RegistrationScope **val**)

This static method changes the registration scope of the BOA to the specified value.

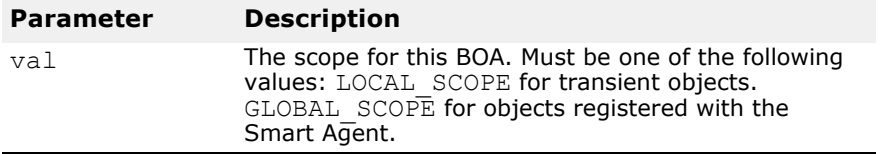

<span id="page-27-1"></span>void **shutdown**()

This method causes a previous invocation of the  $imp1$  is ready method to return. This method cannot be invoked in the context of an active request.

```
CORBA::Object_ptr string_to_object(const char * str)
```
This method converts a stringified object reference, created with the object to string method described in "char

\***object\_to\_string**[\(CORBA::Object\\_ptr](#page-40-0) **obj**);", back into an object reference that may be used to invoke methods on the object.

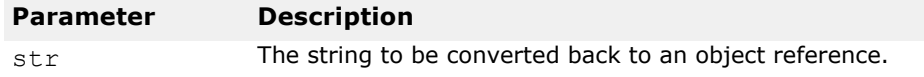

## <span id="page-27-0"></span>**Deprecated methods**

void **dispose**(CORBA::Object\_ptr objPtr)

This method unregisters the implementation of the specified object from the Object Activation Daemon. Once this method is invoked, all references to the specified object are invalid and any connections to this object implementation are broken. If the object has been allocated, it is the application's responsibility to delete the object. This method is **deprecated**

since VisiBroker 4.x. We recommend that you use the [OAD](#page-132-6) interface instead.

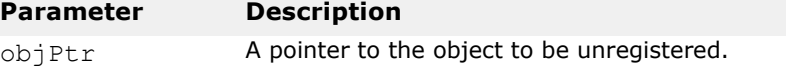

## <span id="page-28-0"></span>**VisiBroker extensions to CORBA::BOA**

CORBA::ULong **connection\_max**()

This method returns the maximum number of connections allowed.

void **connection\_max**(CORBA::ULong **max\_conn**)

This method is used by servers to set the maximum number of connections allowed.

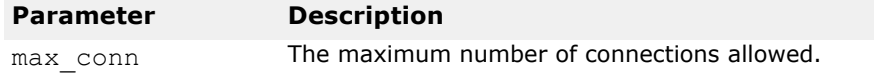

#### CORBA::ULong **thread\_max**()

This method returns the maximum number of threads allowed if the TPool thread policy has been selected.

#### void **thread\_max**(CORBA::ULong **max**)

This method sets the maximum number of threads allowed when the TPool thread policy has been selected. If the current number of threads exceeds this number, the extra threads are destroyed one at a time as soon as they are no longer in use until the number of threads is down to max.

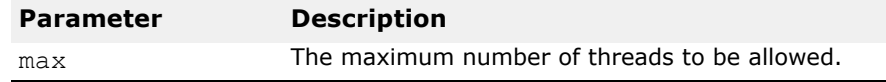

CORBA::ULong **thread\_stack\_size**()

Returns the maximum thread stack size (in bytes) when **TPool** or TSession thread policy is selected.

#### void **thread\_stack\_size**(CORBA::ULong **size**)

Sets the maximum thread stack size (in bytes) when **TPool** or TSession thread policy is selected.

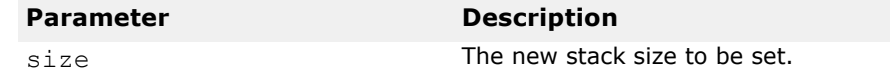

# <span id="page-28-1"></span>**CompletionStatus**

enum **CompletionStatus**

This enumeration represents how an operation request completed.

# <span id="page-28-2"></span>**IDL Definition**

```
enum CompletionStatus { 
    COMPLETED_YES;
```
 COMPLETED\_NO; COMPLETED MAYBE; };

## <span id="page-29-0"></span>**CompletionStatus members**

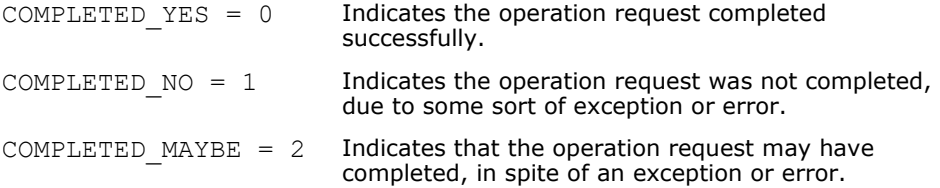

## <span id="page-29-1"></span>**Context**

class **CORBA::Context**

The Context class contains information about a client application's environment that is passed to a server as an implicit parameter during static or dynamic method invocations. It can be used to communicate special information that needs to be associated with a request, but is not part of the method's argument list.

The Context class consists of a list of properties, stored as name-value pairs, and provides methods for setting and manipulating those properties. A Context contains an NVList object and chains the name-value pairs together.

A Context var class is also available and provides simpler memory management semantics.

# <span id="page-29-2"></span>**Include file**

Include the **corba.h** file when you use this class.

# <span id="page-29-3"></span>**Context methods**

const char **\*context name()** const;

This method returns the name used to identify this context. If no name was provided when this object was created, it returns a NULL value.

### void **create\_child**(const char \* **name**, **CORBA::Context\_out** context  $p\overline{tr}$ );

This method creates a child Context for this object.

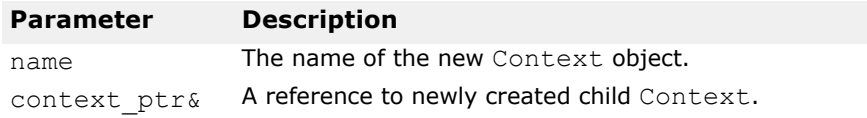

void **delete\_values**(const char **\*name**);

This method deletes one or more properties from this object.

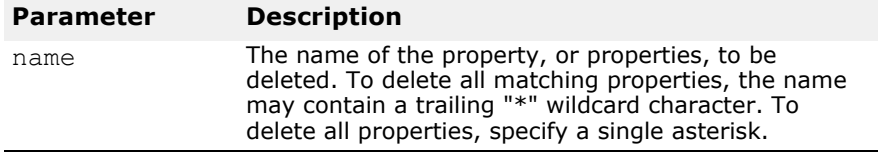

static CORBA::Context\_ptr **\_duplicate**(CORBA::Context\_ptr **ctx**);

This method duplicates the specified object.

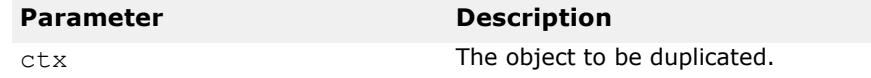

#### void **get\_values**(const char **\*start\_scope**, **CORBA::Flags flag**, const char **\*name**, **CORBA::NVList\_out NVList\_ptr**);

This method searches the Context object hierarchy and retrieves one or more of the name/value pairs specified by the name parameter. If the name parameter has a trailing wildcard character (\*), then all matching properties and their values are returned. It then creates an NVList object and places the name/value pairs in the NVList. If the name parameter is an empty string or a NULL string, the BAD\_PARAM standard system exception is raised. If the name parameter is not found, the BAD\_CONTEXT standard system exception is raised and no property list is returned.

The start scope parameter specifies the name of the context where the search begins. If the property is not found, the search continues up the Context object hierarchy until a match is found, or until there are no more Context objects to search. If the start scope parameter is omitted, the search begins with the specified context object.

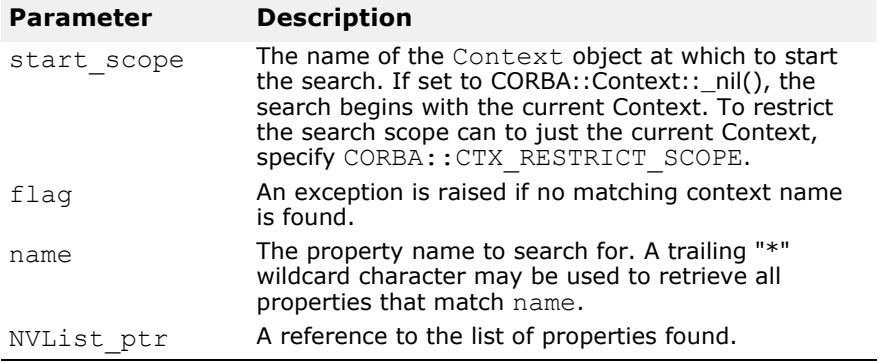

static CORBA::Context ptr  $nil()$ ;

This method returns a NULL Context ptr suitable for initialization purposes.

#### CORBA::Context\_ptr **parent**();

This method returns a pointer to the parent Context. If there is no parent Context, a NULL value is returned.

static **void** release(CORBA::Context ptr ctx);

This static method releases the specified Context object. Once the object's reference count reaches zero, the object is automatically deleted.

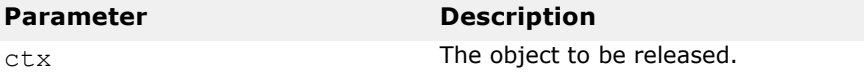

void **set\_one\_value**(const char **\*name,** const CORBA::Any& **anAny**);

This method adds a property to this object using the specified name and value.

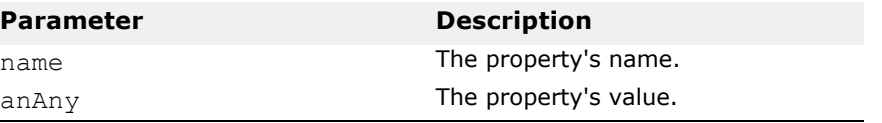

```
void set_values(CORBA::NVList_ptr _list);
```
This method adds one or more properties to this object, using the name/ value pairs specified in the NVList. When you create the NVList object to be used as an input parameter to this method, you must set the Flags field to zero and each Any object added to the NVList must have its TypeCode set to TC string. For more information on the NVList class, see "Dynamic [interfaces and classes".](#page-64-4)

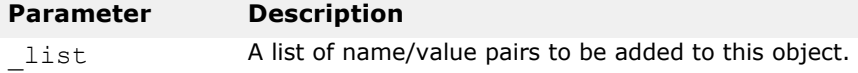

# <span id="page-31-0"></span>**PortableServer::Current**

class **PortableServer::Current** : public CORBA::Current

This class provides methods with access to the identity of the object on which the method was called. The Current class provides support for servants which implement multiple objects but can be used within the context of POA-dispatched method invocations on any servant.

## <span id="page-31-1"></span>**IDL Definition**

```
interface Current : CORBA::Current { 
   exception NoContext {}; 
   POA get POA() raises (NoContext);
};
```
### <span id="page-31-2"></span>**PortableServer::Current methods**

PortableServer::POA \***get\_POA**();

This method returns a reference to the POA which implements the object in whose context it is called. If this method is called from outside the context of a POA-dispatched method, a NoContext exception is raised.

PortableServer:: ObjectId get object id();

This method returns the ObjectId which identifies the object in whose context it was called. If this method is called from outside the context of a POA-dispatched method, a NoContext exception is raised.

## <span id="page-32-0"></span>**Exception**

class **CORBA::Exception**

The Exception class is the base class of the system exception and user exception classes. For more information, see ["SystemException".](#page-60-2)

## <span id="page-32-1"></span>**Include file**

You should include the **corba.h** file when using this class.

# <span id="page-32-2"></span>**Object**

class **CORBA::Object**

All ORB objects are derived from the Object class, which provides methods for binding clients to objects and manipulating object references as well as querying and setting an object's state. Object class methods are implemented by the ORB.

VisiBroker for C++ provides extensions to the CORBA Object specification. These are covered in ["VisiBroker extensions to CORBA::Object"](#page-35-0).

# <span id="page-32-3"></span>**Include file**

You should include the file **corba.h** when using this class.

## <span id="page-32-4"></span>**CORBA::Object methods**

void create request (CORBA::Context ptr ctx, const char **\*operation**, CORBA::NVList\_ptr **arg\_list**, CORBA::NamedValue\_ptr **result**, CORBA::Request\_out **request**, CORBA::Flags **req\_flags**);

This method creates a Request for an object implementation that is suitable for invocation with the Dynamic Invocation Interface.

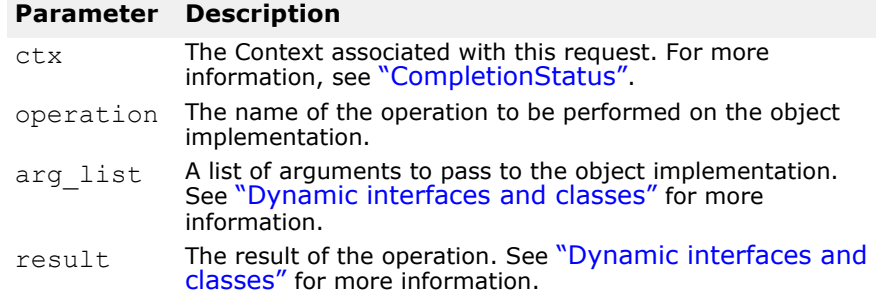

#### **Parameter Description**

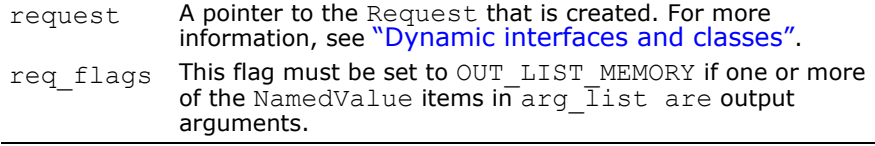

void **\_create\_request**(

```
CORBA::Context_ptr ctx, 
const char *operation, 
CORBA::NVList_ptr arg_list, 
CORBA::NamedValue_ptr result, 
CORBA::ExceptionList_ptr eList, 
CORBA::ContextList_ptr ctxList, 
CORBA::Request_out request,
CORBA::Flags req_flags);
```
This method creates a Request for an object implementation that is suitable for invocation with the Dynamic Invocation Interface.

#### **Parameter Description**

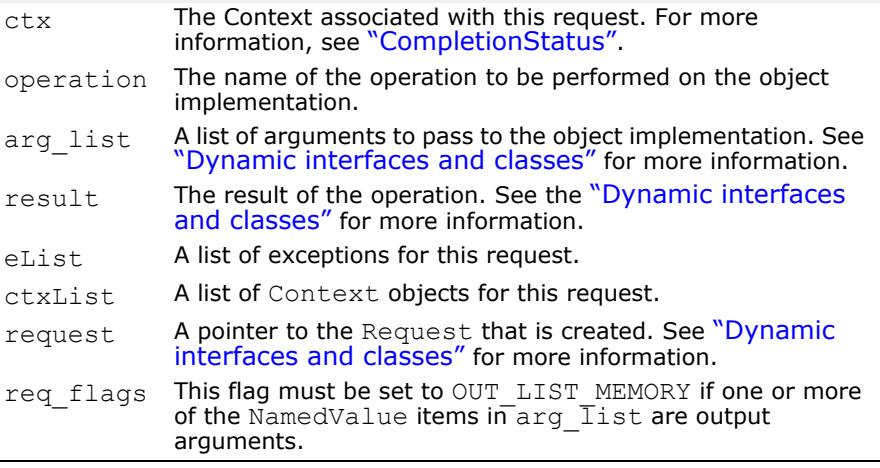

static CORBA:: Object ptr **duplicate** (CORBA:: Object ptr **obj**);

This static method duplicates the specified  $Object$  ptr and returns a pointer to the object. The object's reference count is increased by one.

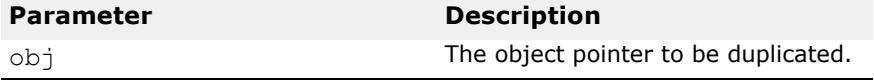

CORBA::InterfaceDef\_ptr **\_get\_interface**();

This method returns a pointer to this object's interface definition. See "Interface repository interfaces and classes  $(C++)$ " for more information.

CORBA::ULong **\_hash**(CORBA::ULong **maximum**);

This method returns a hash value for this object. This value does change for the lifetime of this object, however the value is not necessarily unique. If two objects return different hash values, then they are not identical. The

upper bound of the hash value may be specified. The lower bound is 0 (zero).

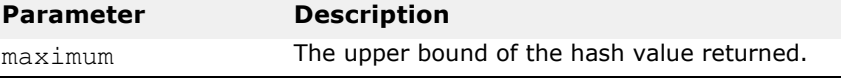

#### CORBA::Boolean **\_is\_a**(const char \***logical\_type\_id**);

This method returns TRUE if this object implements the interface associated with the repository id. Otherwise, it returns FALSE.

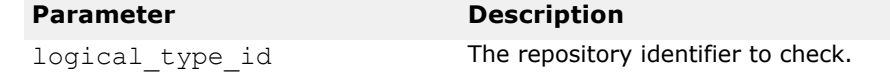

CORBA::Boolean **\_is\_equivalent**(CORBA::Object\_ptr **other\_object**);

This method returns TRUE if the specified object pointer and this object point to the same object implementation. Otherwise, it returns FALSE.

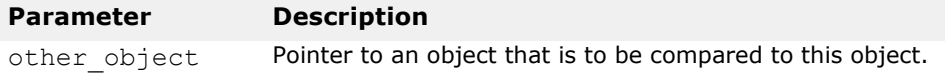

static CORBA::Object ptr  $nil()$ ;

This static method returns a NULL pointer suitable for initialization purposes.

#### CORBA::Boolean **non existent**();

This method returns TRUE if the object represented by this object reference no longer exists.

#### CORBA::Request\_ptr **\_request**(const char\* **operation**);

This method creates a Request suitable for invoking methods on this object. A pointer to the Request object is returned. See ["Dynamic](#page-64-4)  [interfaces and classes"](#page-64-4) for more information.

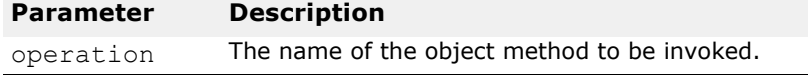

CORBA::Object\_ptr **\_resolve\_reference**(const char\* **id**);

Your client application can invoke this method on an object reference to resolve the server-side interface with the specified service identifier. This method causes the ORB:: resolve initial references method to be invoked on the server-side to resolve the specified service. This method returns an object reference which your client can narrow to the appropriate server type.

This method is typically used by client applications that wish to manage a server's attributes.

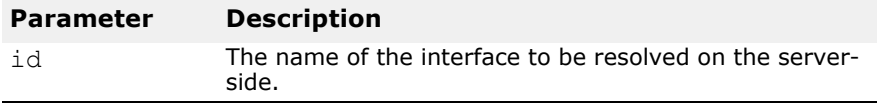

## <span id="page-35-0"></span>**VisiBroker extensions to CORBA::Object**

CORBA::BindOptions\* **\_bind\_options**();

This method returns a pointer to the bind options that used for this object only. For more information, see ["BindOptions"](#page-22-4).

#### void **\_bind\_options**(const CORBA::BindOptions& **opt**);

This method sets the bind options for this object only. The options that are set remain in effect for the lifetime of the proxy object. Any changes to time-out values will apply to all subsequent send and receive operations as well as any re-bind operations. For more information, see ["BindOptions".](#page-22-4)

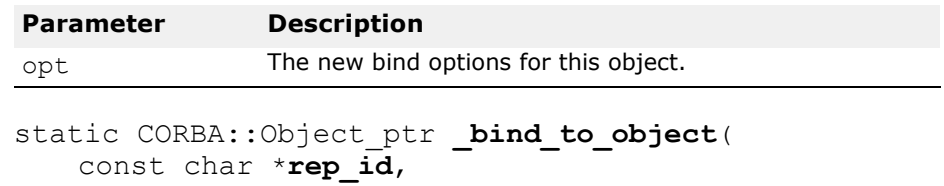

const char \***object\_name**=NULL, const char \***host\_name**=NULL, const CORBA::BindOptions \***options**=NULL, CORBA::ORB ptr **orb**=NULL);

This method attempts to bind to the object with the specified repository id and object name on the specified host using the specified BindOptions and ORB.

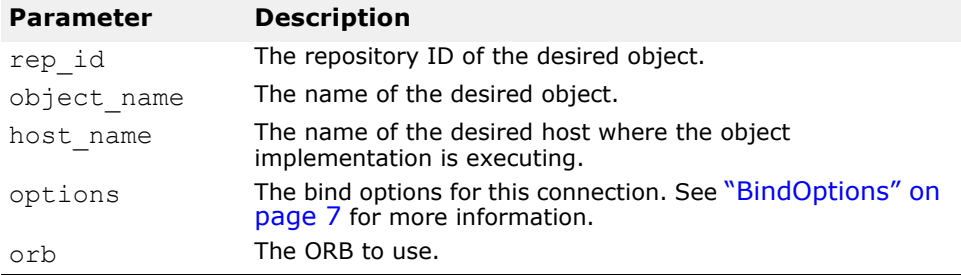

### **Deprecated method**

CORBA::BOA **\_boa**() const;

This method is deprecated as of VisiBroker 4.x. It is provided for backward compatibility support only. For more information, see "Using the BOA with VisiBroker" in the *VisiBroker for C++ Developer's Guide*. For current CORBA specification support, Micro Focus recommends using POAs rather than BOAs. See "Using POAs" in the *VisiBroker for C++ Developer's Guide*.

The method returns a pointer to the Basic Object Adaptor with which this object is registered.
```
static CORBA:: Object ptr clone (
   CORBA::Object_ptr obj, 
   CORBA::Boolean reset connection = 1UL);
```
This method clones the specified object reference.

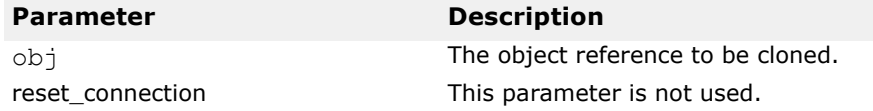

static const CORBA:: BindOptions \***\_default\_bind\_options**();

This method returns a pointer to the global, per client process BindOptions. For more information, see ["BindOptions" on page 7](#page-22-0).

static void **default bind options** ( const CORBA::BindOptions& **bindOptions**);

This method sets the bind options to be used by default for all bind invocations that do not specify their own bind options. For more information, see ["BindOptions" on page 7.](#page-22-0)

static const CORBA::TypeInfo \* **desc**();

Returns type information for this object.

const char \* **interface name**() const;

This method returns this object's interface name.

CORBA::Boolean **\_is\_bound**() const;

This method returns FALSE if the client process has established a connection to an object implementation.

CORBA::Boolean **\_is\_local**() const;

This method returns TRUE if the object implementation resides within the same process or address space as the client application.

CORBA::Boolean **\_is\_persistent**() const;

This method returns TRUE if this object is a persistent object. A FALSE value returned is not an authoritative answer that the object is not persistent.

CORBA::Boolean **\_is\_remote**() const;

This method returns TRUE if the object implementation resides in a different process or address space than the client application. The client and object implementation may or may not reside on the same host.

const char \* **object name**() const;

This method returns the object name associated with this object.

CORBA::Long **\_ref\_count**() const;

Returns the reference count for this object.

```
void _release();
```
Decrements this object's reference count and releases the object if the reference count has reached 0.

const char \* **repository id**() const;

This method returns this object's repository identifier.

# **ORB**

class **CORBA::ORB**

The ORB class provides an interface to the Object Request Broker. It provides methods to the client object, independent of the particular Object or Object Adaptor.

VisiBroker provides extensions to the CORBA ORB that are discussed in ["VisiBroker extensions to CORBA::ORB".](#page-43-0) These methods are provided for the management of connections, threads, and the activation of services.

# **Include file**

You should include the file **corba.h** when using this class.

### **CORBA::ORB methods**

```
CORBA::Boolean work_pending();
```
This method returns true if the ORB has any work waiting to be processed.

```
static CORBA::TypeCode ptr create alias tc(
   const char *repository id,
   const char *type_name,
```
CORBA::TypeCode\_ptr **original\_type**);

This static method dynamically creates a TypeCode for the alias with the specified type and name.

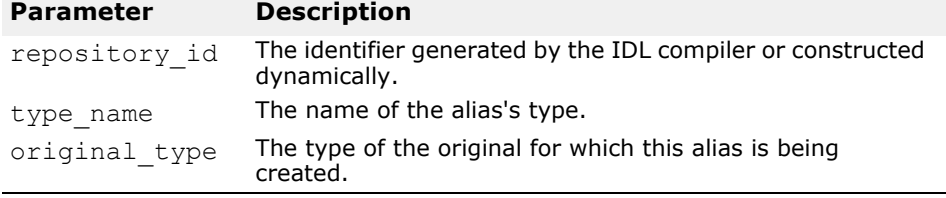

static CORBA::TypeCode\_ptr **create\_array\_tc**(CORBA::Ulong **length**, TypeCode\_ptr **element\_type**);

This static method dynamically creates a TypeCode for an array.

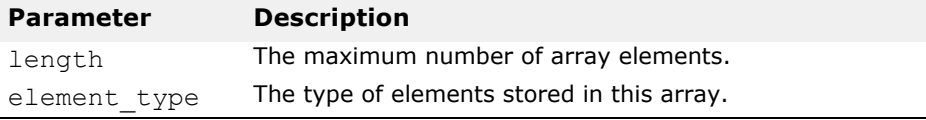

static CORBA::TypeCode\_ptr **create\_enum\_tc**(const char \***repository\_id**, const char \***type\_name**, const CORBA::EnummemberSeq& **members**);

This static method dynamically creates a TypeCode for an enumeration with the specified type and members.

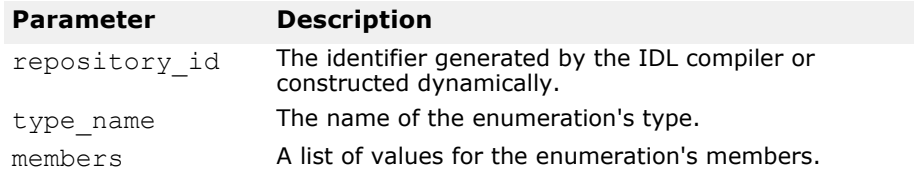

void **create\_environment**(CORBA::Environment\_out **env**);

This method creates an Environment object.

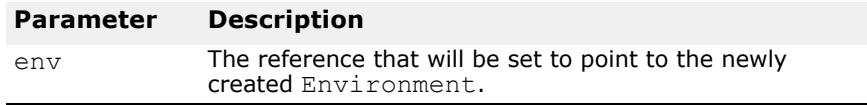

static CORBA::TypeCode\_ptr **create\_exception\_tc**( const char \***repository id**, const char \***type\_name**, const CORBA::StructMemberSeq& **members**);

This static method dynamically creates a TypeCode for an exception with the specified type and members.

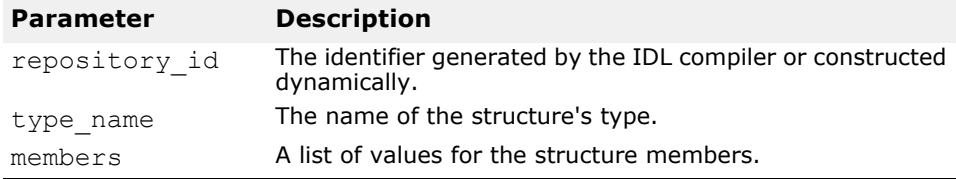

static CORBA::TypeCode\_ptr **create\_interface\_tc**( const char \***repository id**, const char \***type name**);

This static method dynamically creates a TypeCode for the interface with the specified type.

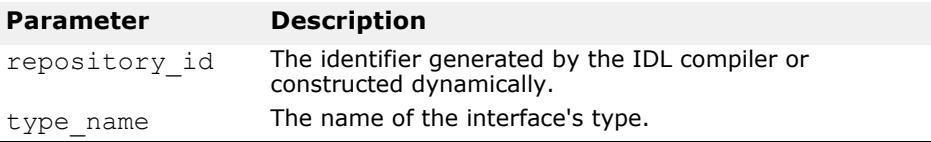

void **create\_list**(

CORBA::Long **num**, CORBA::NVList out **nvList**);

This method creates an NVList with the specified number of elements and returns a reference to the list.

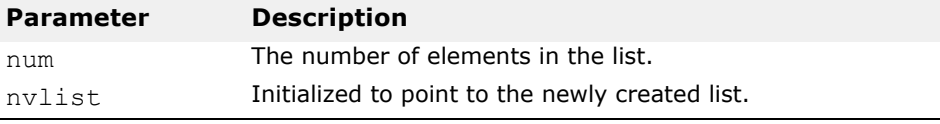

void **create\_named\_value**(CORBA::NamedValue\_out **value**); This method creates a NamedValue object.

```
void create operation list(CORBA::OperationDef ptr
 opDefPtr, CORBA::NVList_out nvList);
```
This method creates an argument list for the specified OperationDef object.

```
static CORBA:: TypeCode ptr
```
**create\_recursive\_sequence\_tc**(CORBA::Ulong **bound**, CORBA::Ulong **offset**);

This static method dynamically creates a TypeCode for a recursive sequence. The result of this method can be used to create other types. The offset parameter determines which enclosing TypeCode describes the elements of this sequence.

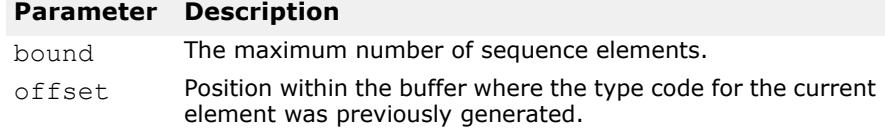

static CORBA::TypeCode\_ptr

**create\_sequence\_tc**(CORBA::Ulong **bound**, CORBA::TypeCode\_ptr **element\_type**);

This static method dynamically creates a TypeCode for a sequence.

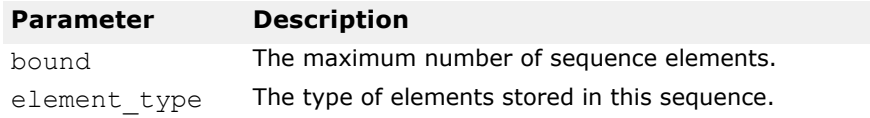

static CORBA:: TypeCode ptr

**create\_string\_tc**(CORBA::Ulong **bound**);

This static method dynamically creates a TypeCode for a string.

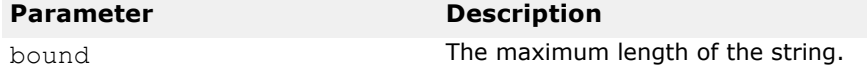

static CORBA::TypeCode ptr **create struct tc**( const char **\*repository id**, const char **\*type name**, const CORBA::StructMemberSeq& **members**);

This static method dynamically creates a TypeCode for the structure with the specified type and members.

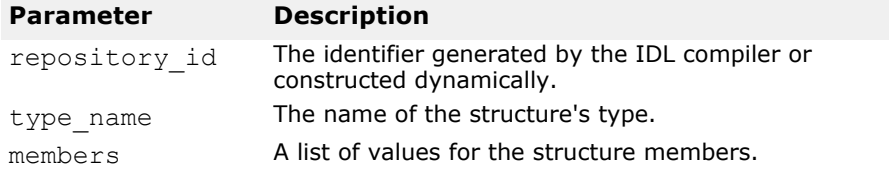

```
static CORBA::TypeCode ptr create union tc(
   const char *repository id,
   const char *type_name,
```
CORBA::TypeCode\_ptr **discriminator\_type**, const CORBA::UnionMemberSeq& **members**);

This static method dynamically creates a  $TypeCode$  for a union with the specified type, discriminator and members.

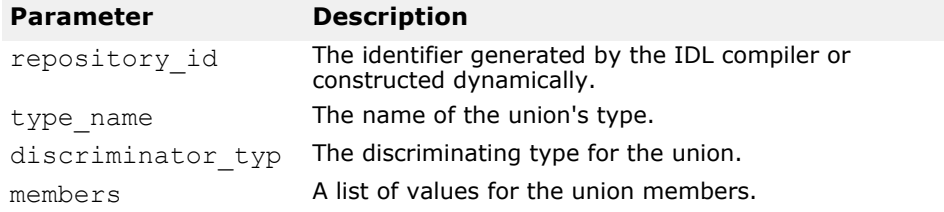

#### CORBA::Status **get\_default\_context**( **CORBA::Context\_ptr& contextPtr**);

This method returns the default per-process Context maintained by VisiBroker. The default Context is often used in constructing DII requests. For more information, go to ["Context"](#page-29-0).

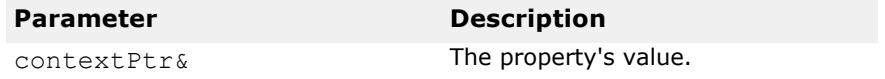

#### CORBA::Status **get\_next\_response**(CORBA::Request\_out\*& **req**);

This method blocks waiting for the response associated with a deferred request. You can use the ORB::poll\_next\_response method to determine if there is a response waiting to be received before you call this method.

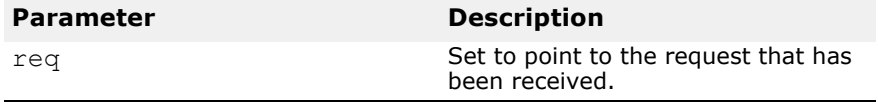

#### <span id="page-40-0"></span>ObjectIdList \***list\_initial\_services**();

This method returns a list of the names of any object services that are available to your application. These services may include the Location Service, Interface Repository, Name Service, or Event Service. You can use any of the returned names with the ORB:: resolve initial references method to obtain the top-level object for that service.

```
char *object_to_string(CORBA::Object_ptr obj);
```
This method converts the specified object reference to a string, a process referred to as "stringification" in the CORBA specification. Object references that have been converted to strings can be stored in files, for example. This is an ORB method because different ORB implementations may have different conventions for representing object references as strings.

**Deprecated method**

```
CORBA::BOA_ptr ORB::BOA_init(
   int& argc, char *const *argv, 
   const char *boa identifier = (char *)NULL);
```
This method is deprecated as of VisiBroker 4.x. It is provided for backward compatibility support only. For more information, see "Using the BOA with VisiBroker" in the *VisiBroker for C++ Developer's Guide*. For current CORBA specification support, Micro Focus recommend using POAs. See "Using POAs" in the *VisiBroker for C++ Developer's Guide*.

This ORB method returns a handle to the BOA and specifies optional networking parameters. The argc and argv parameters are the same parameters passed to the object implementation process when it is started.

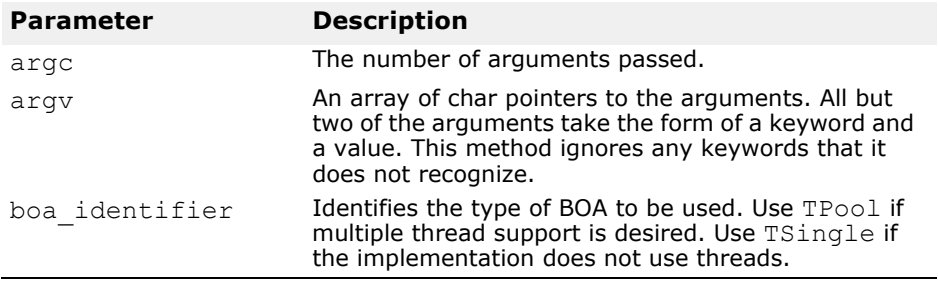

static CORBA::ORB\_ptr **ORB\_init**(int& argc, char \*const \***argv**, const char \***orb**  $id$  = NULL);

This method initializes the ORB and is used by both clients and object implementations. It returns a pointer to the ORB that can be used to invoke ORB methods. The  $\arg \alpha$  and  $\arg \beta$  parameters passed to the application's main function can be passed directly to this method. Arguments accepted by this method take the form of name-value pairs so that they can be distinguished from other command line arguments.

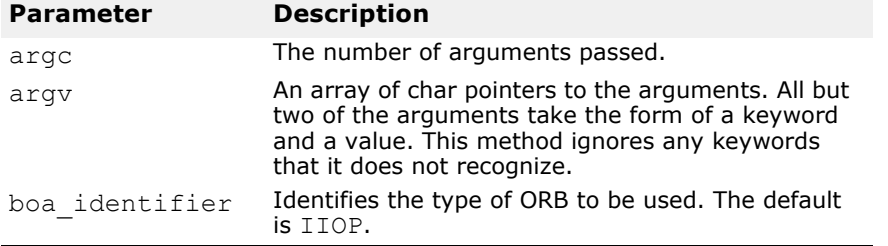

#### void **perform\_work**();

This method instructs the ORB to perform some work.

CORBA::Boolean **poll next response**();

This method returns TRUE if a response to a deferred request was received, otherwise FALSE is returned. This call does not block.

#### CORBA::Object\_ptr **resolve\_initial\_references**(const char \* **identifier**);

This method resolves one of the names returned by the ORB::list initial services method, described in "ObjectIdList \***[list\\_initial\\_services](#page-40-0)**();", to its corresponding implementation object. The resolved object which is returned can then be narrowed to the appropriate server type. If the specified service cannot be found, an InvalidName exception is raised.

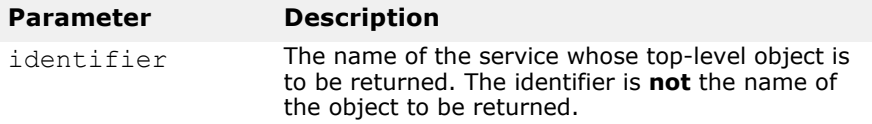

#### void register initial reference (const char \* **identifier**, CORBA::Object\_ptr **obj**);

This method registers the name to its corresponding implementation object. The corresponding object id could now be resolved using an object URL format such as corbaloc. An InvalidName exception is raised if the identifier is empty or is already registered.

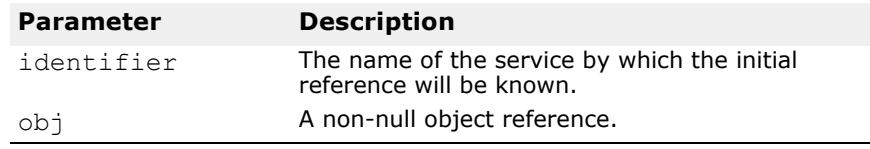

#### void **send\_multiple\_requests\_deferred**(const CORBA::RequestSeq& **req**);

This method sends all the client requests in the specified sequence as deferred requests. The ORB will not wait for any responses from the object implementation. The client application is responsible for retrieving the responses to each request using the ORB:: get next response method.

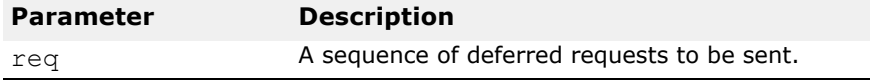

#### void **send\_multiple\_requests\_oneway**(const CORBA::RequestSeq& **req**);

This method sends all the client requests in the specified sequence as oneway requests. The ORB does not wait for a response from any of the requests because one-way requests do not generate responses from the object implementation.

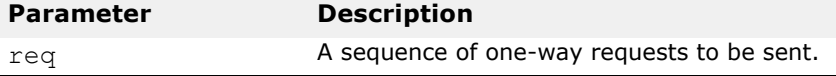

CORBA::Object\_ptr **string\_to\_object**(const char \***str**);

This method converts a string representing an object into an object pointer. The string must have been created using the ORB:: object to string method.

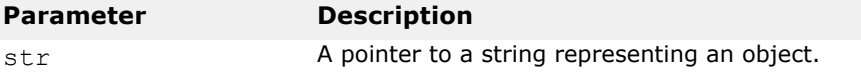

static CORBA::ORB ptr **duplicate**(CORBA::ORB ptr ptr);

This static method duplicates the specified ORB pointer and returns a pointer to the duplicated ORB.

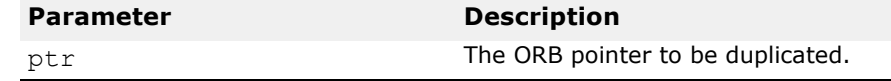

static CORBA::ORB\_ptr **\_nil**();

This static method returns a NULL ORB pointer suitable for initialization purposes.

void **run**();

This method causes the ORB to start processing work. This ORB receives requests and dispatches them. This call blocks this process until the ORB is shut down.

```
static void shutdown (CORBA:: Boolean
 wait for completion=0);
```
This method causes a previous invocation of the implies ready method to return. All object adapters are shut down and associated memory is freed. If the wait for completion parameter is TRUE, this operation blocks until the shutdown is complete. If an application does this in a thread that is currently servicing an invocation, the BAD\_INV\_ORDER system exception is raised. If the wait for completion parameter is FALSE, then shutdown may not have completed upon return.

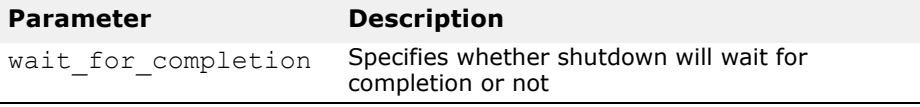

static void **destroy**();

This operation destroys the ORB so that its resources can be reclaimed by the application. If destroy is called on an ORB that has not been shut down, it will start the shut down process and block until the ORB has shut down before it destroys the ORB. The behavior is similar to that achieved by calling shutdown with the wait for completion parameter set to TRUE. If an application calls destroy in a thread that is currently servicing an invocation, the BAD\_INV\_ORDER system exception is raised.

### <span id="page-43-0"></span>**VisiBroker extensions to CORBA::ORB**

```
CORBA::Object_ptr bind(
   const char *rep_id, 
   const char *object name =
      (const char*)NULL, const char *host_name = 
       (const char*)NULL, CORBA::BindOptions *opt =
         (CORBA::BindOptions*)NULL);
```
This method allows you obtain a generic object reference to an object by specifying the repository id of the object and optionally, its object name and host name where it is implemented.

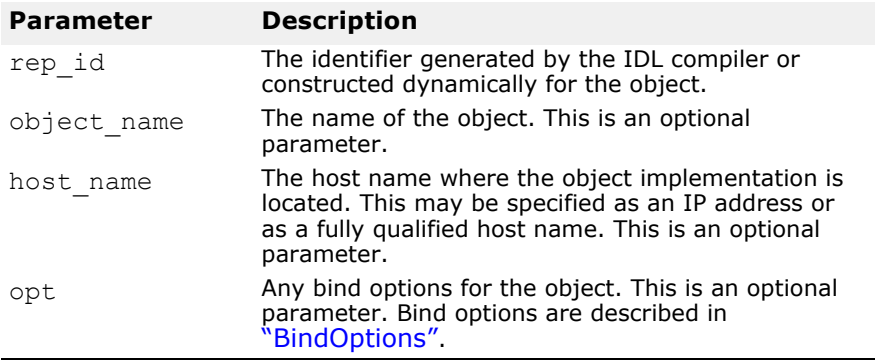

CORBA::ULong **connection\_count**()

This method is used by client applications to return the current number of active connections.

#### void **connection\_max**(CORBA::ULong **max\_conn**)

Client applications use this method to set the maximum number of connections allowed.

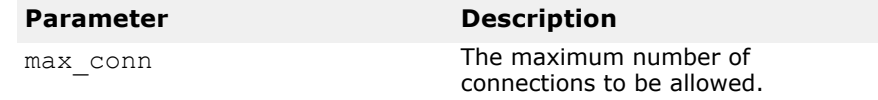

CORBA::ULong **connection\_max**()

Client applications use this method to obtain the maximum number of connections allowed.

static CORBA::TypeCode ptr **create wstring tc**( CORBA::Ulong **bound**);

This static method dynamically creates a TypeCode for a Unicode string.

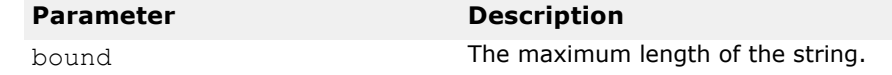

# **PortableServer::POA**

#### class **PortableServer::POA**

Objects of the POA class manage the implementations of a collection of objects. The POA supports a namespace for these objects which are identified by Object Ids. A POA also provides a namespace for other POAs in that a POA must be created as a child of an existing POA, which then forms a hierarchy starting with the root POA.

A POA object must not be exported to other processes or be stringified. A MARSHAL exception is raised if this is attempted.

### **PortableServer::POA methods**

PortableServer::ObjectId\* **activate\_object**( PortableServer::Servant **\_p\_servant**);

This method generates an object id and returns it. The object id and the specified p servant are entered into the Active Object Map. If the UNIQUE ID policy is present with the POA and the specified  $p$  servant is already in the Active Object Map, then a ServantAlreadyActive exception is raised.

This method requires that the SYSTEM ID and RETAIN policies be present with the POA; otherwise, a WrongPolicy exception is raised.

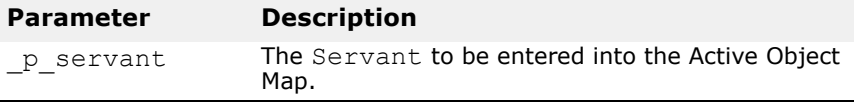

```
void activate_object_with_id(
   const PortableServer:: ObjectId& oid,
   PortableServer::Servant p servant);
```
This method attempts to activate the specified  $\circ$  oid and to associate it with the specified  $p$  servant in the Active Object Map. If the oid already has a servant bound to it in the Active Object Map, then an ObjectAlreadyActive exception is raised. If the POA has the UNIQUE ID

policy present and the  $p$  servant is already in the Active Object map, then a ServantAlreadyActive exception is raised.

If the POA has the SYSTEM\_ID policy present and it detects that the  $\delta$ oid was not generated by the system or for the POA, then this method raises a BAD PARAM system exception.

This method requires that the RETAIN policy be present with the POA; otherwise, a WrongPolicy exception is raised.

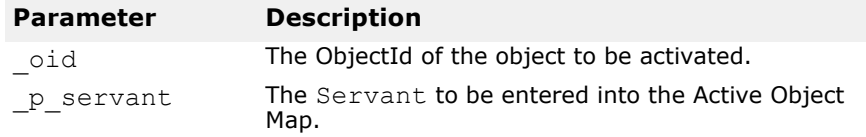

PortableServer::ImplicitActivationPolicy\_ptr

**create\_implicit\_activation\_policy**(

PortableServer::ImplicitActivationPolicyValue **\_value**);

This method returns a pointer to an ImplicitActivationPolicy object with the specified value. The application is responsible for calling the inherited destroy method on the  $Policy$  object after the  $Policy$  object is no longer needed.

If no ImplicitActivationPolicy is specified at POA creation, then the default is NO\_IMPLICIT\_ACTIVATION.

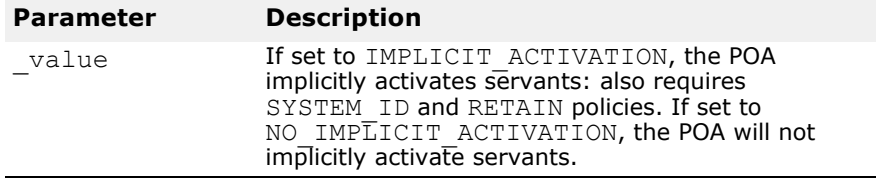

CORBA::Object\_ptr **create\_reference**(const char\* **\_intf**);

This method creates and returns an object reference that encapsulates a POA-generated  $ObjectId$  and the specified  $int$  values. The  $int$ , which may be null, becomes the type  $id$  of the generated object reference. This method does not cause an activation to take place. Undefined behavior results if the \_intf value does not identify the most derived interface of the object or one of its base interfaces. The ObjectId may be obtained by invoking the POA:: reference to id method on the returned Object.

This method requires that the RETAIN policy be present with the POA; otherwise, a WrongPolicy exception is raised.

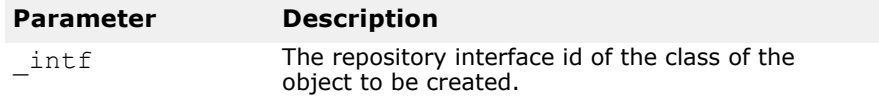

#### CORBA:: Object ptr **create reference with id** ( const PortableServer:: ObjectId&  $\overline{oid}$ , const char\*  $\overline{intf}$ );

This method creates and returns an object reference that encapsulates the specified  $\circ$ id and  $\text{intf}$  values. The  $\text{intf}$ , which may be a null string, becomes the type  $\overline{i}$ d of the generated object reference. An  $\overline{i}$ ntf value that does not identify the most derived interface of the object or one of its base interfaces will result in undefined behavior. This method does not cause an activation to take place. The returned object reference may be passed to clients, so that subsequent requests on those references will cause the object to be activated if necessary, or the default servant used, depending on the applicable policies.

If the POA has the SYSTEM ID policy present and it detects the ObjectId value was not generated by the system or for the POA, this method may raise a BAD PARAM system exception.

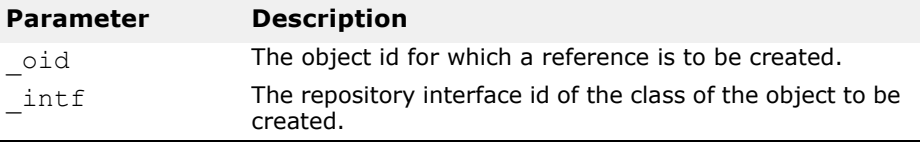

PortableServer::IdAssignmentPolicy\_ptr

**create\_id\_assignment\_policy** (

PortableServer::IdAssignmentPolicyValue value);

This method returns a pointer to an IdAssignmentPolicy object with the specified value. The application is responsible for calling the inherited destroy method on the Policy object after it is no longer needed.

If no IdAssignmentPolicy is specified at POA creation, then the default is SYSTEM\_ID.

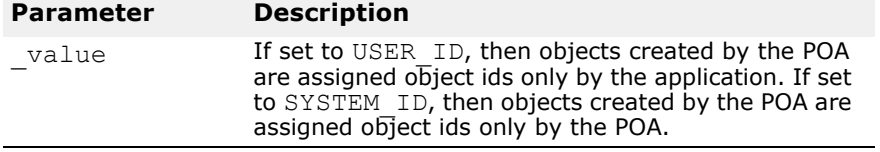

PortableServer::IdUniquenessPolicy\_ptr

#### **create\_id\_uniqueness\_policy** (

PortableServer::IdUniquenessPolicyValue value);

This method returns a pointer to an IdUniquenessPolicy object with the specified value. The application is responsible for calling the inherited destroy method on the Policy object after it is no longer needed.

If no IdUniquenessPolicy is specified at POA creation, then the default is UNIQUE\_ID.

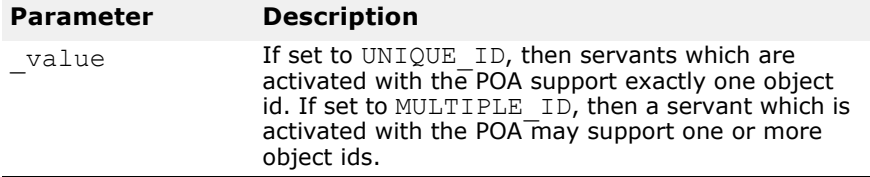

```
PortableServer::LifespanPolicy_ptr 
 create_lifespan_policy (
   PortableServer::LifespanPolicyValue value);
```
This method returns a pointer to a LifespanPolicy object with the specified value. The application is responsible for calling the inherited destroy method on the Policy object after it is no longer needed.

If no LifespanPolicy is specified at POA creation, then the default is TRANSIENT.

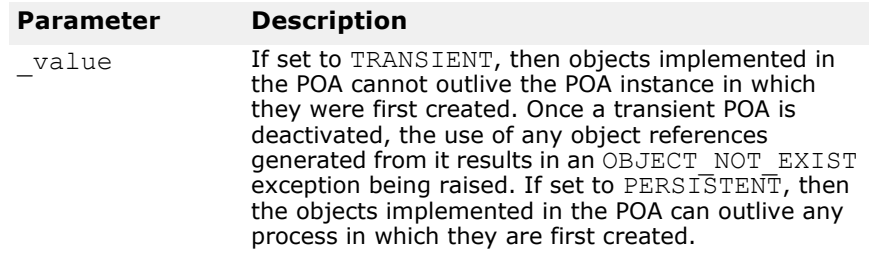

```
PortableServer::POA_ptr create_POA(
```

```
const char* _adapter_name,
```
PortableServer::POAManager\_ptr **\_a\_POAManager**, const CORBA::PolicyList& **\_policies**);

This method creates a new POA with the specified adapter name. The new POA is a child of the specified a POAManager. If a child POA with the same name already exists for the parent POA, a

PortableServer::AdapterAlreadyExists exception is raised.

The specified policies are associated with the new POA and are used to control its behavior.

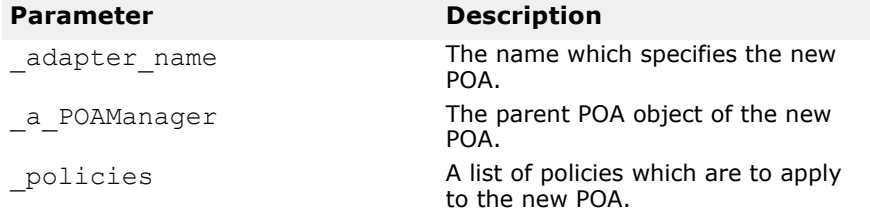

PortableServer::RequestProcessingPolicy\_ptr

```
create_request_processing_policy (
```
PortableServer::RequestProcessingPolicyValue value);

This method returns a pointer to a RequestProcessingPolicy object with the specified value. The application is responsible for calling the inherited destroy method on the  $Policy$  object after it is no longer needed.

If no RequestProcessingPolicy is specified at POA creation, then the default is USE\_ACTIVE\_OBJECT\_MAP\_ONLY.

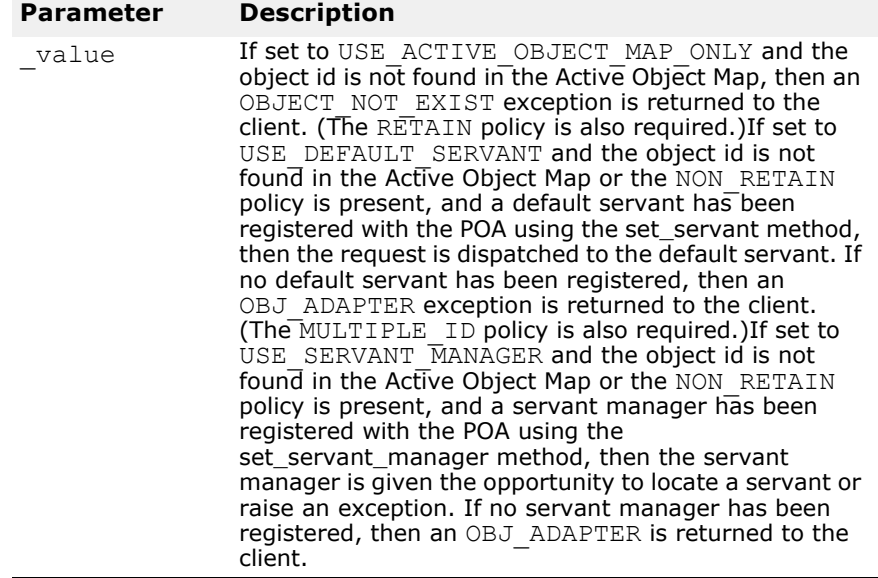

PortableServer::ServantRetentionPolicy\_ptr

**create\_servant\_retention\_policy** (

PortableServer::ServantRetentionPolicyValue value);

This method returns a pointer to a ServantRetentionPolicy object with the specified  $\text{value}$ . The application is responsible for calling the inherited destroy method on the Policy object after it is no longer needed.

If no ServantRetentionPolicy is specified at POA creation, then the default is RETAIN.

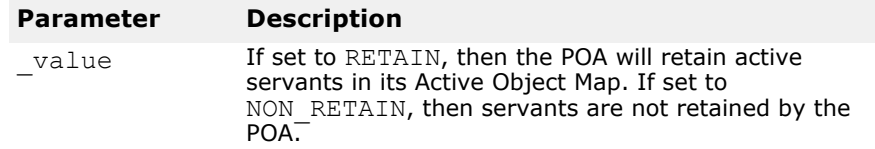

PortableServer::ThreadPolicy\_ptr **create\_thread\_policy**( PortableServer::ThreadPolicyValue value);

This method returns a pointer to a ThreadPolicy object with the specified value. The application is responsible for calling the inherited destroy method on the Policy object after it is no longer needed.

If no ThreadPolicy is specified at POA creation, then the default is ORB\_CTRL\_MODEL.

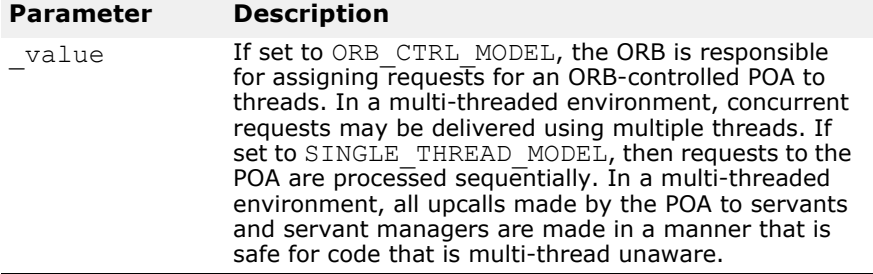

#### void **deactivate\_object**(const PortableServer::ObjectId& **\_oid**);

This method causes the specified oid to be deactivated. An ObjectId which has been deactivated continues to process requests until there are no more active requests for that ObjectId. An ObjectId is removed from the Active Object Map when all requests executing for that ObjectId have completed.

If a ServantManager is associated with the POA, then the ServantActivator::etherealize method is invoked with the ObjectId and the associated servant after the ObjectId has been removed from the Active Object map. Reactivization for the ObjectId blocks until etherealization, if necessary, has completed. However, the method does not wait for requests or etherealization to complete and always returns immediately after deactivating the specified  $\circ$ id.

This method requires that the RETAIN policy be present with the POA; otherwise, a WrongPolicy exception is raised.

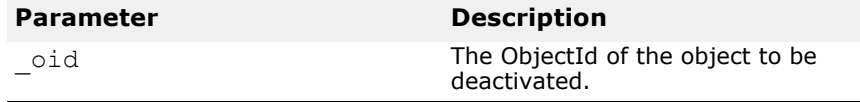

void **destroy**(

CORBA::Boolean **etherealize objects**, CORBA::Boolean **wait for completion**);

This method destroys this POA object and all of its descendant POAs. First the children are destroyed and finally the current container POA. If desired, later, a POA with that same name in the same process can be created.

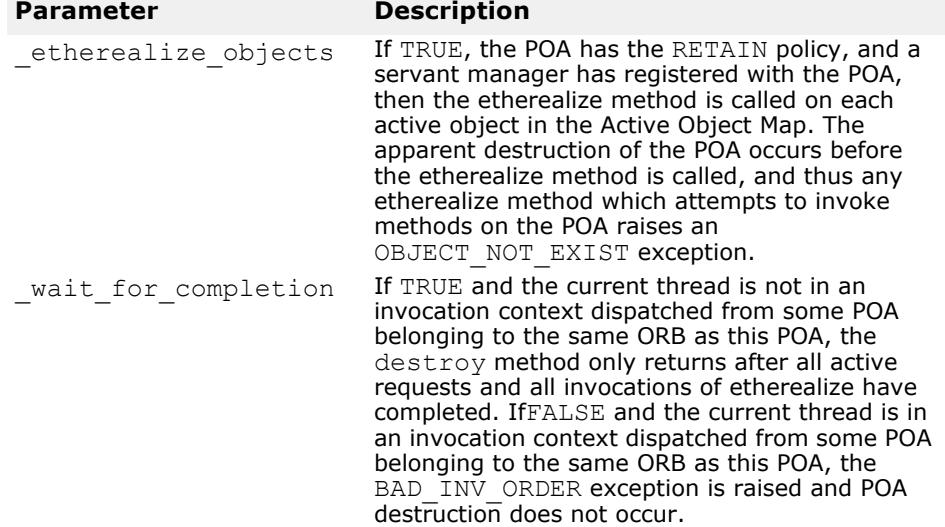

```
PortableServer::POA_ptr find_POA(
 const char* adapter name, CORBA::Boolean
 _activate_it);
```
If the POA object on which this method is called is the parent of the POA with the specified adapter name, the child POA is returned.

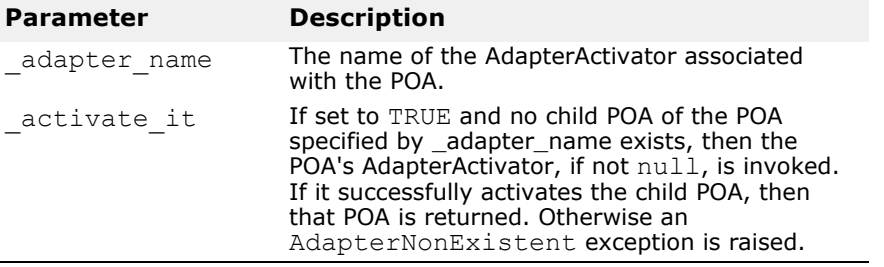

PortableServer::Servant **get\_servant**();

This method returns the default Servant associated with the POA. If no Servant has been associated with the POA, then a NoServant exception is raised.

This method requires that the USE DEFAULT SERVANT policy be present with the POA; otherwise, a WrongPolicy exception is raised.

```
PortableServer::ServantManager_ptr
```
#### **get\_servant\_manager**();

This method returns a pointer to the ServantManager object associated with the POA. The result is  $null$  if no ServantManager is associated with the POA.

This method requires that the USE\_SERVANT\_MANAGER policy be present with the POA; otherwise, a WrongPolicy exception is raised.

#### CORBA::Object\_ptr

```
id to reference(PortableServer::ObjectId& oid);
```
This method returns an object reference if the specified  $\circ$ id value is currently active. If the oid is not active, then an ObjectNotActive exception is raised.

This method requires that the RETAIN policy be present with the POA; otherwise, a WrongPolicy exception is raised.

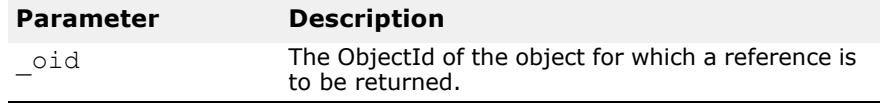

PortableServer::Servant

id to servant(PortableServer::ObjectId& oid);

This method has three behaviors:

- If the POA has the RETAIN policy present and the specified oid is in the Active Object Map, then it returns the servant associated with that object in the Active Object Map.
- If the POA has the USE DEFAULT SERVANT policy present and a default servant has been registered with the POA, it returns the default servant.
- Otherwise, an ObjectNotActive exception is raised.

This method requires that the USE DEFAULT SERVANT policy be present with the POA; if neither policy is present, a  $\bar{w}$  rongPolicy exception is raised.

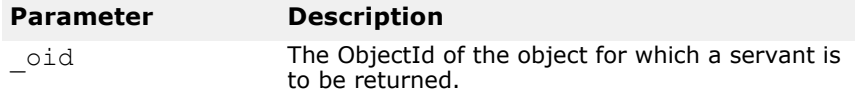

PortableServer::Servant

```
reference_to_servant(CORBA::Object_ptr _reference);
```
This method has three behaviors:

- If the POA has the RETAIN policy and the specified reference is present in the Active Object Map, then it returns the servant associated with that object in the Active Object Map.
- If the POA has the USE\_DEFAULT\_SERVANT policy present and a default servant has been registered with the POA, then it returns the default servant.
- Otherwise, it raises an ObjectNotActive exception.

This method requires that the RETAIN or USE\_DEFAULT\_SERVANT policies be present; otherwise, a WrongPolicy exception is raised.

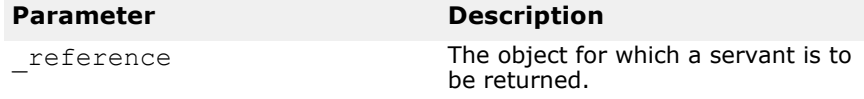

```
PortableServer::ObjectId*
```
**reference\_to\_id**(CORBA::Object\_ptr **\_reference);**

This method returns theObjectId value encapsulated by the specified reference. The invocation is valid only if the reference was created by the POA on which the method is called. If the  $\bar{r}$  eference was not created by the POA, a WrongAdapter exception is raised. The object denoted by the \_reference parameter does not have to be active for this method to succeed.

Though the IDL specifies that a  $WronqPolicy$  exception may be raised by this method, it is simply declared for possible future extension.

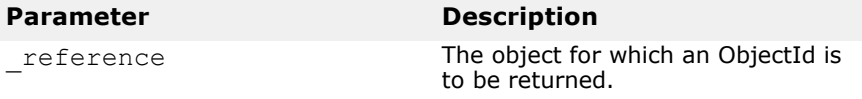

PortableServer::ObjectId\* **servant\_to\_id**( PortableServer::Servant **p** servant);

This method has four possible behaviors:

- If the POA has the UNIQUE ID policy present and the specified p\_servant is active, then the ObjectId associated with the p\_servant is returned.
- If the POA has the IMPLICIT ACTIVATION policy present and either the POA has the MULTIPLE ID policy present or the specified p servant is not active, then the  $p$  servant is activated using the POA-generated ObjectId and the repository interface id associated with the p servant, and that ObjectId is returned.
- If the POA has the USE\_DEFAULT\_SERVANT policy present, the specified p servant is the default servant, then the ObjectId associated with the current invocation is returned.
- Otherwise, a ServantNotActive exception is raised.

This method requires that the USE DEFAULT SERVANT policy or a combination of the RETAIN policy and either the UNIQUE ID or IMPLICIT ACTIVATION policies be present; otherwise,  $\overline{a}$  WrongPolicy exception is raised.

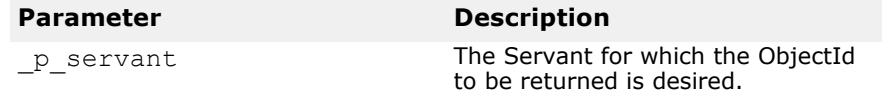

CORBA::Object\_ptr

```
servant to reference (PortableServer::Servant
_p_servant);
```
This method has the following possible behaviors:

- If the POA has both the RETAIN and the UNIQUE ID policies present and the specified  $p$  servant is active, then an object reference encapsulating the information used to activate the servant is returned.
- If the POA has both the RETAIN and the IMPLICIT ACTIVATION policies present and either the POA has the MULTIPLE\_ID policy or the specified  $p$  servant is not active, then the  $p$  servant is activated using a POAgenerated ObjectId and repository interface id associated with the p servant, and a corresponding object reference is returned.
- If this method was invoked in the context of executing a request on the specified p servant, the reference associated with the current invocation is returned.
- Otherwise, a ServantNotActive exception is raised.

This method requires the presence of the RETAIN policy and either the UNIQUE ID or IMPLICIT ACTIVATION policies if invoked outside the context of a method dispatched by the POA. If this method is not invoked in the context of executing a request on the specified  $\,p\,$  servant and one of these policies is not present, then a WrongPolicy exception is raised.

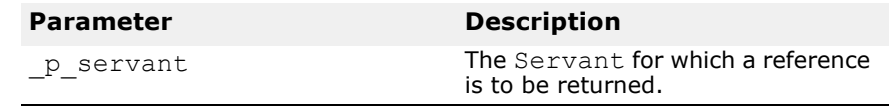

void set servant(PortableServer::Servant p servant);

This method sets the default Servant associated with the POA. The specified Servant will be used for all requests for which no servant is found in the Active Object Map.

This method requires that the USE DEFAULT SERVANT policy be present with the POA; otherwise, a WrongPolicy exception is raised.

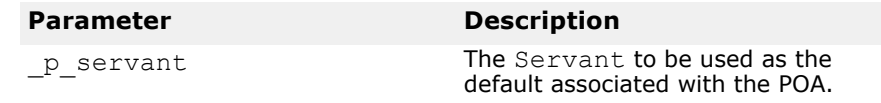

#### void **set\_servant\_manager** (PortableServer::ServantManager\_ptr **\_imagr**);

This method sets the default ServantManager associated with the POA. This method may only be invoked after a POA has been created. Attempting to set the ServantManager after one has already been set raises a BAD\_INV\_ORDER exception.

This method requires that the USE\_SERVANT\_MANAGER policy be present with the POA; otherwise, a  $WronqPoly$  exception is raised.

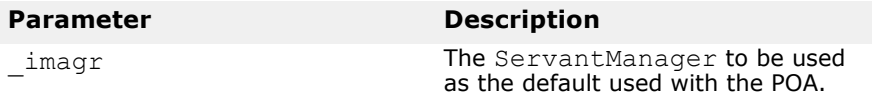

PortableServer::AdapterActivator\_ptr **the\_activator**();

This method returns the AdapterActivator associated with the POA. When a POA is created, it does not have an AdapterActivator (i.e., the attribute is null). It is system dependent whether a root POA has an activator and the application can assign one as it wishes.

#### void **the activator**(PortableServer::AdapterActivator ptr **\_val**);

This method sets the AdapterActivator object associated with the POA to the one specified.

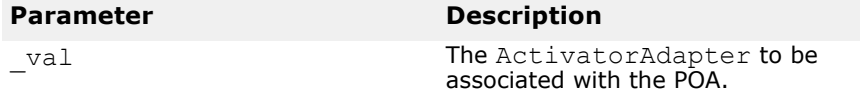

#### char\* **the name**();

This method returns the read-only attribute which identifies the POA relative to its parent. This parent is assigned at POA creation. The name of the root POA is system dependent and should not be relied upon by the application.

```
PortableServer:: POA_ptr the_parent();
```
This method returns a pointer to the POA's parent POA. The parent of the root POA is null.

Portableserver:: POAManager ptr the POAManager ();

This method returns the read-only attribute which is a pointer to the POAManager associated with the POA.

### **PortableServer::POAManager**

Each POA has an associated POA manager which in turn may be associated with one or more POA objects. A POA manager encapsulates the processing state of the POAs with which it is associated.

There are four possible states which a POA manager can be in:

- active
- inactive
- holding
- discarding

A POA manager is created in the holding state. The figure below illustrates the states which a POA manager transitions to based on the method called.

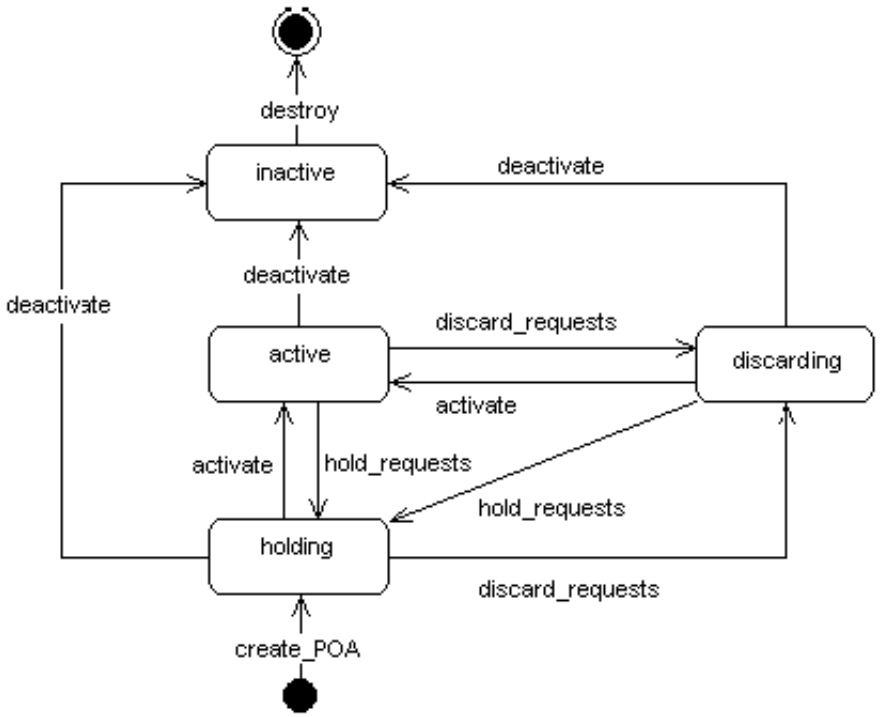

### **Include file**

You should include the file **poa\_c.hh** when using this class.

### **PortableServer::POAManager methods**

void **activate**();

This method changes the state of the POA manager to active, which enables the associated POAs to process requests. If invoked while the POA manager is in the inactive state, the AdapterInactive exception is raised.

```
void deactivate(CORBA::Boolean _etherealize_objects, 
 CORBA::Boolean wait for completion);
```
This method changes the state of the POA manager to inactive, which causes the associated POAs to reject requests that have not begun execution, as well as any new requests. If invoked while the POA manager is in the inactive state, the AdapterInactive exception is raised.

After the state changes, if the etherealize objects parameter is

- TRUE- the POA manager causes all associated POAs that have the RETAIN and USE\_SERVANT\_MANAGER policies to perform the etherealize operation on the associated servant manager for all active objects.
- FALSE the etherealize operation is not called. The purpose is to provide developers with a means to shut down POAs in a crisis (for example, unrecoverable error) situation.

If the wait for completion parameter is FALSE, this operation returns immediately after changing the state. If the parameter is  $TRUE$  and the current thread is not in an invocation context dispatched by some POA

belonging to the same VisiBroker ORB as this POA, this operation does not return until there are no actively executing requests in any of the POAs associated with this POA manager (that is, all requests that were started prior to the state change have completed) and, in the case of a TRUE etherealize objects parameter, all invocations of etherealize have completed for POAs having the RETAIN and USE\_SERVANT\_MANAGER policies. If the parameter is  $TRUE$  and the current thread is in an invocation context dispatched by some POA belonging to the same VisiBroker ORB as this POA, the BAD\_INV\_ORDER exception is raised and the state is not changed.

#### void **discard\_requests**(CORBA::Boolean **\_wait\_for\_completion**);

This method changes the state of the POA manager to discarding, which causes the associated POAs to discard incoming requests. In addition, any requests that have been queued but have not started executing are discarded. When a request is discarded, a TRANSIENT system exception is returned to the client. If invoked while the POA manager is in the inactive state, the AdapterInactive exception is raised.

If the wait for completion parameter is FALSE, this operation returns immediately after changing the state. If the parameter is TRUE and the current thread is not in an invocation context dispatched by some POA belonging to the same VisiBroker ORB as this POA, this operation does not return until either there are no actively executing requests in any of the POAs associated with this POA manager (that is, all requests that were started prior to the state change have completed) or the state of the POA manager is changed to a state other than discarding. If the parameter is TRUE and the current thread is in an invocation context dispatched by some POA belonging to the same VisiBroker ORB as this POA, the BAD INV ORDER exception is raised and the state is not changed.

#### void **hold requests** (CORBA:: Boolean **\_wait\_for\_completion**);

This method changes the state of the POA manager to holding, which causes the associated POAs to queue incoming requests. Any requests that have been queued but are not executing will continue to be queued while in the holding state. If invoked while the POA manager is in the inactive state, the AdapterInactive exception is raised.

If the wait for completion parameter is FALSE, this operation returns immediately after changing the state. If the parameter is  $TRUE$  and the current thread is not in an invocation context dispatched by some POA belonging to the same VisiBroker ORB as this POA, this operation does not return until there are no actively executing requests in any of the POAs associated with this POA manager (that is, all requests that were started prior to the state change have completed) and, in the case of a TRUE etherealize objects parameter, all invocations of etherealize have completed for POAs having the RETAIN and USE\_SERVANT\_MANAGER policies. If the parameter is TRUE and the current thread is in an invocation context dispatched by some POA belonging to the same VisiBroker ORB as this POA the BAD INV ORDER exception is raised and the state is not changed.

# **Principal**

**Deprecated feature**

typedef OctetSequence **Principal**

This feature is deprecated as of VisiBroker 4.0. It is provided for backward compatibility support only. For more information, see "Using the BOA with VisiBroker" in the *VisiBroker for C++ Developer's Guide*. For support of the current CORBA specification support, Micro Focus recommends using POAs. See "Using POAs" in the *VisiBroker for C++ Developer's Guide*.

The Principal is used to represent the client application on whose behalf a request is being made. An object implementation can accept or reject a bind request, based on the contents of the client's Principal.

# **Include file**

You should include the file **corba.h** when using this typedef.

# **Principal methods**

The BOA class provides the get principal method, which returns a pointer to the Principal associated with an object. The Object class also provides methods for getting and setting the Principal.

# **PortableServer::RefCountServantBase**

class **RefCountServantBase** : public ServantBase

This class can be used as a standard servant reference counting mix-in class, rather than the PortableServer:: ServantBase class which is to be used with inheritance class. (Also see ["PortableServer::ServantBase"](#page-58-0).)

### **Include file**

You should include the file **poa\_c.hh** when using this class.

### **PortableServer::RefCountServantBase methods**

```
void add ref();
```
This method increments the reference count by one. You can use this method from the base class to provide true reference counting.

void **\_remove\_ref**();

This method decrements the reference count by one. You can override this method from the base class to provide true reference counting.

# <span id="page-57-0"></span>**PortableServer::ServantActivator**

```
class PortableServer::ServantActivator : public
 PortableServer::ServantManager
```
If the POA has the RETAIN policy present, then it uses servant managers that are PortableServer:: ServantActivator objects.

# **Include file**

You should include the file **poa\_c.hh** when using this class.

### **PortableServer::ServantActivator methods**

```
void etherealize(PortableServer::ObjectId& oid,
   PortableServer::POA_ptr adapter, 
   PortableServer::Servant serv,
   CORBA::Boolean cleanup_in_progress, 
   CORBA::Boolean remaining_activations);
```
This method is called by the specified adapter whenever a servant for an object (the specified oid) is deactivated, assuming that the RETAIN and USE SERVANT MANAGER policies are present.

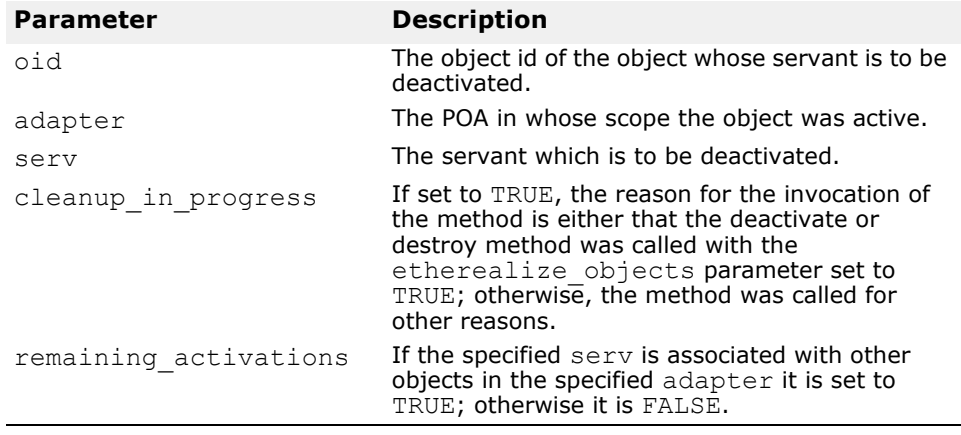

PortableServer::Servant **incarnate**(const

PortableServer::ObjectId& **oid**, PortableServer::POA\_ptr **adapter**);

This method is called by the POA whenever the POA receives a request for an inactive object (the specified oid) assuming that the RETAIN and USE SERVANT MANAGER policies are present.

The user supplies a servant manager implementation which is responsible for locating and creating an appropriate servant that corresponds to the specified oid value. The method returns a servant, which is also entered into the Active Object map. Any further requests for the active object are passed directly to the servant associated with it without invoking the servant manager.

If this method returns a servant that is already active for a different object id and if the POA also has the UNIQUE ID policy present, then it raises the OBJ ADAPTER exception.

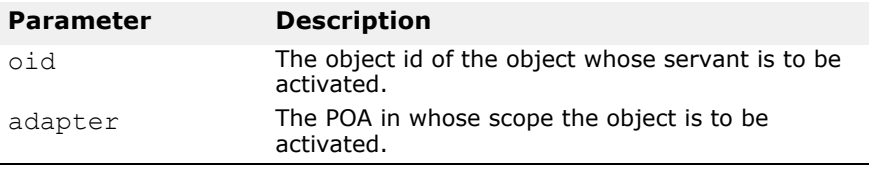

# <span id="page-58-0"></span>**PortableServer::ServantBase**

#### class **PortableServer::ServantBase**

The Portable:: ServantBase class is the base class for your server application.

### **Include file**

You should include the file **poa\_c.hh** when using this class.

### **PortableServer::ServantBase methods**

#### void **\_add\_ref**();

This method adds a reference count for this servant. It should be overridden to provide reference counting functionality for classes derived from this class as the default implementation does nothing.

#### PortableServer::POA ptr **default POA**();

This method returns an Object reference to the root POA of the default VisiBroker ORB in the current process, (i.e., the same return value as an invocation of ORB::resolve initial references("RootPOA") on the default VisiBroker ORB. Classes derived from the PortableServer::ServantBase class may override this method to return the POA of their choice, if desired.

CORBA::InterfaceDef ptr get interface();

This method returns a pointer to this object's interface definition. See "Interface repository interfaces and classes  $(C++)$ " for more information.

CORBA::Boolean **\_is\_a**(const char \***rep\_id**);

This method returns TRUE if this servant implements the interface associated with the repository id. Otherwise, it returns FALSE.

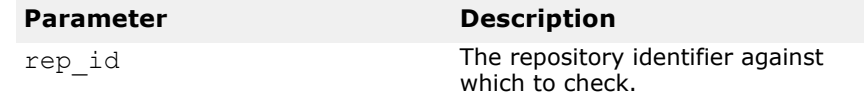

#### void **\_remove\_ref**();

This method removes a reference count for this servant. It should be overridden to provide reference counting functionality for classes derived from this class as the default implementation does nothing.

# <span id="page-59-0"></span>**PortableServer::ServantLocator**

```
class PortableServer::ServantLocator : public
 PortableServer::ServantManager
```
When the POA has the NON RETAIN policy present, it uses servant managers which are PortableServer:: ServantLocator objects. The servant returned by the servant manager will be used only for a single request.

Because the POA knows that the servant returned by the servant manager will be used only for a single request, it can supply extra information for the servant manager's methods and the servant manager's pair of methods may do something different than a PortableServer:: ServantLocator servant manager.

### **Include file**

You should include the file **poa\_c.hh** when using this class.

### **PortableServer::ServantLocator methods**

```
PortableServer::Servant preinvoke(const 
 PortableServer::ObjectId& oid, 
 PortableServer:: POA ptr adapter, const char*
 operation, Cookie& the_cookie);
```
This method is called by the POA whenever the POA receives a request for an object that is not currently active, assuming that the NON\_RETAIN and USE SERVANT MANAGER policies are present.

The user-supplied implementation of the servant manager is responsible for locating or creating an appropriate servant that corresponds to the specified oid value if possible.

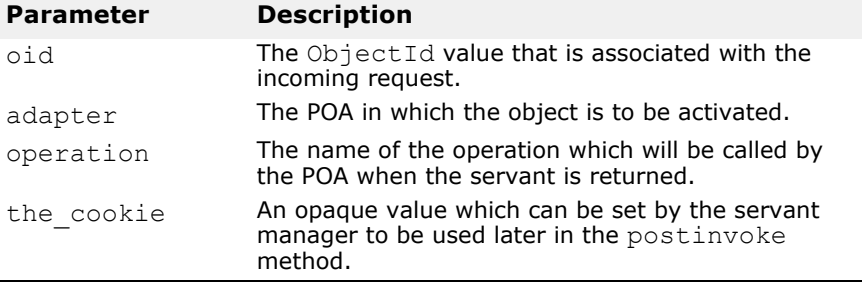

void **postinvoke**(const PortableServer::ObjectId&

**oid**,PortableServer::POA\_ptr **adapter**, const char\* **operation**, Cookie **the\_cookie**, PortableServer::Servant **the\_servant**)

If the POA has the NON RETAIN and USE SERVANT\_MANAGER policies present, this method is called whenever a servant completes a request. This method is considered to be part of the request on an object, (i.e., if the method finishes normally, but postinvoke raises a system exception, then the method's normal return is overridden; and the request completes with the exception).

Destroying a servant that is known to a POA can lead to undefined results.

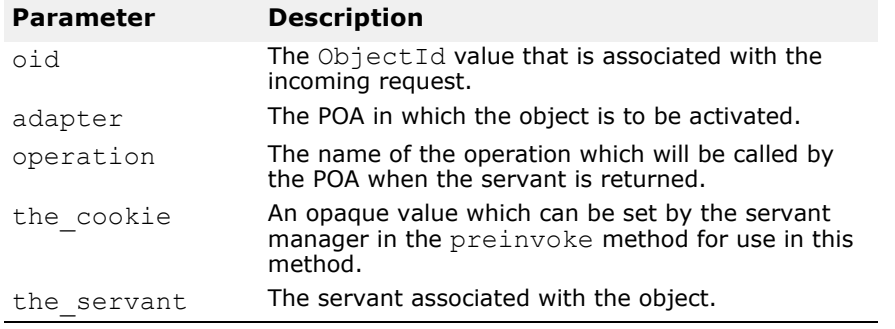

### **PortableServer::ServantManager**

#### class **PortableServer::ServantManager**

Servant managers are associated with Portable Object Adapters (POAs). A servant manager allows a POA to activate objects on demand when the POA receives a request targeted for an inactive object.

The PortableServer::ServantManager class has no methods; rather it is the base class for two other classes: the

PortableServer::ServantActivator and the

Portableserver::ServantLocator classes. For more details, see ["PortableServer::ServantActivator"](#page-57-0) and ["PortableServer::ServantLocator"](#page-59-0). The use of these two classes depends on the POA's policies: RETAIN for the PortableServer:: ServantActivator and NON RETAIN for the Portableserver::ServantLocator.

### **Include file**

You should include the file **poa\_c.hh** when using this class.

# **SystemException**

class **CORBA::SystemException** : public **CORBA::Exception**

The SystemException class is used to report standard system errors encountered by the VisiBroker ORB or by the object implementation. This class is derived from the Exception class, described in ["Exception"](#page-32-0), which provides methods for printing the name and details of the exception to an output stream.

SystemException objects include a completion status which indicates if the operation that caused the exception was completed. SystemException objects also have a minor code that can be set and retrieved.

### **Include file**

The **corba.h** file should be included when you use this class.

### **SystemException methods**

```
CORBA::SystemException(CORBA::ULong minor = 0, 
 CORBA::CompletionStatus status = 
 CORBA::COMPLETED_NO);
```
This method creates a SystemException object with the specified properties.

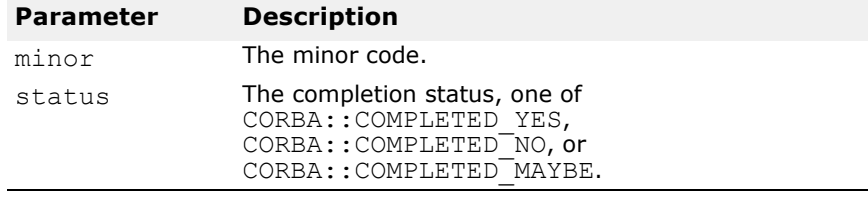

CORBA::CompletionStatus **completed**() const;

This method returns TRUE if this object's completion status is set to COMPLETED\_YES.

void **completed**(CORBA::CompletionStatus **status**);

This method sets the completion status for this object.

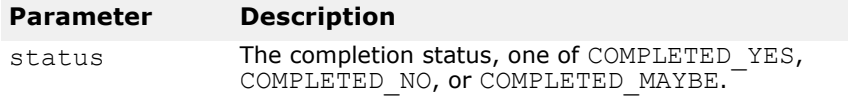

CORBA::ULong **minor**() const;

This method returns this object's minor code.

#### void **minor**(CORBA::ULong **val**);

This method sets the minor code for this object.

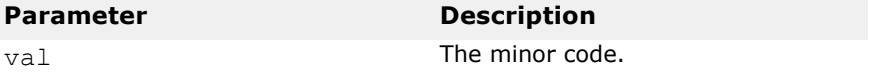

static CORBA::SystemException \***\_downcast** (CORBA::Exception \***exc**);

This method attempts to downcast the specified Exception pointer to a SystemException pointer. If the supplied pointer points to a SystemException object or an object derived from SystemException, a pointer to the object is returned. If the supplied pointer does not point to a SystemException object, a NULL pointer is returned.

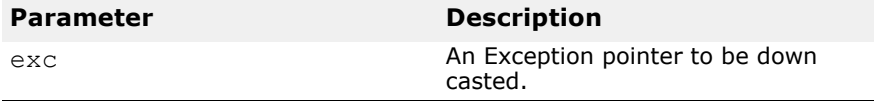

#### **Note**

The reference count for the Exception object is not incremented by this method.

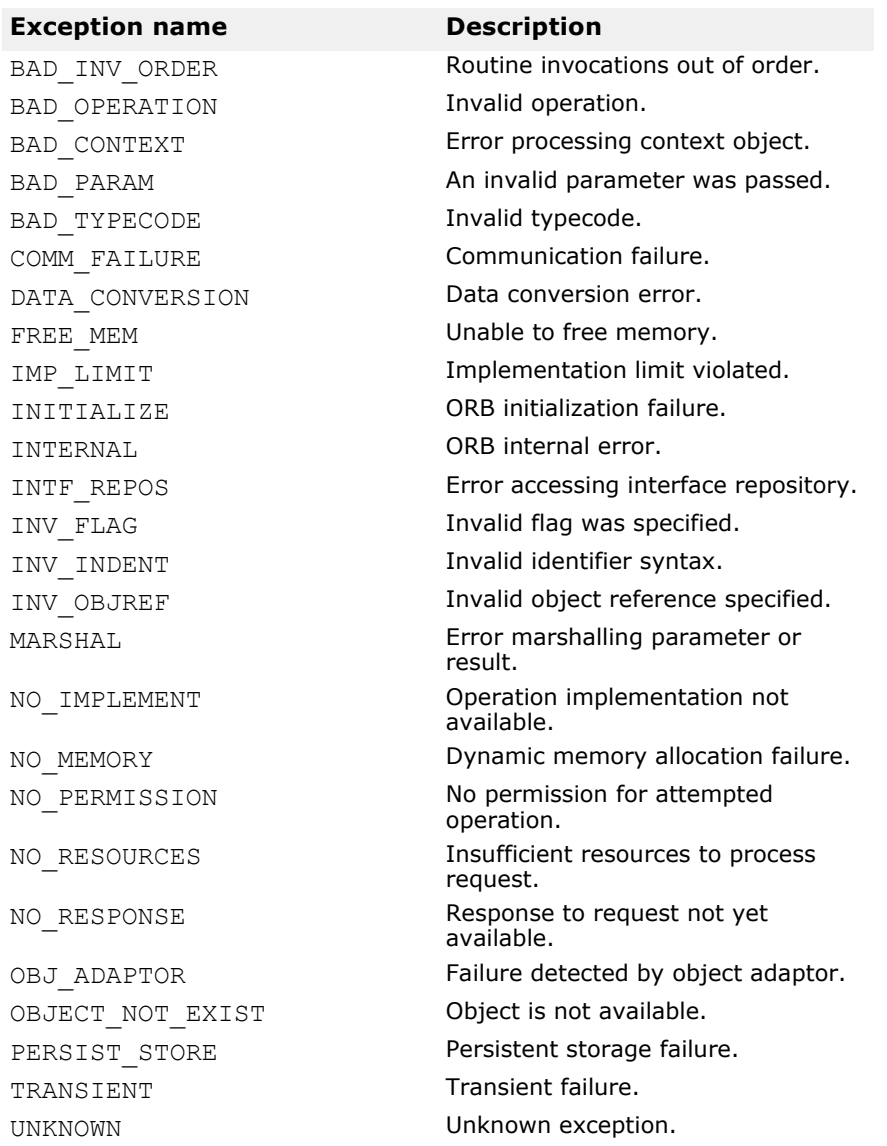

# **UserException**

class **CORBA::UserException** : public **CORBA::Exception**

The UserException base class is used to derive the user exceptions that your object implementations may want to raise. This class is derived from the Exception class, described in ["Exception",](#page-32-0) which provides methods for printing the name and details of the exception to an output stream.

UserException objects include a completion status which indicates if the operation that caused the exception was completed. UserException objects also have a minor code that can be set and retrieved.

# **Include file**

The **corba.h** file should be included when you use this class.

### **UserException methods**

This method creates a UserException object with the specified properties.

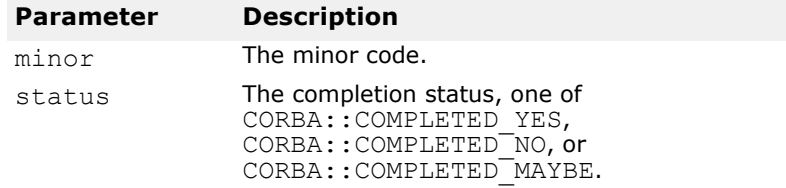

### **UserException derived classes**

```
class AdapterAlreadyExists : public CORBA::UserException
class AdapterInactive : public CORBA::UserException
class AdapterNonExistent : public CORBA::UserException
class InvalidPolicy : public CORBA::UserException
class NoServant : public CORBA::UserException
class ObjectAlreadyActive : public CORBA::UserException
class ObjectNotActive : public CORBA::UserException
class ServantAlreadyActive : public CORBA::UserException
class ServantNotActive : public CORBA::UserException
class WrongAdapter : public CORBA::UserException
class WrongPolicy : public CORBA::UserException
class ManagerAlreadyExists : public CORBA::UserException
```
# **Dynamic interfaces and classes**

This section describes the classes that support the Dynamic Invocation Interface used by client applications and the Dynamic Skeleton Interface used by object servers.

# **Any**

The CORBA::Any class is used to represent an IDL type so that its value may be passed in a type-safe manner. Objects of this class have a pointer to a TypeCode that defines the object's type and a pointer to the value associated with the object. Methods are provided to construct, copy, and destroy an object as well as to initialize and query the object's type and value. In addition, streaming operators are provided to read and write the object to a stream.

The code sample below provides an example of how to create and use an Any.

```
// create an any object
CORBA::Any anObject;
// use the typecode operator to specify that
// 'anObject' object can store long
anObject <<= CORBA:: tc long;
```
### **Include file**

Include the **CORBA.h** file when you use this structure.

### **Any methods**

```
CORBA::Any();
```
This is the default constructor. It creates an empty Any object.

**CORBA::Any**(const CORBA::Any& **val**);

This is a copy constructor; it creates an Any object that is a copy of the specified target.

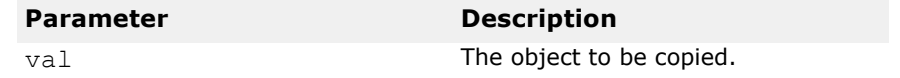

**CORBA::Any**(CORBA::TypeCode\_ptr **tc**,

void \***value**, CORBA::Boolean **release** = 0);

This constructor creates an  $Any$  object initialized with the specified value and TypeCode.

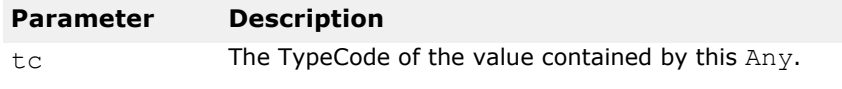

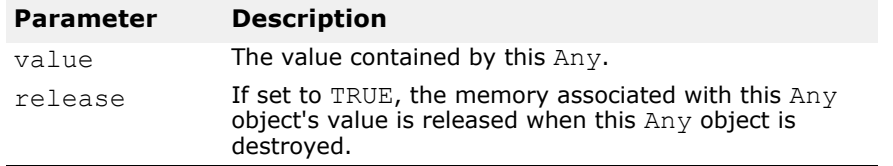

static CORBA::Any-\_ptr **\_duplicate**(CORBA::Any\_ptr **ptr**);

This static method increments the reference count for the specified object and then returns a pointer to it.

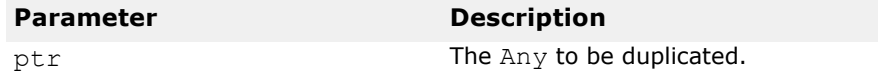

```
static CORBA::Any_ptr _nil();
```
This static method returns a NULL pointer that can be used for initialization purposes.

```
static void release(CORBA::Any ptr *ptr);
```
This static method decrements the reference count for the specified object. When the count reaches zero, all memory managed by the object is released and the object is deleted.

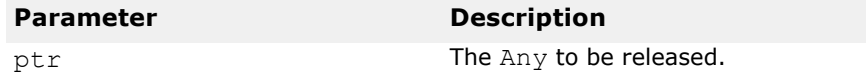

### **Insertion operators**

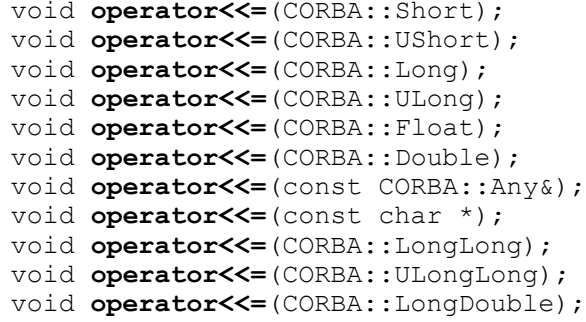

These operators initialize this object with the specified value, automatically setting the appropriate  $TypeCode$  for the value. If this  $Any$  object was constructed with the release flag set to TRUE, the value previously stored in this Any object is released before the new value is assigned.

void **operator**<<=(CORBA::TypeCode\_ptr **tc**);

This method initializes this object with the specified  $TypeCode$  of the value.

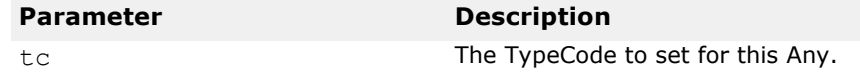

### **Extraction operators**

CORBA::Boolean **operator>>=**(CORBA::Short&) const; CORBA::Boolean **operator>>=**(CORBA::UShort&) const;

```
CORBA::Boolean operator>>=(CORBA::Long&) const;
CORBA::Boolean operator>>=(CORBA::ULong&) const;
CORBA::Boolean operator>>=(CORBA::Float&) const;
CORBA::Boolean operator>>=(CORBA::Double&) const;
CORBA::Boolean operator>>=(CORBA::Any&) const;
CORBA::Boolean operator>>=(const char *&) const;
CORBA::Boolean operator>>=(CORBA::LongLong&) const;
CORBA::Boolean operator>>=(CORBA::ULongLong&) const;
CORBA::Boolean operator>>=(CORBA::LongDouble&) const;
```
These operators store the value from this object into the specified target. If the TypeCode of the target does not match the TypeCode of the stored value, FALSE is returned and no value is extracted. Otherwise, the stored value is assigned to the target and TRUE is returned.

**Deprecated operator**

The following extraction operator is deprecated:

CORBA::Boolean **operator>>=**(char \*&) const;

It is supported for backward compatibility, but Micro Focus recommend that where possible, you use an operator in the above list instead.

```
CORBA::Boolean operator>>=(CORBA::TypeCode_ptr& tc) 
  const;
```
This method extracts the TypeCode of the value stored in this object.

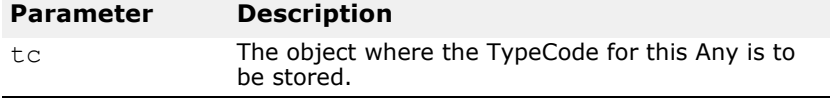

### **ContextList**

class **CORBA::ContextList**

This class contains a list of contexts that may be associated with an operation request. See ["Request"](#page-84-0) for more information.

### **ContextList methods**

**CORBA::ContextList**();

This method constructs an empty Context list.

#### **~CORBA::ContextList**();

This method is the default destructor.

void **add**(const char \***ctx**);

This method adds the specified context to this object's list.

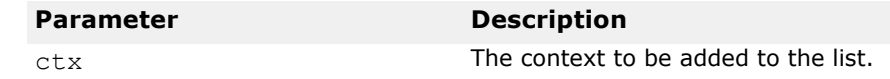

void **add\_consume**(char \***ctx**);

This method adds the specified context code to this object's list. ThisContextList becomes the owner of the context specified by the argument. You should not attempt to access or free this Context after you invoke this method.

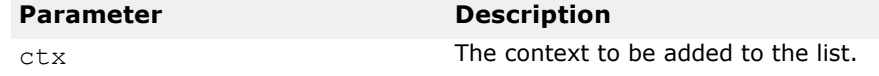

CORBA::ULong **count**() const;

This method returns the number of items currently stored in the list.

const char \***item**(CORBA::ULong **index**);

This method returns a pointer to the context that is stored in the list at the specified index. If the index is invalid, a NULL pointer is returned. You should not attempt to free the returned context. To remove a context, use the remove method instead.

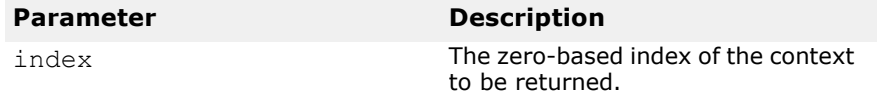

void **remove**(CORBA::ULong **index**);

This method removes the context with the specified index from the list. If the index is invalid, no removal will occur.

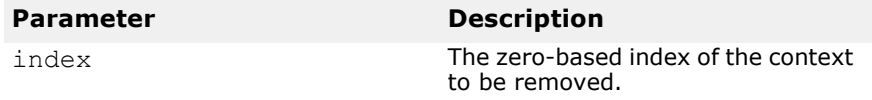

static CORBA:: ContextList- ptr

**\_duplicate**(CORBA::ContextList\_ptr **ptr**);

This static method increments the reference count for the object and then returns a pointer to it.

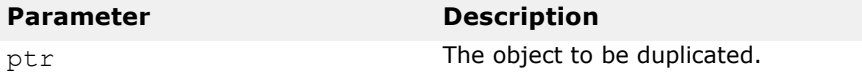

static CORBA::ContextList\_ptr **\_nil**();

This static method returns a NULL pointer that can be used for initialization purposes.

#### static void **\_release**(CORBA::ContextList \***ptr**);

This static method decrements the reference count for this object. When the count reaches zero, all memory managed by the object is released and the object is deleted.

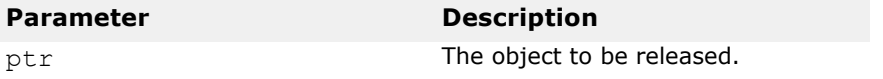

# **DynamicImplementation**

#### class **PortableServer::DynamicImplementation** : public **PortableServer::ServantBase**

This base class is used derive object implementations that use the Dynamic Skeleton Interface instead of a skeleton class generated by the IDL compiler. You must provide implementations of the invoke and primaryinterface() methods when deriving from this class.

### **DynamicImplementation methods**

virtual void **invoke**(CORBA::ServerRequest\_ptr **request**) =  $0;$ 

This method is invoked by the POA whenever client operation requests are received for your object implementation. You must provide an implementation of this method which validates the ServerRequest object's contents, performs the necessary processing to fulfill the request, and returns the results to the client. For more information on the ServerRequest class, see ["ServerRequest"](#page-88-0).

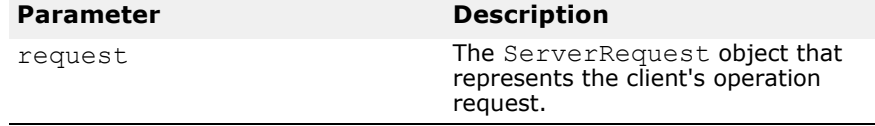

virtual CORBA::RepositoryId **\_primary\_interface**( const PortableServer::ObjectId& **oid** PortableServer::POA**\_ptr poa**) const;

This method will be invoked as a callback by the POA. The servants that inherit from the DynamicImplementation class must implement it. This method should be called directly or unpredictable behavior will result. Invoking this method under other circumstances may lead to unpredictable results. The primary interface method receives an ObjectId value and a POA ptr as input parameters and returns a valid RepositoryId representing the most-derived interface for that oid.

# **DynAny**

#### class **DynamicAny::DynAny** : public **CORBA::LocalObject**

A DynAny object is used by a client application or server to create and interpret data types at runtime which were not defined at compile time. A DynAny may contain a basic type (such as a boolean, int, or float) or a complex type (such as a struct or union). The type contained by a DynAny is defined when it is created and may not be changed during the lifetime of the object.

A DynAny object may represent a data type as one or more components, each with its own value. The next, seek, rewind, and current component methods are provided to help you navigate through the components.

A DynAnyFactory is created by calling ORB::resolve initial references("DynAnyFactory"). The factory is then used to create basic or complex types. The DynAnyFactory belongs to the DynamicAny module.

DynAny objects for basic types are created using the DynAnyFactory::create dyn any from type code method. A DynAny object may also be created and initialized from an  $\text{Any}$  object using the DynAnyFactory: create dyn any method.

The following interfaces are derived from DynAny and provide support for constructed types that are managed dynamically.

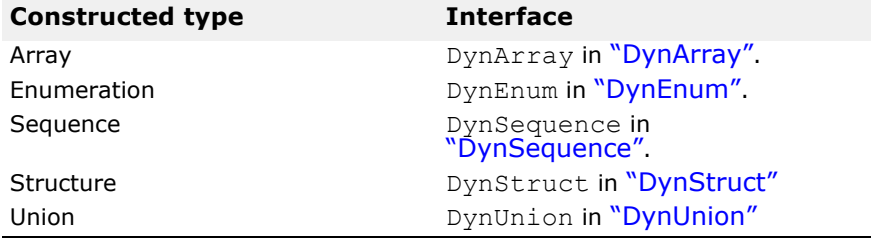

### **Include file**

The **dynany.h** file should be included when you use this class.

### **Important usage restrictions**

DynAny objects cannot be used as parameters on operation requests or DII requests, nor can they be externalized using the ORB:: object to string method. However, you may use the  $DynAny$ : to any method to convert a DynAny object into an Any, which can be used as a parameter.

# **DynAny methods**

void **assign**(DynamicAny::DynAny\_ptr **dyn\_any**);

Initializes the value in this DynAny object from the specified DynAny.

A type mismatch exception is raised if the type contained in the Any does not match the type contained by this object.

```
DynamicAny::DynAny_ptr copy();
```
Returns a copy of this object.

virtual CORBA::ULong **component\_count**( );

Returns the number of components for the complex type stored inside the DynAny as an unsigned long.

virtual DynamicAny::DynAny ptr current component();

Returns the current component in this object.

```
virtual void destroy();
```
Destroys this object.

```
virtual CORBA::Boolean equal(const 
  DynamicAny::DynAny_ptr value);
```
Compares two DynAny values for equality. Returns TRUE if they are equal, FALSE otherwise.

virtual void **from\_any**(const CORBA::Any& **value**);

Initializes the current component of this object from the specified Any object.

A type mismatch exception is raised if the TypeCode of value contained in the Any does not match the TypeCode that was defined for this object when it was created.

If the value parameter passed is not legal, the operation raises an InvalidValue exception.

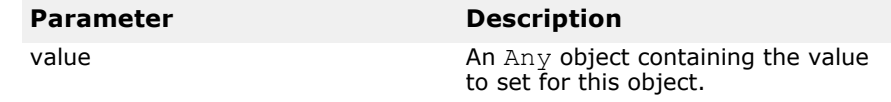

virtual CORBA::Boolean **next**();

Advances to the next component, if one exists, and returns TRUE. If there are no more components, this method returns FALSE.

```
virtual void rewind();
```
Sets the current component of this object to be the first component defined in this DynAny.

If this object contains only one component, invoking this method has no effect.

```
virtual CORBA::Boolean seek(CORBA::Long index);
```
Makes the component with the specified index the current component. If there is no component at the specified index, this method returns FALSE, otherwise it returns TRUE.

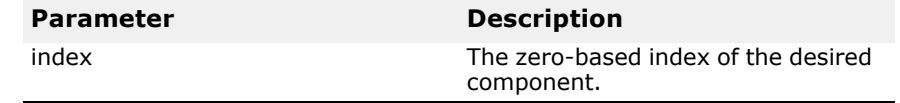

virtual CORBA:: Any<sup>\*</sup> to any( );

Converts the DynAny object into an Any object and returns a pointer to the Any object.

CORBA::TypeCode\_ptr **type**();

Returns the TypeCode of the value stored in the DynAny.

### **Extraction methods**

The DynAny extraction methods return the type contained in this  $DynAny$ object's current component. The list below shows the name of each of the extraction methods.

A TypeMismatch exception is raised if the value contained in this DynAny does not match the expected return type for the extraction method used.

Extraction methods offered by the DynAny class are:

virtual CORBA:: Any<sup>\*</sup> get any(); virtual CORBA::Boolean **get boolean**(); virtual CORBA::Char **get char**(); virtual CORBA::Double get double(); virtual DynamicAny::DynAny\* get dyn any();

```
virtual CORBA::Float get_float();
virtual CORBA::Long get_long();
virtual CORBA::LongLong get_longlong();
virtual CORBA::Octet get_octet();
virtual CORBA::Object_ptr get_reference();
virtual CORBA::Short get short();
virtual char* get string();
virtual CORBA::TypeCode_ptr get_typecode();
virtual CORBA:: ULong get ulong ();
virtual CORBA:: UlongLong get ulonglong();
virtual CORBA::UShort get ushort();
virtual CORBA::ValueBase<sup>*</sup> get val();
virtual CORBA:: WChar get wchar();
virtual CORBA::WChar* get wstring();
Solaris, AIX, HP-UX, and Linux 64-bit:
```
virtual CORBA::LongDouble get\_longdouble();

### **Insertion methods**

An insertion method copies a value of a particular type to this  $DynAny$ object's current component. Following is the list of methods provided for inserting various types.

These methods raise an InvalidValue exception if the inserted object's type does not match the DynAny object's type.

Insertion methods offered by the DynAny class are:

```
virtual void insert_any(const CORBA:Any& value);
virtual void insert_boolean(CORBA::Boolean value);
virtual void insert_char(CORBA::Char value);
virtual void insert_double(CORBA::Double value);
virtual void insert_dyn_any (const DynamicAny::DynAny_ptr
    value);
virtual void insert_float(CORBA::Float value);
virtual void insert_long(CORBA::Long value);
virtual void insert_longlong(CORBA::LongLong value);
virtual void insert_octet(CORBA::Octet value);
virtual void insert_reference(CORBA:Object_ptr value);
virtual void insert_short(CORBA::Short value);
virtual void insert_string(const char* value);
virtual void insert_typecode(CORBA:TypeCode_ptr value);
virtual void insert_ulong(CORBA::ULong value);
virtual void insert_ulonglong(CORBA::ULongLong value);
virtual void insert_ushort(CORBA::UShort value);
virtual void insert_val(const CORBA::ValueBase& value);
virtual void insert_wchar(CORBA::WChar value);
virtual void insert_wstring(const CORBA::WChar* value);
Solaris, AIX, HP-UX, and Linux 64-bit:
virtual void insert_longdouble(CORBA::LongDouble value); 
Solaris only
```
# **DynAnyFactory**

class **DynamicAny::DynAnyFactory** : public CORBA::LocalObject

A DynAnyFactory object is used to create a new DynAny object. To obtain a reference to the DynAnyFactory object, call ORB:: resolve initial references("DynAnyFactory").

### **DynAnyFactory methods**

DynAny ptr create dyn any (const CORBA::Any& value);

Creates a DynAny object of the specified value

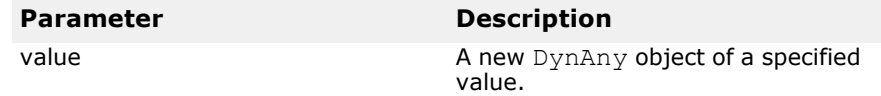

DynAny**\_ptr create\_dyn\_any\_from\_type\_code**

(CORBA::TypeCode\_ptr type);

Creates a DynAny object of the specified type.

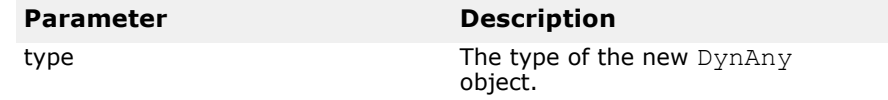

# <span id="page-72-0"></span>**DynArray**

#### class **DynamicAny::DynArray** : public VISDynComplex

Objects of this class are used by a client application or server to create and interpret array data types at runtime which were not defined at compile time. A DynArray may consist of a sequence of basic types (such as a boolean, int, or float) or constructed types (such as struct or union). The type contained by a  $DynArray$  is defined when it is created and may not be changed during the lifetime of the object.

The next, rewind, seek, and current component methods, inherited from DynAny, may be used to navigate through the components.

The VISDynComplex class is a helper class that allows the VisiBroker ORB to manage complex DynAny types.

### **Important usage restrictions**

DynArray objects cannot be used as parameters on operation requests or DII requests, nor can they be externalized using the ORB:: object to string method. However, you may use the DynAny: : to any method to convert a DynArray object to a sequence of Any objects, which can be used as a parameter.

### **DynArray methods**

virtual void **destroy**();

Destroys this object.

```
CORBA::AnySeq* get_elements();
```
Returns a sequence of Any objects containing the values stored in this object.

```
void set_elements(const CORBA::AnySeq& _value);
```
Assigns the elements in the DynArray to those in the sequence specified by the value parameter.

DynamicAny::DynAnySeq\* **get\_elements\_as\_dyn\_any**();

Returns the elements contained in the DynAny as a DynAny sequence.

```
void set elements as dyn any (const
 DynamicAny::DynAnySeq& value);
```
Sets the elements contained in the object from the specified  $DynAny$ sequence.

An InvalidValue exception is raised if the number of elements in value is not equal to the number of elements in this DynArray. A type mismatch exception is raised if the type of the  $Any$  values do not match the  $TypeCode$ of the DynAny.

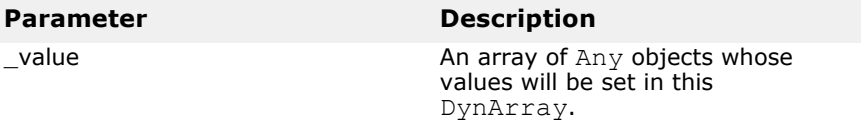

# **DynEnum**

class **DynamicAny::DynEnum** : public DynamicAny::DynAny

Objects of this class are used by a client application or server to create and interpret enumeration values at runtime which were not defined at compile time.

Since objects of this type contains a single component, the  $DynAn:rewind$ and DynAny::next methods of a DynEnum object always return FALSE.

### **Important usage restrictions**

DynEnum objects cannot be used as parameters on operation requests or DII requests, nor can they be externalized using the ORB:: object to string method. However, you may use the to any method to convert a DynEnum object to an Any, which can be used as a parameter.

# **DynEnum methods**

void **from\_any**(const CORBA::Any& **value**);

Initializes the value of this object using the specified Any object.

An Invalid exception is raised if the TypeCode of value contained in the Any does not match the TypeCode defined for this object when it was created.

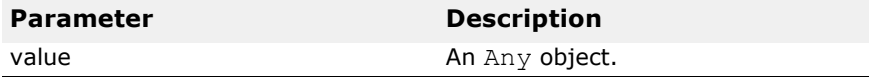

CORBA::Any\* **to\_any**();

Returns an Any object containing the value of the current component.

```
char* get as string();
```
Returns the DynEnum object's value as a string.

void set as string (const char\* value as string); Sets the value of this DynEnum to the specified string.

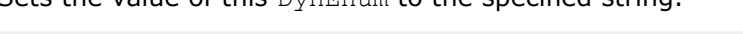

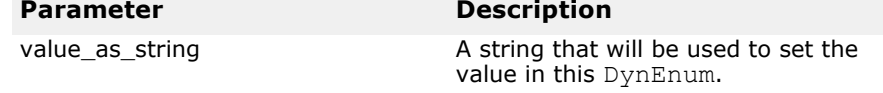

CORBA::ULong **get\_as\_ulong**()

Returns an unsigned long containing the DynEnum object's value.

void **set\_as\_ulong**(CORBA::ULong **value\_as\_ulong**)

Sets the value of this DynEnum to the specified CORBA:: Ulong.

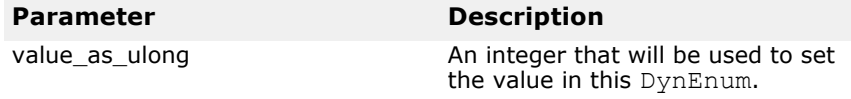

### **DynSequence**

class **DynamicAny::DynSequence** : public DynamicAny::DynArray

Objects of this class are used by a client application or server to create and interpret sequence data types at runtime which were not defined at compile time. A DynSequence may contain a sequence of basic types (such as a boolean, int, or float) or constructed types (such as a struct or union). The type contained by a DynSequence is defined when it is created and may not be changed during the lifetime of the object.

The next, rewind, seek, and current component methods may be used to navigate through the components.

### **Important usage restrictions**

DynSequence objects cannot be used as parameters on operation requests or DII requests nor can they be externalized using the ORB:: object to string method. However, you may use the to any method to convert a DynSequence object to a sequence of Any objects. You can use the sequence of  $Any$  objects as a parameter.

### **DynSequence methods**

CORBA::ULong **get\_length**();

Returns the number of elements contained in this DynSequence.

void **set\_length**(CORBA::ULong **length**);

Sets the number of elements contained in this DynSequence.

If you specify a length that is less than the current number of elements, the sequence is truncated.

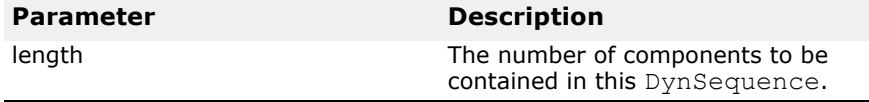

```
CORBA::AnySeq * get_elements();
```
Returns a sequence of Any objects containing the value stored in this object.

```
void set_elements (const AnySeq& _value)
```
Sets the elements within this object with specified sequence of Any objects.

```
set elements as dyn any();
```
See ["DynArray"](#page-72-0) for more details.

```
get elements as dyn any();
```
See ["DynArray"](#page-72-0) for more details.

# **DynStruct**

class **DynamicAny::DynStruct** :public VISDynComplex

Objects of this class are used by a client application or server to create and interpret structures at runtime which were not defined at compile time.

The next, rewind, seek, and current component methods may be used to navigate through the structure members.

You create an DynStruct object by invoking the DynAnyFactory:: create dyn any from typecode method.

# **Important usage restrictions**

DynStruct objects cannot be used as parameters on operation requests or DII requests, nor can they be externalized using the ORB:: object to string method. However, you may use the to any method to convert a DynStruct object to an Any object, which can be used as a parameter.

### **DynStruct methods**

void **destroy**(); Destroys this object. CORBA::FieldName **current\_member\_name**();

Returns the member name of the current component.

CORBA::TCKind **current member kind**();

Returns the TypeCode associated with the current component.

DynamicAny::NameValuePairSeq **get\_members**();

Returns the members of the structure as a sequence of NameValuePair objects.

void **set\_members**(const DynamicAny::NameValuePairSeq& **value**);

Sets the structure members from the array of NameValuePair objects.

DynamicAny::NameDynAnyPairSeq **get\_members\_as\_dyn\_any**(); Returns the members of the structure as a NameDynAnyPair sequence.

```
void set members as dyn any (const
  DynamicAny::NameDynAnyPairSeq value);
```
Sets the structure members from NameDynAnyPair objects.

An InvalidValue exception is raised if the length of the value sequence is not equal to the number of members of DynStruct, and a TypeMismatch exception is raised when any of the element's typecode does not match that of the structure.

# **DynUnion**

class **DynamicAny::DynUnion** : public VISDynComplex

This interface is used by a client application or server to create and interpret unions at runtime which were not defined at compile time. The DynUnion contains a sequence of two elements: the union discriminator and the actual member.

The next, rewind, seek, and current component methods may be used to navigate through the components.

You create a DynUnion object by invoking the DynamicAny::DynAnyFactory::create\_dyn\_any\_from\_type\_code method and passing a union type code  $a\overline{s}$  an argument.

### **Important usage restrictions**

DynUnion objects cannot be used as parameters on operation requests or DII requests nor can they be externalized using the ORB:: object to string method. However, you may use the DynAny: : to any method to convert a DynUnion object to an Any object which can be used as a parameter.

# **DynUnion methods**

DynamicAny::DynAny\_ptr **get\_discriminator**(); Returns a DynAny object containing the discriminator for the union. CORBA::TCKind **discriminator kind**();

Returns the type code of the discriminator for the union.

DynamicAny::DynAny\_ptr **member**();

Returns a  $DynAny$  object for the current component which represents a union member.

CORBA::TCKind **member\_kind**();

Returns the type code for the current component, which represents a member in the union.

CORBA::FieldName **member\_name**();

Returns the member name of the current component.

```
void set_discriminator (const DynamicAny::DynAny_ptr 
 value);
```
Sets the discriminator of this DynUnion to the specified value.

```
void set to default member();
```
Sets the discriminator to a value that is consistent with the value of the default case of a union.

```
void set to no active member();
```
Sets the discriminator to a value that does not correspond to any of the union's case labels.

CORBA::Boolean has no active member();

Returns TRUE if the union has no active member (that is, the union's value consists solely of its discriminator because the discriminator has a value that is not listed as an explicit case label).

### <span id="page-77-0"></span>**Environment**

class **CORBA::Environment**

The Environment class is used for reporting and accessing both system and user exceptions on platforms where C++ language exceptions are not supported. When an interface specifies that user exceptions may be raised by the object's methods, the Environment class becomes an explicit parameter of that method. If an interface does not raise any exceptions, the Environment class is an implicit parameter and is only used for reporting system exceptions. If an Environment object is not passed from the client to a stub, the default of per-object Environment is used.

Multithreaded applications have a global Environment object for each thread that is created. Applications that are not multithreaded have just one global Environment object.

### **Include file**

You should include the **corba.h** file when you use this class.

### **Environment methods**

```
void ORB::create_environment(COBRA::Environment_out 
 ptr);
```
This method can be used to create a new Environment object.

#### **Note**

This method is provided for CORBA compliance. You may find it easier to use the constructor provided for this class or the  $C++$  new operator.

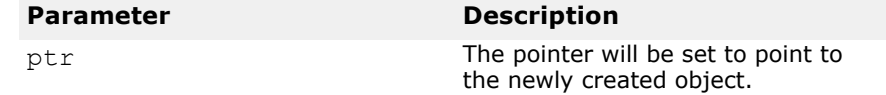

#### **Environment**();

This method creates an Environment object. This is equivalent to calling the ORB:: create environment method.

```
static COBRA:: Environment&
```
**CORBA::current\_environment**();

This static method returns a reference to the global Environment object for the application process. In multithreaded applications, it returns the global Environment object for this thread.

```
void exception(COBRA::Exception *exp);
```
This method records the Exception object passed as an argument. The Exception object must be dynamically allocated because the specified object will assume ownership of the Exception object and will delete it when the Environment itself is deleted. Passing a NULL pointer to this method is equivalent to invoking the clear method on the Environment.

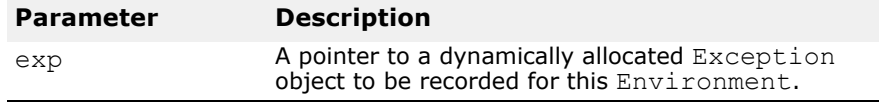

CORBA::Exception \***exception**() const;

This method returns a pointer to the Exception currently recorded in this Environment. You must not invoke delete on the Exception pointer returned by this call. If no Exception has been recorded, a NULL pointer is returned.

```
void clear();
```
This method deletes any Exception object that it holds. If this object holds no exception, this method has no effect.

# **ExceptionList**

#### class **CORBA::ExceptionList**

This class contains a list of type codes that represent exceptions that may be raised by an operation request. See ["Request"](#page-84-0).

### **ExceptionList methods**

#### **CORBA::ExceptionList**();

This method constructs an empty exception list.

**CORBA::ExceptionList**(CORBA::ExceptionList& list);

This is a copy constructor.

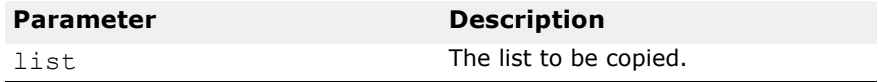

#### **~CORBA::ExceptionList**();

This method is the default destructor.

#### void **add**(CORBA::TypeCode\_ptr **tc**);

This method adds the specified exception type code to this object's list.

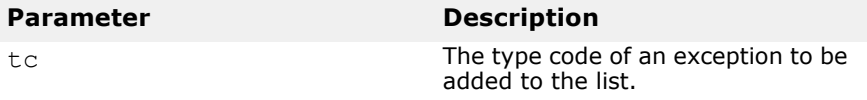

#### void **add\_consume**(CORBA::TypeCode\_ptr **tc**);

This method adds the specified exception type code to this object's list. Ownership of the passed argument is assumed by this ExceptionList. You should not attempt to access or free the argument after invoking this method.

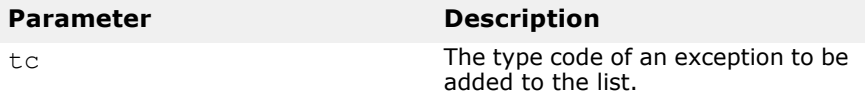

#### CORBA::ULong **count**() const;

This method returns the number of items currently stored in the list.

CORBA::TypeCode\_ptr **item**(CORBA::ULong **index**);

This method returns a pointer to the TypeCode stored in the list at the specified index. If the index is invalid, a NULL pointer is returned. You should not attempt to access or free the argument after invoking this method. To remove a TypeCode from the list, use the remove method.

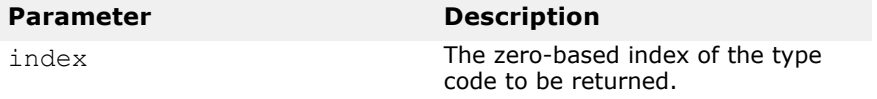

void **remove**(CORBA::long **index**);

This method removes the TypeCode with the specified index from the list. If the index is invalid, no removal occurs.

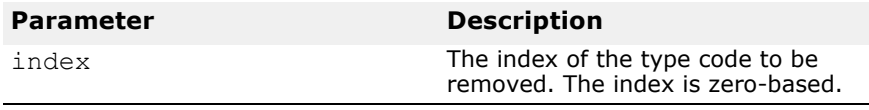

```
static CORBA::ExceptionList-_ptr _duplicate(
 CORBA::ExceptionList_ptr ptr);
```
This static method increments the reference count for the specified object and then returns a pointer to that object.

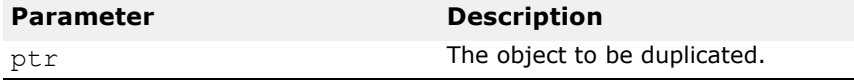

static CORBA::ExceptionList ptr  $nil()$ ;

This static method returns a NULL pointer that can be used for initialization purposes.

```
static void _release(CORBA::ExceptionList *ptr);
```
This static method decrements the reference count for the specified object. When the count reaches zero, all memory managed by the object is released and the object is deleted.

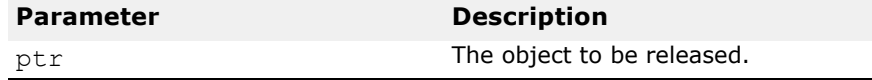

### <span id="page-80-0"></span>**NamedValue**

#### class **CORBA::NamedValue**

The NamedValue class is used to represent a name-value pair used as a parameter or return value in a Dynamic Invocation Interface request. Objects of this class are grouped into an NVList, described in ["NVList"](#page-81-0). The value of the name-value pair is represented by using an Any object. The Request class is described in ["Request"](#page-84-0).

### **Include file**

You should include the file **corba.h** when using this class.

### **NamedValue methods**

CORBA::Flags **flags**() const;

This method returns the flag defining how this name-value pair is to be used. It returns one of the following:

- ARG IN The name-value pair is used as an input parameter.
- ARG OUT The name-value pair is used as an output parameter.
- $ARG$  INOUT The name-value pair is used both as an input and an output parameter.
- IN COPY VALUE When combined with the ARG INOUT flag, this flag indicates that the ORB copies the output parameter. This allows the ORB to release memory associated with this parameter without impacting the client application's memory.

const char \***name**() const;

This method returns the name portion of this object's name-value pair. You should never release the storage pointed to by the return argument.

CORBA::Any \***value**() const;

This method returns the value portion of this object's name-value pair. You should never release the storage pointed to by the return argument.

```
static CORBA::NamedValue- ptr
 _duplicate(CORBA::NamedValue_ptr ptr);
```
This static method increments the reference count for the specified object and then returns a pointer to it.

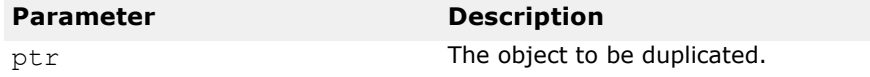

static CORBA::NamedValue ptr  $nil()$ ;

This static method returns a NULL pointer that can be used to initialize a CORBA::NamedValue\_ptr.

static void **\_release**(CORBA::NamedValue \***ptr**);

This static method decrements the reference count for the specified object. When the count reaches zero, all memory managed by the object is released and the object is deleted.

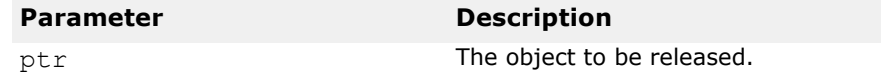

### <span id="page-81-0"></span>**NVList**

#### class **CORBA::NVList**

The NVList class is used to contain a list of NamedValue objects, described in ["NamedValue"](#page-80-0). It is used to pass parameters associated with a Dynamic Invocation Interface request. The Request class is described in ["Request".](#page-84-0)

Several methods are provided for adding items to the list. You should never release the storage pointed to by the return argument. Always use the remove method to delete an item from the list.

### **Include file**

You should include the file **corba.h** when using this class.

### **NVList methods**

CORBA::NamedValue\_ptr **add**(CORBA::Flags **flags**);

This method adds a NamedValue object to this list, initializing only the flags. Neither the name or value of the added object are initialized. A pointer is returned which can be used to initialize the name and value attributes of the NamedValue. You should never release the storage associated with the return argument.

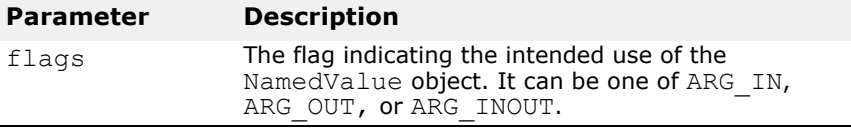

CORBA::NamedValue\_ptr **add\_item**(const char \***name**, CORBA::Flags **flag**);

This method adds a NamedValue object to this list, initializing the object's flag and name attributes. A pointer is returned which can be used to initialize the value attribute of the NamedValue.

#### **Caution**

You should never release the storage associated with the return argument.

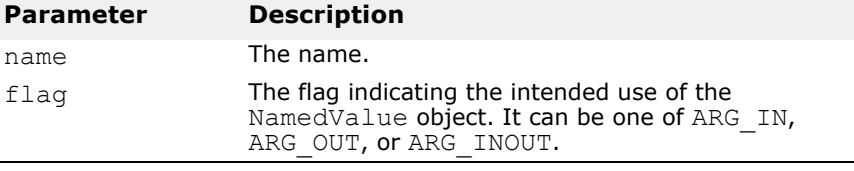

NamedValue\_ptr **add\_item\_consume**(char \***nm**, CORBA::Flags **flag**);

This method is the same as the add item method, except that the NVList takes over the management of the storage pointed to by nm. You will not be able to access nm after this method is called because the list may have copied and released it. When this item is removed, the storage associated with it is automatically freed.

#### **Caution**

You should never release the memory associated with this method's return value.

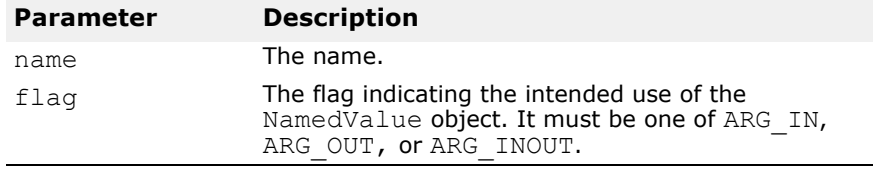

CORBA::NamedValue\_ptr **add\_value**(const char \***name**, const CORBA::Any \***value**,CORBA::Flags **flag**);

This method adds a NamedValue object to this list, initializing the name, value, and flag. A pointer to the NamedValue object is returned.

#### **Caution**

You should never release the storage associated with the return argument.

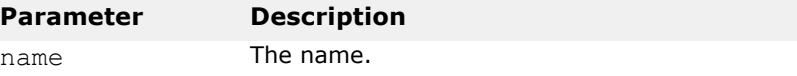

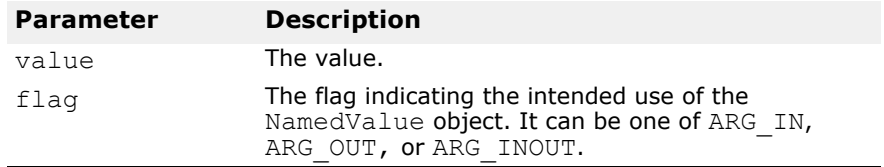

NamedValue\_ptr **add\_value\_consume**(char \***nm**, CORBA::Any \***value**, CORBA::Flags **flag**);

This method is the same as the add value method, except that the NVList takes over the management of the storage pointed to by nm and value. You will not be able to access nm or value after this method is called because the list may have copied and released them. When this list element is removed, the storage associated with it is automatically freed.

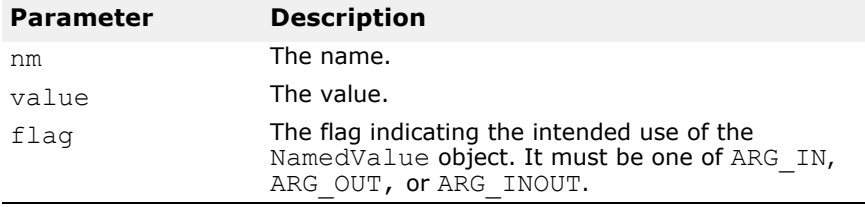

CORBA::Long **count**() const;

This method returns the number of NamedValue objects in this list.

static CORBA::Boolean **CORBA::is\_nil**(NVList\_ptr **obj**);

This method returns TRUE if the specified NamedValue pointer is NULL.

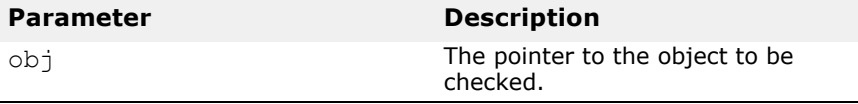

NamedValue\_ptr **item**(CORBA::ULong **index**);

This method returns the NamedValue in the list with the specified index.

#### **Caution**

Never release the storage associated with the return argument.

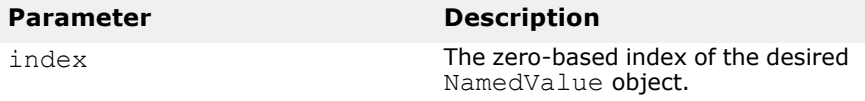

static void **CORBA::release**(CORBA::NVList\_ptr **obj**);

This static method releases the specified object.

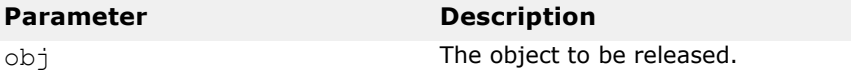

void **remove**(CORBA::ULong **index**);

This method deletes the NamedValue object located at the specified index from this list. Storage associated with items in the list that were added

using the add item consume or add value consume methods is released before the item is removed.

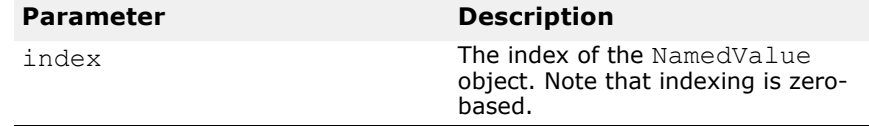

static CORBA::NVList\_ptr **\_duplicate**(CORBA::NVList\_ptr **ptr**);

This static method increments the reference count for the specified object and then returns a pointer to that object.

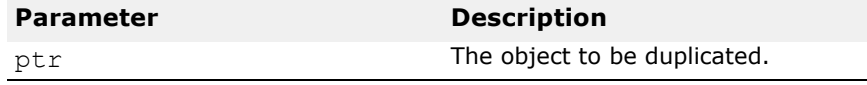

```
static CORBA::NVList ptr nil();
```
This static method returns a NULL pointer that can be used to initialize an NV List pointer. For example, you might do something like this:  $CORBA::NV$  List ptr p = CORBA::NVList:: nil();

```
static void _release(CORBA::NVList *ptr);
```
This static method decrements the reference count for the specified object. When the count reaches zero, all memory managed by the object is released and the object is deleted.

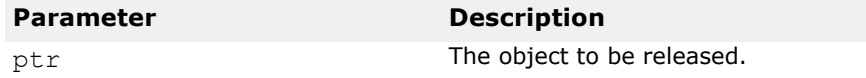

# <span id="page-84-0"></span>**Request**

class **CORBA::Request**

The Request class is used by client applications to invoke an operation on an ORB object using the Dynamic Invocation Interface. A single ORB object is associated with a given Request object. The Request represents an operation that is to be performed on the ORB object. It includes the arguments to be passed, the Context, and an Environment object, if any. Methods are provided for invoking the request, receiving the response from the object implementation, and retrieving the result of the operation.

You can create a Request object by using the Object:: create request. For more information, go to ["Core interfaces and classes"](#page-22-0).

**Note** 

A Request object retains ownership of all return parameters, so you should never attempt to free them.

# **Include file**

Include the **corba.h** file when you use this class.

### **Request methods**

#### CORBA::Any& add in arg();

This method adds an unnamed input argument to this Request and returns a reference to the Any object so that you can set its name, type, and value.

CORBA::Any& **add\_in\_arg**(const char \***name**);

This method adds a named input argument to this Request and returns a reference to the Any object so that you can set its type and value.

#### **Caution**

You should never release the memory associated with this method's return value.

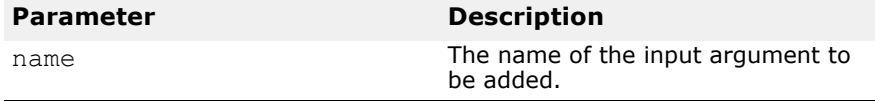

#### CORBA::Any& add inout arg();

This method adds an unnamed inout argument to this Request and returns a reference to the Any object so that you can set its name, type, and value.

#### CORBA::Any& **add\_inout\_arg**(const char \***name**);

This method adds a named inout argument to this Request and returns a reference to the Any object so that you can set its type and value.

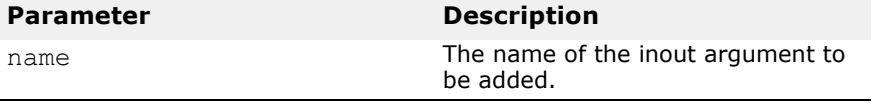

#### CORBA::Any& **add\_out\_arg**();

This method adds an unnamed output argument to this Request and returns a reference to the Any object so that you can set its name, type, and value.

#### CORBA::Any& **add\_out\_arg**(const char \***name**);

This method adds a named output argument to this Request and returns a reference to the Any object so that you can set its type and value.

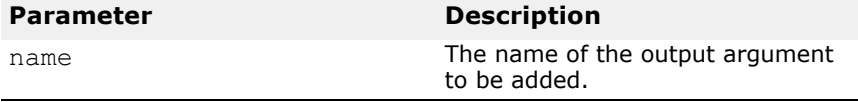

#### CORBA::NVList\_ptr **arguments**();

This method returns a pointer to an NVList object containing the arguments for this request. The pointer can be used to set or retrieve the argument values. For more information on NVList, see ["NVList".](#page-81-0)

#### **Caution**

You should never release the memory associated with this method's return value.

CORBA::ContextList\_ptr **contexts**();

This method returns a pointer to a list of all the Context objects that are associated with this Request. For more information on the Context class, go to ["Core interfaces and classes"](#page-22-0).

#### **Caution**

You should never release the memory associated with this method's return value.

CORBA::Context\_ptr **ctx**() const;

This method returns a pointer to the Context associated with this request.

void **ctx**(CORBA::Context\_ptr **ctx**);

This method sets the Context to be used with this request. For more information on the Context class, go to ["Core interfaces and classes"](#page-22-0).

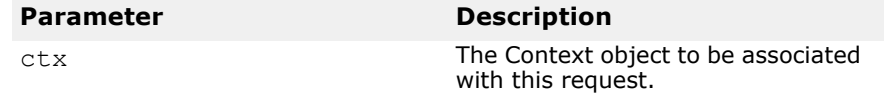

#### CORBA::Environment\_ptr **env**();

This method returns a pointer to the Environment associated with this request. For more information on the Environment class, go to ["Environment".](#page-77-0)

#### CORBA::ExceptionList\_ptr **exceptions**();

This method returns a pointer to a list of all the exceptions that this request may raise.

#### **Caution**

You should never release the memory associated with this method's return value.

#### void **get\_response**();

This method is used after the send deferred method has been invoked to retrieve a response from the object implementation. If there is no response available, this method blocks the client application until a response is received.

#### void **invoke**();

This method invokes this Request on the ORB object associated with this request. This method blocks the client until a response is received from the object implementation. This Request should be initialized with the target object, operation name and arguments before this method is invoked.

const char\* **operation**() const;

This method returns the name of the operation that this request performs.

#### CORBA::Boolean **poll\_response**();

This non-blocking method is invoked after the send deferred method to determine if a response has been received. This method returns TRUE if a response has been received, otherwise it returns FALSE.

CORBA::NamedValue\_ptr **result**();

This method returns a pointer to a NamedValue object where the return value for the operation will be stored. The pointer can be used to retrieve the result value after the request has been processed by the object implementation. For more information on the NamedValue class, go to ["NamedValue"](#page-80-0).

#### CORBA::Any& **return value**();

This method returns a reference to an  $Any$  object that represents the return value of this Request object.

#### void **set\_return\_type**(CORBA::TypeCode\_ptr **tc**);

This method sets the  $TypeCode$  of the return value that is expected. You must set the return value's type before using the invoke method or one of the send methods.

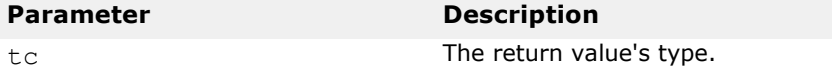

#### void **send\_deferred**();

Like the invoke method, this method sends this Request to the object implementation. Unlike the invoke method, this method does not block waiting for a response. The client application can retrieve the response using the get response method.

```
void send_oneway();
```
This method invokes this Request as a *oneway* operation. Oneway operations do not block and do not result in a response being sent from the object implementation to the client application.

```
CORBA::Object_ptr target() const;
```
This method returns a reference to the target object on which this request will operate.

```
static CORBA:: Request- ptr
  _duplicate(CORBA::Request_ptr ptr);
```
This static method increments the reference count for the specified object and then returns a pointer to that object.

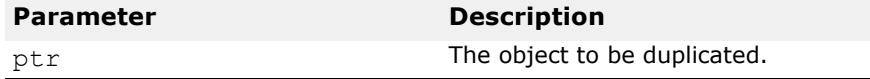

static CORBA::Request ptr  $nil()$ ;

This static method returns a NULL pointer that can be used to initialize a CORBA:: Request ptr **object**.

```
static void release(CORBA::Request ptr ptr);
```
This static method decrements the reference count for the specified object. When the count reaches zero, all memory managed by the object is released and the object is deleted.

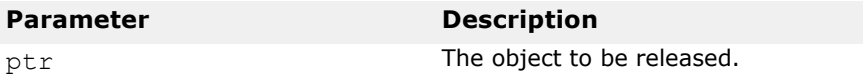

### **ServerRequest**

The ServerRequest class is used to represent an operation request received by an object implementation that is using the Dynamic Skeleton Interface. When the POA receives a client operation request, it invokes the object implementation's invoke method and passes an object of this type.

This class provides the methods needed by the object implementation to determine the operation being requested and the arguments. It also provides methods for setting the return value and reflecting exceptions to the client application.

You should never attempt to free memory associated with any value returned by this class.

# **Include file**

The **corba.h** file should be included when you use this class.

### **ServerRequest methods**

void **arguments**(CORBA::NVList\_ptr **param**);

This method sets the parameter list for this request.

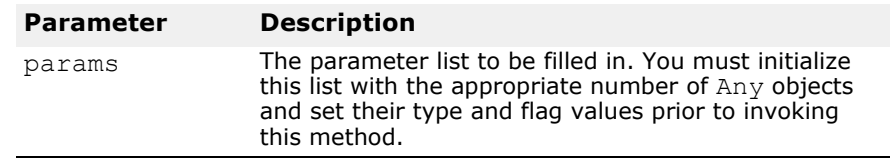

CORBA::Context\_ptr **ctx**()

This method returns the Context object associated with the request.

#### **Caution**

You should never release the memory associated with this method's return value.

void **exception**(CORBA::Any\_ptr **exception**);

This method is used to reflect the specified exception to the client application.

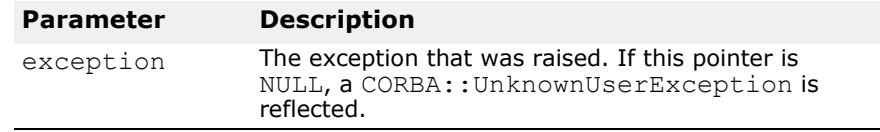

const char \***operation**() const;

Returns the name of the operation being requested.

const char\* **op\_name**() const

This method returns the name of the operation associated with the request. The object implementation uses this name to determine if the request is valid, to perform the appropriate processing to fulfill the request, and to return the appropriate value to the client.

void **params**(CORBA::NVList\_ptr **params**);

This method accepts an NVList object initialized with the appropriate number of  $Any$  objects. The method fills the  $NVList$  in with the parameters supplied by the client.

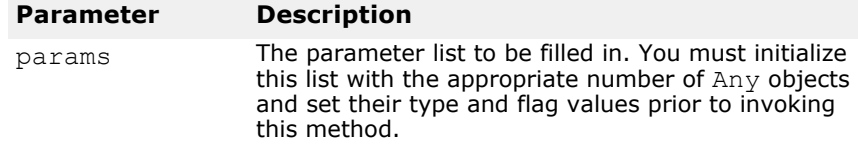

#### void **result**(CORBA::Any\_ptr **result**);

This method sets the result that is to be reflected to the client application.

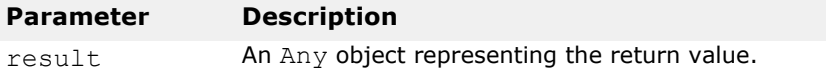

#### void **set\_exception**(const CORBA::Any& **a**);

This method sets the exception that is to be reflected to the client application.

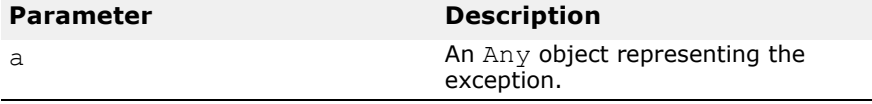

```
void set_result(const CORBA::Any& a);
```
This method sets the result that is to be reflected to the client application.

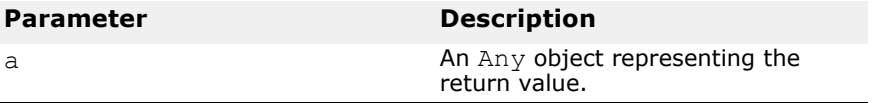

static CORBA:: ServerRequest- ptr

```
_duplicate(CORBA::ServerRequest_ptr ptr);
```
This static method increments the reference count for the specified object and then returns a pointer to the object.

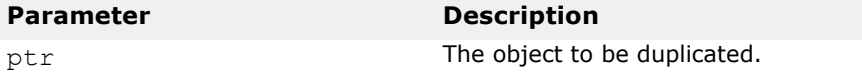

static CORBA::ServerRequest ptr  $nil()$ ;

This static method returns a NULL pointer that can be used for initialization purposes.

```
static void _release(CORBA::ServerRequest *ptr);
```
This static method decrements the reference count for the specified object. When the count reaches zero, all memory managed by the object is released and the object is deleted.

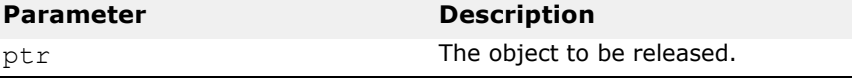

# **TCKind**

#### enum **TCKind**

This enumeration describes the various types that a  $\texttt{TypeCode}$  object, described in ["TypeCode"](#page-91-0), may represent.

The values are shown in the following table.

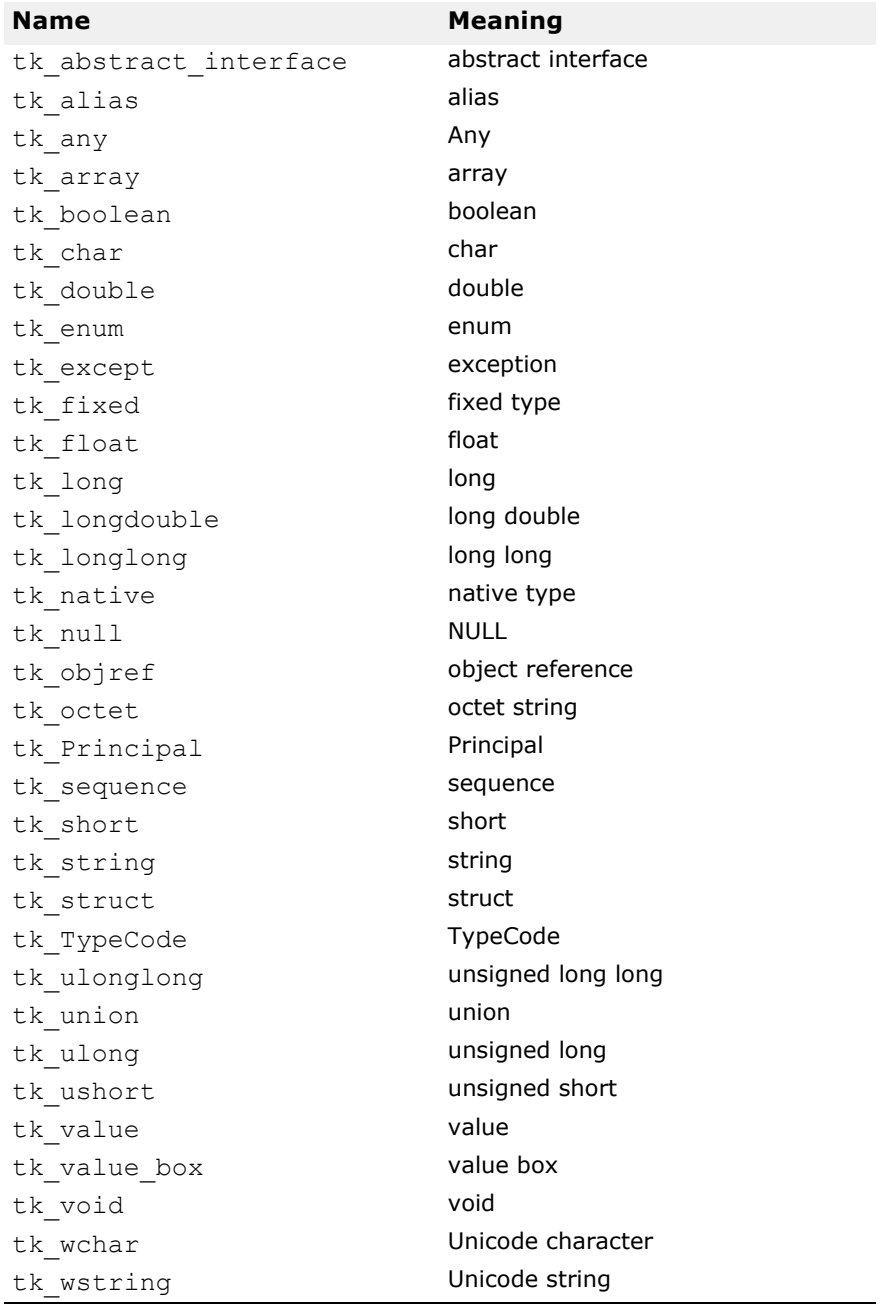

# <span id="page-91-0"></span>**TypeCode**

#### class **CORBA::TypeCode**

The TypeCode class represents the various types that can be defined in IDL. Type codes are most often used to define the type of value being stored in an Any object, described in ["Any".](#page-64-0) Type codes may also be passed as parameters to method invocations.

TypeCode objects can be created using the various CORBA::ORB.create\_<type>\_tc methods, whose description begins in ["Core interfaces and classes"](#page-22-0). You may also use the constructors listed here.

# **Include file**

Include the **corba.h** file when you use this class.

### **TypeCode constructors**

```
CORBA::TypeCode(CORBA::TCKind kind, CORBA::Boolean 
  is_constant);
```
This method constructs a TypeCode object for types that do not require any additional parameters. A BAD PARAM exception is raised if kind is not a valid type for this constructor.

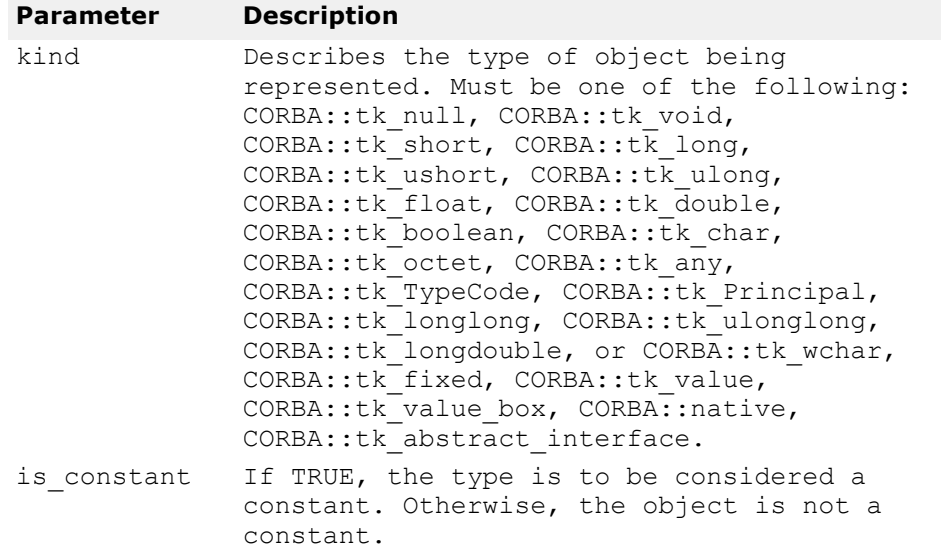

# **TypeCode methods**

CORBA::TypeCode\_ptr **content\_type**() const;

This method returns the TypeCode of the elements in a sequence or array. It also will return the type of an alias. A BadKind exception is raised if this object's kind is not CORBA::tk\_sequence, CORBA::tk\_array, or CORBA::tk\_alias.

CORBA::Long **default\_index**() const;

This method returns the default index of a  $Tvpecode$  representing a union. If this object's kind is not CORBA: : tk\_union, a BadKind exception is raised.

CORBA::TypeCode ptr **discriminator type**() const;

This method returns the discriminator type of a TypeCode representing a union. If this object's kind is not CORBA::tk union, a BadKind exception is raised.

CORBA::Boolean **equal**(CORBA::TypeCode\_ptr **tc**) const;

This method compares this object with the specified  $TypeCode$ . If they match in every respect, TRUE is returned. Otherwise, FALSE is returned.

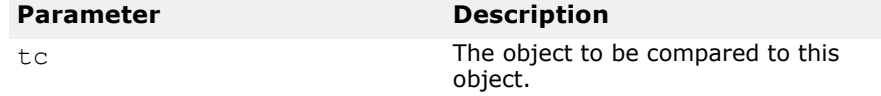

const char\* **id**() const;

This method returns the repository identifier of the type being represented by this object. If the type being represented does not have a repository identifier, a BadKind exception is raised. Types that have a repository identifier include:

- CORBA::tk\_struct
- CORBA::tk\_union
- CORBA::tk\_enum
- CORBA::tk\_alias
- CORBA::tk\_except
- CORBA::tk\_objref

CORBA::TCKind **kind**() const

This method returns this object's kind.

CORBA::ULong **length**() const;

This method returns the length of the string, sequence, or array represented by this object. The length of a string is the number of characters. The length of an array or sequence is the number of elements. A BadKind exception is raised if this object's kind is not CORBA::tk\_string, CORBA::tk sequence, or CORBA::tk array.

CORBA::ULong **member\_count**() const;

This method returns the member count of the type being represented by this TypeCode object. If the type being represented does not have members, a BadKind exception is raised. Types that have members include:

- CORBA::tk\_struct
- CORBA::tk\_union
- CORBA::tk\_enum
- CORBA::tk\_except

CORBA::Any\_ptr **member\_label**(CORBA::ULong **index**) const;

This method returns the label of the member with the specified  $index from$ a TypeCode object for a union. If this object's kind is not CORBA::tk\_union, a BadKind exception is raised. If the index is invalid, a Bounds exception is raised.

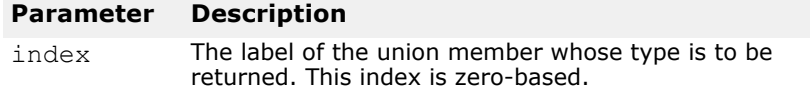

#### const char \***member\_name**(CORBA::ULong **index**) const;

This method returns the name of the member with the specified index from the type being represented by this object. If the type being represented does not have members, a BadKind exception is raised. If the index is invalid, a Bounds exception is raised.

Types that have members include:

- CORBA::tk\_struct
- CORBA::tk\_union
- CORBA::tk\_enum
- CORBA::tk\_except

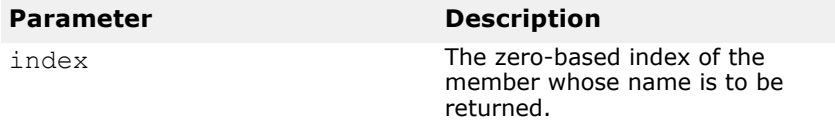

CORBA::TypeCode\_ptr **member\_type**(CORBA::ULong **index**) const;

This method returns the type of the member with the specified index from the type being represented by this object. If the type being represented does not have members with types, a BadKind exception is raised. If the index is invalid, a Bounds exception is raised. Types that have members include:

- CORBA::tk\_struct
- CORBA::tk\_union
- CORBA::tk\_except

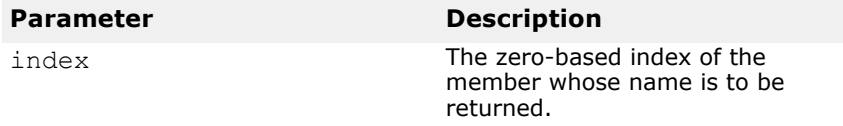

const char \***name**() const;

This method returns the name of the type represented by this object. If the type does not have a name, a BadKind exception is raised. Types that have a name include:

- CORBA::tk\_objref
- CORBA::tk\_struct
- CORBA::tk\_union
- CORBA::tk\_enum
- CORBA::tk\_alias

**•** CORBA::tk\_except

```
static CORBA::TypeCode ptr duplicate(
   CORBA::TypeCode_ptr obj);
```
This static method duplicates the specified TypeCode object.

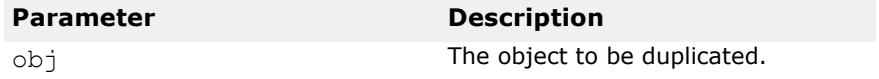

static CORBA::TypeCode ptr  $nil()$ ;

This static method returns a NULL TypeCode pointer that can be used for initialization purposes.

static void **release**(CORBA::TypeCode ptr obj);

This static method decrements the reference count to the specified object. When the reference count is zero, it also frees all memory that it is managing and then deletes the object.

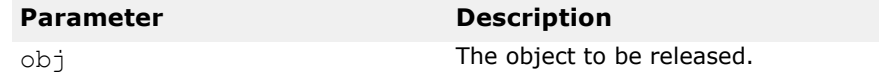

CORBA::Boolean **equivalent** (CORBA\_TypeCode\_ptr tc) const;

The equivalent operation is used by the ORB when determining the type equivalence for values stored in an IDL.

CORBA TypeCode ptr **get compact typecode** () const;

The get compact code operation strips out all optional name & member name fields, but it leaves all alias typecodes intact.

```
virtual CORBA::Visibility
```
**member\_visibility**(CORBA::ULong index) const;

This method returns the Visibility of the valuetype member identified by index.

#### **Note**

The member visibility operation can only be invoked on valuetype TypeCodes, not on valueboxes (or boxed values).

virtual CORBA::ValueModifier type modifier() const;

The type modifier operations can only be invoked on non-boxed valuetype TypeCodes. This method returns the ValueModifier that applies to the valuetype represented by the target TypeCode.

virtual CORBA::TypeCode\_ptr **concrete\_base\_type**()

The concrete base type operations can only be invoked on non-boxed valuetype TypeCodes. If the value represented by the target TypeCode has a concrete base valuetype, this method returns a TypeCode for the concrete base, otherwise it returns a nil TypeCode reference.

# **Interface repository interfaces and classes (C++)**

This section describes the classes and interfaces that you can use to access the interface repository. The interface repository maintains information on modules and the interfaces they contain as well as other types like operations, attributes, and constants.

# **AliasDef**

class **CORBA::AliasDef** : public CORBA::TypedefDef

This class is derived from the TypedefDef class and represents an alias for a typedef that is stored in the interface repository. This class provides methods for setting and obtaining the IDLType of the original typedef.

For more information on the TypedefDef class, go to ["TypedefDef"](#page-125-0) for more information. For more information on the IDLType class, go to ["IDLType"](#page-112-0) for more information.

# **AliasDef methods**

CORBA::IDLType **original\_type\_def**();

This method returns the IDLType of the original typedef for which this object is an alias.

```
void original_type_def(CORBA::IDLType_ptr val);
```
This method sets the IDLType of the original typedef for which this object is an alias.

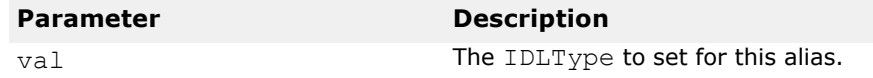

# **ArrayDef**

class **CORBA::ArrayDef** : public CORBA::IDLType

This class is derived from the IDLType class and represents an array that is stored in the interface repository. It provides methods for setting and obtaining the type of the elements in the array as well as the length of the array.

### **ArrayDef methods**

CORBA::TypeCode **element\_type**();

This method returns the TypeCode of the array's elements.

CORBA::IDLType ptr **element type def**();

This method returns the IDLType of the elements stored in this array.

```
void element_type_def(CORBA:IDLType_ptr 
  element_type_def);
```
This method sets the IDLType of the elements stored in the array.

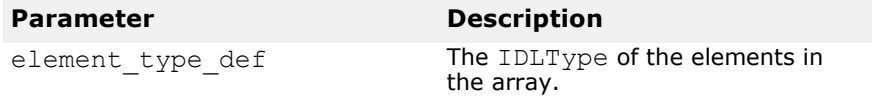

CORBA::ULong **length**();

This method returns the number of elements in the array.

void **length**(CORBA::ULong **length**);

This method sets the number of elements in the array.

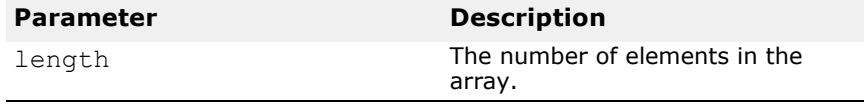

# **AttributeDef**

class **CORBA::AttributeDef** : public CORBA::Contained, public CORBA::Object

The class is used to represent an interface attribute that is stored in the interface repository. It provides methods for setting and obtaining the attribute's mode, typedef . A method is also provided for obtaining the attribute's type.

### **AttributeDef methods**

CORBA::AttributeMode **mode**();

This method returns the mode of the attribute. The return value will be either CORBA::AttributeMode ATTR\_READONLY for read only attributes or CORBA:: AttributeMode ATTR\_NORMAL for read-write ones. Go to ["AttributeMode"](#page-98-0) for more information.

void **mode**(CORBA::AttributeMode **\_val**);

This method sets the mode of the attribute.

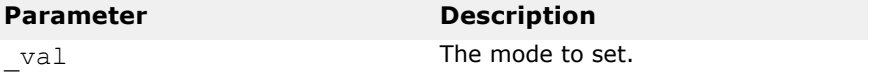

```
CORBA::TypeCode_ptr type();
```
This method returns the TypeCode that represents the attribute's type.

```
CORBA::IDLType_ptr type_def();
This method returns this object's IDLType.
```
void type def (CORBA::IDLType ptr type def);

This method sets the IDLType for this object.

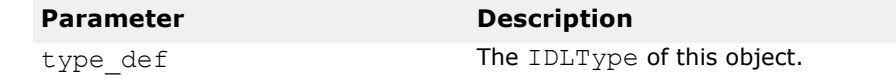

# **AttributeDescription**

struct CORBA::**AttributeDescription**

The AttributeDescription structure describes an attribute that is stored in the interface repository.

### **AttributeDescription members**

CORBA::Identifier\_var **name**

The name of the attribute.

CORBA::RepositoryId\_var **id**

The repository id of the attribute.

CORBA::RepositoryId\_var **defined\_in**

The repository id of the interface in which this attribute is defined.

CORBA::String\_var **version**

The attribute's version.

CORBA::TypeCode\_var **type**

The attribute's IDL type.

CORBA::AttributeMode **mode**

The mode of this attribute.

# <span id="page-98-0"></span>**AttributeMode**

enum **CORBA::AttributeMode**

The enumeration defines the values used to represent the mode of an attribute; either read-only or normal (read-write).

### **AttributeMode values**

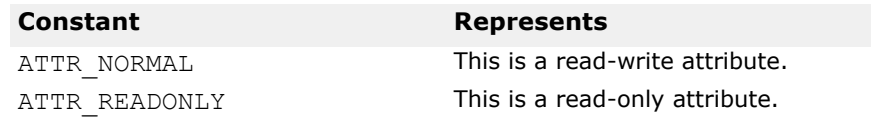

### **ConstantDef**

class **CORBA::ConstantDef** : public CORBA::Contained

The class is used to represent a constant definition that is stored in the interface repository. This interface provides methods for setting and obtaining the constant's type, value, and typedef.

### **ConstantDef methods**

CORBA::TypeCode\_ptr **type**();

This method returns the TypeCode representing the object's type.

```
CORBA::IDLType ptr type def();
```
This method returns this object's IDLType.

void type def(CORBA::IDLType ptr type def);

This method sets the IDLType of the constant.

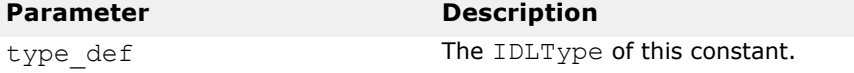

```
CORBA::Any *value();
```
This method returns a pointer to an Any object representing this object's value.

```
void value(CORBA::Any& _val);
```
This method sets the value of this constant.

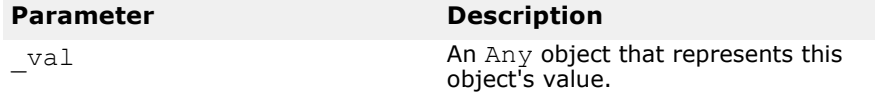

# **ConstantDescription**

struct **CORBA::ClassName**

The ConstantDescription structure describes a constant that is stored in the interface repository.

### **ConstantDescription members**

CORBA::Identifier\_var **name**

The name of the constant.

CORBA::RepositoryId\_var **id**

The repository id of the constant.

CORBA::RepositoryId\_var **defined\_in**

The name of the module or interface in which this constant is defined.

CORBA::String\_var **version**

The constant's version.

CORBA::TypeCode\_var **type**

The constant's IDL type.

CORBA::Any **value**

The value of this constant.

# **Contained**

```
class CORBA::Contained : public CORBA::IRObject, public 
 CORBA::Object
```
The Contained class is used to derive all interface repository objects that are themselves contained within another interface repository object. This class provides methods for:

- Setting and retrieving the object's name and version.
- Determining the Container that contains this object.
- Obtaining the object's absolute name, containing repository, and description.
- Moving an object from one container to another.

# **Include file**

Include the file **corba.h** when you use this class.

```
interface Contained: IRObject {
  attribute RepositoryId id;
  attribute Identifier name;
  attribute String_var version;
 readonly attribute Container defined in;
 readonly attribute ScopedName absolute name;
  readonly attribute Repository containing Repository;
  struct Description {
   DefinitionKind kind;
    any value;
     };
  Description describe();
    void move(
    in Container new Container,
    in Identifier new name,
    in String var new version
   );
};
```
# **Contained methods**

CORBA::String var **absolute** name();

This method returns the absolute name, which is the name that uniquely identifies this object within its containing Repository. If the object's defined in attribute (set when the object is created) references a Repository, then the absolute name is simply the object's name preceded by the string "::".

CORBA::Repository\_ptr **containing\_repository**();

Returns a pointer to the repository that contains this object.

CORBA::Container\_ptr **defined\_in**();

Returns a pointer to the Container where this object is defined.

Description\* **describe**();

Returns this object's Description. Go to ["Description"](#page-108-0) for more information on the Description structure.

CORBA::String\_var **id**();

Returns this object's repository identifier.

void **id**(const char \***id**);

Sets the repository identifier that uniquely identifies this object.

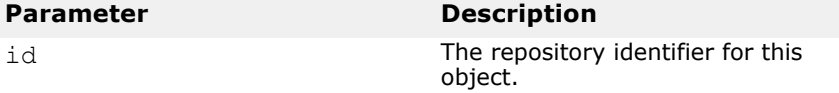

#### CORBA::String\_var **name**();

This method returns the name which uniquely identifies the object within the scope of its container.

void **name**(const char \* **val**);

This method sets the name of the contained object.

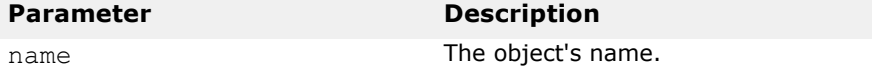

CORBA::String\_var **version**();>

This method returns the object's version. The version distinguishes this object from other objects that have the same name.

void **version**(CORBA::String\_var& **val**);

This method sets this object's version.

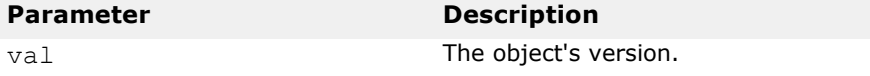

void **move**(CORBA::Container\_ptr **new\_container**, const char \*new name, CORBA::String var& new version);

Moves this object from its current Container to the new\_container.

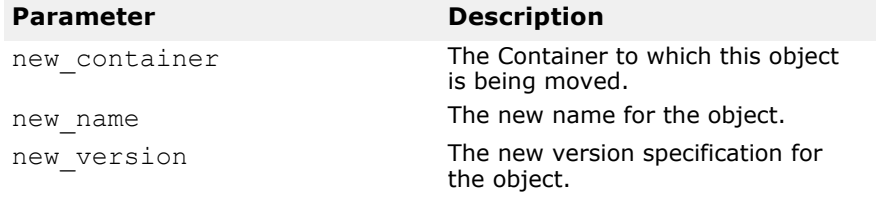

# **Container**

```
class CORBA::Container : public CORBA::Container, 
 public CORBA::Object
```
The Container class is used to create a containment hierarchy in the interface repository. A Container object holds object definitions derived from the Contained class. All object definitions derived from the Container class, with the exception of the Repository class, also inherit from the Contained class.

The Container provides methods to create types of IDL types defined in **orbtypes.h**, including InterfaceDef, ModuleDef and ConstantDef classes, but not the ValueMemberDef class. The defined in attribute of each definition that is created is initialized to point to this object.

# **Include file**

The corba.h file should be included when you use this class.

```
interface Container: IRObject {
  Contained lookup(in ScopedName search name);
   ContainedSeq contents(
      in DefinitionKind limit_type,
     in boolean exclude inherited
   );
   ContainedSeq lookup_name(
     in Identifier search name,
     in long levels to search,
     in CORBA::DefinitionKind limit_type,
     in boolean exclude inherited
   );
   struct Description {
    Contained Contained object;
      DefinitionKind kind;
      any value;
   };
   typedef sequence<Description> DescriptionSeq;
   DescriptionSeq describe_contents(
      in DefinitionKind limit_type,
     in boolean exclude inherited,
      in long max_returned_objs
);
```
### **Container methods**

```
CORBA::AbstractInterfaceDef_ptr create_abstract_interface(
 const char* _arg_id, 
 const char* arg name,
 const char* _arg_name,
```

```
const char* _arg_version, 
const CORBA_AbstractInterfaceDefSeq&_arg_base_interfaces)
```
This method creates an AbstractInterfaceDef object with the specified attributes in the Container and returns a pointer to the newly created object.

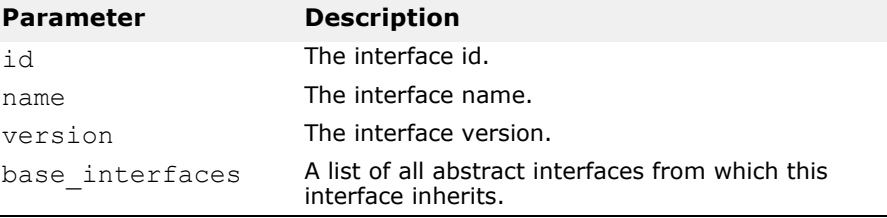

```
CORBA::ContainedSeq * contents(CORBA::DefinitionKind 
 limit_type, CORBA::Boolean exclude_inherited);
```
This method returns the list of definitions of contained objects that are either directly contained or inherited into the container. You can use this method to navigate through the hierarchy of object definitions in the Repository. This method returns all object definitions contained by modules in the Repository, followed by all object definitions contained within each of those modules.

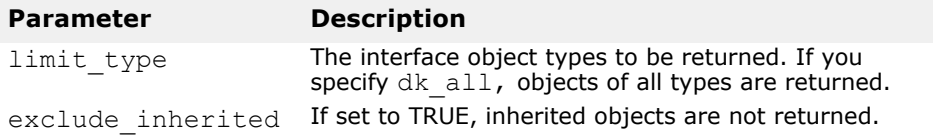

CORBA::AliasDef\_ptr **create\_alias**(const char \* **id**, const char \***name**, const CORBA::String\_var& **version**, CORBA::IDLType\_ptr **original\_type**);

This method creates an AliasDef object with the specified attributes in this Container and returns a pointer to the newly created object.

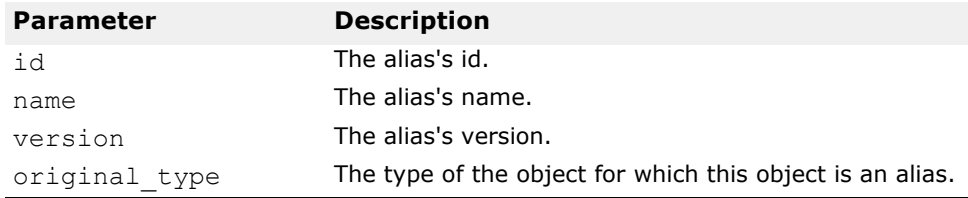

CORBA::ConstantDef\_ptr **create\_constant**(const char \* **id**, const char \***name**, const CORBA::String\_var& **version**, CORBA::IDLType\_ptr **type**, const CORBA::Any& **value**);

This method creates a ConstantDef object with the specified attributes in this Container and returns a pointer to the newly created object.

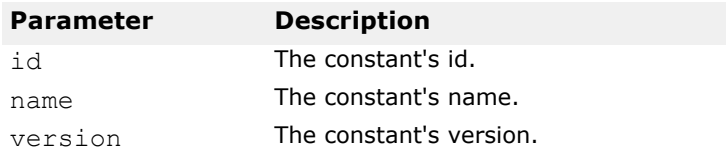

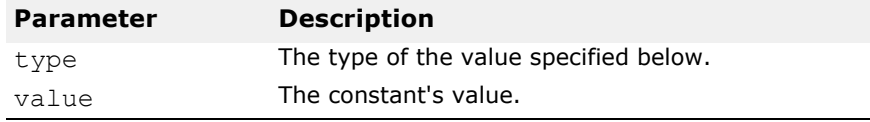

CORBA::EnumDef\_ptr **create\_enum**(const char \* **id**, const char \***name**, const CORBA::String\_var& **version**, const CORBA::EnumMemberSeq& **members**);

This method creates an EnumDef object with the specified attributes in this Container and returns a pointer to the newly created object.

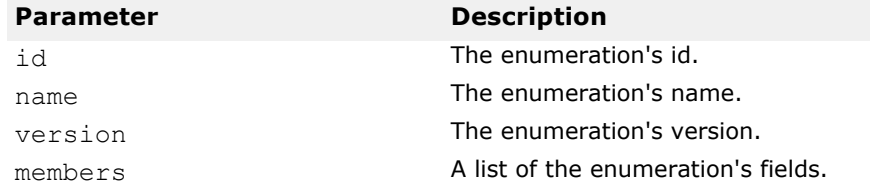

CORBA::ExceptionDef\_ptr **create\_exception**(const char \* **id**,

const char \***name**, const CORBA::String\_var& **version**, const CORBA::StructMemberSeq& **members**);

This method creates an ExceptionDef object with the specified attributes in this Container and returns a pointer to the newly created object.

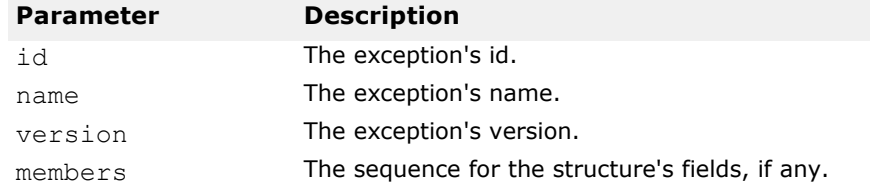

CORBA::InterfaceDef\_ptr **create\_interface**(const char \* **id**, const char \***name**,

const CORBA::String\_var& **version**,

const CORBA::InterfaceDefSeq& **base\_interfaces**);

This method creates an InterfaceDef object with the specified attributes in this Container and returns a pointer to the newly created object.

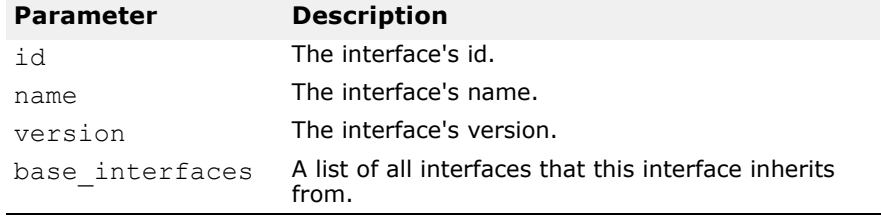

```
CORBA::ModuleDef_ptr create_module(const char * id, 
    const char *name,
   const CORBA::String var& version);
```
This method creates a ModuleDef object with the specified attributes in this Container and returns a pointer to the newly created object.

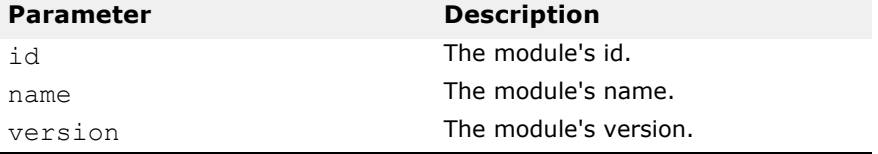

CORBA::StructDef\_ptr **create\_struct**(const char \* **id**,

```
 const char *name,
```
const CORBA::String\_var& **version**,

const CORBA::StructMemberSeq& **members**);

This method creates a StructureDef object with the specified attributes in this Container and returns a pointer to the newly created object.

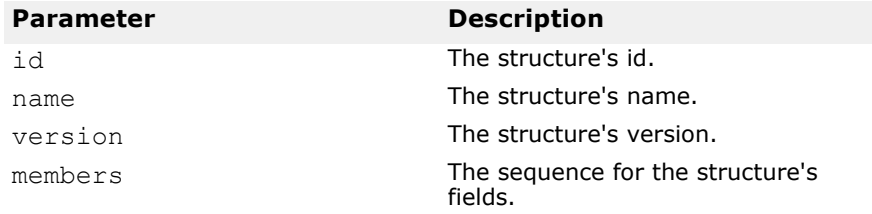

```
CORBA::UnionDef_ptr create_union(const char * id, 
    const char *name,
    const CORBA::String_var& version,
    CORBA::IDLType_ptr discriminator_type,
```
const CORBA::UnionMemberSeq& **members**);

This method creates a UnionDef object with the specified attributes in this Container and returns a pointer to the newly created object.

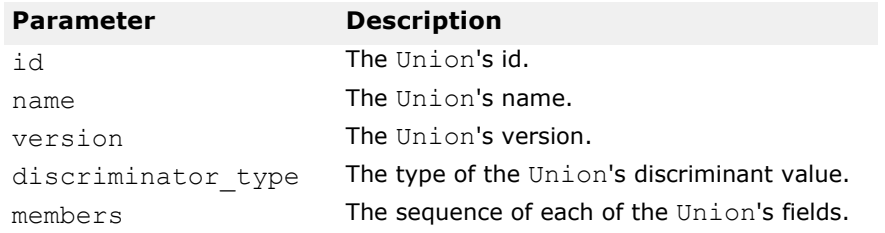

CORBA::DescriptionSeq \*

```
describe_contents(CORBA::DefinitionKind limit_type,
CORBA::Boolean exclude_inherited,
CORBA::Long max_returned_objs);
```
This method returns a description for all definitions directly contained by or inherited into this container.

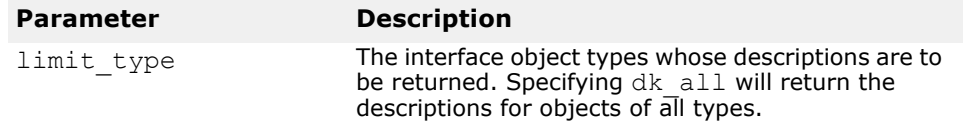

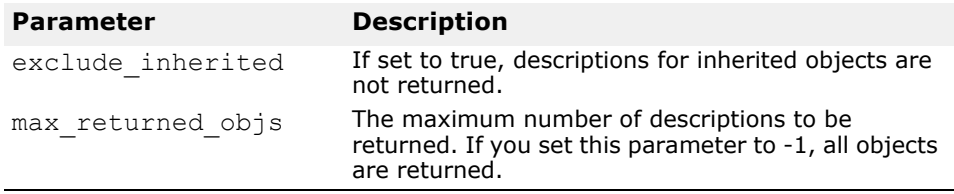

CORBA::Contained\_ptr **lookup**(const char \***search\_name**);

This method locates a definition relative to this container, given a scoped name. An absolute scoped name, one beginning with "::", may be specified to locate a definition within the enclosing repository. If no object is found, a NULL value is returned.

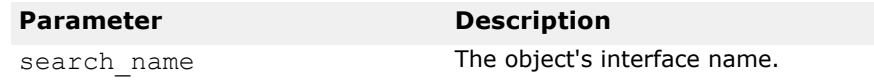

CORBA::ContainedSeq \* **lookup\_name**(const char

\***search\_name**, CORBA::Long **levels\_to\_search**, CORBA::DefinitionKind **limit\_type**, CORBA::Boolean **exclude\_inherited**);

This method locates an object by name within a particular object. The search can be constrained by the number of levels in the hierarchy to be searched, the object type, and whether inherited objects should be returned.

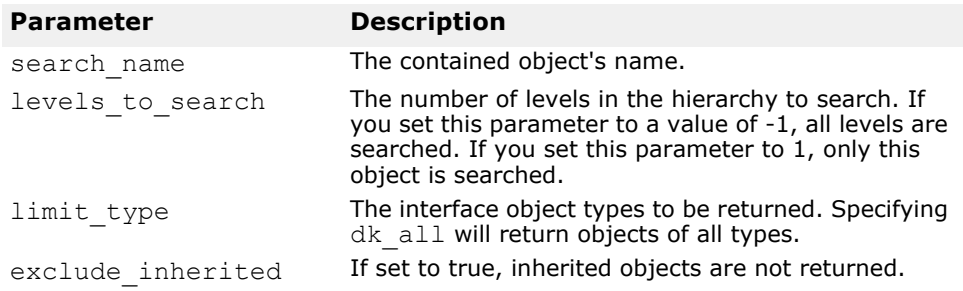

CORBA::ValueDef\_ptr **create\_value**(const char \* **id**,

const char \***name**, const char **version**, CORBA::boolean **is\_custom**, CORBA::boolean **is\_abstract**, const CORBA::ValueDef ptr **base value**, CORBA::boolean **is\_truncatable**, const CORBA::ValueDefSeq& **abstract\_base\_values**, const CORBA::InterfaceDefSeq& **supported \_interfaces**, const CORBA.InitializerSeq& **initializers**)

This method creates a ValueDef object with the specified attributes in this Container and returns a reference to the newly created object.

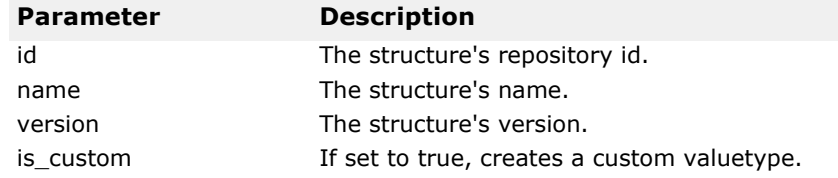

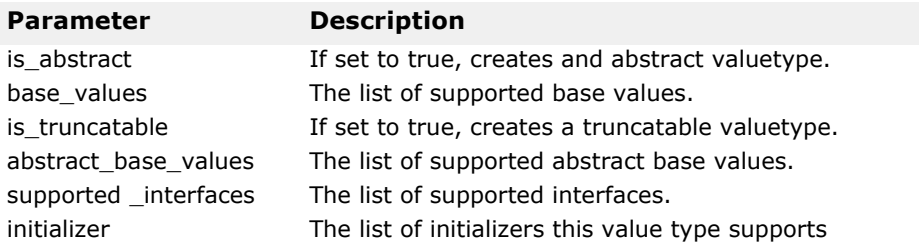

CORBA::ValueBoxDef\_ptr **create\_value\_box**(const char\* **id**, const char\* **name**, const char\* **version**, CORBA::IDLType\_ptr **original\_type**)

This method creates a ValueBoxDef object in this Container with the specified attributes and returns a reference to the newly created object.

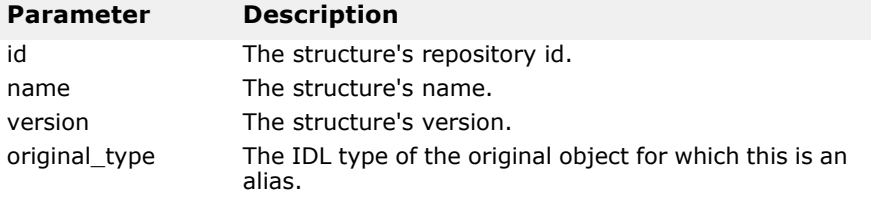

# **DefinitionKind**

enum **CORBA::DefinitionKind**

The constants in the DefinitionKind enumeration define the possible types of interface repository objects.

# **DefinitionKind values**

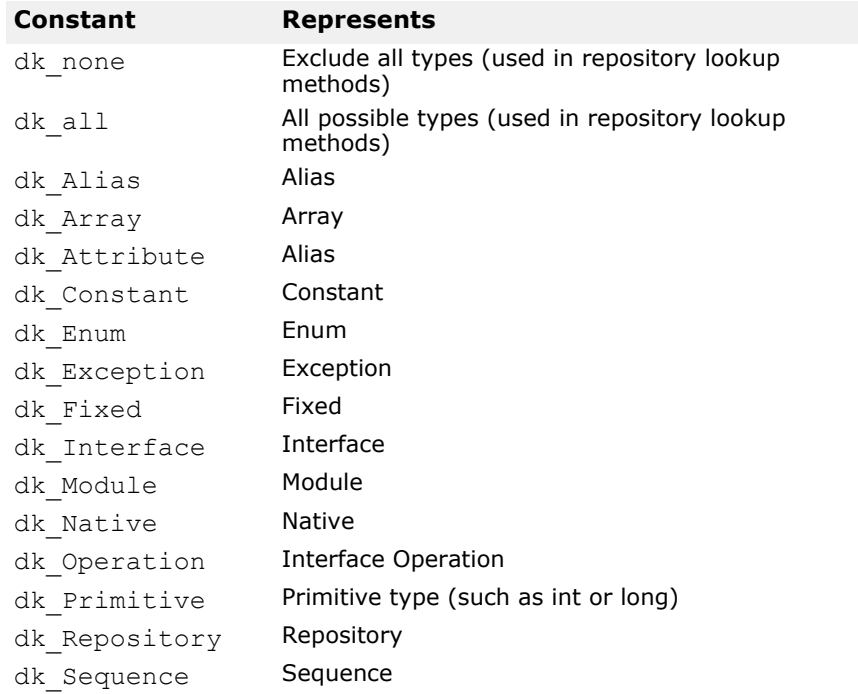
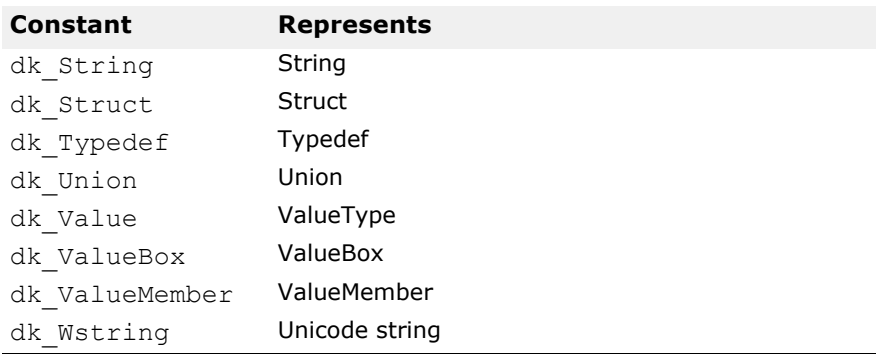

# **Description**

struct CORBA::Container::**Description**

This structure provides a generic description for items in the interface repository that are derived from the Contained class.

#### **Description members**

CORBA::Contained\_var **contained\_object**

The object contained in this struct.

CORBA::DefinitionKind **kind**

The object's kind.

CORBA::Any **value**

The object's value.

# **EnumDef**

class **CORBA::EnumDef** : public CORBA::TypedefDef, public CORBA::Object

The class is used to describe an enumeration stored in the interface repository. This interface provides methods for setting and retrieving the enumeration's list of members.

### **EnumDef methods**

CORBA::EnumMemberSeq \***members**();

This method returns the enumeration's list of members.

void **members**(CORBA::EnumMemberSeq **members**);

This method sets the enumeration's list of members.

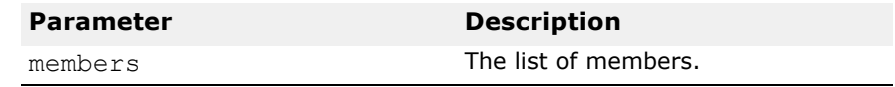

# <span id="page-109-0"></span>**ExceptionDef**

class **ExceptionDef** : public CORBA::Contained

The class is used to describe an exception that is stored in the interface repository. This class provides methods for setting and retrieving the exception's list of members as well as a method for retrieving the exception's TypeCode.

### **ExceptionDef methods**

CORBA::StructMemberSeq \***members**();

This method returns this exception's list of members.

void **members**(CORBA:StructMemberSeq& **members**);

This method sets the exception's list of members.

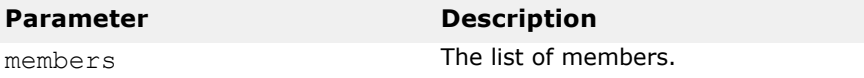

CORBA::TypeCode\_ptr **type**();

This method returns the TypeCode that represents this exception's type.

# **ExceptionDescription**

```
struct CORBA::ExceptionDescription
```
This structure is used to describe an exception that is stored in the interface repository.

#### **ExceptionDescription members**

```
CORBA::String_var defined_in
```
The repository Id of the module or interface in which this exception is defined.

CORBA::String\_var **id**

The repository id of the exception.

```
CORBA::String_var name
```
The name of the exception.

CORBA::TypeCode\_var **type**

The exception's IDL type.

CORBA::String\_var **version**

The exception's version.

# **FixedDef**

```
CORBA::FixedDef public CORBA::IDLType, public 
 CORBA::Object
```
This interface is used to describe a fixed definition that is stored in the Interface Repository.

### **Methods**

CORBA::UShort digits();

This method sets the number of digits for the fixed type.

void digits(CORBA::UShort digits);

This method sets the attribute for fixed type.

CORBA::Short scale();

This method sets the scale for the fixed type.

void scale(CORBA::Short scale); This method sets the attribute for the fixed type.

# **FullInterfaceDescription**

struct **CORBA::FullInterfaceDescription**

The FullInterfaceDescription structure describes an interface that is stored in the interface repository.

# **FullInterfaceDescription members**

CORBA::String\_var **Name**

The name of the interface.

CORBA::String\_var **id**

The repository id of the interface.

CORBA::String\_var **defined\_in**

The name of the module or interface in which this interface is defined.

CORBA::String\_var **version**

The interface's version.

CORBA::OpDescriptionSeq **operations**

The list of operations supported by this interface.

CORBA::AttrDescriptionSeq **attributes**

The list of attributes contained in this interface.

CORBA::RepositoryIdSeq **base\_interfaces**

The interfaces from which this interface inherits.

CORBA::RepositoryIdSeq derived\_interfaces The interfaces derived from this interface.

CORBA::TypeCode\_var **type** This interface's TypeCode. CORBA::Boolean **is\_abstract** Indicates whether or not this interface is abstract.

# **FullValueDescription**

struct CORBA::**FullValueDescription**

This structure is used to represent a full value definition that is stored in the Interface Repository.

### **Variables**

CORBA::String\_var **name** The name of the valuetype.

CORBA::String\_var **id** The repository id of the valuetype.

CORBA::Boolean **is\_abstract** If this variable is true, specifies an abstract valuetype.

CORBA::Boolean **is\_custom** If this variable is true, specifies custom marshalling for the valuetype.

CORBA::String\_var **defined\_in** The repository Id of the module in which this valuetype is defined.

CORBA::String\_var **version** The valuetype's version.

CORBA::OpDescriptionSeq **operations** The list of operations offered by the valuetype.

CORBA::AttrDescriptionSeq **attributes** The valuetype's list of valuetype's member attributes.

CORBA::.ValueMemberSeq **members** The array of value definitions.

CORBA::InitializerSeq **initializers** The array of initializers.

CORBA::RepositoryIdSeq **supported\_interfaces**; The list of supported interfaces.

CORBA::RepositoryIdSeq **abstract\_base\_values**;

The list of abstract value types from which this valuetype inherits.

#### CORBA::Boolean **is\_truncatable**;

If this variable is set to  $true$ , the value can be truncated to its base valuetype safely.

CORBA::String\_var **base\_values**;

The description of the value type from which this valuetype inherits.

CORBA::TypeCode\_var **type**

The valuetype's IDL type code.

### <span id="page-112-0"></span>**IDLType**

```
class CORBA::IDLType : public CORBA::IRObject, public 
 CORBA::Object
```
The IDLType class provides an abstract interface that is inherited by all interface repository definitions that represent IDL types. This class provides a method for returning an object's Typecode, which identifies the object's type. The IDLType is unique; the Typecode is not.

### **Include file**

You should include the file **corba.h** when using this class.

```
interface IDLType:IRObject {
   readonly attribute TypeCode type;
 };
```
### **IDLType methods**

CORBA::Typecode\_ptr **type**();

This method returns the typecode of the current IRObject.

# **InterfaceDef**

class **CORBA::InterfaceDef** : public CORBA::Container, public CORBA::Contained, public CORBA::IDLType

The InterfaceDef class is used to define an ORB object's interface that is stored in the interface repository.

For more information, see ["Container"](#page-102-0), ["Contained",](#page-100-0) and ["IDLType".](#page-112-0)

#### **Include file**

You should include the file **corba.h** when you use this class.

interface InterfaceDef: Container, Contained, IDLType {

```
typedef sequence<RepositoryId> RepositoryIdSeq;
typedef sequence<OperationDescription> OpDescriptionSeq;
typedef sequence<AttributeDescription> AttrDescriptionSeq;
   attribute InterfaceDefSeq base interfaces;
  attribute boolean is abstract;
    readonly attribute InterfaceDefSeq
   derived interfaces
boolean is a(in RepositoryId interface id);
    struct FullInterfaceDescription {
Identifier name;
RepositoryId id;
RepositoryId defined_in;
String var version;
OpDescriptionSeq operations;
AttrDescriptionSeq attributes;
RepositoryIdSeq base interfaces;
     RepositoryIdSeq derived_interfaces;
TypeCode type;
    boolean is abstract;
};
FullInterfaceDescription describe interface();
    AttributeDef create_attribute(
       in RepositoryId id,
       in Identifier name,
      in String var version,
       in IDLType type,
       in CORBA::AttributeMode mode
    );
    OperationDef create_operation(
       in RepositoryId id,
       in Identifier name,
       in String_var version,
       in IDLType result,
       in OperationMode mode,
       in ParDescriptionSeq params,
        in ExceptionDefSeq exceptions,
       in ContextIdSeq contexts
    );
    struct InterfaceDescription {
       Identifier name;
       RepositoryId id;
       RepositoryId defined_in;
      String var version;
      RepositoryIdSeq base interfaces;
      boolean is abstract;
    };
};
```
#### **InterfaceDef methods**

```
CORBA::InterfaceDefSeq *base_interfaces();
  This method returns a list of interfaces from which this 
 class inherits.
 void base_interfaces(const CORBA::InterfaceDefSeq& val);
```
This method sets the list of the interfaces from which this class inherits.

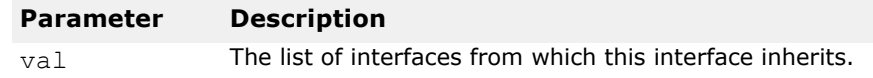

CORBA::AttributeDef\_ptr **create\_attribute**(const char \* id, const char \* name, const CORBA::String var& **version**, CORBA::IDLType\_ptr **type**, CORBA::AttributeMode **mode**);

This method returns a pointer to a newly created AttributeDef that is contained in this object. The id, name, version, type, and mode are set to the values specified.

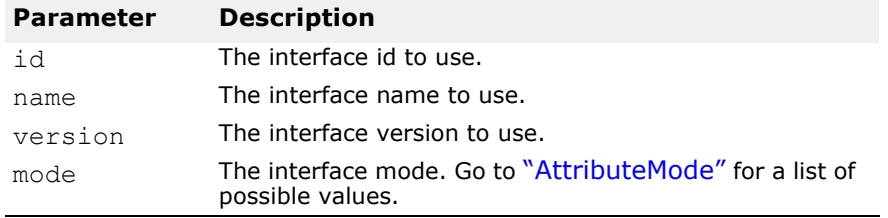

CORBA::OperationDef\_ptr **create\_operation**(const char \*id, const char \***name**, CORBA::String\_var& **version**, CORBA::IDLType\_ptr result, CORBA::OperationMode **mode**, const CORBA::ParDescriptionSeq& **params**, const CORBA::ExceptionDefSeq& **exceptions**, const CORBA::ContextIdSeq& **contexts**);

This method creates a new OperationDef that is contained by this object using the specified parameters. The defined in attribute of the newly created OperationDef is set to identify this InterfaceDef.

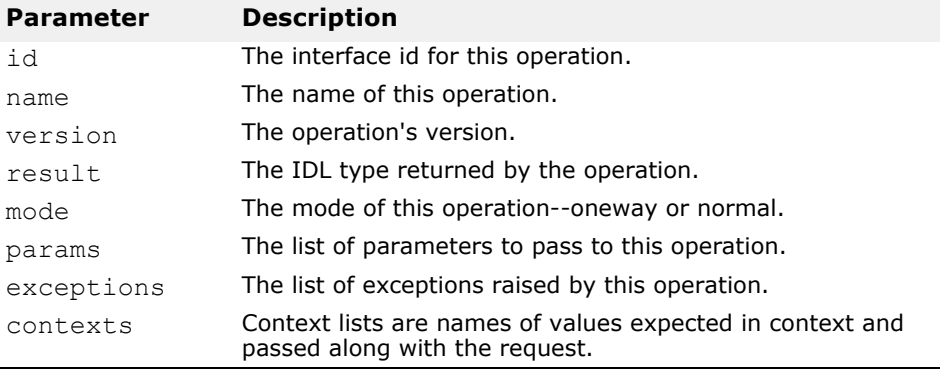

CORBA::InterfaceDef::FullInterfaceDescription \***describe\_interface**();

This method returns the FullInterfaceDescription which describes this object's interface.

CORBA::Boolean **is\_a**(const char \* **interface\_id**);

This method returns  $true$  if this interface is identical to or inherits from the specified interface directly or indirectly.

**Parameter Description** interface id The id of the interface to be checked against this interface.

# **InterfaceDescription**

struct:CORBA:: **InterfaceDescription**

This structure describes an object that is stored in the interface repository.

#### **InterfaceDescription members**

CORBA::String\_var **name**

The name of the interface.

CORBA::String\_var **id**

The interface's repository identifier.

CORBA::String\_var **defined\_in**

The name of the repository Id in which the interface is defined.

CORBA::String\_var **version**

The interface's version.

CORBA::RepositoryIdSeq **base\_interfaces**

A list of base interfaces for this interface.

CORBA::Boolean **is\_abstract**

Indicates whether or not this interface is abstract.

# **IRObject**

class **IRObject** : CORBA::Object

The IRObject class offers the most generic interface for interface repository objects. The Container class, IDLType, Contained, and others are derived from this class.

#### **Include file**

You should include the file **corba.h** when you use this class.

```
interface IRObject {
  readonly attribute DefinitionKind def_kind;
  void destroy();
};
```
### **IRObject methods**

CORBA::DefinitionKind **def\_kind**();

This method returns the type of this interface repository object. Go to ["DefinitionKind"](#page-107-0) for a list of possible types.

void **destroy()**;

This method deletes this object from the interface repository. If this object is a Container, this method also deletes all of its contents. If the object is currently contained by another object, it is removed. The  $\text{destroy}$  method returns the Exception (CORBA::BAD\_PARAM) when invoked on a PrimitiveDef or Repository object. The Repository class is described in ["Repository".](#page-121-0)

### **ModuleDef**

class **ModuleDef** : CORBA::Container,CORBA::Contained

The class is used to represent an IDL module in the interface repository.

# **ModuleDescription**

#### struct **ModuleDescription**

The ModuleDescription structure describes a module that is stored in the interface repository.

#### **ModuleDescription members**

CORBA::String\_var **name**

The name of the module.

CORBA::String\_var **id**

The repository id of the module.

CORBA::String\_var **defined\_in**

The name of the repository Id in which this module is defined.

CORBA::String\_var **version**

The module's version.

### **NativeDef**

class CORBA::**NativeDef**

This interface is used to represent a native definition that is stored in the Interface Repository.

# **OperationDef**

```
class CORBA::OperationDef : public virtual 
 CORBA::Contained, public CORBA::Object
```
The OperationDef class contains information about an interface operation that is stored in the interface repository. This class is derived from the Contained class, which is described in ["Contained".](#page-100-0) The inherited describe method returns a OperationDescription structure that provides complete information on the operation.

# **Include file**

You should include the file **corba.h** when you use this class.

```
interface OperationDef: Contained {
   typedef sequence<ParameterDescription> 
ParDescriptionSeq;
   typedef Identifier ContextIdentifier;
   typedef sequence<ContextIdentifier> ContextIdSeq;
   typedef sequence<ExceptionDef> ExceptionDefSeq;
   typedef sequence<ExceptionDescription> 
ExcDescriptionSeq;
   readonly attribute TypeCode result;
  attribute IDLType result def;
   attribute ParDescriptionSeq params;
   attribute CORBA::OperationMode mode;
   attribute ContextIdSeq contexts;
   attribute ExceptionDefSeq exceptions;
readonly attribute OperationKind bind;
};
struct OperationDescription {
   Identifier name;
   RepositoryId id;
   RepositoryId defined_in;
   String_var version;
   TypeCode result;
   OperationMode mode;
   ContextIdSeq contexts;
   ParDescriptionSeq parameters;
   ExcDescriptionSeq exceptions;
};
```
# **OperationDef methods**

CORBA::ContextIdSeq \* **contexts**();

This method returns the list of context identifiers that apply to the operation.

void **context**(const CORBA::ContextIdSeq& **val**);

This method sets the list of context identifiers that apply to this operation.

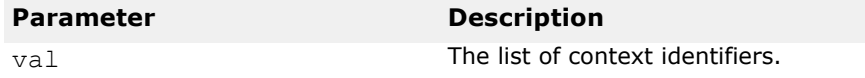

CORBA::ExceptionDefSeq \* **exceptions**();

This method returns the list of the exception types that can be raised by this operation.

void **exceptions**(const CORBA::ExceptionDefSeq& **val**);

This method sets the list of exception types that may be raised by this operation.

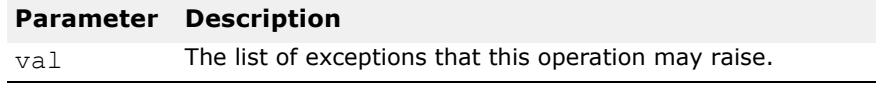

CORBA::OperationMode **mode**();

This method returns the mode of the operation represented by this OperationDef. The mode may be normal or oneway. Operations that have a normal mode are synchronous and return a value to the client application. Oneway operations do not block and no response is sent from the object implementation to the client.

void **mode**(CORBA::OperationMode **val**);

This method sets the mode of the operation.

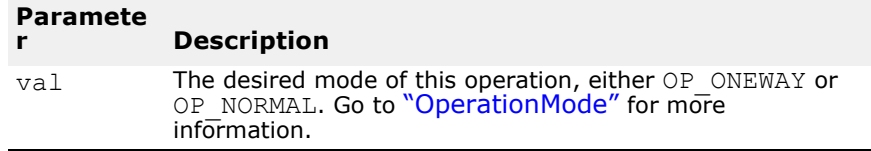

CORBA::ParDescriptionSeq \* **params**();

This method returns a pointer to a list of ParameterDescription structures that describe the parameters to this OperationDef.

void **params**(const CORBA::ParDescriptionSeq& **val**);

This method sets the list of the ParameterDescription structures for this OperationDef. The order of the structures is significant and should correspond to the order defined in the IDL definition for the operation.

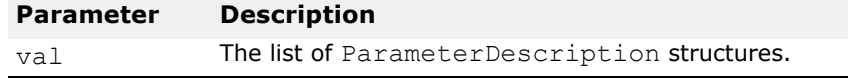

CORBA::TypeCode\_ptr **result**();

This method returns a pointer to a  $TypeCode$  representing the type of the value returned by this Operation. The TypeCode is a read-only attribute.

CORBA::IDLType\_ptr **result\_def**();

This method returns a pointer to the definition of the IDL type returned by this OperationDef.

void **result\_def**(CORBA::IDLType\_ptr **val**);

This method sets the definition of the type returned by this OperationDef.

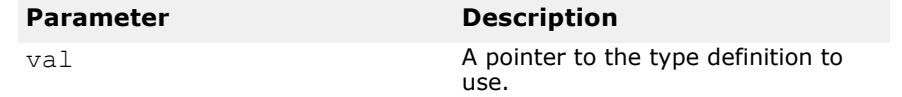

# **OperationDescription**

struct CORBA::**OperationDescription**

The OperationDescription structure describes an operation that is stored in the interface repository.

## **OperationDescription members**

CORBA::String\_var **name**

The name the of the operation.

CORBA::String\_var **id**

The repository id of the operation.

CORBA::String\_var **defined\_in**

The repository id of the interface or valuetype in which this operation is defined.

CORBA::String\_var **version**

The operation's version.

CORBA::TypeCode\_var **result**

The operation's result.

CORBA::OperationMode **mode**

The operation's mode.

CORBA::ContextIdSeq **contexts**

The operation's associated context list.

CORBA::ParameterDescriptionSeq **parameters**

The operation's parameters.

CORBA::ExceptionDescriptionSeq **exceptions**

The exceptions that this operation may raise.

# <span id="page-119-0"></span>**OperationMode**

enum CORBA:**OperationMode**

The enumeration defines the values used to represent the mode of an operation; either oneway or normal. Oneway operations are those for which the client application does not expect a response. Normal requests involve a response being sent to the client by the object implementation that contains the results of the request.

#### **OperationMode values**

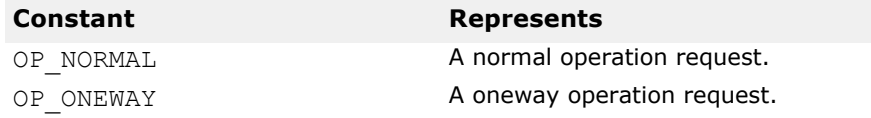

# **ParameterDescription**

struct CORBA::**ParameterDescription**

The ParameterDescription structure describes a parameter for an operation that is stored in the interface repository.

### **ParameterDescription members**

CORBA::String\_var **name**

The name of the parameter.

CORBA::TypeCode\_var **type**

The parameter's typecode.

CORBA::IDLType var type def

The parameter's IDL type.

CORBA::ParameterMode **mode**

The parameter's mode.

# **ParameterMode**

enum CORBA::**ParameterMode**

The values that represent the possible modes of parameters to operations.

#### **ParameterMode values**

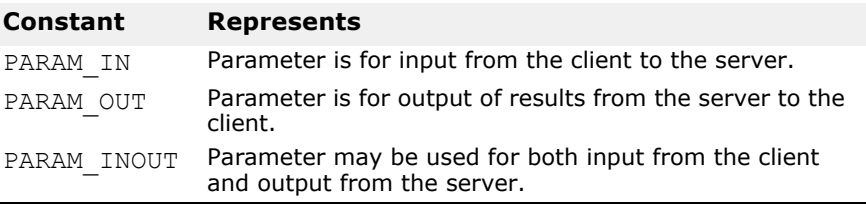

# **PrimitiveDef**

class **PrimitiveDef** : public CORBA::IDLType, public CORBA::Object

The class is used to describe a primitive (such as an int or a long) that is stored in the interface repository. It provides a method for retrieving what kind of primitive it is.

### **PrimitiveDef methods**

CORBA::PrimitiveKind **kind**();

This method returns the kind of primitive represented by this object.

# **PrimitiveKind**

enum **CORBA::PrimitiveKind**

The PrimitiveKind enumeration contains the constants that define the primitive types of objects that may be stored in the interface repository.

## **PrimitiveKind values**

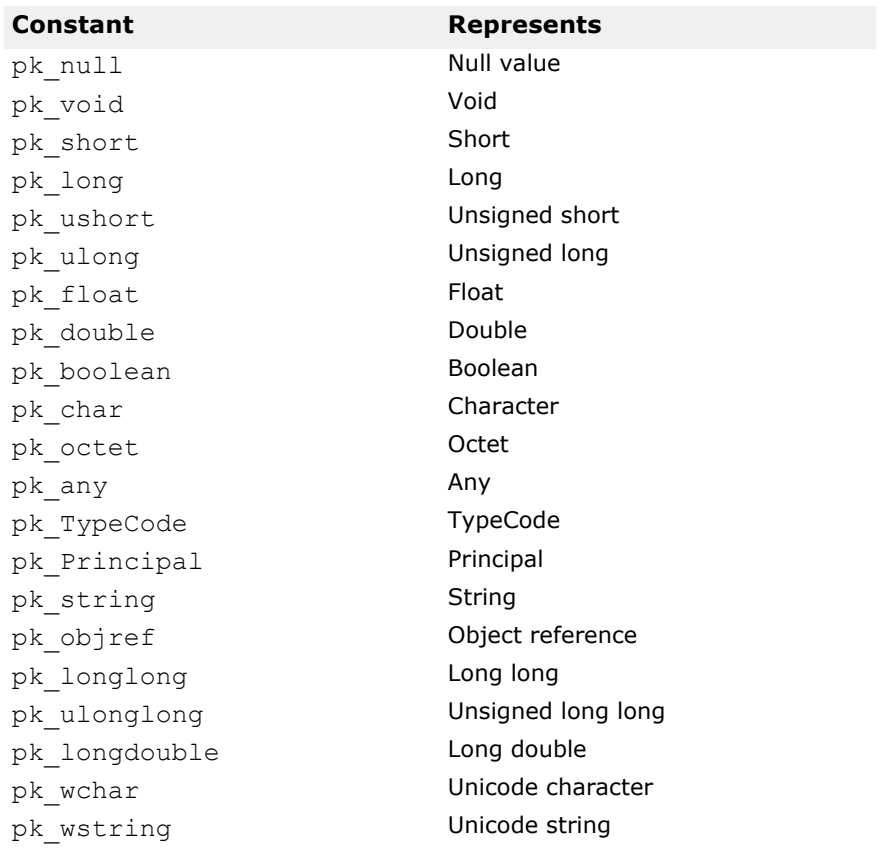

# <span id="page-121-0"></span>**Repository**

class **Repository** : public CORBA::Container, public CORBA::Object

The Repository class provides access to the interface repository and is derived from the Container class. Go to ["Contained"](#page-100-0) for more information.

# **Include file**

You should include the file **corba.h** when using this class.

```
interface Repository: Container {
  Contained lookup id(in RepositoryId search id);
  PrimitiveDef get primitive(in CORBA::PrimitiveKind
kind);
  StringDef create string(in unsigned long bound);
  WStringDef create wstring(in unsigned long bound)
```

```
 SequenceDef create_sequence(
    in unsigned long bound,
    in IDLType element_type
 };
 ArrayDef create_array(
  in unsigned \overline{ long length,
    n IDLType element_type
 );
  FixedDef create_fixed(
     in unsigned short digits,
     in short scale
  );
```
#### **Repository methods**

;

CORBA::ArrayDef\_ptr **create\_array**(CORBA::ULong **length**, CORBA::IDLType\_ptr **element\_type**);

This method creates a new ArrayDef and returns a pointer to it.

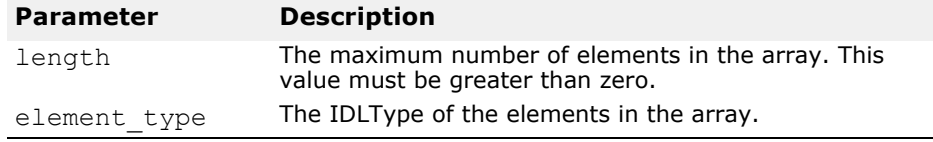

CORBA::SequenceDef\_ptr **create\_sequence**

(CORBA::ULong **bound**,

CORBA::IDLType\_ptr **element\_type**);

This method creates a new SequenceDef object and returns a pointer to it.

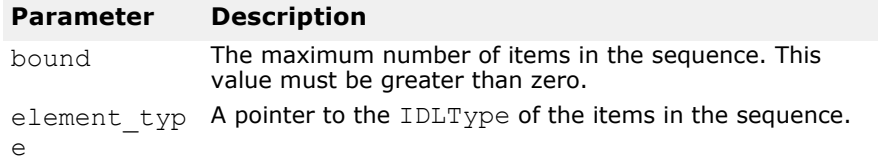

CORBA::StringDef\_ptr **create\_string**(CORBA::Ulong **bound**);

This method creates a new StringDef object and returns a pointer to it.

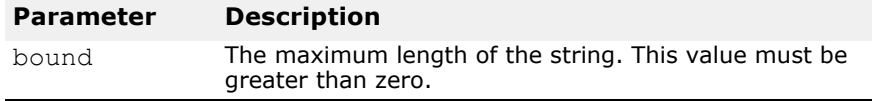

CORBA::WstringDef\_ptr **create\_wstring**(CORBA::Ulong **bound**);

This method creates a new WstringDef object and returns a pointer to it.

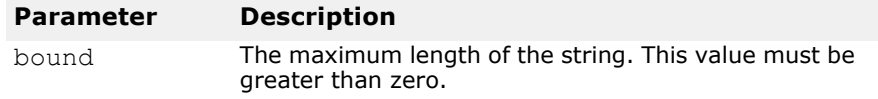

```
CORBA::PrimitiveDef_ptr 
 get_primitive(CORBA::PrimitiveKind kind);
```
This method returns a reference to a PrimitiveKind.

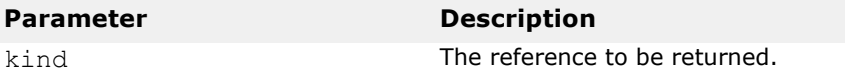

CORBA::Contained\_ptr **lookup\_id**(const char \* **search\_id**);

This method searches for an object in the interface repository that matches the specified search id. If no match is found, a NULL value is returned.

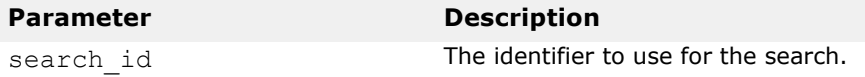

CORBA::FixedDef\_ptr **create\_fixed**(CORBA::UShort **digits**, CORBA::Short **scale**)

This method sets the number of digits and the scale for the fixed type.

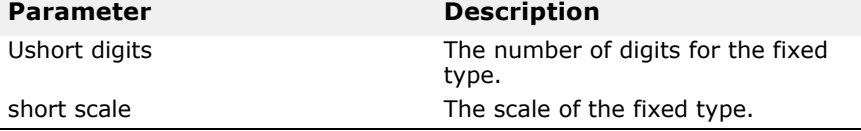

### **SequenceDef**

class **SequenceDef** : public CORBA::IDLType, public CORBA::Object

The class is used to represent a sequence that is stored in the interface repository. This interface provides methods for setting and retrieving the sequence's bound and element type.

#### **SequenceDef methods**

```
CORBA::ULong bound()
```
This method returns the bounds of the sequence.

```
void bound(CORBA::ULong bound)
```
This method sets the bound of the sequence.

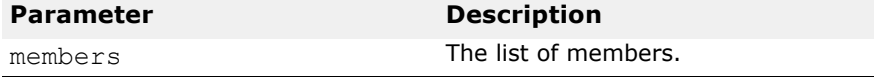

CORBA::TypeCode\_ptr **element\_type**();

This method returns the TypeCode of the elements in this sequence.

CORBA::IDLType\_ptr **element\_type\_def**();

This method returns the IDL type of the elements in this sequence.

```
void element_type_def(CORBA::IDLType_ptr 
 element_type_def);
```
This method sets the IDL type of the elements in this sequence.

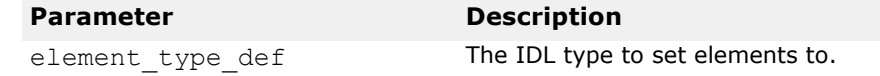

# **StringDef**

class **StringDef** : public CORBA::IDLType, public CORBA::Object

The class is used to describe Strings stored in the interface repository. This interface provides methods for setting and retrieving the bounds of the strings.

#### **StringDef methods**

CORBA::ULong **bound**();

This method returns the bounds of the String.

void **bound**(CORBA::ULong **bound**);

This method sets the bounds of the String.

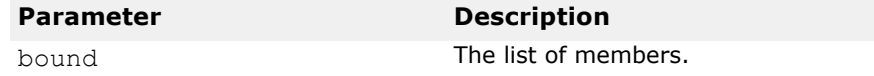

### <span id="page-124-0"></span>**StructDef**

class **StructDef** : public CORBA::TypedefDef, public CORBA::Container, public CORBA::Object

The class is used to represent a structure that is stored in the interface repository.

#### **StructDef methods**

CORBA::StructMemberSeq \***members**();

This method returns the structures's list of members.

void **members**(CORBA::StructMemberSeq& **members**);

This method sets the structure's list of members.

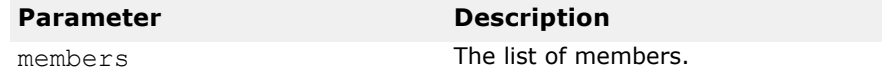

# **StructMember**

struct CORBA::**StructMember**

This interface is used to define the member for the struct. It uses the name and type variables in the definition.

#### **StructMember methods**

CORBA::String\_var **name**

The name of the type.

CORBA::TypeCode\_var **type** The type's IDL type.

CORBA::IDLType var type def The IDL type's IDL type definition.

# **TypedefDef**

class **TypedefDef** : public CORBA::Contained, public CORBA::IDLType, public CORBA::Object

This abstract base class represents a user-defined structure that is stored in the interface repository. The following interfaces all inherit from this class:

- ["AliasDef".](#page-96-0)
- ["ExceptionDef".](#page-109-0)
- ["StructDef"](#page-124-0).
- ["UnionDef".](#page-126-0)
- ["WstringDef".](#page-130-0)

# **TypeDescription**

#### structure **TypeDescription**

The TypeDescription structure contains the information that describes a type for an operation stored in the interface repository.

#### **TypeDescription members**

CORBA::String\_var **name**

The name of the type.

CORBA::String\_var **id**

The repository id of the type.

CORBA::String\_var **defined\_in**

The name of the module or interface in which this type is defined.

CORBA::String\_var **version**

The type's version.

CORBA::TypeCode\_var **type** The type's IDL type.

# <span id="page-126-0"></span>**UnionDef**

class **UnionDef** : public CORBA::TypedefDef, public CORBA::Container, public CORBA::Object

This class is used to represent a Union that is stored in the interface repository. This class provides methods for setting and retrieving the union's list of members and discriminator type.

# **UnionDef methods**

CORBA::TypeCode\_ptr **discriminator\_type**();

This method returns the TypeCode of the discriminator of the Union.

CORBA::IDLType\_ptr **discriminator\_type\_def**();

This method returns the IDL type of the Union's discriminator.

void **discriminator\_type\_def**(CORBA::IDLType\_ptr discriminator type def);

This method sets the IDL type of the Union's discriminator.

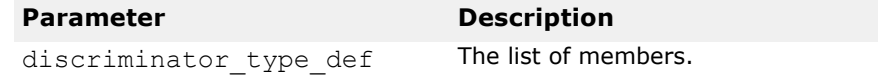

CORBA::UnionMemberSeq \***members**();

This method returns the Union's list of members.

void **members**(CORBA::UnionMemberSeq& **members**);

This method sets the Union's list of members.

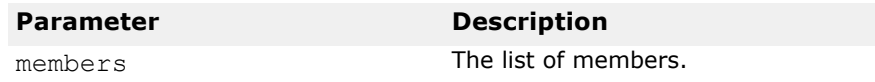

# **UnionMember**

struct CORBA::**UnionMember**

The UnionMember struct contains information that describes a Union that is stored in the interface repository.

# **UnionMember members**

CORBA::String\_var **name** The name of the Union. CORBA::Any **label** The label of the Union.

```
CORBA::TypeCode_var type
The Union's typecode.
  CORBA::IDLType_var type_def
The Union's IDL type.
```
# **ValueBoxDef**

class **ValueBoxDef** public CORBA::Contained, public COBRA::IDLType, public CORBA::Object

This interface is used as a simple valuetype that contains a single public member of any IDL type. ValueBoxDef is a simplified version of ValueType:

public valuetype <IDLType> value;

This declaration is almost equal to valuetype boxed type  $\langle\text{IDLType}\rangle$  but ValueBoxDef is not the same as simple ValueTypeDef.

#### **Methods**

CORBA::IDLType ptr original type def();

This method identifies the type being boxed.

```
void original_type_def(CORBA::IDLType_ptr 
  original type def);
```
This method sets the type being boxed.

# **ValueDef**

class CORBA::**ValueDef** public CORBA::Container, public CORBA::Contained, public CORBA::IDLType, public CORBA::Object

This interface describes the IDL value type called a construct. This interface is very close to a class type. It represent a value definition that is stored in the Interface Repository.

#### **Methods**

CORBA::InterfaceDefSeq **supported\_interfaces**( );

This method lists the interfaces which this value type supports.

```
void supported_interfaces(const CORBA::interfaceDefSeq& 
  supported_interfaces);
```
This method sets the supported interfaces.

```
CORBA::InitializerSeq& initializers( );
```
This method returns the list of initializers.

#### void initializers(const CORBA::InitializerSeq& **initializers**);

This method sets the initializers.

CORBA.ValueDef ptr **base value**( ); This method describes the value types from which this value inherits.

void base value(CORBA::ValueDef ptr **base value**); This method sets the value types

CORBA.ValueDefSeq& **abstract\_base\_values**( ); This method returns the list of the abstract value types from which this value inherits.

```
void abstract_base_values(const CORBA::ValueDef[Seq& 
 abstract_base_values);
```
This method defines the abstract value type's base value.

CORBA::Boolean **is\_abstract(** );

This method returns true if the value is an abstract value type.

void is abstract(CORBA::Boolean is abstract); This method sets the valuetype to be an abstract value type.

CORBA::Boolean **is\_custom**( );

This method returns true if the value uses custom marshalling.

void is custom(CORBA::Boolean is custom);

This method sets the custom marshalling for the value.

CORBA::Boolean **is\_truncatable**( ):

This method returns  $true$  if the value can be truncated from its base value safely.

void is truncatable(CORBA::Boolean is truncatable);

This method sets the truncated attribute for this value.

CORBA::Boolean **is\_a**(const char\* **value\_id**);

This method returns true if the value on which it is invoked either is identical to or inherits, directly or indirectly from the interface or value defined by the value id parameter. Otherwise it returns false.

CORBA::ValueDef \_ptr FullValueDescription\* **describe\_value**();

This method returns a FullValueDescription describing the value including its operations and attributes.

CORBA::ValueMemberDef\_ptr **create\_value\_member**(const Char\* **id**, const Char\* **name**, const Char\* **version**, CORBA::IDLType\_ptr **type\_def**, CORBA::short **access**);

This method returns a new ValueMemberDef contained in the ValueDef on which it is invoked.

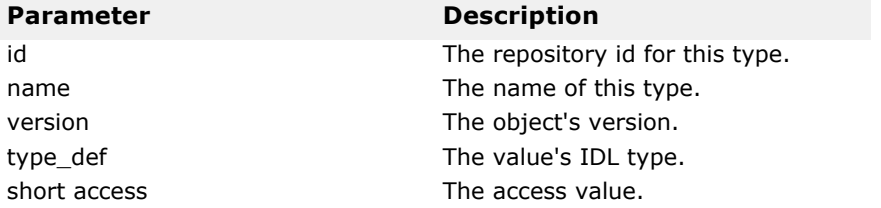

CORBA::AttributeDef\_ptr **create\_attribute**(const Char\* **id**, const Char\* **name,**const Char\* **version**,

CORBA::IDLType\_ptr **type**, CORBA::AttributeMode **mode**);

This method creates a new attribute definition for this valuetype and returns a new AttributeDef for it

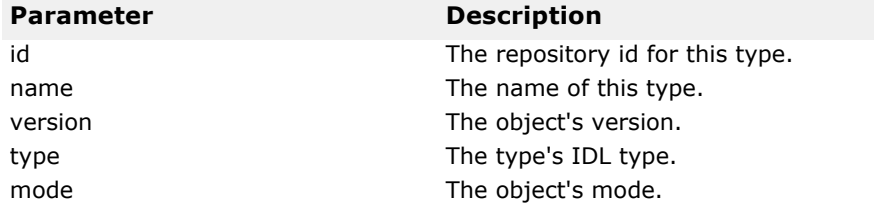

CORBA::OperationDef\_ptr **create\_operation**(const Char\*

**id**, const Char\* **name**, const Char\* **version**, CORBA::IDLType\_ptr **result**, CORBA::OperationMode **mode**, const CORBA::ParDescriptionSeq& **params**, const CORBA::ExceptionDefSeq& **exceptions**, const CORBA::ContextIDSeq& **contexts**);

This method creates a new Operation for this valuetype and returns an OperationDef for it.

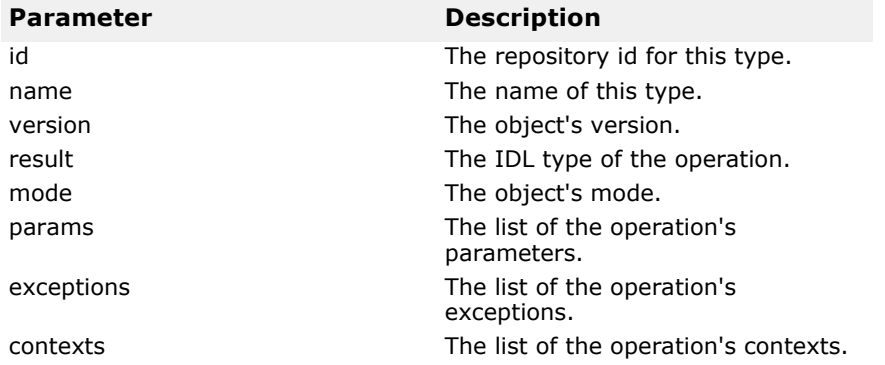

# **ValueDescription**

struct CORBA::**ValueDescription**

This interface describes a value type that is stored in the Interface Repository.

#### **Values**

CORBA::String\_var **name**

The name of the type.

CORBA::String\_var **id**

The repository id of the type.

CORBA::Boolean **is\_abstract**

If this variable is true, the value is an abstract value type.

CORBA::Boolean **is\_custom**

If this variable is true, the valuetype is custom marshalled.

CORBA::String\_var defined\_in**.**

The repository Id of the module in which this type is defined.

CORBA::String\_var **version**

The type's version.

CORBA::RepositoryIdSeq& **supported\_interfaces**

The list of interfaces which this value type supports.

CORBA::RepositoryIdSeq& **abstract\_base\_values**

The list of abstract value types from which this value inherits.

```
CORBA::Boolean is_truncatable
```
If this variable is true, the value type can be truncated to its base value type safely.

CORBA::String\_var **base\_value**

The value types from which this value inherits.

# <span id="page-130-0"></span>**WstringDef**

class **WstringDef** : public CORBA::IDLType, public CORBA::Object

This class is used to describe Unicode strings that are stored in the interface repository. It provides methods for setting and retrieving the bounds of a Unicode string.

#### **WStringDef methods**

CORBA::ULong **bound**();

This method returns the bounds of the Wstring.

void **members**(CORBA::ULong **bound**);

This method sets the bounds of the Wstring.

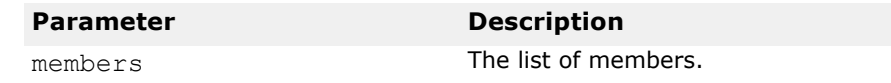

# **Activation interfaces and classes**

This section describes the interfaces and classes used in the activation of object implementations.

# **ImplementationStatus**

#### struct **ImplementationStatus**

ImplementationStatus is used to track the activation state for a server that is registered with the OAD.

```
module Activation
{
    . . .
    struct ImplementationStatus {
      extension::CreationImplDef impl;
     ObjectStatusList status;
    };
    . . .
};
```
# **Include file**

Include the  $\text{oad }c.h$ h file when you use this class.

### **ImplementationStatus members**

<span id="page-132-0"></span>CreationImplDef **impl**;

The OAD registration information for the object implementation.

ObjectStatusList **status**;

Represents a list of status information for each object offered by the server. See ["ObjectStatusList"](#page-137-0) for information on the ObjectStatusList class.

# **OAD**

The OAD interface provides access to the OAD (Object Activation Daemon). It is used by the administration tools for listing, registering, and unregistered objects. It can also be used by client code for programmatic administration of the OAD.

The following code sample shows the OAD IDL:

```
interface OAD {
  extension::CreationImplDef create CreationImplDef();
   Object reg_implementation(in extension::CreationImplDef 
impl)
          raises(DuplicateEntry, InvalidPath);
```
 extension::CreationImplDef get\_implementation( in COBRA::RepositoryId repId, in string object\_name) raises(NotRegistered); void change\_implementation( in extension::CreationImplDef old\_info, in extension::CreationImplDef new\_info) raises(NotRegistered, InvalidPath, IsActive); attribute boolean destroy on unregister; void unreg\_implementation( in CORBA::RepositoryId repId, in string object\_name) raises(NotRegistered); void unreg\_interface(in CORBA::RepositoryId repId) raises(NotRegistered); void unregister all(); ImplementationStatus get\_status( in CORBA::RepositoryId repId, in string object\_name) raises(NotRegistered); ImplStatusList get\_status\_interface( in CORBA::RepositoryId repId) raises(NotRegistered); ImplStatusList get\_status\_all(); Object lookup interface(in CORBA::RepositoryId repId, in long timeout) raises(NotRegistered, FailedToExecute, NotResponding, Busy); Object lookup\_implementation(in CORBA::RepositoryId repId, in string object\_name, in long timeout) raises(NotRegistered, FailedToExecute, NotResponding, Busy); extension::CreationImplDef boa\_activate\_obj( in Object obj, in string repository\_id, in long unique\_id) raises(NotRegistered); void boa deactivate obj (in Object obj, in string repository id, in long unique\_id) raises(NotRegistered); string generated\_command(in extension::CreationImplDef impl); string generated environment(in extension::CreationImplDef impl);

};

For a complete description of the IDL source codes, refer to the oad. idl file located in the VisiBroker installation in the following directory:

```
<install_dir>\idl\
```
### **Include file**

Include the  $\text{oad }c.h$ h file when you use this class.

### **OAD methods**

```
void change_implementation(const
```
extension::CreationImplDef&**\_old\_info**,

```
const extension::CreationImplDef& new info);
```
This method changes an objects implementation dynamically. You can use this method to change the registration's activation policy, path name, argument settings, and environment settings.

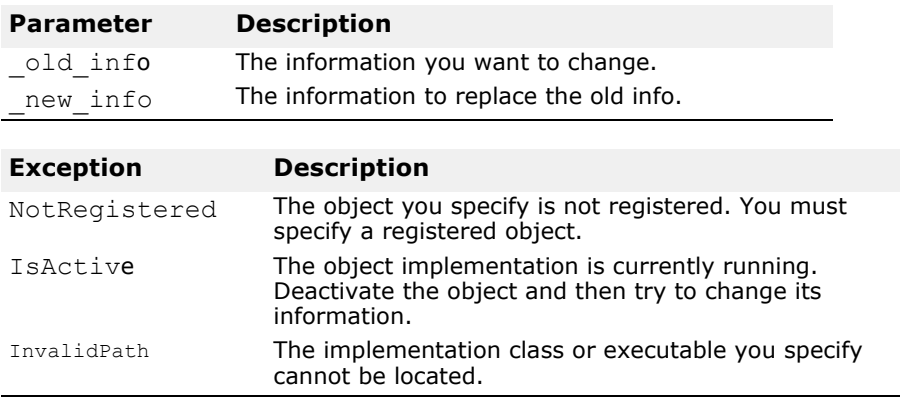

#### **Caution**

You cannot change information for a currently active implementation. Be sure to exercise caution when changing an object's implementation name and object name with this method. Doing so will prevent client applications from locating the object using the old name.

```
extension::CreationImplDef_ptr 
 create_CreationImplDef();
```
Returns an instance of an extension:: CreationImplDef ptr object. You can then set its attributes as explained in ["CreationImplDef](#page-132-0) **impl**;".

void **destroy\_on\_unregister**(CORBA::Boolean **val**);

Sets the destroy on unregister attribute for the OAD.

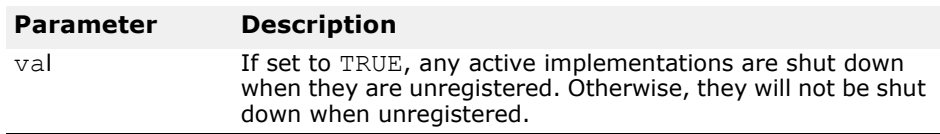

#### **Note**

Currently, this attribute cannot be set programatically.

CORBA::Boolean **destroy\_on\_unregister**();

Returns the setting for the destroy on unregister attribute for an implementation. If the attribute is set to  $TRUE$ , any active implementations are shut down when unregistered.

extension::CreationImplDef\_ptr **get\_implementation**(const char \***repId**, const char \***object\_name**);

This method retrieves information about implementations registered for the specified repository identifier and object name. It returns a extension::CreationImplDef ptr object.

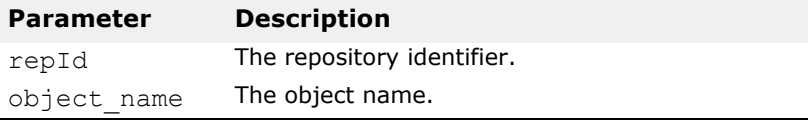

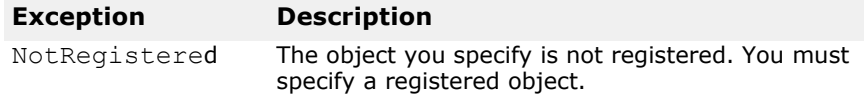

ImplementationStatus **\*get\_status**(const char \***repId**, const char \*object name);

This method retrieves the status information about implementations registered for the specified repository identifier and object name.

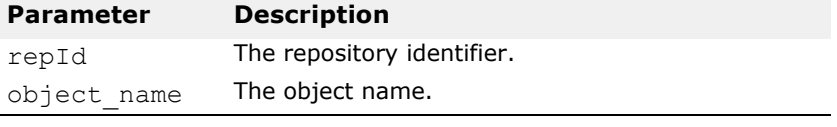

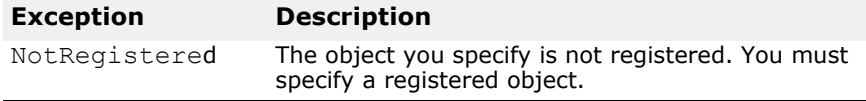

ImplStatusList \***get\_status\_all**();

Returns an ImplStatusList containing the status information for all implementations.

ImplStatusList \***get\_status\_interface**(cost char \***repId**);

This method gets the status information about implementations registered for the specified repository identifier.

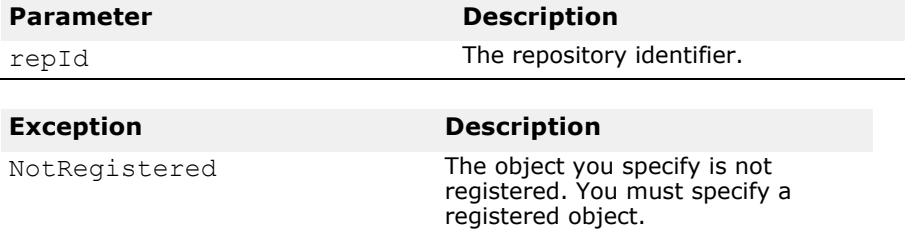

::CORBA::Object\_ptr **reg\_implementation**(

const extension::CreationImplDef& **impl**);

This method registers an implementation with the OAD and the VisiBroker directory service.

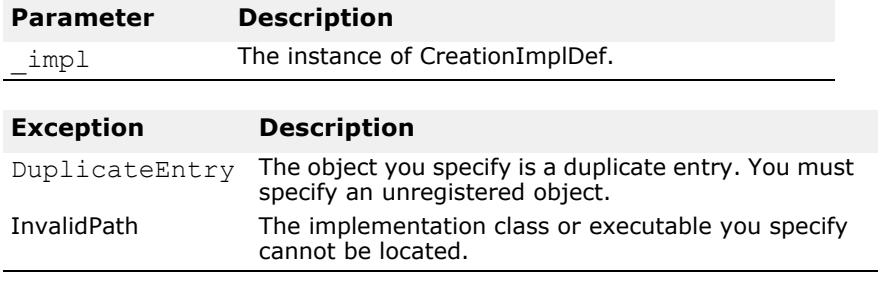

void **unreg\_implementation**(const char \***repId**, const char \***object\_name**);

This method unregisters implementations by repository identifier and object name. If the destroy on unregister attribute is set to true, this method terminates all processes currently implementing the repository identifier and object name that is specified.

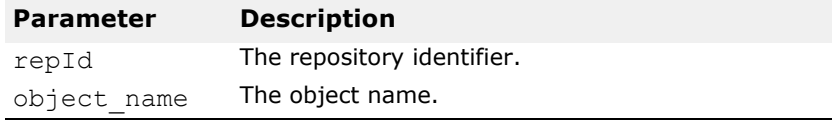

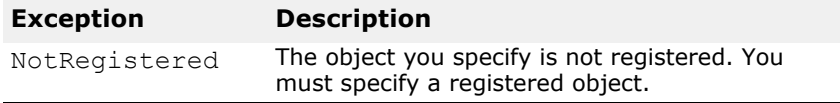

void **unreg\_interface**(const char \***repId**);

This method unregisters all implementations for a repository identifier. If the destroy on unregister attribute is set to true, this method terminates all processes currently implementing the repository identifier specified.

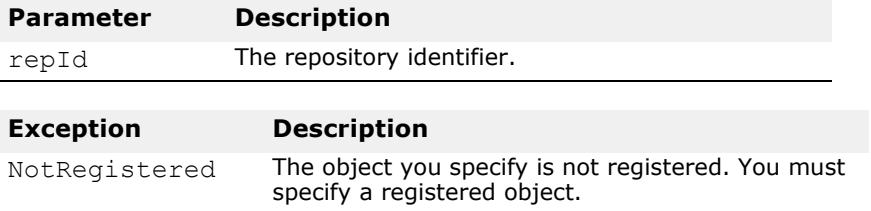

```
void unregister_all();
```
This method unregisters all implementations. Unless the attribute destroy on unregister is set to true, all active implementations continue to execute.

# <span id="page-137-1"></span>**ObjectStatus**

#### struct **ObjectStatus**

This structure is used to store information about a particular object offered by an object implementation that is registered with the OAD. This structure is returned by the ObjectStatusList class, described in ["ObjectStatusList"](#page-137-0).

```
module Activation
{
   . . .
   struct ObjectStatus {
 long unique_id;
State activation_state;
Object objRef;
   };
   . . .
};
```
# **Include file**

Include the oad c.hh file when you use this class.

# **ObjectStatus members**

CORBA::Long **unique\_id**;

A unique identifier for the object.

```
State activation state;
```
The object's current activation state. It can be one of these values:

- ACTIVE
- INACTIVE
- WAITING\_FOR\_ACTIVATION

```
CORBA::Object objRef;
```
The object whose state is represented in the structure.

# <span id="page-137-0"></span>**ObjectStatusList**

#### class **ObjectStatusList**

This class implements a list of ObjectStatus structures and is used to represent information about the objects offered by a server.

#### **See also**

["ObjectStatus".](#page-137-1)

# **Include file**

Include the oad c.hh file when you use this class.

# **ObjectStatusList methods**

void **length**(CORBA::ULong **len**); Sets the length of the list.

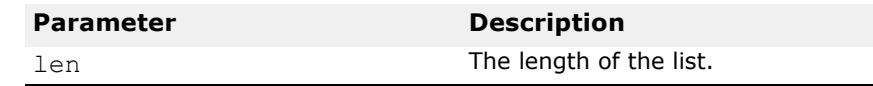

CORBA::ULong **length**() const; Returns the length of the list.

CORBA::ULong **maximum**() const; Returns the maximum length of the list.

ObjectStatus& **operator[]**(CORBA::ULong **index**);

Returns the ObjectStatus structure with the specified index in the list.

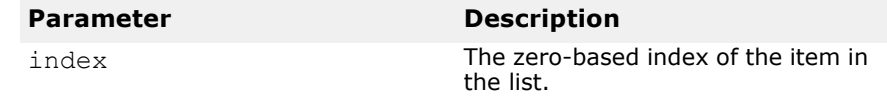

# **Naming Service interfaces and classes (C++)**

This section describes the interfaces and classes for the VisiBroker Naming Service (VisiNaming).

# **NamingContext**

```
class _VISNMEXPORT NamingContext : public virtual 
 CORBA_Object
```
This object is used to contain and manipulate a list of names that are bound to the VisiBroker ORB objects or to other NamingContext objects. Client applications use this interface to resolve or list all of the names within that context. Object implementations use this object to bind names to object implementations or to bind a name to a NamingContext object.

# **Include file**

Include the file CosNaming c.hh when using this class.

# **Code sample**

The code sample below shows the IDL specification for the NamingContext.

```
module CosNaming {
    interface NamingContext {
       void bind(in Name n, in Object obj)
          raises(NotFound, CannotProceed, InvalidName, 
AlreadyBound);
       void rebind(in Name n, in Object obj)
          raises(NotFound, CannotProceed, InvalidName);
       void bind_context(in Name n, in NamingContext nc)
          raises(NotFound, CannotProceed, InvalidName, 
AlreadyBound);
       void rebind_context(in Name n, in NamingContext nc)
          raises(NotFound, CannotProceed, InvalidName);
       Object resolve(in Name n)
          raises(NotFound, CannotProceed, InvalidName);
       void unbind(in Name n)
          raises(NotFound, CannotProceed, InvalidName);
      NamingContext new context();
       NamingContext bind_new_context(in Name n)
          raises(NotFound, CannotProceed, InvalidName, 
AlreadyBound);
       void destroy()
          raises(NotEmpty);
       void list(in unsigned long how_many,
                out BindingList bl,
                out BindingIterator bi);
    };
};
```
#### **NamingContext methods**

virtual void **bind**(const Name& \_n, CORBA::Object\_ptr \_**obj**);

If the parameter  $\bar{n}$  is a complex name, this method attempts to bind the specified Object to the specified Name by resolving the context associated with the first NameComponent and then binding the object to the new context using the following Name:

```
Name[NameComponent<sub>2</sub>,...,
  NameComponent<sub>(n-1)</sub>,NameComponent<sub>n</sub>]
```
This recursive process of resolving and binding continues until the context associated with the NameComponent *(n-1)* is resolved and the actual nameto-object binding is stored. If parameter  $\ln$  is a simple name,  $\ln$  will be bound to \_n within this NamingContext.

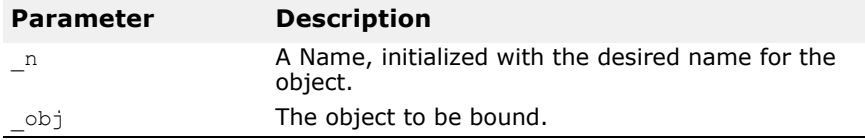

This method may raise the following exceptions:.

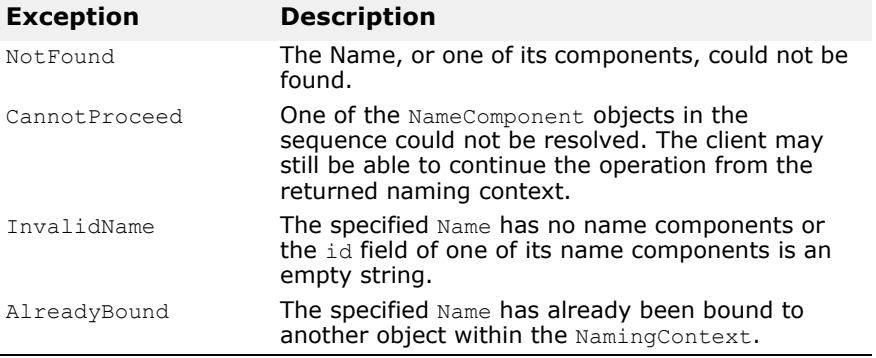

virtual void **rebind**(const Name& \_**n**, CORBA::Object\_ptr \_**obj**);

This method is exactly the same as the bind method, except that it never raises the AlreadyBound exception. If the specified Name has already been bound to another object, this method replaces that binding with the new binding.

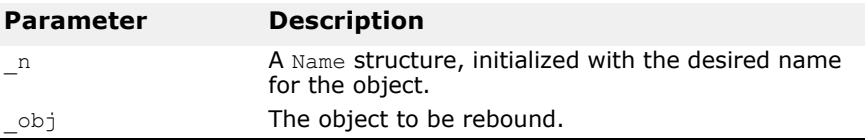

The following exceptions may be raised by this method.

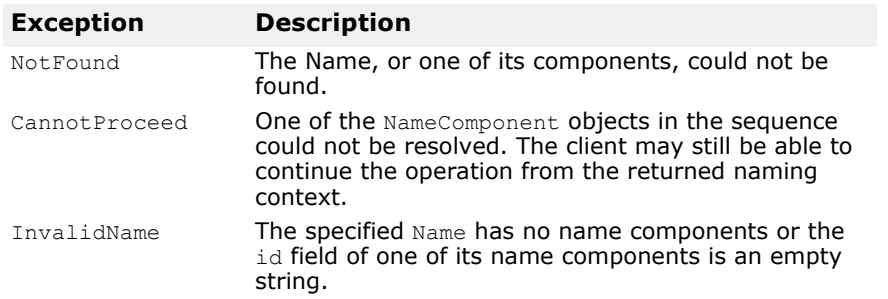

virtual void **bind\_context**(const Name& \_**n**, NamingContext\_ptr \_**nc**);

This method is identical to the bind method, except that it associates the supplied Name with a NamingContext, not an arbitrary VisiBroker ORB object.

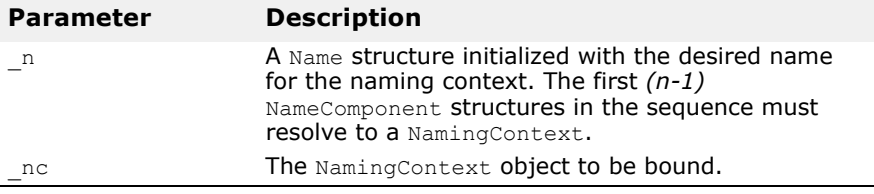

The following exceptions may be raised by this method.

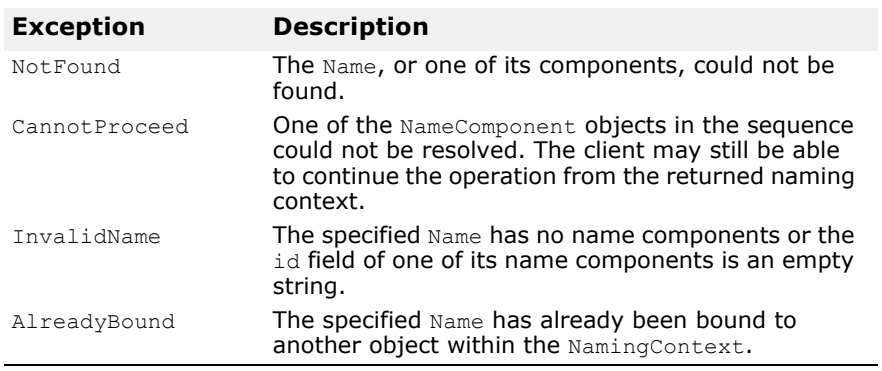

virtual void **rebind\_context**(const Name& \_**n**, NamingContext\_ptr \_**nc**);

This method is exactly the same as the bind context method, except that this method never raises the AlreadyBound exception. If the specified Name has already been bound to another naming context, this method replaces that binding with the new binding.

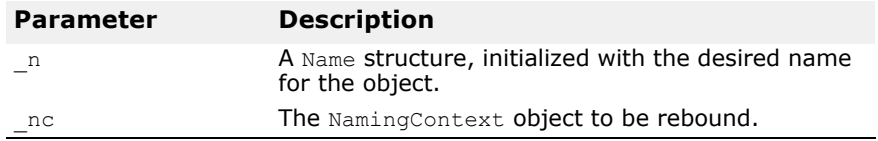

The following exceptions may be raised by this method.

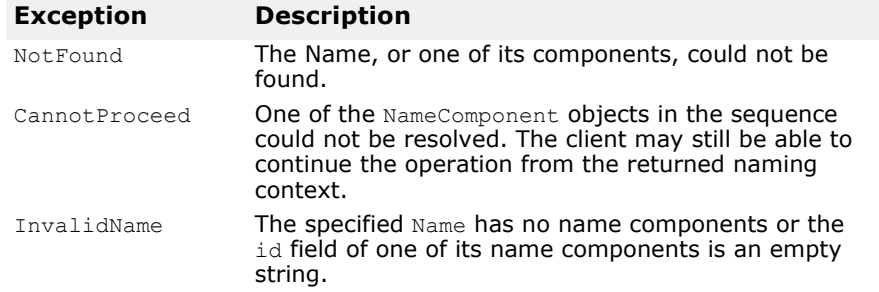

virtual CORBA::Object \_ptr **resolve**(const Name& \_**n**);

This method attempts to resolve the specified Name and return an object reference. If parameter \_n is a *simple name*, it is resolved relative to this NamingContext.

If \_n is a *complex name,* it is resolved using the context associated with the first NameComponent. Next, the new context to resolve the following Name:

```
Name[NameComponent<sub>(2)</sub>,...,
  NameComponent<sub>(n-1)</sub>,NameComponent<sub>n</sub>]
```
This recursive process continues until the object associated with the *nth* NameComponent is returned.

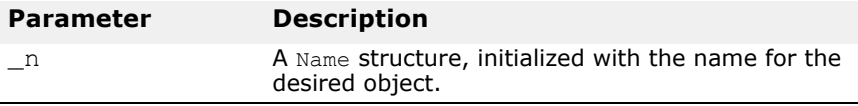

The following exceptions may be raised by this method.

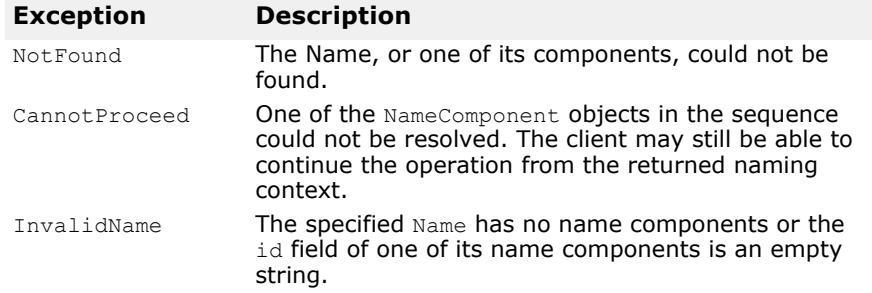

virtual void **unbind**(const Name& \_**n**);

This method performs the inverse operation of the bind method, removing the binding associated with the specified Name.

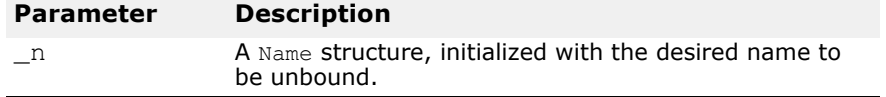

The following exceptions may be raised by this method.

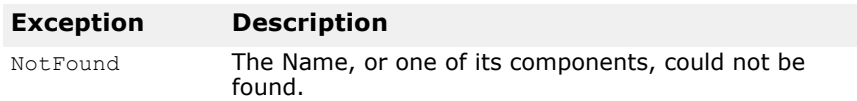
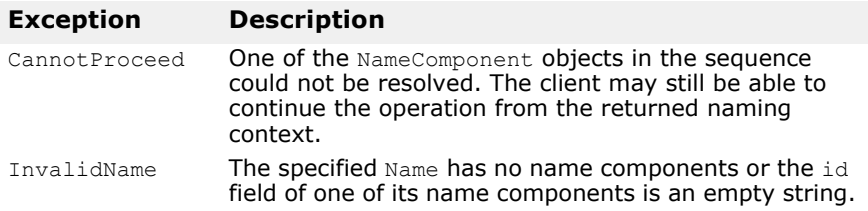

virtual NamingContext\_ptr **new\_context**();

This method creates a new naming context. The newly created context is implemented within the same server as this object. The new context is initially not bound to any Name.

```
virtual NamingContext_ptr bind_new_context(const Name& _n) 
 raises ;
```
This method creates a new context and binds it to the specified Name within this Context.

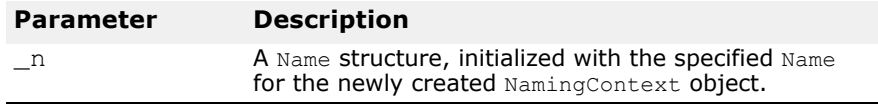

The following exceptions can be raised by this method.

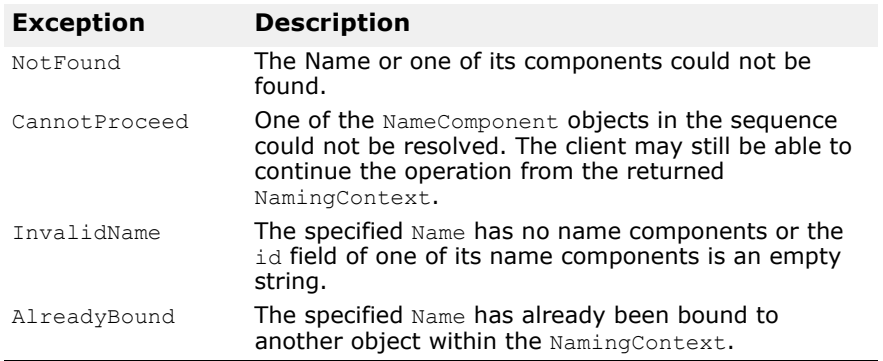

virtual void **destroy**() ;

This method deactivates this naming context. Any subsequent attempt to invoke operations on this object raises a CORBA:: OBJECT\_NOT\_EXIST runtime exception.

Before using this method, all Name objects that have been bound relative to this NamingContext should be unbound using the unbind method. Any attempt to destroy a NamingContext that is not empty raises a NotEmpty exception.

The following exceptions can be raised by this method.

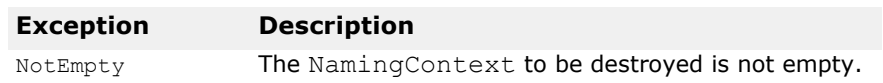

virtual void **list**(CORBA::ULong \_**how\_many**, BindingList\_out \_**bl**,

BindingIterator out **bi**)

This method returns all of the bindings contained by this context. A maximum of how many Names are returned with the BindingList. Any left over bindings are returned via the BindingIterator. The returned BindingList and BindingIterator are described in detail in ["Binding](#page-147-0)  [and BindingList"](#page-147-0) and can be used to navigate the list of names.

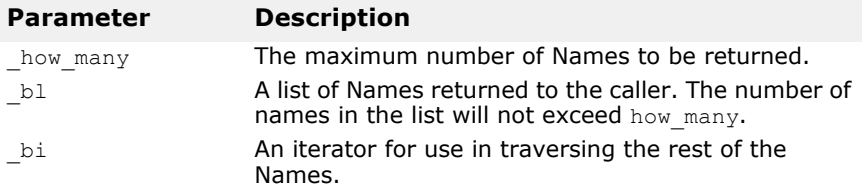

# **NamingContextExt**

class \_VISNMEXPORT **NamingContextExt** : public virtual NamingContext, public virtual CORBA\_Object

The NamingContextExt interface, which extends NamingContext, provides the operations required to use stringified names and URLs.

# **Include file**

Included the naming file CosNaming c.hh when you use this class.

# **Code sample**

This code sample shows the IDL Specification for the NamingContextExt interface.

```
module CosNaming {
    interface NamingContextExt {
       typedef string StringName;
       typedef string Address;
       typedef string URLString;
      StringName to string(in Name n)
          raises(InvalidName);
      Name to name(in StringName sn)
          raises(InvalidName);
      exception InvalidAddress {};
      URLString to url(in Address addr, in StringName sn)
          raises(InvalidAddress, InvalidName);
      Object resolve str(in StringName n)
          raises(NotFound, CannotProceed, InvalidName);
  };
};
```
# **NamingContextExt methods**

virtual char\* **to\_string**(const Name& \_**n**); This operation returns the stringified representation of the specified Name.

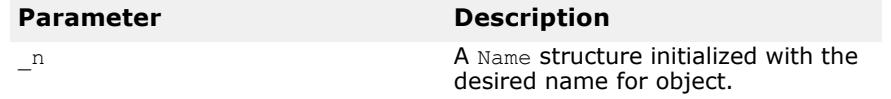

The following exception can be raised by this method.

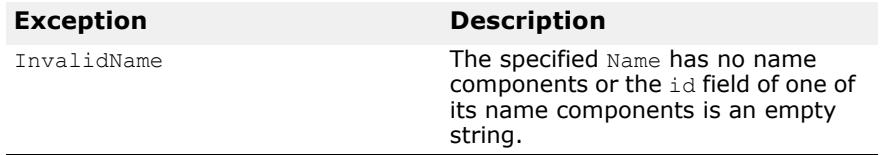

virtual Name\* **to\_name**(const char\* \_**sn**);

This operation returns a Name object for the specified stringified name.

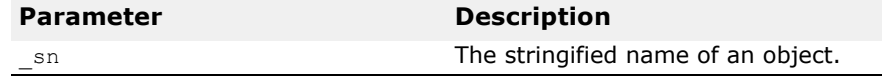

The following exceptions can be raised by this method.

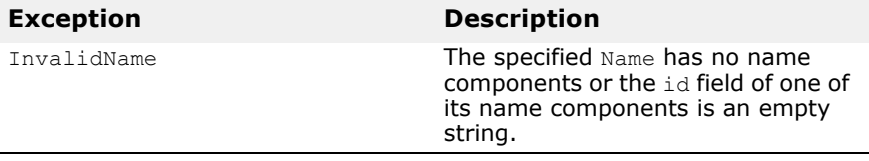

virtual char\* **to\_url**(const char\* \_**addr**, const char\* \_**sn**);

This operation returns a fully-formed string URL using the URL specified in \_addr and the stringified name in \_sn.

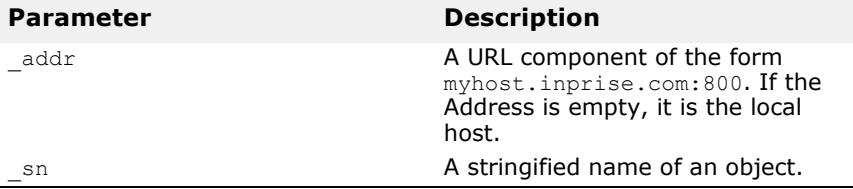

The following exceptions can be raised by this method.

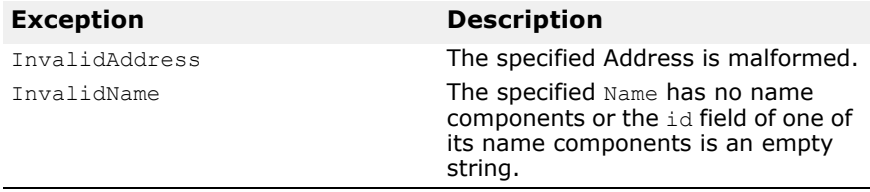

virtual CORBA::Object\_ptr **resolve\_str**(const char\* **\_n**);

This operation returns a Name object for the specified stringified name.

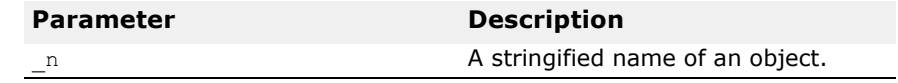

The following exceptions can be raised by this method.

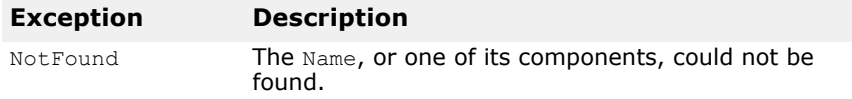

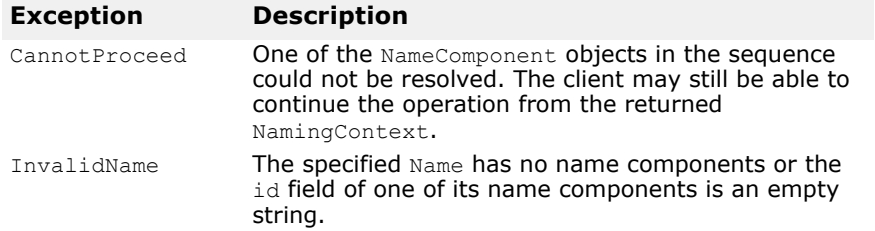

# <span id="page-147-0"></span>**Binding and BindingList**

The Binding, BindingList, and BindingIterator interfaces are used to describe the name-object bindings contained in a NamingContext. The Binding struct encapsulates one such pair. The binding name field represents the Name and the binding  $type$  indicates whether the Name is bound to a VisiBroker ORB object or a NamingContext object.

The BindingList is a sequence of Binding structures contained by a NamingContext object. An example program that uses the BindingList can be found in <install dir>/examples/vbroker/ins/ pluggable\_adaptor.

# **Include file**

Include the file CosNaming c.hh when you use these data types and structure.

# **Code sample**

This code sample shows the IDL specification for the Binding structure.

```
module CosNaming {
    enum BindingType {
      nobject,
       ncontext
    };
    struct Binding {
     Name binding name;
      BindingType binding type;
    };
    typedef sequence <Binding> BindingList;
};
```
# **BindingIterator**

class \_VISNMEXPORT **BindingIterator** : public virtual CORBA\_Object

This object allows a client application to walk through the unbounded collection of bindings returned by the NamingContext operation list. An example program that uses the BindingIterator can be found in <install dir>/examples/vbroker/ins/pluggable\_adaptor.

# **Include file**

Include the file CosNaming c.hh when you use this class.

# **Code sample**

This code sample shows the IDL specification for the BindingIterator interface.

```
module CosNaming {
    interface BindingIterator {
      boolean next one(out Binding bl);
      boolean next n(in unsigned long how many, out
BindingList b);
       void destroy();
    };
};
```
# **BindingIterator methods**

```
virtual CORBA::Boolean next_one(Binding_out _b);
```
This method returns the next Binding from the collection. It returns CORBA::FALSE if the list has been exhausted. Otherwise, it returns CORBA::TRUE.

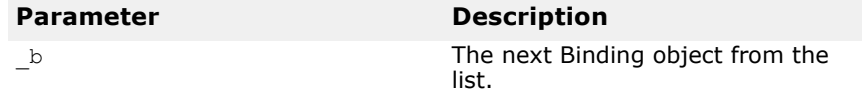

virtual CORBA::Boolean **next\_n**(CORBA::ULong \_**how\_many**, BindingList\_out \_**bl**);

This method returns a BindingList containing the number of requested Binding objects from the list. The number of bindings returned may be less than the requested amount if the list is exhausted. FALSE is returned when the list has been exhausted. Otherwise, TRUE is returned.

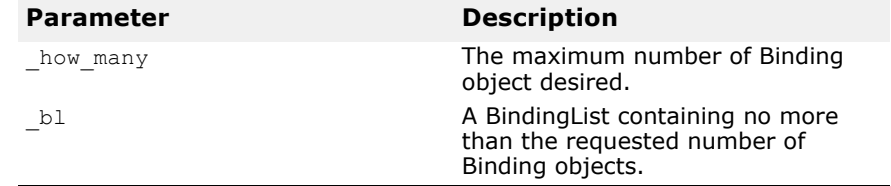

virtual void **destroy**();

This method destroys this object and releases the memory associated with the object. Failure to call this method will result in increased memory usage.

# **NamingContextFactory**

class \_VISNMEXPORT **NamingContextFactory** : public virtual CORBA\_Object

This interface is provided to instantiate an initial  $\text{Nami}$   $\text{eq}$ Context. A client may bind to an object of this type and use the create context method to create an initial context. Once the initial context has been created, the new context method can be used to create other contexts. An instance of this naming context factory is created when the naming service is started, described in the Naming Service section of the *VisiBroker C++ Developer's Guide*.

To create an initial NamingContextFactory that automatically creates a single root context, go to ["ExtendedNamingContextFactory"](#page-150-0).

# **Include file**

Include the file CosNamingExt\_c.hh when you use this class.

# **Code sample**

This code sample shows the IDL specification for the NamingContextFactory.

```
module CosNamingExt {
   interface NamingContextFactory {
    CosNaming::NamingContextExt create context();
    ClusterManager get cluster manager();
    void remove stale contexts (in string password);
    NamingContextList list all roots(in string password);
    oneway void shutdown();
    };
};
```
# **Methods**

```
virtual CosNaming::NamingContextExt_ptr 
 create_context();
```
This method allows a client to create a naming context. Since the specification for naming contexts states that they do not have any notion of a root context, simply instantiating a NamingContextFactory does not create a naming context.

virtual ClusterManager ptr get cluster manager();

This method returns the cluster manager.

```
virtual NamingContextList* list_all_roots (const char* 
 password);
```
This method lists a minimum set of root contexts which allows you to access every context in the namespace.

virtual void **remove stale contexts** (const char\* \_password);

This method allows the client to remove bindings which relate to a destroyed context.

virtual void **shutdown**();

This method allows a client to shut the naming service down gracefully. If the service is restarted with the same backing store, the factory is restored to the state it had prior to being shut down.

# <span id="page-150-0"></span>**ExtendedNamingContextFactory**

class \_VISNMEXPORT **ExtendedNamingContextFactory** : public virtual CosNamingExt::NamingContextFactory, public virtual CORBA\_Object

This interface extends the NamingContextFactory interface and allows the creation of a default root within a factory when the extended naming service is started, described in the Naming Service section of the *VisiBroker C++ Developer's Guide*.

# **Include file**

Include the file CosNamingExt c.hh when you use this class.

# **Code sample**

This code sample shows the IDL specification for the ExtendedNamingContextFactory.

```
module CosNamingExt {
   interface ExtendedNamingContextFactory : 
NamingContextFactory{
 CosNaming::NamingContextExt root context();
    };
};
```
# **Methods**

virtual CosNaming::NamingContextExt\_ptr **root\_context**();

This method returns the root naming context that was created automatically when this object was instantiated.

# **Event service interfaces and classes**

This section describes the interfaces and classes for the VisiBroker for  $C++$ Event Service.

# **ConsumerAdmin**

public interface **ConsumerAdmin** extends ConsumerAdminPOA

This interface is used by consumer applications to obtain a reference to a proxy supplier object. This is the second step in connecting a consumer application to an EventChannel.

# **IDL definition**

```
module CosEventChannelAdmin {
    interface ConsumerAdmin {
       ProxyPushSupplier obtain_push_supplier();
      ProxyPullSupplier obtain pull supplier();
    };
};
```
# **ConsumerAdmin methods**

public ProxyPushSupplier **obtain\_push\_supplier**();

The obtain push supplier method should be invoked if the calling consumer application is implemented using the push model. If the application is implemented using the pull model, the obtain pull supplier method should be invoked.

public ProxyPullSupplier **obtain\_pull\_supplier**();

The returned reference is used to invoke either the connect push consumer, described in , or the connect pull consumer method, described in ["ProxyPullConsumer"](#page-154-0).

# **EventChannel**

public interface **EventChannel**

The EventChannel provides the administrative operations for adding suppliers and consumers to the channel and for destroying the channel. For information on creating an event channel, see ["EventChannelFactory".](#page-153-0)

Suppliers and consumers both use the bind method to obtain an EventChannel reference. As with any bind invocation, the caller can optionally specify the object name of the desired EventChannel as well as any desired bind options. These arguments can be passed to the supplier or consumer as initial parameters or they may be obtained from the Naming Service, if it is available. If the object name is not specified, VisiBroker Edition locates a suitable EventChannel. Once a supplier or consumer is

connected to an EventChannel, it may invoke any of the EventChannel methods.

## **IDL definition**

```
module CosEventChannelAdmin {
  interface EventChannel {
   ConsumerAdmin for consumers();
    SupplierAdmin for suppliers();
    void destroy();
  };
};
```
## **Methods**

The following code sample shows the supplier binding to an EventChannel with the object name "power".

```
int main(int argc, char* const* argv)
{
          ...
          CosEventChannelAdmin::EventChannel_var my_channel 
=
CosEventChannelAdmin::EventChannel::_bind("power");
          CosEventChannelAdmin::SupplierAdmin_var =
        channel->for suppliers();
          ...
}
```

```
ConsumerAdmin for consumers();
```
This method returns a ConsumerAdmin object that can be used to add consumers to this EventChannel.

```
SupplierAdmin for suppliers();
```
This method returns a SupplierAdmin object that can be used to add suppliers to this EventChannel.

```
void destroy();
```
This method destroys this EventChannel.

# <span id="page-153-0"></span>**EventChannelFactory**

#### public interface **EventChannelFactory**

The EventChannelFactory provides methods for creating, locating, and destroying event channels.

## **IDL definition**

```
module CosEventChannelAdmin {
    interface EventChannelFactory {
       exception AlreadyExists();
      exception ChannelsExist();
       EventChannel create();
```

```
EventChannel create by name(in string name)
             raises(AlreadyExists);
      EventChannel lookup by name(in string name);
       void destroy()
             raises(ChannelsExist);
    };
};
```
# **EventChannelFactory methods**

```
EventChannel create();
```
This method creates an anonymous, transient event channel.

```
EventChannel create_by_name(in string name) 
 raises(AlreadyExists);
```
This method creates a named, persistent event channel. If an event channel with the specified name has already been created, an AlreadyExists exception is raised.

EventChannel **lookup\_by\_name**(in string name);

This method attempts to return the EventChannel with the specified name. If no channel with the specified name exists, a NULL value is returned.

```
void destroy();
```
This method destroys this event channel. The disconnect methods of all suppliers and consumers connected to the channel are called before the channel is destroyed. Once destroyed, if the channel was created by the create by name method, it is no longer found by the lookup by name method.

# <span id="page-154-0"></span>**ProxyPullConsumer**

public interface **ProxyPullConsumer**

<span id="page-154-1"></span>This interface is used by a pull supplier application and provides the connect pull supplier method for connecting the supplier's PullSupplier-derived object to the EventChannel. An AlreadyConnected exception is raised if an attempt is made to connect the same proxy more than once. It can also raise the  $TypeError$  exception if the proxy objects of an event channel implementation impose additional type constraints that are connected to them.

# **IDL definition**

```
module CosEventChannelAdmin {
   exception AlreadyConnected();
    interface ProxyPullConsumer :
CosEventComm::PullConsumer {
       void connect_pull_supplier(
          in CosEventComm::PullSupplier pull_supplier)
             raises(AlreadyConnected, TypeError);
    };
};
```
# **ProxyPushConsumer**

public interface **ProxyPushConsumer**

<span id="page-155-0"></span>This interface is used by a push supplier application and provides the connect push supplier method which is used to connect the supplier's PushSupplier-derived object to the EventChannel. An AlreadyConnected exception is raised if an attempt is made to connect the same proxy more than once.

# **IDL definition**

```
module CosEventChannelAdmin {
   exception AlreadyConnected();
    interface ProxyPushConsumer :
CosEventComm::PushConsumer {
       void connect_push_supplier(
              in CosEventComm:: PushSupplier push supplier)
             raises(AlreadyConnected);
    };
};
```
# **ProxyPullSupplier**

public interface **ProxyPullSupplier**

This interface is used by a pull consumer application and provides the connect pull consumer method which is used for connecting the consumer's PullConsumer-derived object to the EventChannel. An AlreadyConnected exception is raised if an attempt is made to connect the same PullConsumer more than once.

# **IDL definition**

```
module CosEventChannelAdmin {
   exception AlreadyConnected();
    interface ProxyPullSupplier :
CosEventComm::PullSupplier {
       void connect_pull_consumer(
          in CosEventComm::PullConsumer pull_consumer)
             raises(AlreadyConnected);
    };
};
```
# **ProxyPushSupplier**

public interface **ProxyPushSupplier**

This interface is used by a push consumer application and provides the connect push consumer method which is used to connect the consumer's PushConsumer-derived object to the EventChannel. An AlreadyConnected exception is raised if an attempt is made to connect the same PushConsumer more than once. It can also raise the TypeError exception if the proxy objects of an event channel implementation impose additional type constraints that are connected to them.

# **IDL definition**

```
module CosEventChannelAdmin {
   exception AlreadyConnected();
    interface ProxyPushSupplier :
CosEventComm::PushSupplier {
       void connect_push_consumer(
          in CosEventComm:: PushConsumer push consumer)
             raises(AlreadyConnected, TypeError);
    };
};
```
# **PullConsumer**

public interface **PullConsumer**

This interface is used to derive consumer objects that use the pull model of communication. The pull method is called by a consumer whenever it wants data from the supplier. A Disconnected exception is raised if the supplier has disconnected.

The disconnect pull consumer method is used to deactivate this consumer if the channel is destroyed.

# **IDL definition**

```
module CosEventComm {
   exception Disconnected {};
    interface PullConsumer {
       void push(in any data) raises(Disconnected);
       void disconnect_pull_consumer();
    };
};
```
# **PushConsumer**

public interface **PushConsumer**

This interface is used to derive consumer objects that use the push model of communication. The push method is used by a supplier whenever it has data for the consumer. A Disconnected exception is raised if the consumer has disconnected.

# **IDL definition**

```
module CosEventComm {
   exception Disconnected();
    interface PushConsumer {
       void push(in any data) raises(Disconnected);
       void disconnect_push_consumer();
    };
};
```
# **PullSupplier**

```
public interface PullSupplier
```
This interface is used to derive supplier objects that use the pull model of communication.

# **IDL definition**

```
module CosEventComm {
    interface PullSupplier {
      any pull() raises(Disconnected);
      any try pull (out boolean has event)
raises(Disconnected);
       void disconnect_pull_supplier();
    };
};
```
# **PullSupplier methods**

```
any pull();
```
This method blocks until there is data available from the supplier. The data is returned an Any type. If the consumer has disconnected, this method raises a Disconnected exception.

any **try pull**(out boolean has event);

This non-blocking method attempts to retrieve data from the supplier. When this method returns, has event is set to the valuetrue and the data is returned as an  $Any$  type if there was data available. If the value of has event is false, then no data is available and the return value is NULL.

```
void disconnect_pull_supplier();
```
This method deactivates this pull server if the channel is destroyed.

# **PushSupplier**

public interface **PushSupplier**

This interface is used to derive supplier objects that use the push model of communication. The disconnect push supplier method is used by the EventChannel to disconnect supplier when it is destroyed.

# **IDL definition**

```
module CosEventComm {
   exception AlreadyConnected();
    interface PushSupplier {
       void disconnect_push_supplier();
    };
};
```
# **SupplierAdmin**

public interface **SupplierAdmin**

This interface is used by supplier applications to obtain a reference to the proxy consumer object. This is the second step in connecting a supplier application to an EventChannel.

# **IDL definition**

```
module CosEventChannelAdmin {
    interface SupplierAdmin {
       ProxyPushConsumer obtain_push_consumer();
      ProxyPullConsumer obtain pull consumer();
    };
};
```
public ProxyPushConsumer obtain push consumer();

The obtain push consumer method should be invoked if the supplier application is implemented using the push model. If the application is implemented using the pull model, the obtain\_pull\_consumer method should be invoked.

```
public ProxyPullConsumer obtain_pull_consumer();
```
The returned reference is used to invoke either the connect push supplier or the connect pull\_supplier method.

# **Server Manager Interfaces and Classes**

This section describes the VisiBroker for C++ Server Manager interfaces and classes. For additional information about the Server Manager, see "Using the VisiBroker Server Manager" in the *VisiBroker for C++ Developer's Guide*.

# **The Container Interface**

class VISSVMGREXPORT Container : public virtual CORBA\_Object

A container can hold properties, operations, and other containers. Each major ORB component is represented as a container. The top-level container does not support any properties or operations but contains child containers, such as the ORB container. The ORB container in turn contains ORB properties, a shutdown method, and other containers like RootPOA, Agent, DebugLogger, ServerEngines and so forth.

# **Include file**

Include the file servermgr\_c.hh when using this class.

# **The Container Interface**

This section explains the C++ methods that can be executed on the container interface. There are four categories:

- Methods related to property manipulation and queries
- Methods related to operations
- Methods related to children containers
- Methods related to storage

## **Methods related to property manipulation and queries**

virtual CORBA::StringSequence\* list all properties();

Returns the names of all the properties in the container as a StringSequence.

virtual PropertySequence\* get all properties();

Returns the PropertySequence containing the names, values, and readwrite status of all the properties in the container.

virtual Property\* get\_property(const char \* *name*);

Returns the value of the property *name* passed as an input parameter.

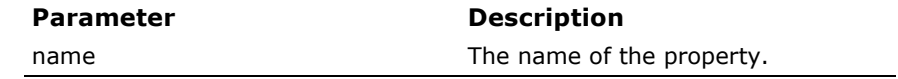

It throws NameInvalid exception if the parameter passed is not a valid property name.

```
virtual void set_property(const char* name, CORBA::Any& 
  value);
```
Sets the value of the property *name* to the requested *value*.

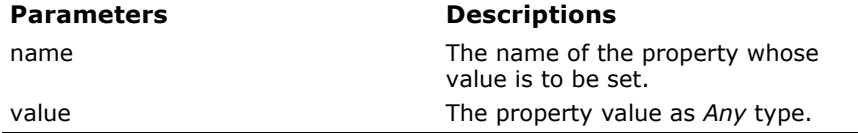

It can throw these exceptions:

- NameInvalid if the property name is invalid, for example if the property does not exist in the container.
- ValueInvalid if the property value is not valid.
- ValueNotSettable if the property value cannot be set, for example if the property is read-only.

```
virtual void persist_properties(CORBA::Boolean 
  recurse);
```
Causes the container to actually store its properties to the associated "Storage Interface Methods for  $C++$ ". If no storage is associated with the container, a StorageException will be raised. When it is invoked with the parameter recurse=true, the properties of the children containers are also stored into the storage. It is up to the container to decide if it has to store all the properties or only the changed properties.

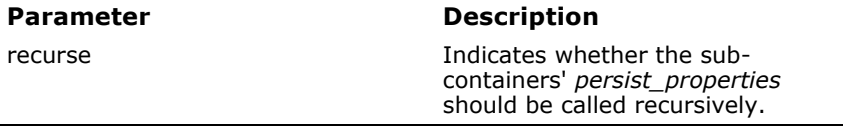

It throws *StorageException* exception if an error occurs while persisting the properties.

virtual void restore\_properties(CORBA::Boolean recurse);

Instructs the container to obtain its properties from the storage. A container knows exactly what properties is manages and it attempts to read those properties from the storage. The containers shipped with the ORB do not support restoring from the storage. You must create containers that support this feature yourself.

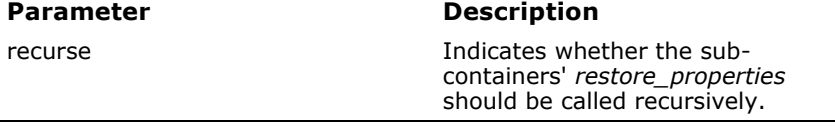

It throws *StorageException* exception if an error occurs while restoring the properties.

## **Methods related to operations**

virtual CORBA::StringSeqence\* list all operations();

Returns the names of all the operations supported in the container.

virtual OperationSequence\* get all operations();

Returns all the operations along with the parameters and the type code of the parameters so that the operation can be invoked with the appropriate parameters.

virtual Operation\* get\_operation(const char\* *name*);

Returns the parameter information of the operation specified by *name* which can be used to invoke the operation.

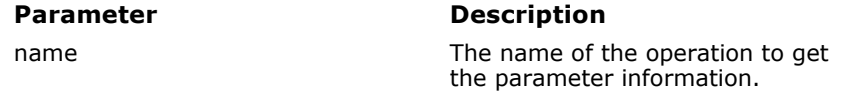

It can throw *NameInvalid* exception if the parameter specifies an operation which is not supported.

CORBA::Any\* do\_operation(const Operation& op);

Invokes the method in the operation and returns the result.

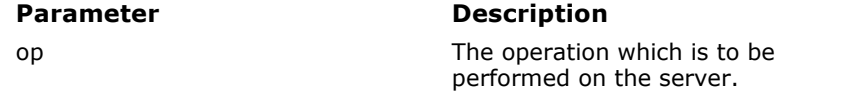

It can throw these exceptions:

- NameInvalid if the operation is not defined on the container.
- OperationFailed if the operation failed to execute.
- ValueInvalid if the value for any of the parameter is not of the expected type.

#### **Methods related to children containers**

virtual CORBA::StringSequence\* list all containers(); Returns the names of all the children containers of the current container.

virtual NamedContainerSequence\* get all containers(); Returns all the named children containers.

virtual NamedContainer\* get\_container(const char \* *name*) ;

Returns the named child container identified by the *name* parameter.

#### **Parameter Description**

name The name of the container on which the children containers are to be queried.

If there is no child container with this name, a NameInvalid exception is raised.

```
virtual void add_container(const NamedContainer& 
  container);
```
Adds the container as a child container of this *container*.

#### **Parameter Description**

container The named container to be added into this container.

It throws NameAlreadyPresent exception if a container with the specified name already exists. It throws ValueInvalid exception if the named container value is invalid.

```
virtual void set_container (const char * name, 
 Container ptr value);
```
Modifies the child container identified by the *name* parameter to one in the *value* parameter.

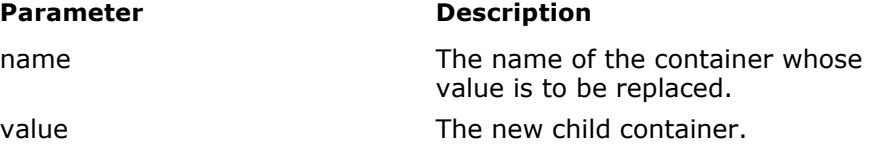

It can throw these exceptions:

- NameInvalid if no container with the specified name exists.
- ValueNotSettable if the i the container could not be replaced, for example if the original container is created to be irreplaceable.
- ValueInvalid if the named container value is invalid.

## **Methods related to storage**

virtual void set storage(Storage ptr s, CORBA::Boolean recurse);

Sets the storage of this container. If recurse=true, it also sets the storage for all its children as well.

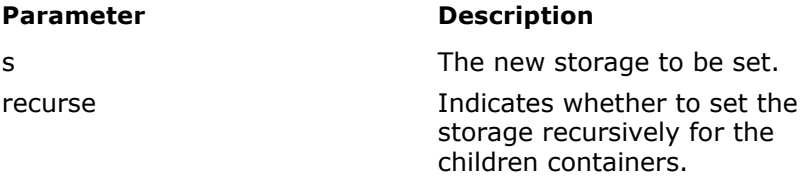

virtual Storage ptr get storage();

Returns the current storage of the container.

# **The Storage Interface**

```
class VISSVMGREXPORT Storage : public virtual
 CORBA_Object
```
The Server Manager provides an abstract notion of *storage* that can be implemented in any fashion. Individual containers may choose to store their properties in databases, flat files, or some other means. The storage implementation included with the VisiBroker ORB uses a flat-file-based approach.

# **Include file**

Include the file servermgr c.hh when using this class.

# <span id="page-164-0"></span>**Storage Interface Methods for C++**

virtual void open();

Opens the storage and makes it ready for reading and writing the properties. For the database-based implementation, logging into the database is performed in this method.

It can throw StorageException if the storage could not be opened for any reasons.

virtual void close();

Closes the storage. This method also updates the storage with any properties that have been changed since the last Container:: persist properties call. In database implementations, this method closes the database connection.

It can throw StorageException if the closing fails for any reasons.

virtual Container:: PropertySequence\* read properties();

Reads all the properties from the storage. It can throw *StorageException* if the properties could not be read from the Storage.

```
virtual Container::Property* read property(const char *
 propertyName);
```
Returns the property value for *propertyName* read from the storage.

#### **Parameter Description**

propertyName The name of the property which is to be read from the Storage.

It throws NameInvalid. exception if the property name is not known to the container. It throws StorageException if an error occurs while reading the property from the storage.

virtual void write\_properties( const Container::PropertySequence& p);

Saves the property sequence into the storage.

### **Parameter Description**

p The sequence of properties which have been changed in the session.

It can throw StorageException if an error occurs while writing the properties to storage.

virtual void write\_property( const Container::Property&  $p)$ ;

Saves the single property into the storage.

#### **Parameter Description**

p The property which is to be written to the persistent storage.

It can throw StorageException if an error occurs while writing the property to storage.

# **Transaction Service interfaces and classes**

This section describes the VisiBroker VisiTransact Transaction Service interfaces and classes.

# **CosTransactions and VISTransactions modules**

This section introduces the CosTransactions and VisTransactions modules, and describes the data types, structures, and exceptions for the CosTransactions module.

# **Looking at the CosTransactions module**

The CosTransactions module is the Transaction Service IDL that conforms to the final OMG Transaction Service document. This is the module to use to restrict yourself strictly to CORBA-compliant methods. The IDL for this module is contained in the file **CosTransactions.idl**.

You might also consider using the VISTransactions module, which contains the IDL for some VisiBroker VisiTransact extensions to the standard. The IDL for the VISTransactions module is contained in the file **VISTransactions.idl**. You can use **VISTransactions.idl** in your code to obtain both the CosTransactions and VISTransactions modules. For more information, see ["Looking at the VISTransactions module".](#page-169-0)

## **Data types**

The CosTransactions module defines the data types enum Status and enum Vote.

The definition for the enum Status data type is:

```
enum Status
{
   StatusActive,
   StatusMarkedRollback,
   StatusPrepared,
   StatusCommitted,
   StatusRolledBack,
   StatusUnknown,
   StatusNoTransaction
   StatusPreparing,
   StatusCommitting,
   StatusRollingBack,
};
```
For a description of each Status value, see "Status value definitions" on [page 160](#page-175-0).

The enum Vote data type is used only by implementations of the CosTransactions::Resource interface. It is used to indicate the result of a Resource's attempt to prepare a transaction.

The definition for the enum Vote data type is:

```
enum Vote
{
   VoteCommit,
   VoteRollback,
   VoteReadOnly
};
```
The Vote values are:

- VoteCommit. The Resource is able to write (or has already written) all the data needed to commit the transaction to stable storage, as well as an indication that it has prepared the transaction.
- VoteRollback. For any reason, the Resource could not vote to commit the transaction. This includes not having any knowledge about the transaction (which might happen after a crash).
- VoteReadOnly. No persistent data associated with the Resource has been modified by the transaction.

#### **Structures**

The CosTransactions module defines these structures, which are used to save the transaction context.

- otid t contains an object transaction ID (or otid), which is a globally unique ID for a transaction. The  $\text{otid }t$  structure is a more efficient OMG IDL version of the X/Open-defined transaction identifier (XID). The otid t can be transformed to an X/Open XID and vice versa.
- TransIdentity contains certain key information for a transaction: its Coordinator, its Terminator (optionally), and its otid.
- PropagationContext contains a transaction's TransIdentity and its time-out. In addition, it contains a TransIdentity for the parent and each ancestor transaction, up to the top-level transaction, formatted as a sequence (or array). Because nested transactions are not implemented in VisiTransact, every transaction is a top-level transaction, and the parents sequence will always be empty.

For the most part, these structures are used behind the scenes; you won't reference them directly.

```
struct otid_t
{
   long formatID;
  long bqual length;
  sequence <octet> tid;
};
struct TransIdentity
{
   Coordinator coordinator;
  Terminator terminator;
  otid t otid;
};
struct PropagationContext
{
   unsigned long timeout;
   TransIdentity current;
  sequence <TransIdentity> parents;
  any implementation specific data;
};
```
When the transaction context is passed from one object to another object, usually a TransactionalObject, it is commonly passed as a PropagationContext. The implementation specific data field is reserved for the VisiTransact Transaction Service.

For the most part, these structures are used behind the scenes; you won't reference them directly. Certain methods, however, work explicitly with PropagationContext.

- Coordinator::get\_txcontext() extracts a PropagationContext.
- TransactionFactory::recreate() uses a PropagationContext to create a new Control object.

The transaction context is always passed to a transactional object implicitly. In addition, a program may be passed a transaction context explicitly, as a parameter. You can use Coordinator::get txcontext() to get the PropagationContext. For more information on propagation of transaction context, see ["TransactionalObject interface".](#page-182-0)

Another method that obtains information from these structures is the VISTransactions:: Current:: get otid() method, which extracts the otid from the PropagationContext.

#### **Exceptions**

Exceptions are divided into three categories: Standard, Heuristic, and Method-specific.

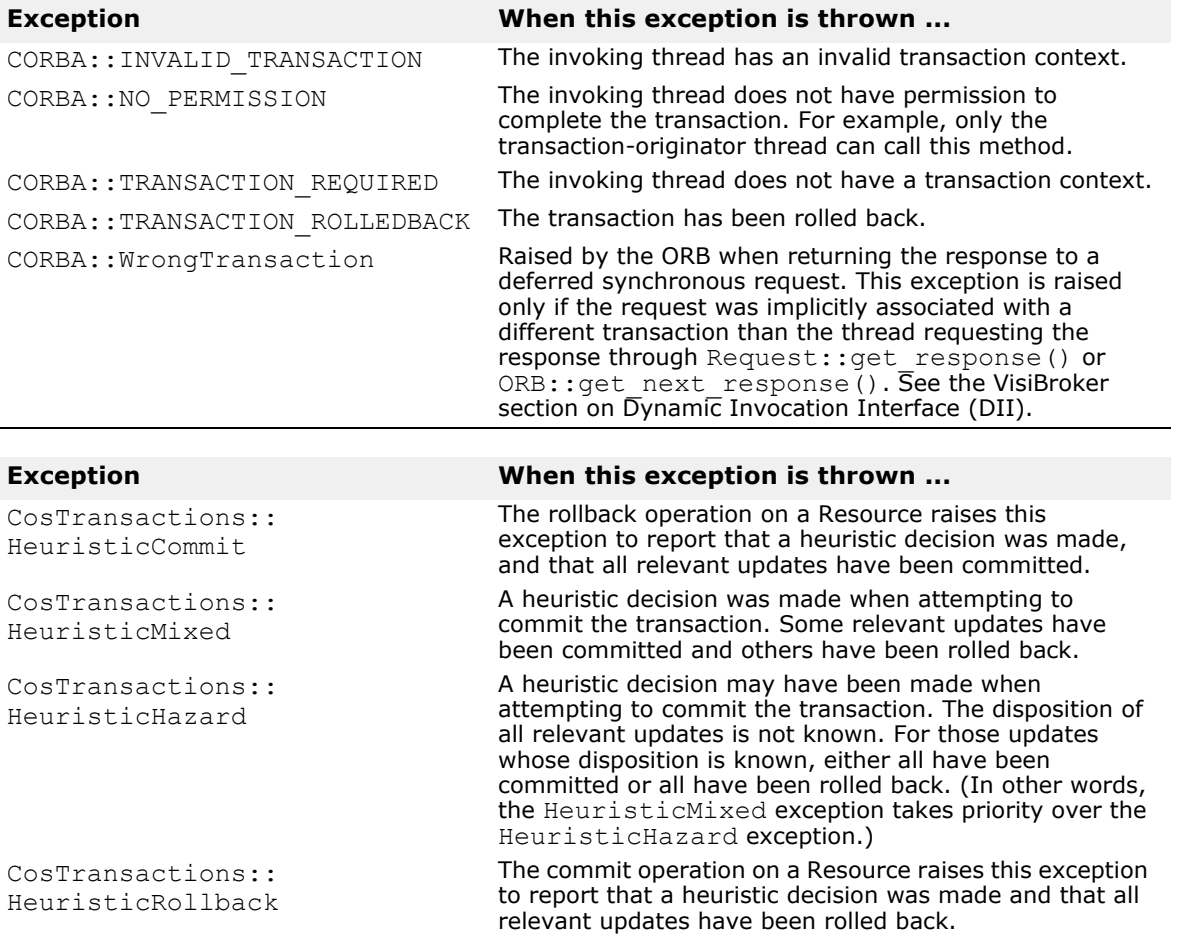

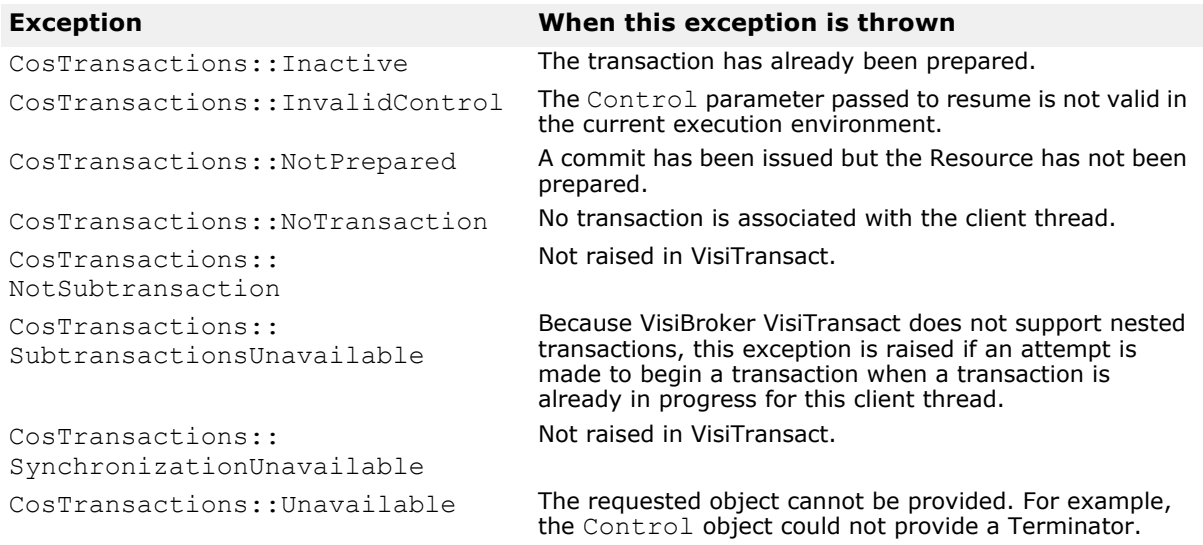

# <span id="page-169-0"></span>**Looking at the VISTransactions module**

Interfaces in the VISTransactions module inherit from and extend the CosTransactions interfaces. The VISTransactions module defines no new data types, structures, or exceptions over those in CosTransactions. For example, the Current interface includes VisiBroker VisiTransact methods that make certain programming operations shorter and more convenient. The IDL for this module is contained in the file **VISTransactions.idl**.

For related information see ["Choosing a Current interface"](#page-169-1) and ["Obtaining a](#page-171-0)  [Current object reference".](#page-171-0)

# **Current interface**

The Current interface defines methods to:

- Enable a program to manage transactions.
- Use implicit transaction propagation.
- Obtain information about the current transaction.
- Register Resources and Synchronization objects.

VisiBroker VisiTransact supports a number of extensions to the OMG Transaction Service specification--additional methods for added convenience. VisiBroker VisiTransact methods on the Current interface can simplify the use of the VisiTransact Transaction Service for most programs.

# <span id="page-169-1"></span>**Choosing a Current interface**

The VisiTransact Transaction Service provides the Current interface in the following IDL files:

- **CosTransactions.idl** contains the Transaction Service IDL that conforms to the final OMG Transaction Service document.
- **VISTransactions.idl** provides both the CosTransactions interface and the VISTransactions interface, which inherits and extends the CosTransactions::Current interface. This interface includes

VisiBroker VisiTransact extensions such as begin with name(), register resource(), and others.

You should use one of these IDL files. To restrict yourself strictly to CORBAcompliant methods, use the **CosTransactions.idl**. If you decide to use any of the VisiTransact extensions, use **VISTransactions.idl**.

The following example shows the CosTransactions interface for Current.

```
...
interface Current
{
   void begin()
     raises(SubtransactionsUnavailable);
   void commit(in boolean report_heuristics)
    raises (NoTransaction,
          HeuristicMixed,
          HeuristicHazard);
  void rollback()
     raises(NoTransaction);
   void rollback_only()
    raises(NoTransaction);
   Status get_status();
  string get transaction name();
  void set timeout (in unsigned long seconds);
 Control get control();
 Control suspend();
  void resume(in Control which)
     raises(InvalidControl);
};
...
```
The next example shows the VISTransactions interface for Current.

```
interface Current : CosTransactions::Current
{
  void begin with name (in string user transaction name)
raises(CosTransactions::SubtransactionsUnavailable);
   CosTransactions::RecoveryCoordinator
     register_resource(in CosTransactions::Resource 
resource)
          raises(CosTransactions::Inactive);
   void register_synchronization(in 
CosTransactions::Synchronization synch)
          raises(CosTransactions::NoTransaction,
                 CosTransactions::Inactive,
CosTransactions::SynchronizationUnavailable
                 CosTransactions::Unavailable);
   CosTransactions::otid_t get_otid();
          raises(CosTransactions::NoTransaction,
                 CosTransactions::Unavailable);
   CosTransactions::PropagationContext get_txcontext()
          raises(CosTransactions::Unavailable,
                 CosTransactions::NoTransaction);
   attribute string ots_name;
   attribute string ots_host;
   attribute string ots_factory;
};
```
# <span id="page-171-0"></span>**Obtaining a Current object reference**

To gain access to a VisiTransact-managed transaction, you must obtain an object reference to the Current object. The Current object reference is valid throughout the process.

The example below shows how a reference to the Current object is obtained using the resolve initial references() method, and then how the object returned by that method is narrowed to a CosTransactions::Current object.

```
int main(....)
{
   try
   {
             ... ...
     // ORB related initialization
    // get reference to a CosTransactions::Current instance
   CORBA::Object_var
      obj = orb-
>resolve initial references("TransactionCurrent");
     CosTransactions::Current_var
      current = CosTransactions::Current:: narrow(obj);
   ...
   }
   catch(...) { } // catch all exceptions or exceptions 
you care about,
}
```
VisiBroker VisiTransact offers extensions to the Current interface to simplify certain operations. To take advantage of these extensions, narrow to a VISTransactions::Current object.

VISTransactions:: Current:: narrow(obj)

# **Using the Current object reference**

The Current object reference is valid for the entire process under which you create it; you can use it in any thread. You can either make multiple calls to obtain references to the Current object or use just one reference throughout the entire process. Typically, you would obtain one reference to avoid multiple invocations of resolve initial references().

The C++ header files that you include must also correspond to your choice of interfaces.

- For VISTransactions, use #include <VISTransactions\_c.hh>.
- For CosTransactions, use #include <CosTransactions c.hh>.

For more information, see the VisiBroker *VisiTransact Guide*.

# **Is your VisiTransact Transaction Service instance available?**

You can issue begin() or begin with name() to determine if the instance of your VisiTransact Transaction Service is available. The method will raise CORBA:NO\_IMPLEMENT exception if the instance is not available.

Calling get status() when there is no available instance of the VisiTransact Transaction Service will return the current transaction state, and cannot be used to determine if the instance of the VisiTransact Transaction Service is available.

# **Checked behavior**

Checked behavior is supported by the VisiTransact Transaction Service to provide an extra level of transaction integrity. Specifically, checked behavior is supported for transactions originated with  $Current:$ : $beqin()$ . The purpose of the checks is to ensure that all transactional requests made by the application have completed their processing before the transaction is committed. This guarantees that a commit will not succeed unless all transactional objects involved in the transaction have completed the processing of their transactional requests. For checks that are part of the commit process, see "**[commit\(\)](#page-173-0)**". For more information about checked behavior, see the VisiBroker *VisiTransact Guide*.

# **Current methods**

#### **begin()**

```
void begin()
  raises SubtransactionsUnavailable;
```
This method creates a new transaction. Because nested transactions are *not* supported in VisiBroker VisiTransact, this is always a top-level transaction.

The transaction context of the client thread is modified so that the thread is associated with the new transaction. If the client thread is already associated with a transaction, the SubtransactionsUnavailable exception is raised.

Included in the Current interface in **CosTransactions.idl**

The following exceptions may be raised when calling this method.

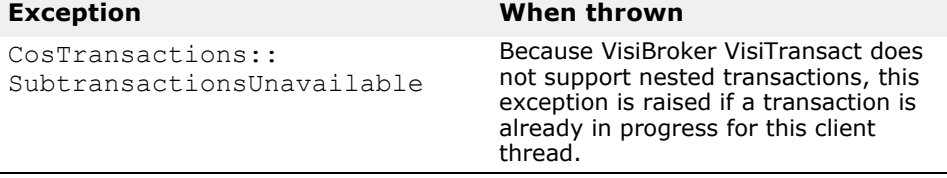

For more information, see the *VisiBroker VisiTransact Guide*.

#### **begin\_with\_name()**

void **begin with name** (in string user transaction name) raises(CosTransactions::SubtransactionsUnavailable);

This VisiBroker VisiTransact method is a begin() method that enables its caller to pass a user-defined informational transaction name. For example, this helps with diagnostics because the user-defined transaction name is included in the value returned by the get\_transaction\_name() method. The name also helps with administration, because the Console will report the name in the detailed information about an outstanding transaction.

To use this method, narrow the object returned from resolve initial references() to VISTransactions::Current. For more information, see ["Obtaining a Current object reference".](#page-171-0)

Included in the Current interface in **VISTransactions.idl**

The following parameters are used by this method.

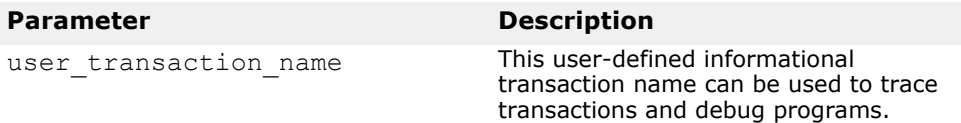

The following exceptions may be raised when calling this method.

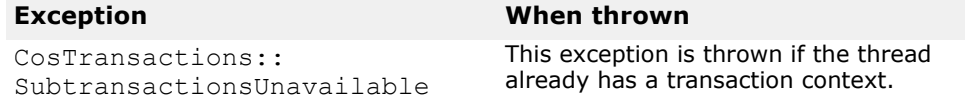

#### <span id="page-173-0"></span>**commit()**

```
void commit(in boolean report_heuristics)
 raises(NoTransaction,
          HeuristicMixed,
          HeuristicHazard
 );
```
This method commits the transaction associated with the client thread. The effect of this method is equivalent to calling the  $commit()$  method on the corresponding Terminator object.

If this transaction has been marked for rollback, or any Resource votes for rollback, this call raises CORBA::TRANSACTION\_ROLLEDBACK. If there is no current transaction, a CosTransactions::NoTransaction exception is raised. If the caller is not the transaction originator,  $\text{commit}()$  raises the exception CORBA::NO\_PERMISSION.

Checks are made to ensure checked behavior. See the VisiBroker *VisiTransact Guide* for more information.

On return from this method, the client thread is no longer associated with a transaction. Any attempt to use Current, as if there were a transaction, will raise an exception, such as NoTransaction or CORBA:: TRANSACTION\_REQUIRED, or will return a null object reference.

This method does not return until the transaction is complete, and all related Synchronization objects have been notified.

Included in the Current interface in **CosTransactions.idl**

The following parameters are used by this method.

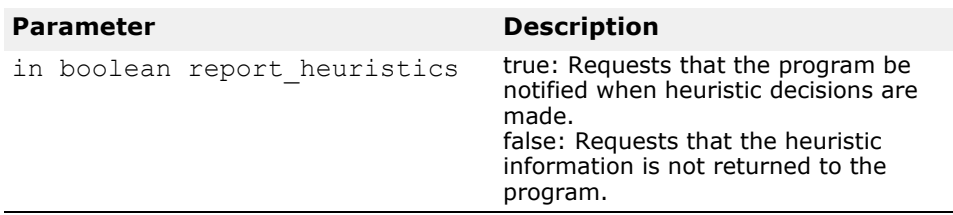

The following exceptions may be raised when calling this method.

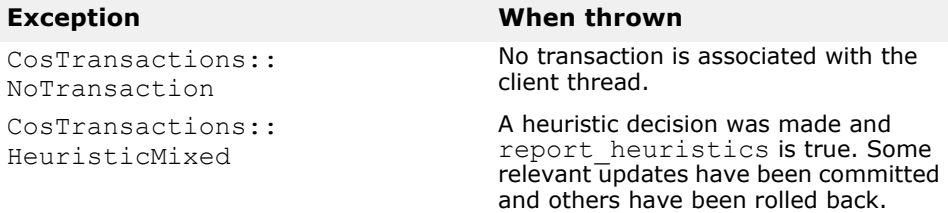

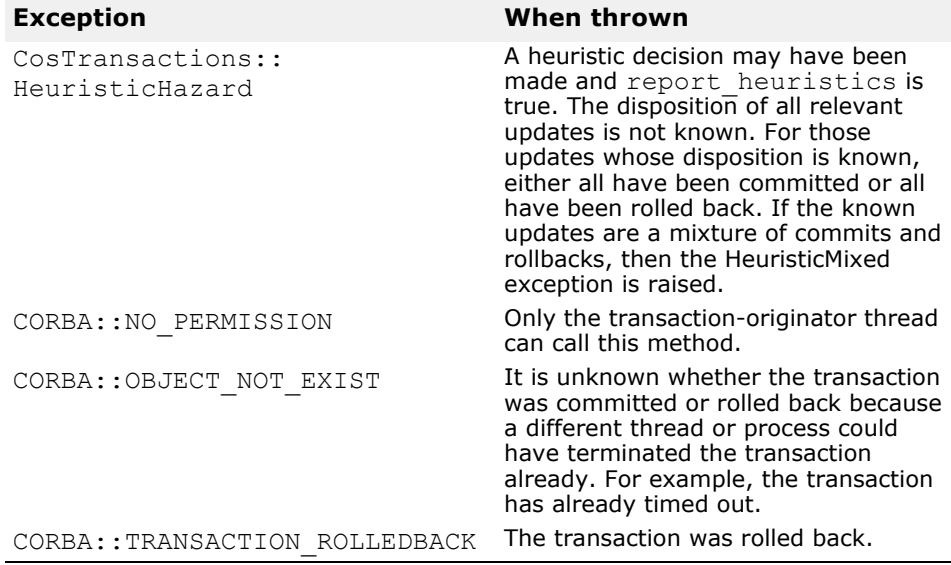

For more information on the heuristic log, see the VisiBroker *VisiTransact Guide*.

#### **get\_control()**

#### Control **get control()**;

This method returns a Control object reference that represents the transaction context currently associated with the client thread.

If the client thread is not associated with a transaction, a null object reference is returned.

#### **Caution**

See the VisiBroker *VisiTransact Guide* for details on checked behavior and the implications of using this method.

Included in the Current interface in **CosTransactions.idl**.

For related material, see ["Control interface"](#page-186-0) and ["Terminator interface".](#page-187-0) For more information see the VisiBroker *VisiTransact Guide*.

#### **get\_otid()**

CosTransactions:: otid t get otid() raises(CosTransactions::NoTransaction, CosTransactions::Unavailable);

#### Most applications will not normally call this method.

This VISTransactions::Current method provides the object transaction ID (otid) through the Current interface as a convenience. This avoids going to the Coordinator and looking through a PropagationContext. The otid is used to identify a transaction to a recoverable object. This method raises CosTransactions::NoTransaction if no transaction is associated with the client thread.

To use this method, narrow the object returned from resolve initial references() to VISTransactions::Current. For more information, see ["Obtaining a Current object reference".](#page-171-0)

Included in the Current interface in **VISTransactions.idl**.

The following exceptions may be raised when calling this method.

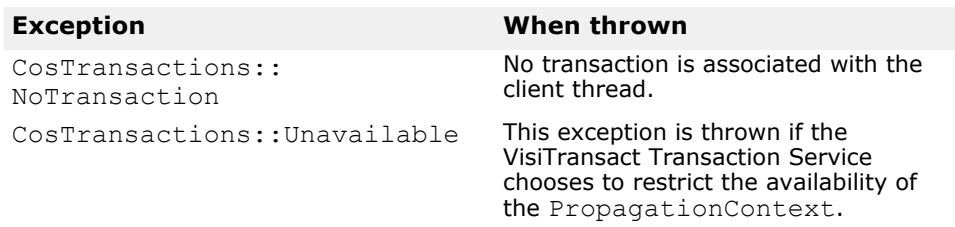

For related material, see ["Control interface"](#page-186-0) and ["Terminator interface"](#page-187-0).

#### **get\_status()**

#### Status **get\_status()**;

This method returns an enumerated value (enum Status) that represents the status of the transaction associated with the client thread.

Calling this method is equivalent to calling the get status() method on the corresponding Coordinator object. If there is no transaction associated with the current thread, then the method returns CosTransactions::StatusNoTransaction.

The possible return values are:

- StatusActive
- StatusMarkedRollback
- StatusPrepared
- StatusCommitted
- StatusRolledBack
- StatusUnknown
- StatusNoTransaction
- StatusPreparing
- StatusCommitting
- StatusRollingBack

Included in the Current interface in **CosTransactions.idl**.

No user exceptions are raised.

#### <span id="page-175-0"></span>**Status value definitions**

Some implications of the enum Status values are:

- StatusActive: A transaction is associated with the target object and it is in the active state. The VisiTransact Transaction Service returns this status after a transaction has been started and prior to a Coordinator issuing any prepare statements, unless the transaction has been marked for rollback or timed out.
- StatusMarkedRollback: A transaction is associated with the target object and has been marked for rollback, perhaps as the result of the rollback only() method.
- StatusPrepared: A transaction is associated with the target object and has been prepared.
- StatusCommitted: A transaction is associated with the target object and has been committed. It is likely that heuristics exist, otherwise the

transaction would have been quickly destroyed and StatusNoTransaction returned.

- StatusRolledBack: A transaction is associated with the target object and the outcome has been determined as rollback. It is likely that heuristics exist, otherwise the transaction would have been quickly destroyed and StatusNoTransaction returned.
- StatusUnknown: A transaction is associated with the target object, but the VisiTransact Transaction Service cannot determine its current status. This is a transient condition, and a subsequent invocation will ultimately return a different status.
- StatusNoTransaction: No transaction is currently associated with the target object. This will occur after a transaction has completed.
- StatusPreparing: A transaction is associated with the target object and it is in the process of preparing. The VisiTransact Transaction Service returns this status if the transaction has started preparing, but has not yet completed the process, perhaps because it is waiting for responses to prepare from one or more Resources.
- StatusCommitting: A transaction is associated with the target object and is in the process of committing. The VisiTransact Transaction Service returns this status if the transaction has begun to commit, but has not yet completed the process, perhaps because it is waiting for responses from one or more Resources.
- StatusRollingBack: A transaction is associated with the target object and it is in the process of rolling back. The VisiTransact Transaction Service returns this status if the transaction is being rolled back, but has not yet completed the process, perhaps because it is waiting for responses from one or more Resources.

#### **get\_transaction\_name()**

#### string **get transaction name()**;

This method returns a printable string that is a descriptive name for the transaction. This method is intended to assist in diagnostics and debugging. If the transaction was created by the begin with name() method, the returned string is the user-defined name assigned to the transaction, rather than the VisiTransact Transaction Service-generated name.

The effect of this method is equivalent to calling the get transaction name() method on the corresponding Coordinator object. If there is no transaction associated with the client thread, an empty string is returned.

Included in the Current interface in **CosTransactions.idl**.

No user exceptions are raised.

#### **get\_txcontext()**

CosTransactions::PropagationContext **get\_txcontext()** raises(CosTransactions::Unavailable, CosTransactions::NoTransaction);

Most applications will not normally call this method.

This VISTransactions::Current method returns a PropagationContext, which can be used by one VisiTransact Transaction Service domain to export a transaction to a new VisiTransact Transaction Service domain.

To use this method, narrow the object returned from resolve initial references() to VISTransactions:: Current. For more information, see ["Obtaining a Current object reference".](#page-171-0)

Included in the Current interface in **VISTransactions.idl**.

The following exceptions may be raised when calling this method.

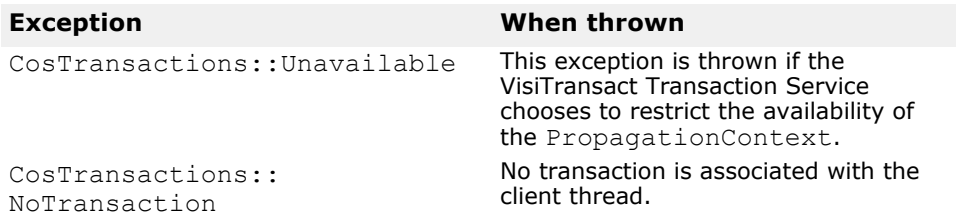

For related material, go to ["Coordinator interface"](#page-190-0) and ["Terminator](#page-187-0)  [interface".](#page-187-0)

#### <span id="page-177-1"></span>**ots\_factory**

attribute string **ots\_factory**;

If you are using **VISTransactions.idl**, you can control the instance of the VisiTransact Transaction Service used to create a transaction by setting this attribute before you call VISTransactions::Current::begin(). Subsequent calls to the begin() method create transactions on the specified VisiTransact Transaction Service. This attribute applies to all the threads in your program. When the attribute is set, it retains its value until set again.

This attribute specifies the VisiTransact Transaction Service instance by IOR. VisiTransact uses the specified IOR

(CosTransactions::TransactionFactory) to locate the desired instance of a VisiTransact Transaction Service instance on the network. This argument enables VisiTransact to operate without the use of a Smart Agent (**osagent**).

If you specify the IOR with either the Host Name or VisiTransact Transaction Service Name attributes, the Smart Agent will find the VisiTransact Transaction Service instance by IOR only and ignore the other attributes. If you leave all three attributes null, the ORB chooses a VisiTransact Transaction Service instance using the VisiBroker Smart Agent.

Included in the Current interface in **VISTransactions.idl**.

To set this attribute, use the appropriate method generated automatically for the language you are using.

Related attributes: "**[ots\\_host](#page-177-0)**" and "**[ots\\_name](#page-178-0)**"

For more information, see the VisiBroker *VisiTransact Guide*.

#### <span id="page-177-0"></span>**ots\_host**

attribute string **ots\_host**;

If you are using **VISTransactions.idl**, you can control the instance of the VisiTransact Transaction Service used to create a transaction by setting this attribute before you call VISTransactions::Current::begin(). Subsequent calls to the  $begin{bmatrix} 1 & 0 \\ 0 & 1 \end{bmatrix}$  method create transactions on the specified VisiTransact Transaction Service. This attribute applies to all the threads in your program. When the attribute is set, it retains its value until

set again. To return this attribute to the default VisiTransact instance, set it to an empty or null string.

This attribute specifies the VisiTransact Transaction Service instance by host name. The Smart Agent will find any available VisiTransact Transaction Service instance that is located on the specified host.

If you specify a combination of Host Name and VisiTransact Transaction Service Name attributes, the Smart Agent will find the named VisiTransact Transaction Service instance on the named host. If you leave all three attributes null, the ORB chooses a VisiTransact Transaction Service instance using the VisiBroker Smart Agent.

Included in the Current interface in **VISTransactions.idl**.

To set this attribute, use the appropriate method generated automatically for the language you are using.

Related attributes: "**[ots\\_factory](#page-177-1)**" and "**[ots\\_name](#page-178-0)**"

For more information, see the VisiBroker *VisiTransact Guide*.

#### <span id="page-178-0"></span>**ots\_name**

attribute string **ots\_name**;

If you are using **VISTransactions.idl**, you can control the instance of the VisiTransact Transaction Service used to create a transaction by setting this attribute before you call VISTransactions::Current::begin(). Subsequent calls to the begin() method create transactions on the specified VisiTransact Transaction Service. This attribute applies to all the threads in your program. When the attribute is set, it retains its value until set again. To return this attribute to the default VisiTransact instance, set it to an empty or null string.

This attribute specifies the VisiTransact Transaction Service instance by name. The Smart Agent will find the named VisiTransact Transaction Service instance anywhere on the network.

If you specify a combination of Host Name and VisiTransact Transaction Service Name attributes, the Smart Agent will find the named VisiTransact Transaction Service instance on the named host. If you leave all three attributes null, the ORB chooses a VisiTransact Transaction Service instance using the VisiBroker Smart Agent.

Included in the Current interface in **VISTransactions.idl**.

To set this attribute, use the appropriate method generated automatically for the language you are using.

Related attributes: "**[ots\\_factory](#page-177-1)**" and "**[ots\\_name](#page-178-0)**"

For more information, see the VisiBroker *VisiTransact Guide*.

#### **register\_resource()**

CosTransactions::RecoveryCoordinator

#### **register\_resource(in CosTransactions::Resource resource)**

raises(CosTransactions::Inactive);

Most applications will not normally call this method.

This VISTransactions::Current method registers a Resource for a recoverable object. This method is a shortcut for using the Control and Coordinator objects to register a Resource for a recoverable object. It

returns a Recovery Coordinator object that can be used to help coordinate recovery. If this method is invoked when there is no transaction associated with the client thread, the CORBA:: TRANSACTION\_REQUIRED exception is thrown.

To use this method, narrow the object returned from resolve initial references() to VISTransactions::Current. For more information, see ["Obtaining a Current object reference".](#page-171-0)

Included in the Current interface in **VISTransactions.idl**.

The following parameters are used by this method.

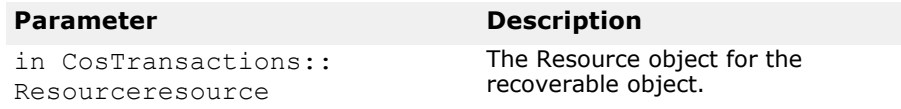

The following exceptions may be raised when calling this method.

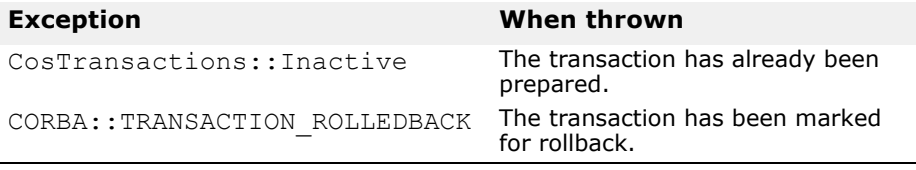

For related material, see ["Coordinator interface"](#page-190-0).

#### **register\_synchronization()**

#### void **register\_synchronization(in CosTransactions::Synchronization synch)**

raises(CosTransactions::NoTransaction,

 CosTransactions::Inactive, CosTransactions::SynchronizationUnavailable CosTransactions::Unavailable);

This VISTransactions::Current method registers a Synchronization object. This method is a short-cut for using the Control and Coordinator object to register a Synchronization object. To use this method, narrow the object returned from resolve initial references() to VISTransactions::Current. For more information, see ["Obtaining a](#page-171-0)  [Current object reference".](#page-171-0)

Included in the Current interface in **VISTransactions.idl**.

The following parameters are used by this method.

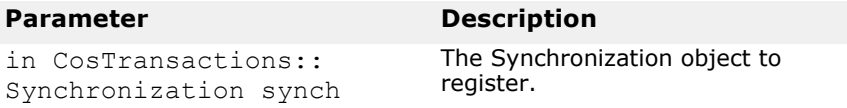

The following exceptions may be raised when calling this method.

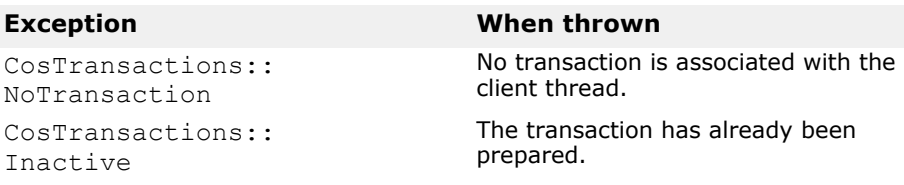
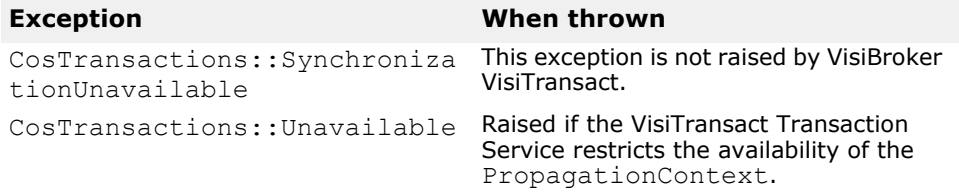

For more information, see the VisiBroker *VisiTransact Guide*.

**resume()**

```
void resume(in Control which)
 raises(InvalidControl);
```
Associates the client thread with the specified transaction. Typically, this is used to either

- Associate a transaction context with a thread for use in implicit transaction propagation, or
- Resume a transaction that was previously suspended by a suspend() method.

The client thread becomes associated with the specified transaction. If the client thread was already associated with a transaction, the previous transaction context is forgotten. If resume() is invoked with a NULL control, no transaction is associated with the current thread, and the transaction context is forgotten.

**Caution**

Any transaction context you set via resume () is propagated back to the invoking object.

Included in the Current interface in **CosTransactions.idl**.

The following parameters are used by this method.

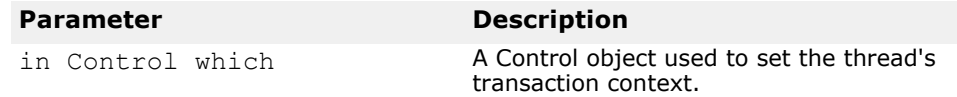

The following exceptions may be raised when calling this method.

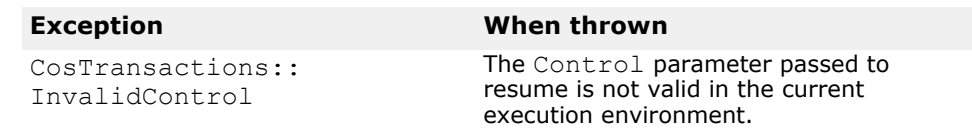

For more information, see the VisiBroker *VisiTransact Guide*.

### **rollback()**

```
void rollback()
```
raises(NoTransaction);

Rolls back the transaction associated with the client thread. This is equivalent to calling the rollback() method on the corresponding Terminator object. This method does not return until the transaction is complete, and all related Synchronization objects have been notified. On return from this method, the client thread is no longer associated with a transaction. Any attempt to use Current, as if there were a transaction, will raise an exception, such as CosTransactions::NoTransaction or CORBA:: TRANSACTION\_REQUIRED, or return a null object reference. If a heuristic occurs, this method will not throw a heuristic-related exception.

If the caller is not the transaction originator, rollback() raises the exception CORBA:: NO PERMISSION.

Included in the Current interface in **CosTransactions.idl**.

The following exceptions may be raised when calling this method.

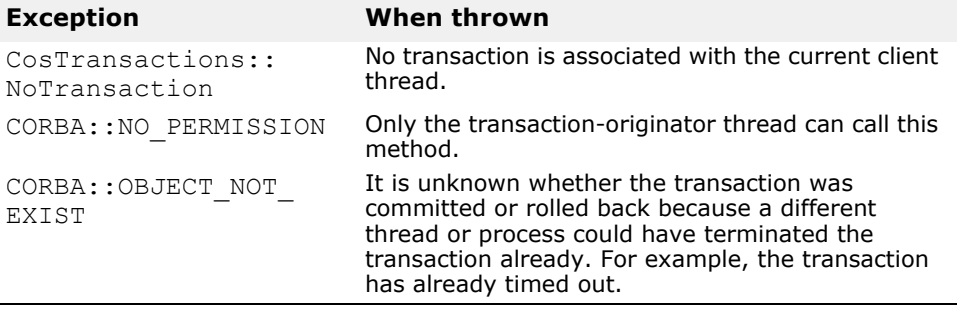

For more information, see the *VisiBroker VisiTransact Guide*.

### **rollback\_only()**

```
void rollback_only()
```
raises(NoTransaction);

The method modifies the transaction associated with the client thread so that rollback is the only possible transaction outcome. The effect of this request is equivalent to calling the rollback only() method on the corresponding Coordinator object. A client that is restricted from performing the rollback() operation, can nonetheless call rollback only().

Included in the Current interface in **CosTransactions.idl**.

### **Exceptions**

The following exceptions may be raised when calling this method.

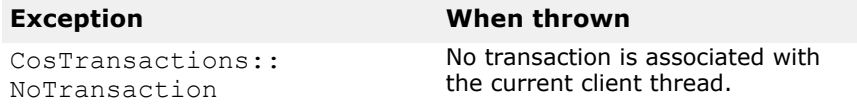

For more information, see the VisiBroker *VisiTransact Guide*.

### **set\_timeout()**

### void **set\_timeout(in unsigned long seconds)**;

This method establishes a new timeout for transactions started by subsequent calls to the Current::begin() method in all threads within this program.

To establish a new timeout, use these values of the seconds parameter:

- **= 0** Sets any subsequent transaction that is begun to the default transaction timeout for the VisiTransact Transaction Service instance that it uses.
- **> 0** Sets the new timeout to the specified number of seconds. If the seconds parameter exceeds the maximum timeout valid for a

VisiTransact Transaction Service instance being used, then the new timeout is set to that maximum, to bring it in range.

### **Note**

When a transaction, created by a subsequent call to  $begin$   $begin{bmatrix} 1 & 0 \\ 0 & 1 \end{bmatrix}$  in any thread in the process, takes longer to start transaction completion than the established timeout, it will be rolled back. If the timeout occurs before the transaction enters the completion stage (begins two-phase or one-phase processing) the transaction will be rolled back. Otherwise, the timeout is ignored.

Included in the Current interface in **CosTransactions.idl**.

The following parameters are used by this method.

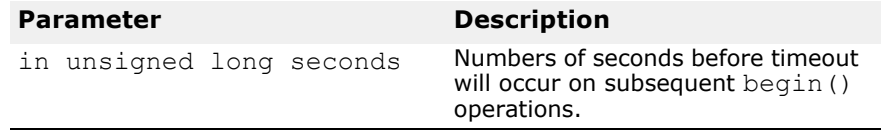

No user exceptions are raised.

For more information see the description of set timeout () in the VisiBroker *VisiTransact Guide*.

#### **suspend()**>

Control **suspend()**;

This method suspends the transaction currently associated with the client thread and returns a Control object for that transaction. If the client thread is not associated with a transaction, a null object reference is returned.

The Control object can be passed to the resume() method to reestablish this context in the same thread or a different thread.

After the call to suspend(), no transaction is associated with the client thread. Any attempt to use Current, as if there were a transaction, will raise an exception, such as CosTransactions:: NoTransaction or CORBA:: TRANSACTION REQUIRED, or return a null object reference.

Included in the Current interface in **CosTransactions.idl**.

No user exceptions are raised.

# **TransactionalObject interface**

The TransactionalObject interface provides for the automatic propagation of transaction context on method calls of transactional objects. The TransactionalObject interface defines no methods.

Methods that work on transactions must have access to the transaction context.

The transaction context can be made available to such methods in two ways:

- **Explicit propagation**. A method receives and passes the transaction context as a Terminator, Control, Coordinator, or PropagationContext structure. For further information, see the VisiBroker *VisiTransact Guide*.
- **Implicit propagation**. The transaction context is passed automatically (and implicitly) on method calls. For further information, see the VisiBroker *VisiTransact Guide*.

Implicit propagation is the typical, and easiest, way. This is the capability that the TransactionalObject interface provides to your transactional objects.

For information about the details of what information is in the transaction context, see ["Structures".](#page-167-0)

An instance of TransactionalObject can participate in implicit propagation. Implicit propagation is where the transaction context associated with the client thread is automatically propagated to TransactionalObject instances through method calls.

To use VisiTransact-managed transactions, all of your transactional objects must inherit from TransactionalObject. By using VisiTransact-managed transactions, you benefit from checked behavior.

The following example shows the TransactionalObject interface in the **CosTransactions.idl** file.

```
interface TransactionalObject 
{
};
```
The transaction context is always passed implicitly to an object that inherits from CosTransactions::TransactionalObject. In addition, a program may be passed a transaction context explicitly, as a parameter.

# <span id="page-183-0"></span>**TransactionFactory interface**

As described in ["Current interface",](#page-169-0) the Current interface enables a program to initiate VisiTransact-managed transactions. This section, by contrast, describes the TransactionFactory interface, which defines methods that enable a program to initiate non-VisiTransact-managed transactions. The TransactionFactory interface gives programs direct control over the propagation of transaction context.

In the CosTransactions module, the TransactionFactory interface provides three methods:

- create() Begins a transaction.
- create with name() Available if you are using the VISTransactions IDL interface (with the VisiBroker VisiTransact extensions).
- recreate() Creates a new representation of a transaction.

For further information about using different IDL files, see ["Choosing a](#page-169-1)  [Current interface"](#page-169-1).

#### **Note**

You acquire a TransactionFactory object the way you do any CORBA object; for example, by binding.

Methods that are VisiBroker VisiTransact extensions are flagged by the icon where described or cross-referenced.

The following example shows the CosTransactions IDL for TransactionFactory.

```
...
interface TransactionFactory 
{
 Control create(in unsigned long time out);
  Control recreate(in PropagationContext ctx);
```

```
};
  ...
The next example shows the VISTransactions IDL for 
TransactionFactory.
  ...
  interface TransactionFactory : 
  CosTransactions::TransactionFactory 
  {
     CosTransactions::Control 
      create with name (in unsigned long time out,
                  in string user transaction name);
  };...
  ...
```
## **TransactionFactory methods**

### **create()**

```
CosTransactions::Control create(in unsigned long 
 time_out);
```
This method accepts a timeout parameter (time out) and creates a new transaction. It returns a Control object. The Control object can be used to manage or to control participation in the new transaction. The Control object can be used by any thread and passed around explicitly, just like any other CORBA object.

**Note**

Checked behavior cannot be provided for transactions that use this method.

Included in the TransactionFactory interface in **CosTransactions.idl**.

The following parameters are used by this method.

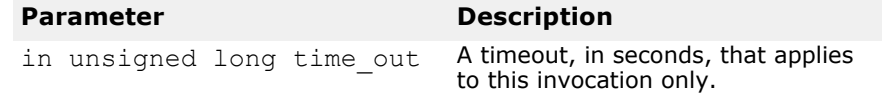

To establish a new timeout, use the following values of the time out parameter.

- **= 0** Sets any subsequent transaction that is begun to the default transaction timeout for the VisiTransact Transaction Service instance that it uses.
- **> 0** Sets the new timeout to the specified number of seconds. If the seconds parameter exceeds the maximum timeout valid for a VisiTransact Transaction Service instance being used, then the new timeout is set to that maximum.

### **Note**

If a transaction does not start transaction completion (begin two-phase or one-phase processing) before the timeout expires, it will be rolled back.

The new timeout applies only to the transaction created on this call.

See the description of set timeout () in the VisiBroker VisiTransact Guide.

No user exceptions are raised.

### **create\_with\_name()**

### CosTransactions::Control **create\_with\_name(in unsigned long time\_out, in string user\_transaction\_name)**;

This VISTransactions method extends the CosTransactions:: TransactionFactory:: create() method by enabling you to create a new transaction and assign it an informational transaction name that can be used for debugging and error reporting. The user-defined transaction name is included in the value returned by get transaction name().

**Note**

Checked behavior cannot be provided for transactions that use this method.

This method returns a Control object. The Control object can be used to manage or to control participation in the new transaction. The Control object can be used by any thread and passed around explicitly, just like any other CORBA object.

Included in the TransactionFactory interface in **VISTransactions.idl**.

The following parameters are used by this method.

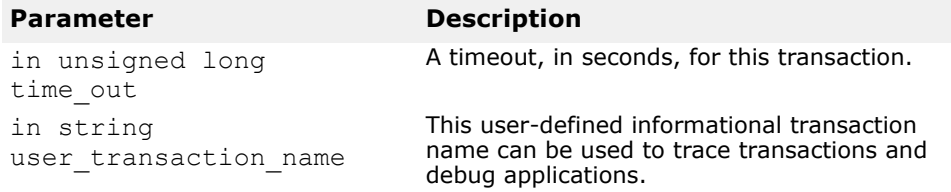

To establish a new timeout, use these values of the time out parameter:

- **= 0** Sets any subsequent transaction that is begun to the default transaction timeout for the VisiTransact Transaction Service instance that it uses.
- **> 0** Sets the new timeout to the specified number of seconds. If the seconds parameter exceeds the maximum timeout valid for VisiTransact Transaction Service instance being used, then the new timeout is set to that maximum.

### **Note**

If a transaction does not start transaction completion (begin two-phase or one-phase processing) before the timeout expires, it will be rolled back.

The new timeout applies only to the transaction created on this call.

See the description of set timeout () in the VisiBroker *VisiTransact Guide*.

No user exceptions are raised.

For more information, see the VisiBroker *VisiTransact Guide*.

### <span id="page-185-0"></span>**recreate()**

### Control **recreate(in PropagationContext context)**;

Most applications will not normally call this method.

This method creates a new Control object using its PropagationContext parameter. The Control object can be used to manage or to control participation in the transaction.

To get a transaction's PropagationContext, invoke the get txcontext() method on the transaction's Coordinator object.

Included in the TransactionFactory interface in **CosTransactions.idl**.

The following parameters are used by this method.

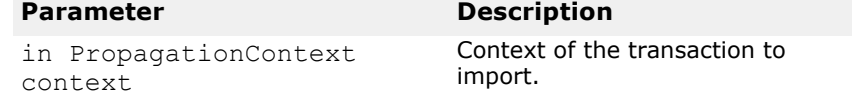

No user exceptions are raised.

The following example shows the way get txcontext() and recreate() work together to recreate a transaction.

```
...
CosTransactions:: Coordinator var coord;
CosTransactions::TransactionFactory var newDomainFactory;
...
propxtxt = coord->get_txcontext();
CosTransactions::Control_var control = newDomainFactory-
>recreate(propctxt);
...
```
# **Control interface**

The Control interface enables a program to explicitly manage or propagate a transaction context. A Control object is implicitly associated with one specific transaction.

The Control interface defines two methods:

- get\_coordinator()
- get\_terminator()

The get  $coordinator()$  method returns a Coordinator object, which supports methods used by participants in the transaction. The get terminator() method returns a Terminator object, which supports methods to complete the transaction. The Terminator and Coordinator objects support methods that are typically performed by different parties. Providing two objects enables each set of methods to be made available only to the parties that require those methods.

The example below contains the IDL for the Control interface, an excerpt from the **CosTransactions.idl** file.

```
...
interface Control 
{
   Terminator get_terminator()
     raises(Unavailable);
  Coordinator get coordinator()
     raises(Unavailable);
};
...
```
You can obtain a Control object by using one of the methods of the TransactionFactory. See ["TransactionFactory interface".](#page-183-0) You can also obtain a Control object for the current transaction (associated with a thread) through methods of the Current object.

### **get\_coordinator()**

```
Coordinator get_coordinator()
 raises(Unavailable);
```
This method returns a Coordinator object. The Coordinator provides methods that are called by participants in a transaction. These participants are typically either recoverable objects or agents of recoverable objects.

Included in the Control interface in **CosTransactions.idl**.

The following exceptions may be raised when calling this method.

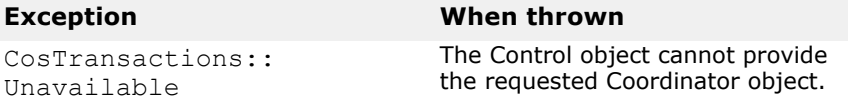

For more information, see ["Coordinator interface"](#page-190-0) for details on methods you can use once you obtain the Coordinator object.

```
get_terminator()
```

```
Terminator get_terminator()
 raises(Unavailable);
```
This method returns a Terminator object. The Terminator can be used to rollback or commit the transaction associated with the Control. The Unavailable exception is raised if the Control cannot provide the requested object due to the inability of the Terminator object to be transmitted to or be used in other execution environments.

Included in the Control interface in **CosTransactions.idl**.

The following exceptions may be raised when calling this method.

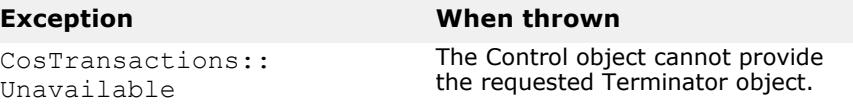

For more information, see the *VisiBroker VisiTransact Guide*.

# **Terminator interface**

The Terminator interface supports methods to commit or rollback a transaction. Typically, these methods are used by the transaction originator, but any program that has access to a Terminator object for that transaction can commit or rollback the transaction.

The following example contains the IDL for the Terminator interface, an excerpt from the **CosTransactions.idl** file.

```
...
interface Terminator 
{
  void commit(in boolean report_heuristics)
     raises (HeuristicMixed,
             HeuristicHazard);
  void rollback();
};
...
```
# **Terminator methods**

**commit()**

void **commit(in boolean report\_heuristics)** raises(HeuristicMixed, HeuristicHazard);

Before committing the transaction, this method performs some checks. If the transaction has not been marked rollback only, and all of the participants in the transaction agree to commit, the transaction is committed and the operation terminates normally. Otherwise, the transaction is rolled back and the CORBA:: TRANSACTION\_ROLLEDBACK standard exception is raised.

If the report heuristics parameter is true, the VisiTransact Transaction Service will report inconsistent or possibly inconsistent outcomes using the CosTransactions::HeuristicMixed and

CosTransactions::HeuristicHazard exceptions when appropriate. Information about the Resources involved in a heuristic outcome will be written to a heuristic log file corresponding to the instance of the VisiTransact Transaction Service. For more information on heuristics, see the VisiBroker *VisiTransact Guide*.

When a transaction is committed, all changes to recoverable objects made in the scope of this transaction are made permanent and visible to other transactions or clients.

Included in the Terminator interface in **CosTransactions.idl**.

The following parameters are used by this method.

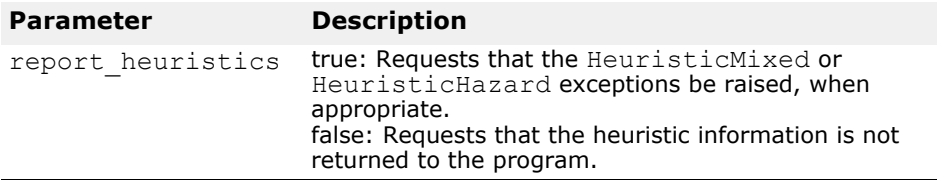

The following exceptions may be raised when calling this method.

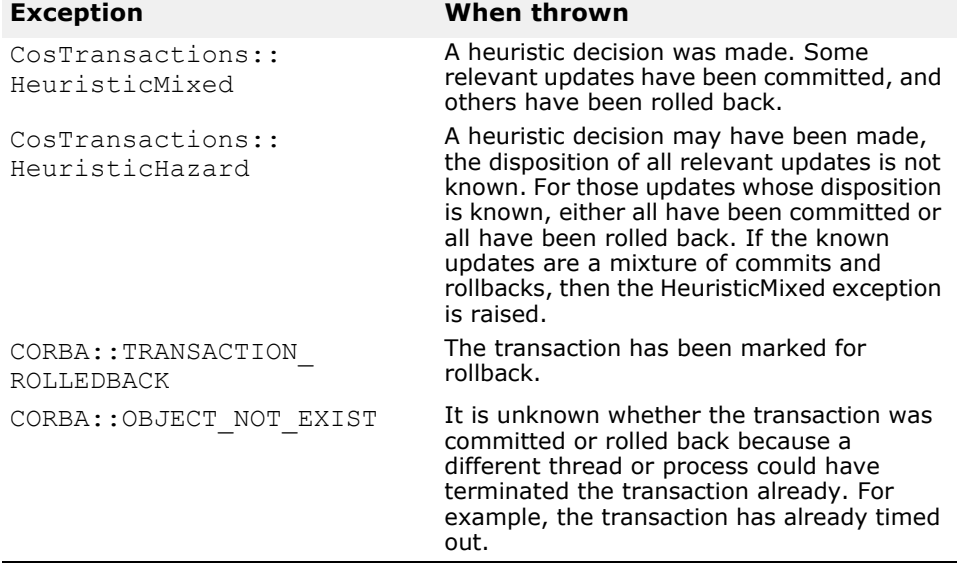

The example below shows how to use the commit() method with and without heuristics.

```
// Using commit() without heuristics.
try
{
    terminator->commit(0);
}
catch(CORBA::TRANSACTION ROLLEDBACK&)
{
    cerr << "Transaction failed" << endl;
}
...
// Using commit() with heuristics.
try
{
    terminator->commit(1);
}
catch(CORBA::TRANSACTION ROLLEDBACK&)
{
    cerr << "Transaction failed" << endl;
}
catch(CosTransactions::HeuristicMixed&)
{
    cerr << "HeuristicMixed exception was raised" << endl;
}
catch(CosTransactions::HeuristicHazard&)
{
    cerr << "HeuristicHazard exception was raised" << endl;
}
catch(CORBA::OBJECT_NOT_EXIST&)
{
    cerr << "Transaction no longer exists" << endl;
}
```
For more information, see the VisiBroker *VisiTransact Guide*.

**rollback()**

void **rollback()**;

This method rolls back the transaction. When a transaction is rolled back, all changes to recoverable objects made in the scope of this transaction are rolled back. All Resources locked by the transaction are made available to other transactions as appropriate to the degree of isolation enforced by the Resources.

This method does not return until the transaction is complete and all related Synchronization objects have been notified. Any heuristic outcome that may occur will be provided through the Console.

Included in the Terminator interface in **CosTransactions.idl**.

The following exceptions may be raised when calling this method.

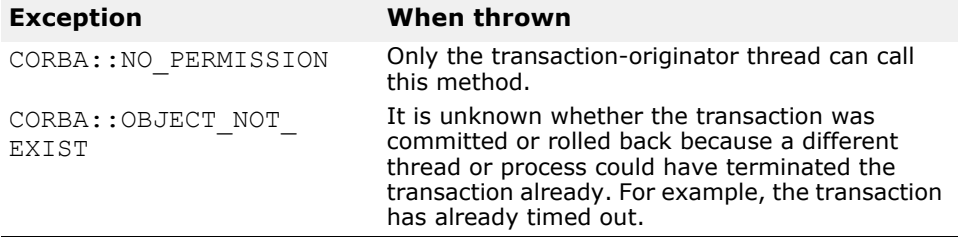

For more information, see the VisiBroker *VisiTransact Guide*.

# <span id="page-190-0"></span>**Coordinator interface**

The Coordinator interface provides methods that are used by participants in a transaction. These participants are typically either recoverable objects or agents of recoverable objects. Each Coordinator is implicitly associated with a single transaction.

The following example shows the CosTransactions IDL for the Coordinator interface.

```
...
interface Coordinator
{
  Status get_status();
 Status get parent status ();
 Status get top level status();
 boolean is same transaction (in Coordinator coord);
 boolean is related transaction (in Coordinator coord);
 boolean is ancestor transaction (in Coordinator coord);
 boolean is descendant transaction (in Coordinator coord);
 boolean is top level transaction();
  unsigned long hash transaction();
  unsigned long hash top level tran();
  RecoveryCoordinator register_resource(in Resource 
resource)
    raises(Inactive);
  void register_synchronization(in Synchronization synch)
     raises(Inactive, SynchronizationUnavailable);
   void register_subtran_aware(in 
SubtransactionAwareResource resource)
     raises(Inactive, NotSubtransaction);
  void rollback_only()
     raises(Inactive);
  string get transaction name();
  Control create subtransaction()
     raises(SubtransactionsUnavailable, Inactive);
   PropagationContext get_txcontext()
     raises(Unavailable);
};
```
Because VisiTransact does not support nested transactions, several of the Coordinator methods have become equivalent--that is, they return the same result. More information is provided later in the section with the method descriptions.

The following methods are equivalent:

- get\_status()
- get top level status()

**•** get\_parent\_status()

Similarly, certain methods return true only when the target object and the parameter refer to the same Coordinator object. Therefore, the following methods are also equivalent:

- is same transaction()
- is related transaction()
- is ancestor transaction()
- is descendant transaction()

And, the following methods are equivalent:

- hash\_transaction()
- hash top level tran()

Finally, without nested transactions, the create subtransaction() method is not useful and is therefore excluded from this version of VisiTransact (and this documentation), although it is described in the OMG specification.

## **Coordinator methods**

### **get\_parent\_status()**

### Status get parent status();

Because VisiTransact does not support nested transactions, every transaction is top-level, and get parent status() of a top-level transaction is equivalent to get status  $\overline{()}$ , by OMG definition. For further information, see "**[recreate\(\)](#page-185-0)**".

Included in the Coordinator interface in **CosTransactions.idl**.

### **get\_status()**

### Status **get\_status()**;

This method returns the status of the transaction associated with the target object, as an enumerated value (enum Status). If there is no transaction associated with the target object, then the method returns the value StatusNoTransaction.

The following are the possible return values, as defined in **CosTransactions.idl**:

- StatusActive
- StatusMarkedRollback
- StatusPrepared
- StatusCommitted
- StatusRolledBack
- StatusUnknown
- StatusNoTransaction
- StatusPreparing
- StatusCommitting
- StatusRollingBack

For information about each Status value, see ["Status value definitions"](#page-175-0).

Included in the Coordinator interface in **CosTransactions.idl**.

For more information, see the *VisiBroker VisiTransact Guide*.

```
get_top_level_status()
```
### Status **get top level status()**;

Because VisiTransact does not support nested transactions, every transaction is top-level. Therefore, this method is equivalent to the get status() method.

Included in the Coordinator interface in **CosTransactions.idl**.

### **get\_transaction\_name()**

### string **get transaction name**();

This method returns a printable string that is a descriptive name for the transaction. This method is intended to assist with diagnostics and debugging. If the transaction was created by the

VISTransactions::TransactionFactory::create\_with\_name() method, the return string is the user-defined descriptive transaction name rather than the VisiTransact Transaction Service-generated name. If there is no transaction associated with the client thread, an empty string is returned.

Included in the Coordinator interface in **CosTransactions.idl**.

For more information, see the VisiBroker *VisiTransact Guide*.

### **get\_txcontext()**

PropagationContext **get\_txcontext**() raises(Unavailable);

Most applications will not normally call this method.

The get txcontext() method returns a PropagationContext, which can be used by one VisiTransact Transaction Service domain to export a transaction to a new VisiTransact Transaction Service domain.

Included in the Coordinator interface in **CosTransactions.idl**.

The following exceptions may be raised when calling this method.

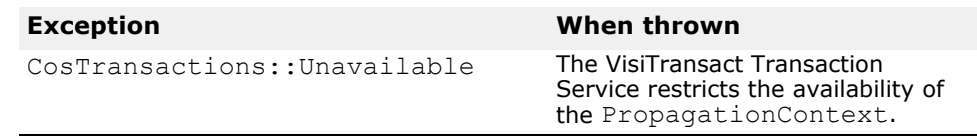

### **hash\_top\_level\_tran()**

unsigned long **hash\_top\_level\_tran**();

Most applications will not normally call this method.

Because VisiTransact does not support nested transactions, every transaction is a top-level transaction. Therefore, this method is equivalent to the hash transaction() method.

This method returns a hash code for the transaction associated with the target object. Each transaction has a single hash code. The hash code can be used to efficiently compare Coordinators for inequality against the hash codes of other transactions. If the hash codes of two Coordinators are not

equal, then they represent different transactions. If two hash codes are equal, then Coordinator:: is same transaction() must be used to guarantee equality or inequality, because two Coordinators might have the same hash code but, in fact, represent two different transactions.

Included in the Coordinator interface in **CosTransactions.idl**.

For more information, see the *VisiBroker VisiTransact Guide.*

### **hash\_transaction()**

unsigned long hash transaction();

Most applications will not normally call this method.

This method returns a hash code for the transaction associated with the target object. Each transaction has a single hash code. The hash code can be used to efficiently compare Coordinators for inequality against the hash codes of other transactions. If the hash codes of two Coordinators are not equal, then they represent different transactions. If two hash codes are equal, then Coordinator:: is same transaction() must be used to guarantee equality or inequality, because two Coordinators might have the same hash code but, in fact, represent two different transactions.

Included in the Coordinator interface in **CosTransactions.idl**.

The example below shows a method that uses hash transaction() to efficiently reject unequal Coordinators.

```
CORBA::Boolean are_same(Coord1, Coord2)
{
  CORBA::ULong hash1 = Coord1->hash transaction();
   CORBA::ULong hash2 = Coord2->hash_transaction();
  if(hash1 != hash2)
   {
     return 0;
   }
   else
   {
    return Coord1->is same transaction(Coord2);
   }
}
```
For more information, see the *VisiBroker VisiTransact Guide.*

### **is\_ancestor\_transaction()**

boolean is ancestor transaction (in Coordinator coord);

Because VisiTransact does not support nested transactions, this method returns true if, and only if, the target object and the parameter object refer to the same transaction.

Included in the Coordinator interface in **CosTransactions.idl**.

The following parameters are used by this method.

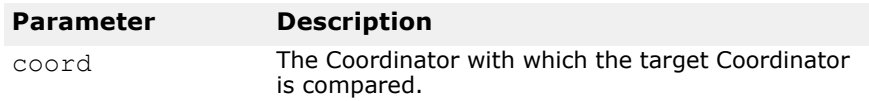

### **is\_descendant\_transaction()**

### boolean **is\_descendant\_transaction**(in Coordinator coord);

Because VisiTransact does not support nested transactions, this method returns true if, and only if, the target object and the parameter object refer to the same transaction.

Included in the Coordinator interface in **CosTransactions.idl**.

The following parameters are used by this method.

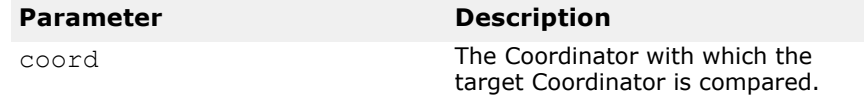

### **is\_related\_transaction()**

### boolean is related transaction (in Coordinator coord);

Because VisiTransact does not support nested transactions, this method returns true if, and only if, the target object and the parameter object refer to the same transaction.

Included in the Coordinator interface in **CosTransactions.idl**.

The following parameters are used by this method.

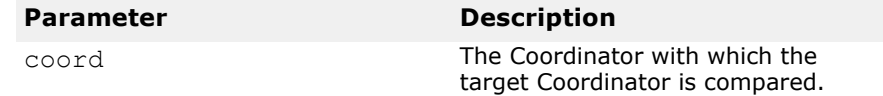

#### **is\_same\_transaction()**

#### boolean is same transaction (in Coordinator coord);

This method returns true if, and only if, the target object and the parameter object both refer to the same transaction.

Included in the Coordinator interface in **CosTransactions.idl**.

The following parameters are used by this method.

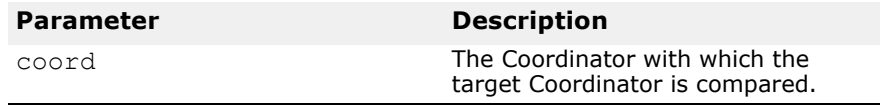

For more information, see the VisiBroker *VisiTransact Guide*.

### **is\_top\_level\_transaction()**

boolean **is\_top\_level\_transaction**(in Coordinator coord);

Because VisiTransact does not support nested transactions, this method always returns true.

Included in the Coordinator interface in **CosTransactions.idl**.

The following parameters are used by this method.

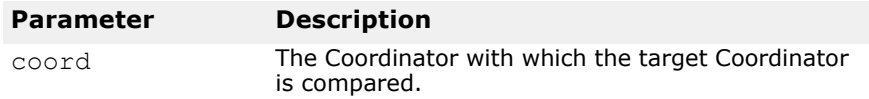

For more information, see the VisiBroker *VisiTransact Guide*.

### **register\_resource()**

```
RecoveryCoordinator register_resource(in Resource 
 resource)
 raises(Inactive);
```
This method registers the specified Resource as a participant in the transaction associated with the target object. When the transaction is terminated, the Resource will receive requests to prepare, commit, or rollback the updates performed as part of the transaction. For information on Resource methods, see ["Resource interface".](#page-198-0)

This method returns a RecoveryCoordinator that can be used by this Resource during recovery.

Included in the Coordinator interface in **CosTransactions.idl**.

The following parameters are used by this method.

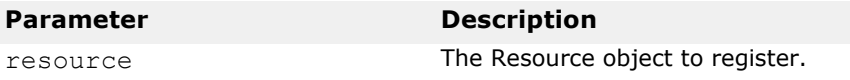

The following exceptions may be raised when calling this method.

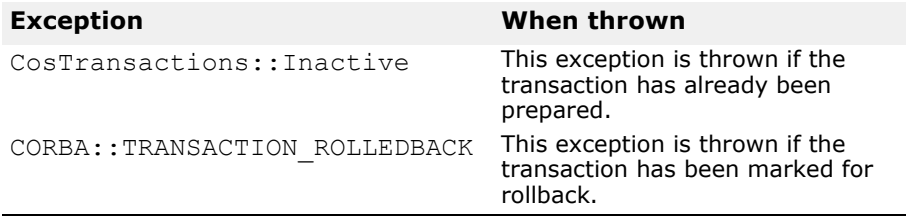

### **register\_synchronization()**

void **register\_synchronization**(in Synchronization synch) raises(Inactive, SynchronizationUnavailable);

This method registers the specified Synchronization object so that it will be notified to perform the necessary processing before and after completion of the transaction. Such methods are described in the description of the Synchronization interface; see ["Synchronization interface".](#page-201-0)

Included in the Coordinator interface in **CosTransactions.idl**.

The following parameters are used by this method.

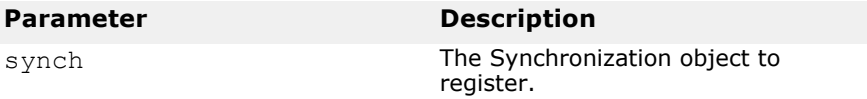

The following exceptions may be raised when calling this method.

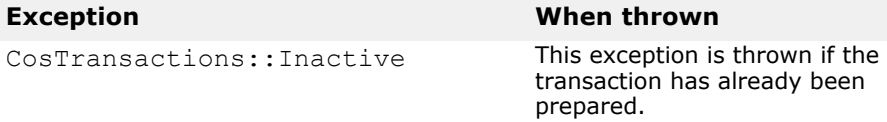

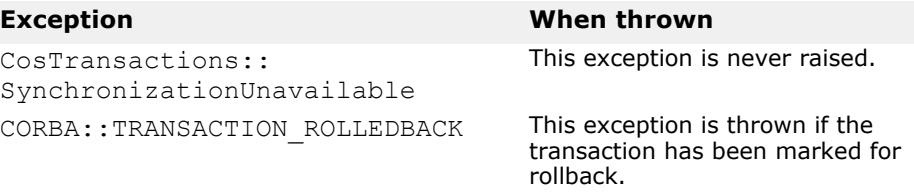

For more information, see ["Resource interface",](#page-198-0) and ["Synchronization](#page-201-0)  [interface"](#page-201-0) and see the *VisiBroker VisiTransact Guide.*

### **register\_subtran\_aware()**

```
void register_subtran_aware(in
```
SubtransactionAwareResource resource) raises(Inactive, SubtransactionsUnavailable);

Because VisiTransact does not support nested transactions, this method always raises CosTransactions::SubtransactionsUnavailable.

Included in the Coordinator interface in **CosTransactions.idl**.

The following parameters are used by this method.

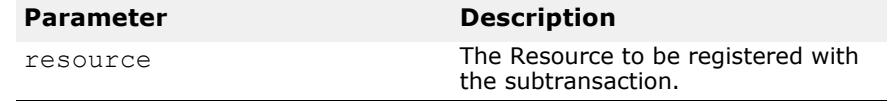

The following exceptions may be raised when calling this method.

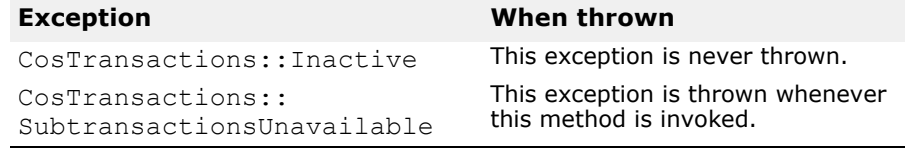

### **rollback\_only()**

```
void rollback_only()
 raises (Inactive);
```
This method modifies the transaction associated with the Coordinator so that rollback is the only possible transaction outcome.

Included in the Coordinator interface in **CosTransactions.idl**.

The following exceptions may be raised when calling this method.

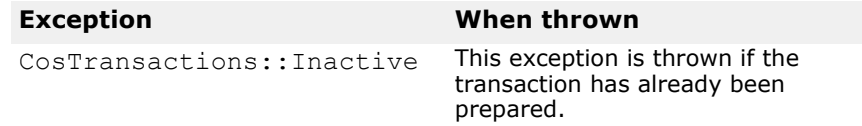

For more information about invoking  $rollback$  only(), see the VisiBroker *VisiTransact Guide*.

# **RecoveryCoordinator interface**

When a Resource is registered with the Coordinator, a RecoveryCoordinator is returned. The RecoveryCoordinator is implicitly associated with a single Resource registration request and can only be used by that Resource. In case recovery is necessary, the Resource can use the RecoveryCoordinator during the recovery process.

Also, the Resource can use the RecoveryCoordinator if it needs to know the current status of the transaction. For example, the Resource can set its own timeout, and if commit or rollback does not occur within the timeout, the Resource can invoke replay completion() to determine the status of the transaction.

The following example shows the RecoveryCoordinator interface in the **CosTransactions.idl** file.

```
...
interface RecoveryCoordinator
{
 Status replay completion (in Resource resource)
     raises(NotPrepared);
};
...
```
## **RecoveryCoordinator methods**

### **replay\_completion()**

```
Status replay completion (Resource resource)
 raises(NotPrepared);
```
This method notifies the VisiTransact Transaction Service that the Resource is available. This method is typically used during recovery, and can be used by the Resource to determine the status of the transaction.

**Note**

This method does not initiate completion.

Included in the RecoveryCoordinator interface in **CosTransactions.idl**.

The following parameters are used by this method.

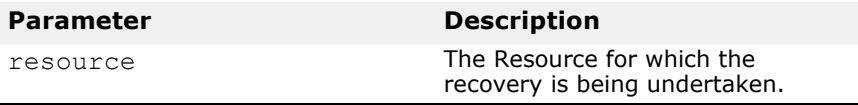

The following exceptions may be raised when calling this method.

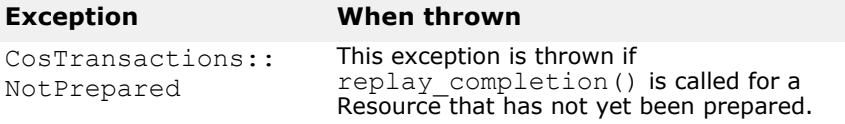

For more information on Status values, see ["Status value definitions"](#page-175-0) in ["Current interface"](#page-169-0).

# <span id="page-198-0"></span>**Resource interface**

VisiBroker VisiTransact uses a two-phase commit protocol to complete a top-level transaction with each Resource registered with it--that is, with each Resource that might change during the transaction. The Resource interface defines the methods invoked by the VisiTransact Transaction Service on each Resource. Each object supporting the Resource interface is implicitly associated with a single top-level transaction.

The following example shows the Resource interface in the **CosTransactions.idl** file.

```
...
interface Resource 
{
   Vote prepare()
     raises(
         HeuristicMixed,
         HeuristicHazard
     );
   void rollback()
     raises(
         HeuristicCommit,
         HeuristicMixed,
         HeuristicHazard
     );
   void commit()
     raises(
         NotPrepared,
         HeuristicRollback,
         HeuristicMixed,
         HeuristicHazard
     );
   void commit_one_phase()
     raises(
         HeuristicHazard
     );
   void forget();
};
...
```
VisiBroker VisiTransact provides this interface, but you must provide the implementation in your Resource. A typical application does not implement a Resource.

## **Resource methods**

```
commit()
```

```
void commit()
 raises(NotPrepared
          HeuristicRollback
          HeuristicMixed
          HeuristicHazard
     );
```
This method attempts to commit all changes associated with the Resource. If a heuristic outcome exception is raised, the Resource must keep the heuristic decision in persistent storage until the forget () method is

performed so that it can return the same outcome in case commit() is invoked again during recovery. Otherwise, the Resource can immediately forget all knowledge of the transaction.

Included in the Resource interface in **CosTransactions.idl**.

The following exceptions may be thrown when calling this method.

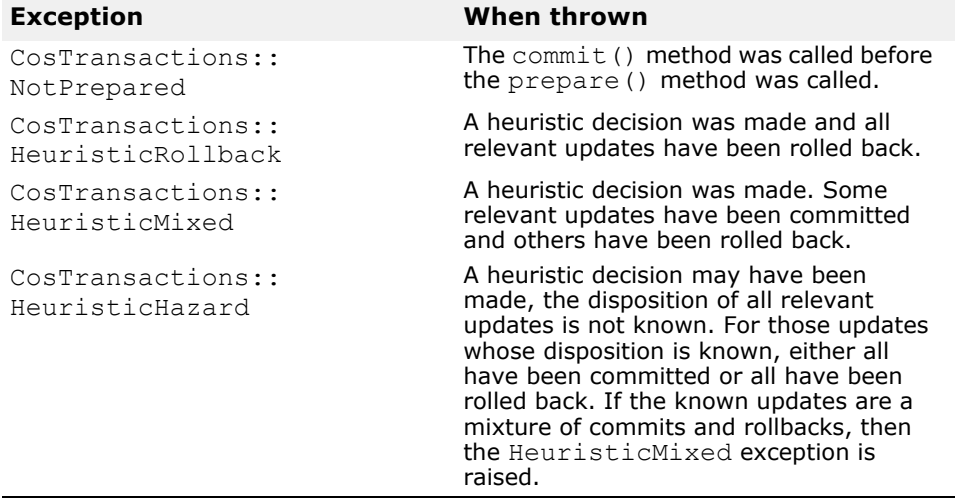

For more information, see the VisiBroker *VisiTransact Guide*.

### **commit\_one\_phase()**

```
void commit_one_phase()
 raises (HeuristicHazard);
```
The commit one phase() method requests the Resource to commit all changes made as part of the transaction. This method is an optimization for use when a transaction has only one participating Resource. The commit one phase() method can be called on the Resource, instead of first calling prepare() and then commit() or rollback().

If a heuristic outcome exception is raised, the Resource must keep the heuristic decision in persistent storage until the forget() method is performed. This enables the Resource to return the same outcome in case commit one phase() is performed again during recovery. Otherwise, the Resource immediately forgets all knowledge of the transaction.

Included in the Resource interface in **CosTransactions.idl**.

If a failure occurs during commit one phase(), it is called again when the failure is repaired. Since there is only a single Resource, the HeuristicHazard exception is used to report heuristic decisions related to that Resource.

The following exceptions may be thrown when calling this method.

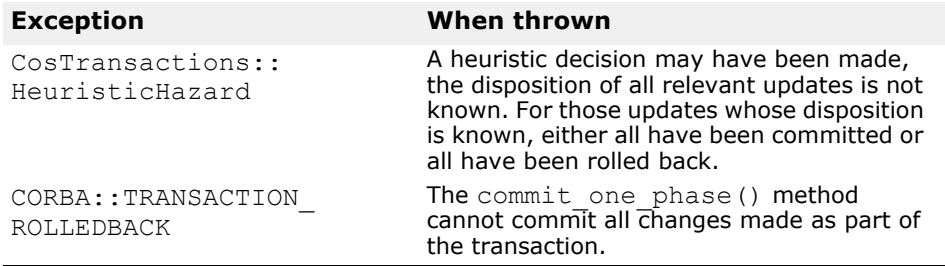

For more information, see the VisiBroker *VisiTransact Guide*.

```
forget()
```

```
void forget();
```
When VisiBroker VisiTransact receives a heuristic exception, it records the exception. The VisiTransact Transaction Service will ultimately call forget() on the Resource. This means that the Resource can discard all information about the transaction that raised the heuristic exception. This method is called only if a heuristic exception was raised from rollback(), commit(), or commit one phase().

Included in the Resource interface in **CosTransactions.idl**.

For more information, see the VisiBroker *VisiTransact Guide*.

### **prepare()**

```
Vote prepare()
 raises(HeuristicMixed
          HeuristicHazard
 );
```
This method performs the prepare operation--the first step in the two-phase commit protocol for a Resource object. When finished, the method returns one of these Vote values.

- VoteReadOnly--No persistent data associated with the Resource has been modified by the transaction.
- VoteCommit--The following data has been saved to persistent storage:
	- **a** All data changed as part of the transaction
	- **b** A reference to the RecoveryCoordinator object
	- **c** An indication that the Resource has been prepared
- VoteRollback--Some circumstance has caused the Resource to call for a rollback, such as inability to save the relevant data, inconsistent outcomes, or no knowledge of the transaction (which might happen after a crash).

After returning VoteReadOnly or VoteRollback, the Resource can forget all knowledge of the transaction.

If a heuristic outcome exception is raised, the Resource must save the heuristic decision in persistent storage until the forget () method is called so that it can return the same outcome in case prepare() is called again.

Included in the Resource interface in **CosTransactions.idl**.

The following exceptions may be thrown when calling this method.

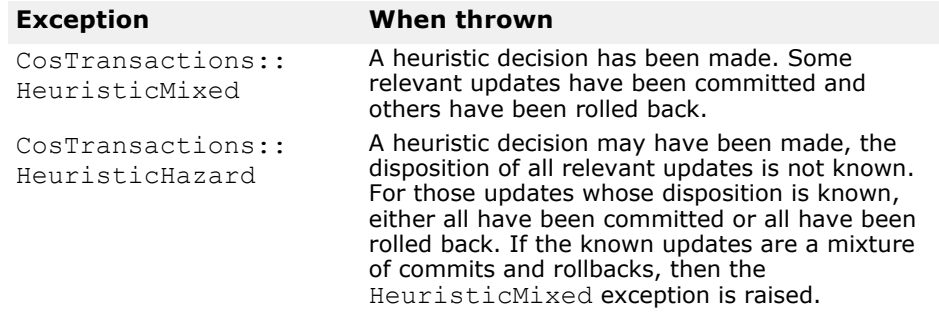

For more information, see the *VisiBroker VisiTransact Guide.*

```
rollback()
```

```
void rollback()
  raises(HeuristicCommit
          HeuristicMixed
          HeuristicHazard
  );
```
This method rolls back all updates associated with the Resource object.

If a heuristic outcome exception is raised, the Resource must save the heuristic decision in persistent storage until the forget() method is invoked. This enables the Resource to return the same outcome in case rollback() is called again during recovery. Otherwise, the Resource immediately forgets all knowledge of the transaction.

Included in the Resource interface in **CosTransactions.idl**.

The following exceptions that may be raised when calling this method.

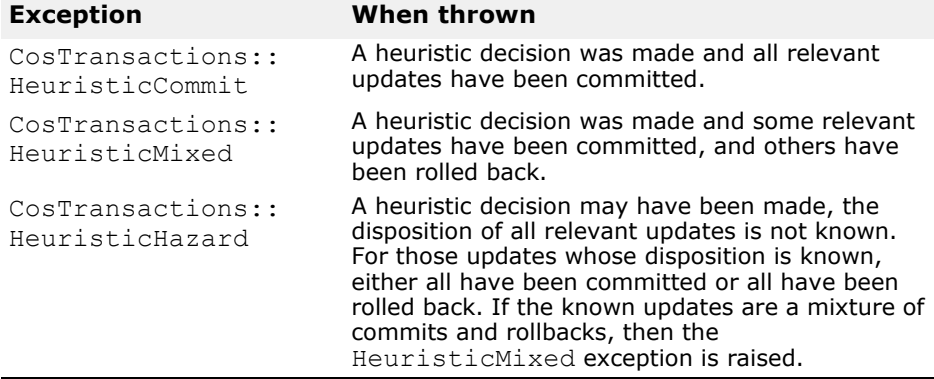

For more information, see the *VisiBroker VisiTransact Guide*.

## <span id="page-201-0"></span>**Synchronization interface**

The Synchronization interface defines methods that enable a transactional object to be notified before the start of the two and one-phase commit protocol, and after its completion, as described in the VisiBroker *VisiTransact Guide*.

In the CosTransactions module, the Synchronization interface provides two methods:

- before completion()--Ensures that before completion() is invoked before starting to commit a transaction.
- after completion()--Ensures a transactional object is notified after the transaction has been completed. This applies to all transactions whether they were committed or rolled back.

Here are two limitations you should be aware of:

**•** If the VisiTransact Transaction Service cannot contact your Synchronization object while trying to call before completion(), then the transaction will be rolled back. If a Synchronization object is unavailable after completion, it will be ignored.

**•** When the VisiTransact Transaction Service instance recovers from a failure, it does not remember Synchronization objects, and will only replay completion and not Synchronization objects. If a failure occurs, the Synchronization object will not be notified of how the transaction was completed by the VisiTransact Transaction Service.

### **Note**

In certain cases, after completion() is called when before completion() was not called. before completion() is called only if a transaction is still continuing towards a commit at the outset of completion. after\_completion() is always called (unless the VisiTransact Transaction Service crashes before the transaction completes).

Synchronization objects are not recoverable. If an instance of a VisiTransact Transaction Service fails, any transactions that are completed will not involve Synchronization objects.

### **Note**

Although the signatures of these methods are fixed by the Synchronization interface, their implementations are user-defined. This enables an application to do custom processing at key points in a transaction--before and after transaction completion.

The following example shows the CosTransactions IDL for the Synchronization interface.

```
...
interface Synchronization : TransactionalObject
  {
    void before_completion();
   void after completion (in Status status);
  };
...
```
## **Synchronization methods**

**after\_completion()**

void **after completion** (in Status status);

This is a method that you write that performs customized processing after the completion of the transaction. It is essentially a callback.

### **Note**

The after completion() method is always invoked during normal processing.

As shown above, IDL for the Synchronization interface inherits from the TransactionalObject interface. As a programmer, you are responsible for writing the implementation of an after completion() method that conforms to the IDL.

If after completion() is to be called in processing a particular transaction, the following actions must be taken:

- A Synchronization object must be created, by the transaction originator or some other transaction participant.
- The Synchronization object must be registered by getting the transaction's Coordinator, and calling the

register synchronization() method in Coordinator and Current. See "**[register\\_synchronization\(\)](#page-179-0)**" in ["Coordinator interface"](#page-190-0). Registration must be done after the transaction is created and before the start of the two-phase commit.

Multiple Synchronization objects can be created and registered for a single transaction.

The VisiTransact Transaction Service calls this method after the two-phase commit protocol completes. As an example of its use,

after completion() can be used by a transactional object to discover the outcome of the transaction. This is particularly useful for transactional objects that are not also recoverable objects, and so are not automatically notified of the outcome.

You can call get status() to see whether or not the transaction has been marked for rollback.

Notice that because Synchronization inherits from TransactionalObject, the transaction context will be available through the Current object.

Included in the Synchronization interface in **CosTransactions.idl**.

The following parameters are used by this method.

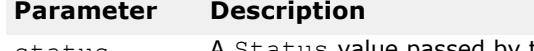

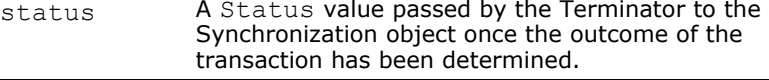

All exceptions will be ignored.

For more information see the VisiBroker *VisiTransact Guide*.

### **before\_completion()**

### void **before\_completion**();

This is a method that you write to perform customized processing at the onset of the completion of a transaction. It is called only if the transaction is still continuing towards successful completion. It is essentially a callback.

### **Note**

The before  $\overline{completion}$  () method is invoked after the application invokes  $commit()$ , but before the VisiTransact Transaction Service begins transaction completion. The before\_completion() method is not invoked for a rollback request.

As shown in the beginning of this section the IDL for the Synchronization interface inherits from the TransactionalObject interface. As a programmer, you are responsible for writing the implementation of a before completion() method that conforms to the IDL.

If before completion() is to be called when processing a particular transaction, the Synchronization object must be registered using the register synchronization() method in the Coordinator interface. Register the Synchronization object from your transactional object or recoverable server. Registration must be done after the transaction is created and before the start of the two-phase commit.

Multiple Synchronization objects can be created and registered for a single transaction.

The VisiTransact Transaction Service calls this method after the transaction work has been done but before the two-phase commit protocol starts; that is, before prepare() is called on the participating Resource. VisiBroker VisiTransact calls before\_completion() only if a transaction is still continuing towards a commit at the outset of completion. This means that Terminator->commit() was called and the transaction has not been marked for rollback. If Terminator->rollback() was called, or the first of several Synchronization objects marked the transaction for rollback, or the transaction was already marked for rollback, before completion() calls will not be called again for this transaction.

Within this method, you can ensure the transaction will be rolled back by calling the rollback only() method. You can also call get status() to see whether or not the transaction has been marked for rollback. At the time the method is called, however, you cannot rely upon the status to indicate whether or not the transaction will actually be committed.

Notice that because the Synchronization interface inherits from TransactionalObject, the transaction context will be available through the Current object. This means that before completion() can use all objects on the Current object, such as get  $\overline{s}$  tatus() and get control().

Included in the Synchronization interface in **CosTransactions.idl**.

All CORBA exceptions raised by your Synchronization objects will result in the transaction being rolled back.

For more information see the *VisiBroker VisiTransact Guide.*

# **VISTransactionService class**

The VISTransactionService class is provided to help you link an instance of the VisiTransact Transaction Service with your application process.

Its methods, in the **visits.h** file, include:

- init()
- terminate()

The following section documents these methods.

## **VISTransactionService methods**

**init()**

static void **init**(int &argc, char\* const\* argv);

This method initializes all the instances of the VisiTransact Transaction Service that are linked in your application process. It must be invoked to activate an instance of the VisiTransact Transaction Service that you have linked into your process by adding the **ots\_r** library and the **otsinit** object file to the link line.

If you want to initialize the embedded instance of the VisiTransact Transaction Service, the init() method must be called. After ORB init() has been invoked, all the recognized VisiTransact arguments will be stripped from the original parameter list so that they will not interfere with any other argument processing that your client program requires.

### **Caution**

If the in-process VisiTransact Transaction Service instance has been deactivated using terminate(), **vshutdown**, or the Console, do not invoke init() again.

Included in the VISTransactionService interface in **visits.h**.

The following parameters are used by this method.

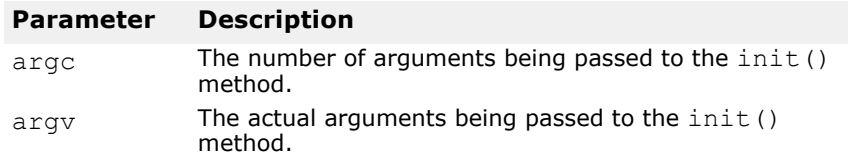

### **Note**

The argc and argv parameters should be argc and argv from the main function.

### **terminate()**

static void **terminate**();

This method will cleanup all the instances of the VisiTransact Transaction Service that have been initialized by a call to  $init()$ . This method will not bring down your application process unless the command line option OTSexit on shutdown is set to 1.

If this option is either not set, or set to 0, it will deactivate the VisiTransact Transaction Service objects registered with the Smart Agent but will NOT bring down your application process.

Included in the VISTransactionService interface in **visits.h**.

For more information, see the *VisiBroker VisiTransact Guide.*

# **Commands and arguments**

This section provides information about arguments for VisiTransact Transaction Manager commands and ORB\_init().

### **Overview of VisiTransact commands**

The commands in the next few sections relate to one another as described in the following table.

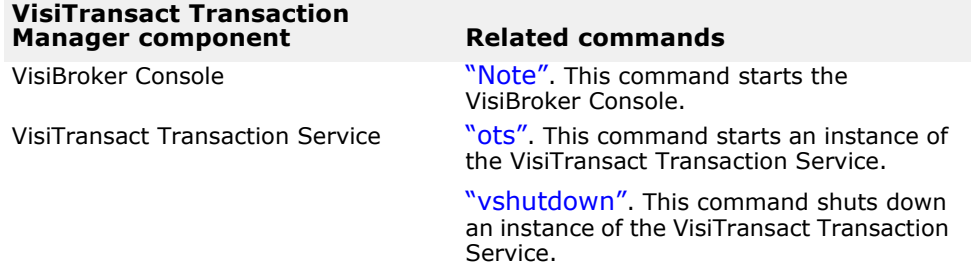

### <span id="page-206-0"></span>**Note**

VisiBroker Console is no longer automatically installed. It is available as an optional component. To install, please download and extract the <PRODUCT VERSION> opt GUI <PLATFORM>.tar.gz archive or <PRODUCT\_VERSION>\_opt\_GUI\_<PLATFORM>.zip archive onto your product installation.

The GUI components archive can be downloaded from our Software License & Download (SLD) site, which is part of the Micro Focus Support Portal. Among other benefits, this site provides access to product license keys and install-kits, including the relevant GUI components.

For more information on the SLD, please see our Support Portal overview:

<https://support.microfocus.com/help/support-portal-overview.pdf>

The GUI components have been separated from the product as they do not fully comply with the Section 508 and WCAG accessibility requirements and guidelines. It is intended that future product releases will include updated GUI components that comply with the relevant accessibility guidelines.

### **vbconsolew**

This command invokes the VisiBroker Console, and can be run on any node that has the executable for the Console installed. The Console does not have to be local to the VisiTransact Transaction Service instances that it administers. However, to administer these instances, they must be running when the Console is started.

### **Syntax**

prompt>vbconsolew

### **Arguments**

None.

### <span id="page-206-1"></span>**ots**

This command starts an instance of the VisiTransact Transaction Service.

### **Syntax**

```
prompt>ots [-Dvbroker.ots.defaultTimeout=<seconds>] 
  [-Dvbroker.ots.defaultMaxTimeout=<seconds>] 
  [-Dvbroker.ots.name=<transaction_service_name>]
  [-Dvbroker.ots.logDir=<directory_name>]
  [-Dvbroker.ots.iorFile=<ior file name>]
```
### **Example**

prompt>ots -Dvbroker.ots.defaultTimeout=60 -Dvbroker.ots.defaultMaxTimeout=120 -Dvbroker.ots.name=Sales

### **Arguments**

The following arguments can be used with this command.

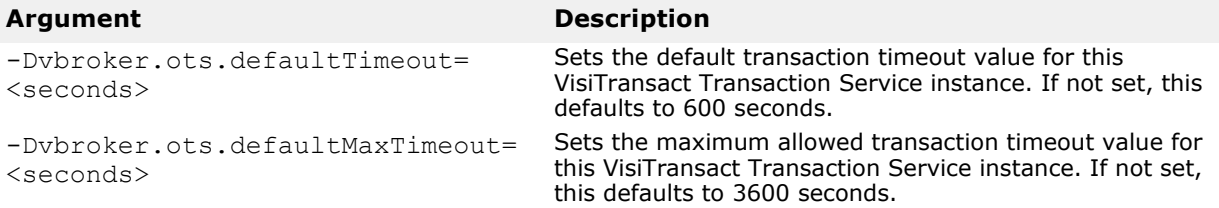

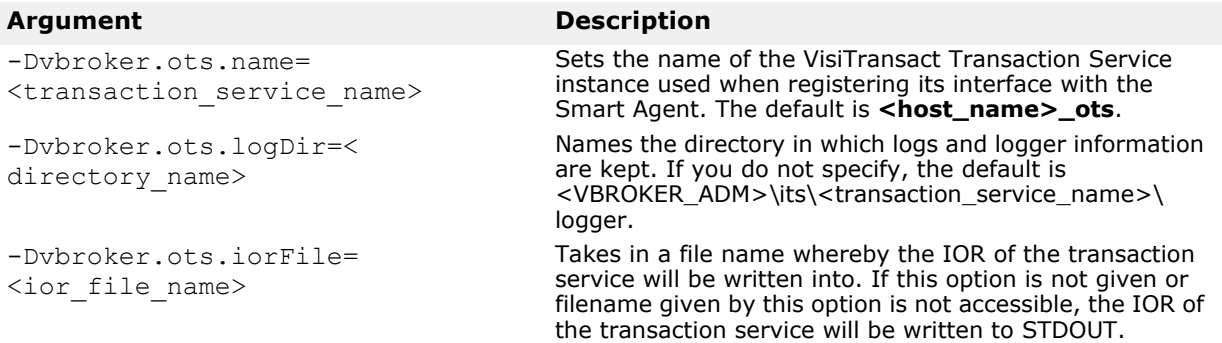

### <span id="page-207-0"></span>**vshutdown**

This command can be used to shutdown the VisiTransact Transaction Service and the VisiTransact XA Resource Director.

If it is used to shutdown an instance of the VisiTransact Transaction Service, it defaults to allow the VisiTransact Transaction Service to wait for outstanding transactions to complete before shutting down, but will not accept any new transactions. You can direct the instance of the VisiTransact Transaction Service to shutdown without resolving transactions by using the optional -immediate argument.

### **Note**

You can use this command to shutdown an instance of the VisiTransact Transaction Service that is embedded within an application process provided the -Dvbroker.ots.exitOnShutdown argument was passed to the application's ORB init() method. For information about shutting down an instance of the VisiTransact Transaction Service that is embedded in an application process, see ["Arguments for applications with an embedded](#page-209-0)  [VisiTransact Transaction Service instance"](#page-209-0).

### **Syntax**

```
prompt>vshutdown -help
prompt>vshutdown -type <object_type> 
  [-name <object_name>] 
  [-host <host name>]
  [-immediate]
  [-noprompt]
```
### **Example**

```
prompt>vshutdown -type ots -name myTxnSvc
```
### **Arguments**

The following arguments can be used with this command.

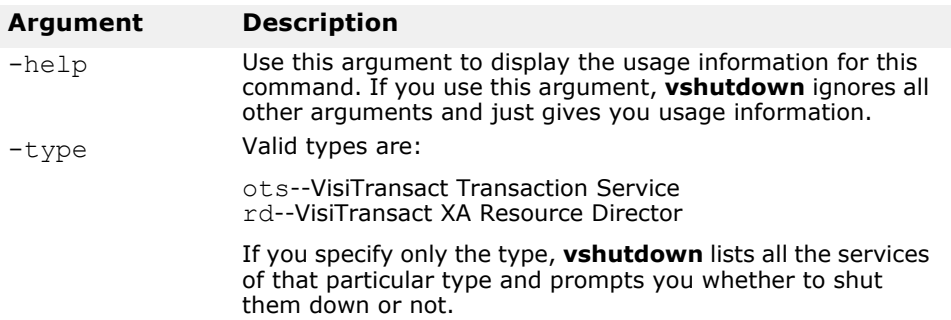

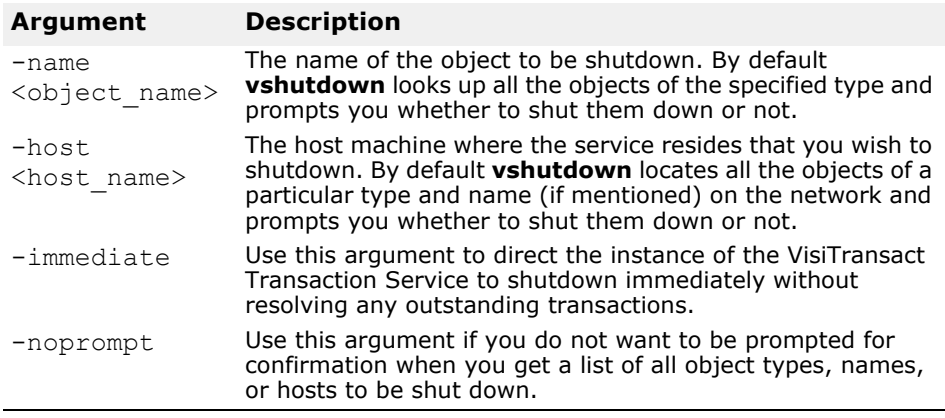

## **Command-line arguments for applications**

You can pass arguments to ORB init() (or ORB.init() for Java applications) which affect the VisiTransact Transaction Service and your application components. The following sections explain these options.

### <span id="page-208-0"></span>**Passing command-line arguments to ORB\_init() using argc and argv**

As a component of VisiBroker, command line arguments are passed to VisiTransact Transaction Manager components through the VisiBroker ORB initialization call ORB  $init()$ . Therefore, in order for arguments specified on the command line to have effect on the VisiTransact operation in a given application process, applications must pass the original argc and argv arguments to ORB init() from the main program. For example:

```
int main(int argc, char * const* argv)
{
     try
     {
           // initialize the ORB
         CORBA::ORB var orb = CORBA::ORB init(argc, argv);
     }
...
}
```
The ORB init() function will parse both ORB arguments and VisiTransact Transaction Manager arguments, removing them from the argv vector before returning.

For Java, the command-line arguments are passed to org.omg.CORBA.ORB.init(). For example,

```
public static void main(String[] args) throws Exception 
{ 
org.omg.CORBA.ORB orb = org.omg.CORBA.ORB.init(args, 
null); 
... 
}
```
### **Arguments for applications that originate transactions**

By default, the first time you start a transaction with Current:: begin(), an instance of the VisiTransact Transaction Service is found using the Smart Agent. You can specify an instance of the VisiTransact Transaction Service to use, and the timeout value for transactions, by using the arguments described in this section.

You pass these arguments at the command line when starting your transactional server manually. Your application handles these commandline input arguments using the  $ORB$  init() method as described in ["Passing command-line arguments to ORB\\_init\(\) using argc and argv".](#page-208-0)

The following table explains the arguments that can be passed to ORB init() from the command line for applications that originate transactions.

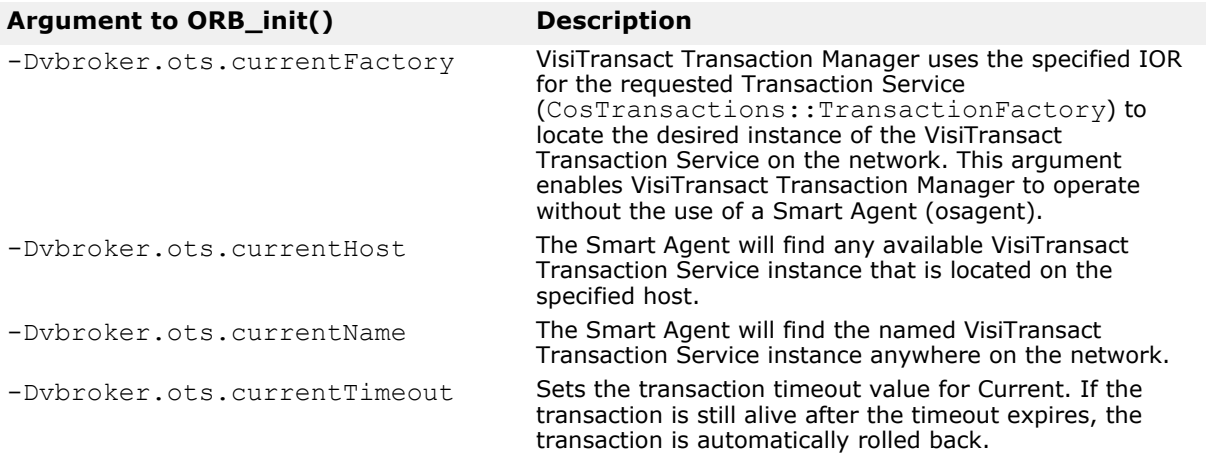

For example, to start the **billing** C++ transactional server that uses the **Accounting** VisiTransact Transaction Service, you would use the following command:

prompt>billing -Dvbroker.ots.currentName=Accounting

To start the **Billing** Java transactional server that uses the **Accounting** VisiTransact Transaction Service, and has a timeout period of 2400 seconds, you would use this command:

```
prompt>vbj -Dvbroker.orb.dynamicLibs=
 com.visigenic.services.CosTransactions.TSServiceLoader
-Dvbroker.ots.currentName=Accounting 
-Dvbroker.ots.currentTimeout=2400 Billing
```
### **Note**

To execute Java transactional objects, you must use the  $v_{\text{bi}}$  command to invoke the virtual machine. The options beginning -Dvbroker.orb.dynamicLibs are required to use ORB services. Be sure to use the correct capitalization of this option.

If you specify a combination of -Dvbroker.ots.currentHost and -Dvbroker.ots.currentName, the Smart Agent will find the named VisiTransact Transaction Service instance on the named host. If you specify -Dvbroker.ots.currentFactory with either

-Dvbroker.ots.currentHost or -Dvbroker.ots.currentName, the Smart Agent will find the VisiTransact Transaction Service instance by IOR only. It ignores the other arguments.

### <span id="page-209-0"></span>**Arguments for applications with an embedded VisiTransact Transaction Service instance**

You can specify an instance of the VisiTransact Transaction Service to use with the arguments described in this section. You can also specify whether your application process will be brought down when the embedded instance of the VisiTransact Transaction Service terminates.

You pass these arguments at the command line when starting your transactional server manually. Your application handles these commandline input arguments using the ORB\_init() method as described in ["Passing command-line arguments to ORB\\_init\(\) using argc and argv".](#page-208-0)

The following table explains the arguments that can be passed to ORB init() from the command line for applications that embed an instance of the VisiTransact Transaction Service.

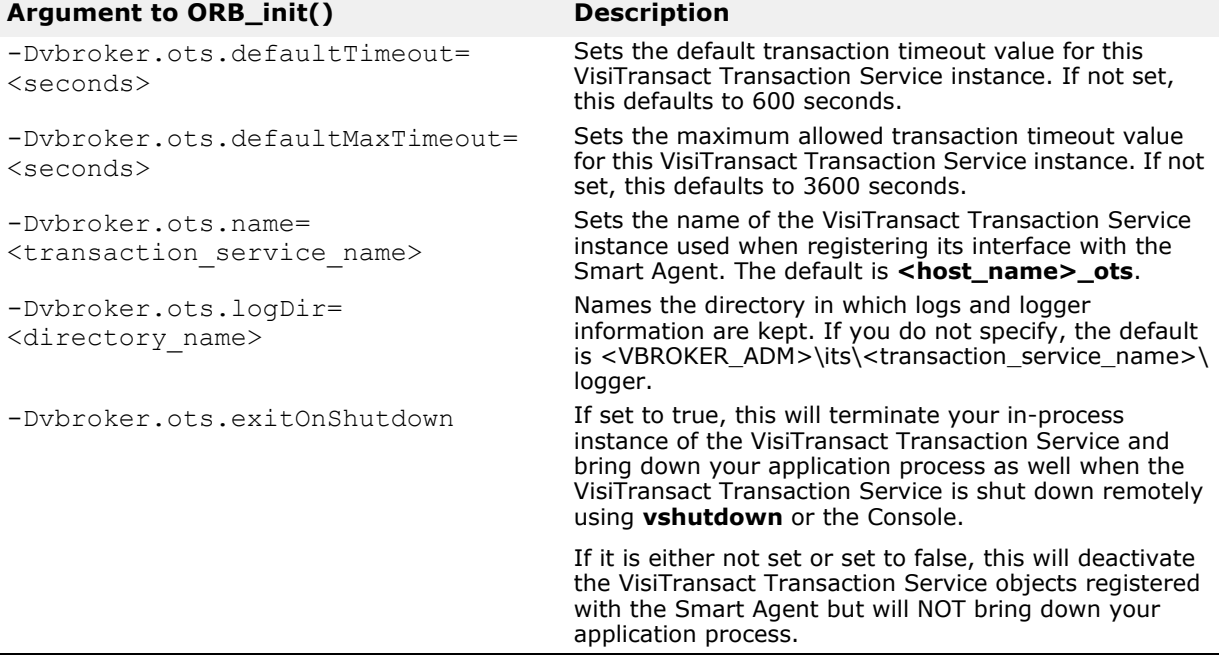

# **Error codes**

This section provides information about error codes for VisiTransact Transaction Manager.

# **VisiTransact Transaction Manager common error codes**

The following table lists common error codes for VisiTransact Transaction Manager.

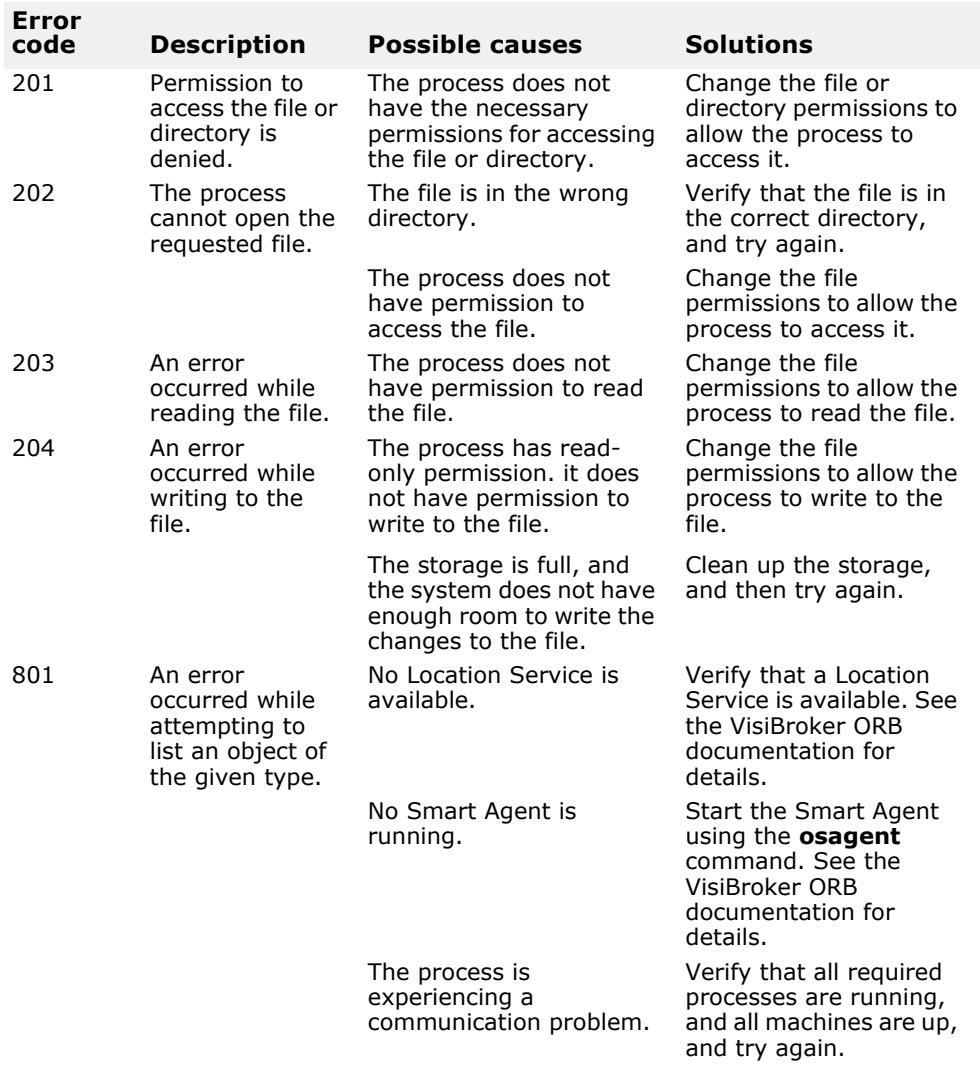

# **VisiTransact Transaction Service error codes**

The following table lists the error codes for the VisiTransact Transaction Service.

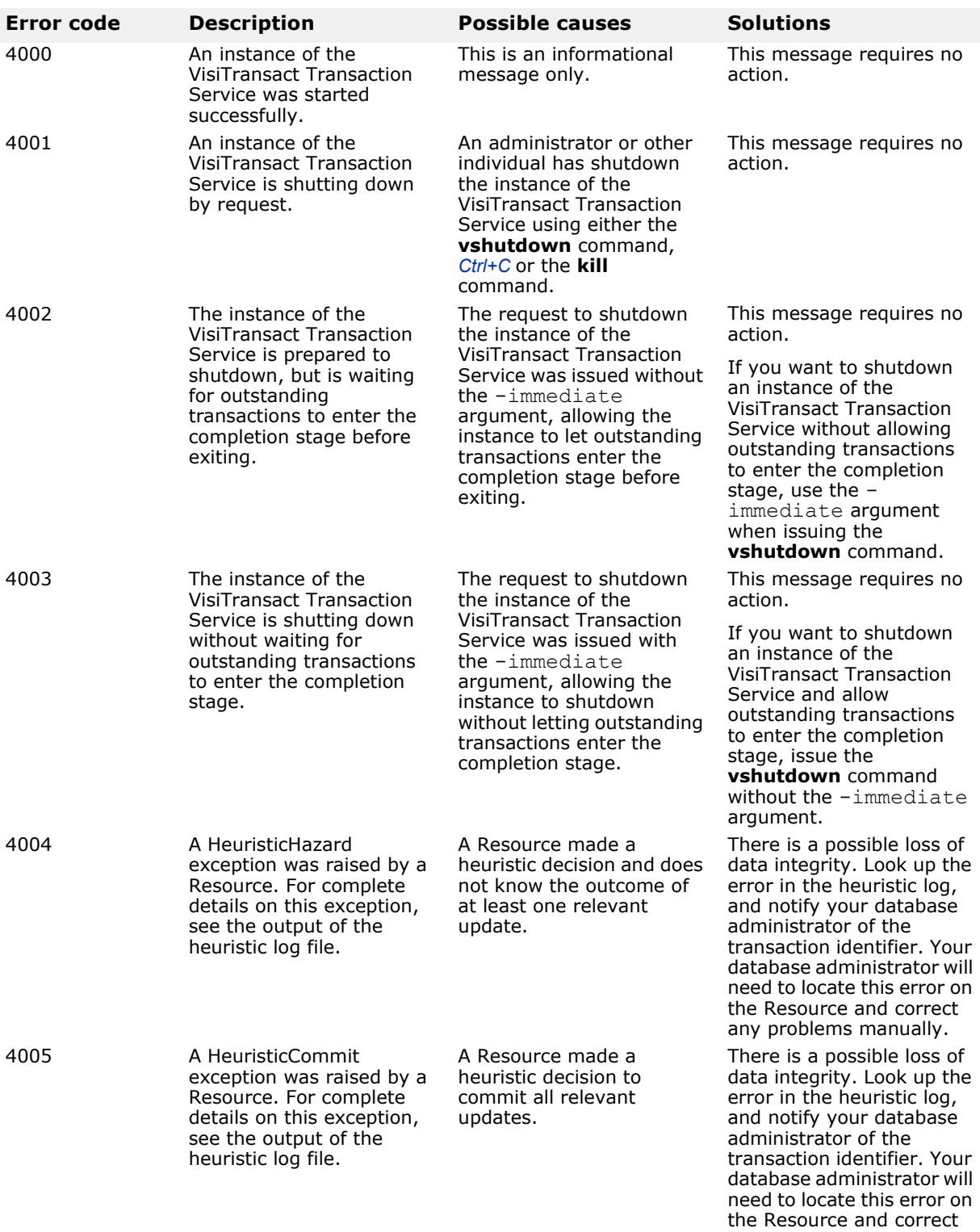

any problems manually.

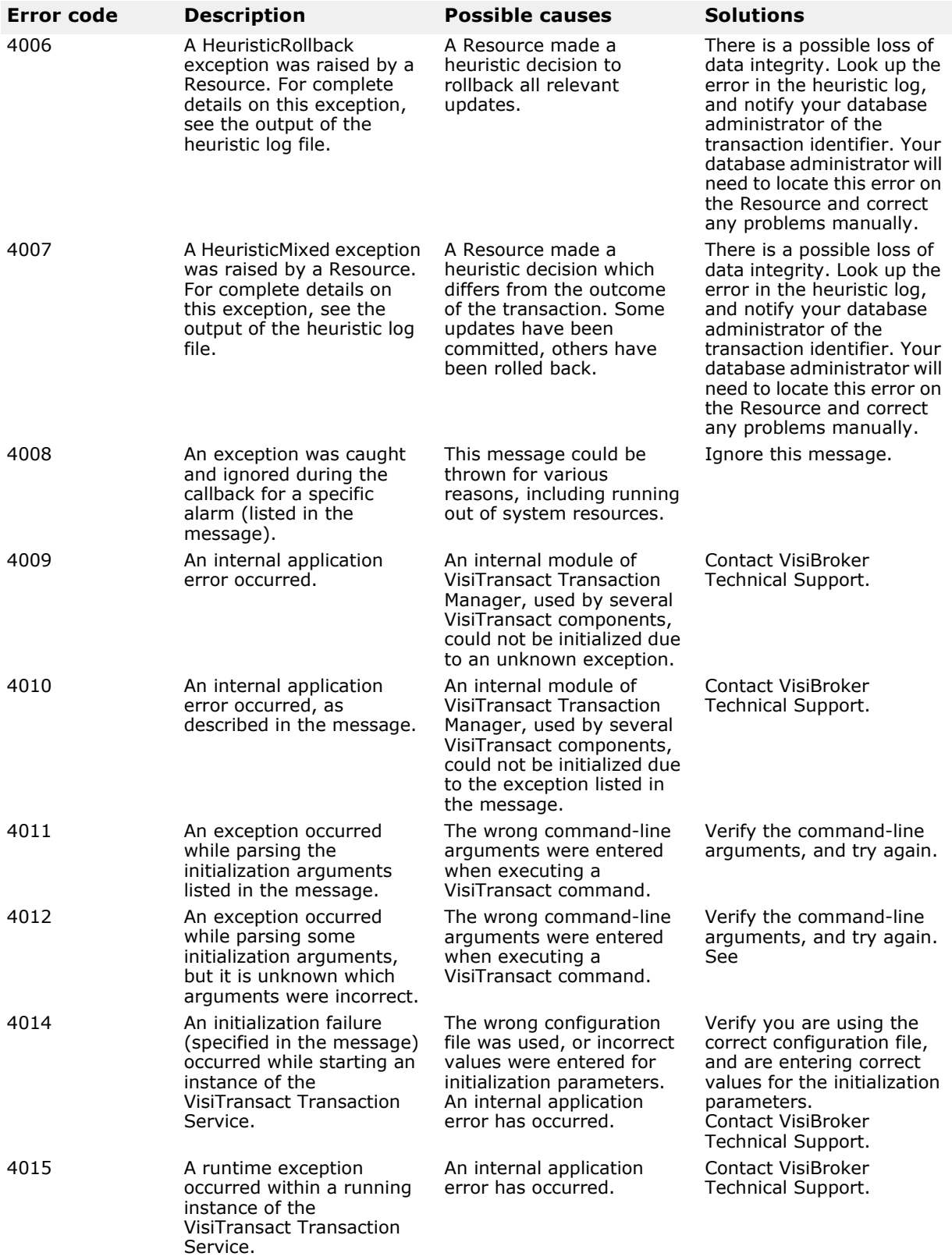

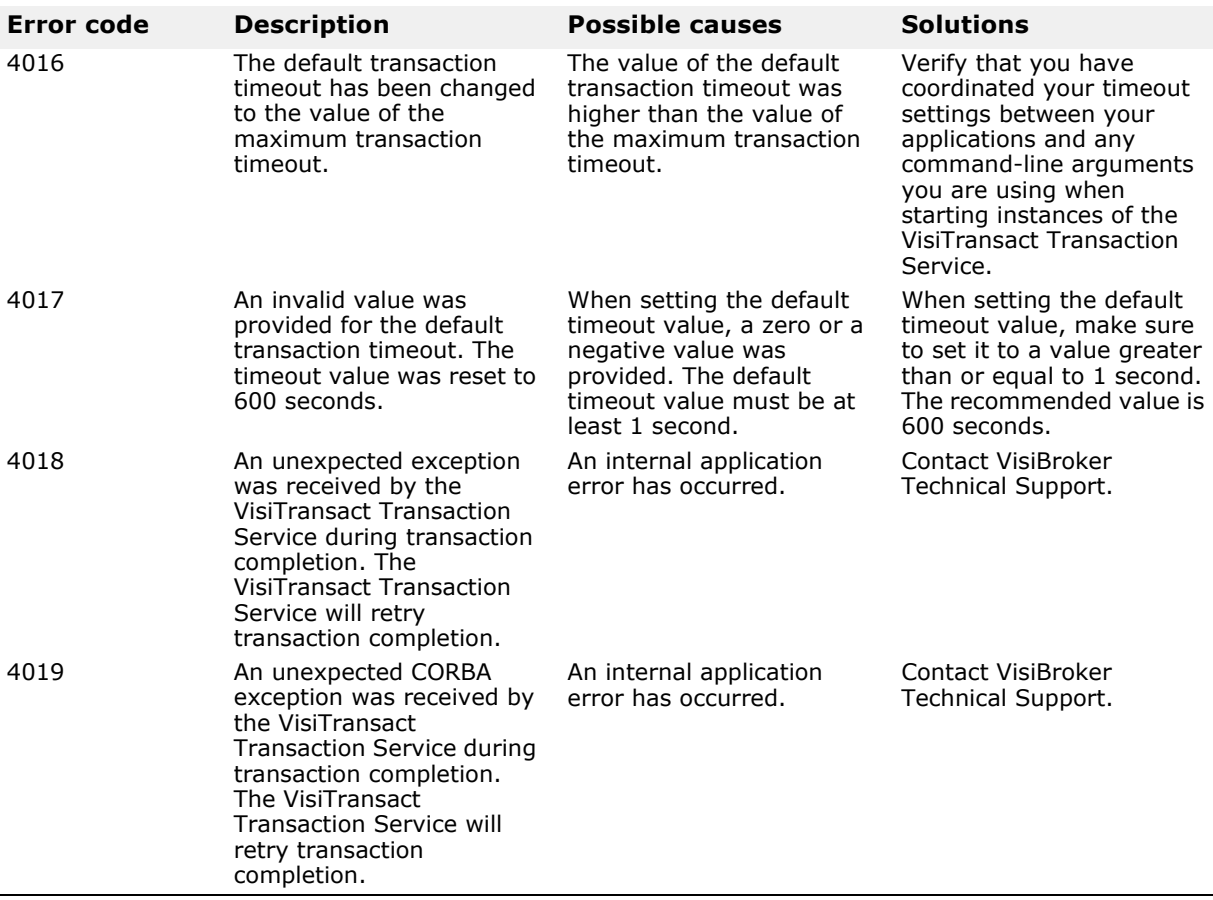

# **VisiTransact transaction log error codes**

The following table lists error codes for the VisiTransact transaction log.

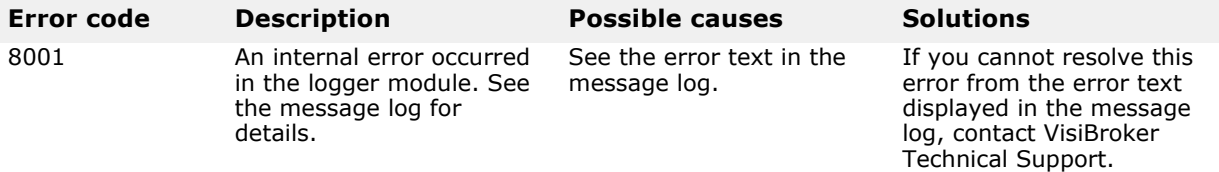
# **Native Messaging Interfaces and Classes for C++**

This section describes the interfaces and classes associated with the Native Messaging.

# **RequestAgent**

```
class NativeMessaging::RequestAgent : public virtual 
 CORBA_Object
```
The Request Agent interface defines operations of the Native Messaging Request Agent.

# **Include File**

Include the NativeMessaging\_c.hh file when you use this class.

# **IDL definition**

```
module NativeMessaging {
  interface RequestAgent {
      exception DuplicatedRequestTag {};
      exception PollingGroupIsEmpty {};
       exception RequestNotExist {};
       Request create_request(
              in RequestDesc desc) raises 
(DuplicatedRequestTag);
       RequestTagSeq poll(
in string and polling_group,
in unsigned long timeout,
 in boolean unmask) raises 
(PollingGroupIsEmpty);
 void destroy_request(
 in Request req) raises 
(RequestNotExist);
  };
};
```
#### **RequestAgent Methods**

#### **create\_request**

```
virtual ::CORBA::Object_ptr create_request(
   const NativeMessaging:: RequestDesc& desc);
```
This method creates and returns an asynchronous method invocation request object in the Request Agent.

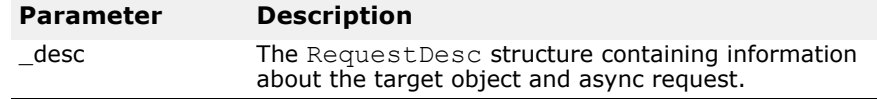

The method throws DuplicatedRequestTag exception.

#### **poll**

```
virtual NativeMessaging::RequestTagSeq* poll(const 
 char* _polling_group, ::CORBA::Ulong _timeout, 
  ::CORBA::Boolean umask);
```
The method returns the sequence of request tags whose replies are ready.

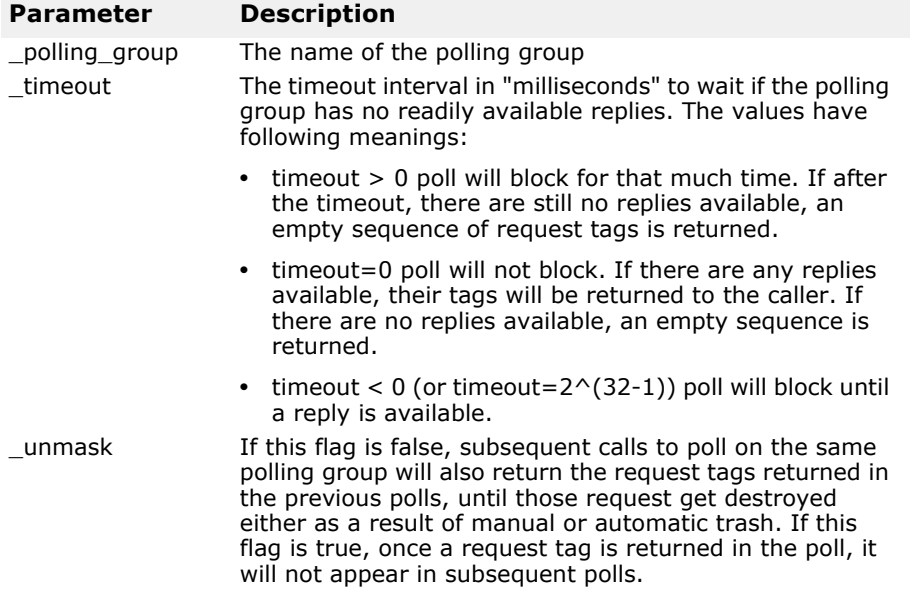

This method throws PollingGroupIsEmpty exception.

#### **destroy\_request**

virtual void destroy request(::CORBA::Object ptr req); This method destroys an async request.

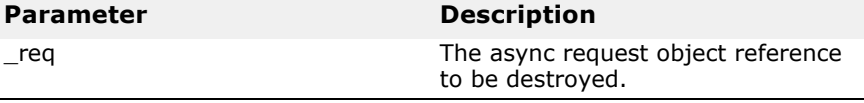

This method throws RequestNotExist exception.

# **RequestDesc**

struct NativeMessaging::RequestDesc;

A descriptor structure containing all the information needed to service a async request.

### **Include File**

Include the NativeMessaging c.hh file when you use this struct.

### **IDL Definition**

```
module NativeMessaging {
typedef Object Request;
 typedef sequence<octet> OctetSeq;
typedef OctetSeq RequestTag;
  typedef sequence<RequestTag> RequestTagSeq;
 typedef OctetSeq Cookie;
 struct RequestDesc {
Object target;
string repository_id;
 ReplyRecipient reply_recipient;
   Cookie the_cookie;
string polling_group;
RequestTag request_tag;
PropertySeq properties;
  };
};
```
#### **RequestDesc Fields**

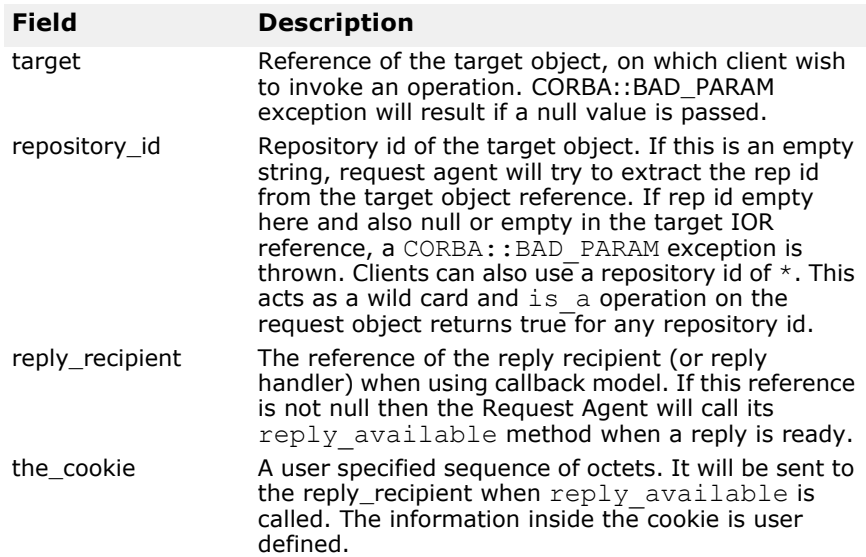

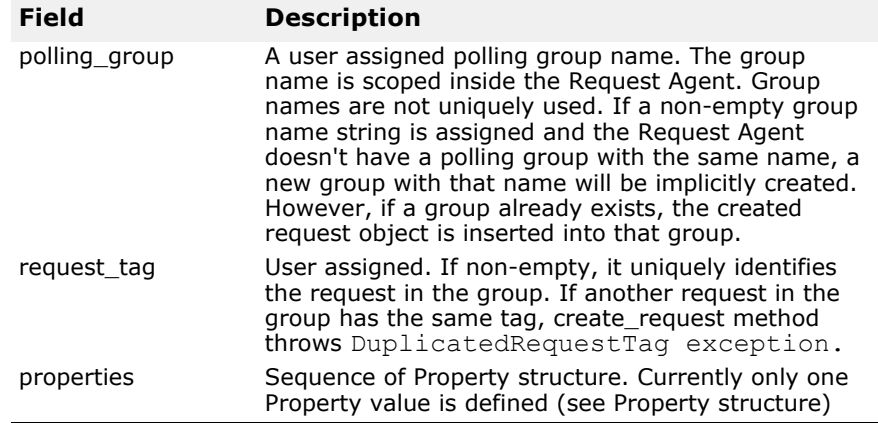

# **ReplyRecipient**

```
class NativeMessaging::ReplyRecipient : public virtual 
 CORBA_Object
```
Defines the interface for callback reply recipient.

#### **Include File**

Include the NativeMessaging\_c.hh file when you use this class.

```
module NativeMessaging {
interface ReplyRecipient {
    void reply_available( 
   in Request reply_holder,
   in string operation,
   in Cookie the_Cookie);
   };
};
```
# **ReplyRecipient methods**

#### **reply\_available**

virtual void reply\_available(::CORBA::Object\_ptr \_reply\_holder, const char\* \_operation, const NativeMessaging::OctetSeq& \_the\_Cookie);

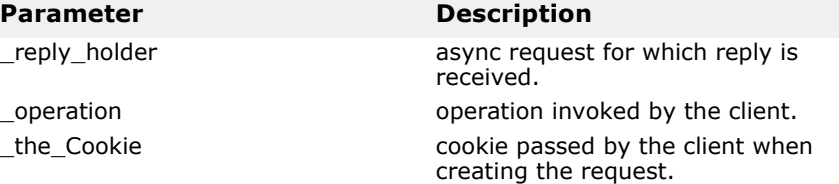

# **REPLY\_NOT\_AVAILABLE**

This constant defines the CORBA:: NO\_RESPONSE exception minor code value thrown by the RequestAgent to the polling client when the reply for a request is not available.

### **Include File**

Include the NativeMessaging\_c.hh file when you use this constant.

#### **IDL definition**

```
module NativeMessaging {
const unsigned long REPLY NOT AVAILABLE = 100;};
```
# **Property**

struct NativeMessaging::Property;

Holds a symbolic property name and its value inside an CORBA:: Any.

# **Include File**

Include the NativeMessaging c.hh file when you use this struct.

# **IDL definition**

```
module NativeMessaging {
  struct Property {
        string name;
        any value;
   };
};
```
#### **Property Fields**

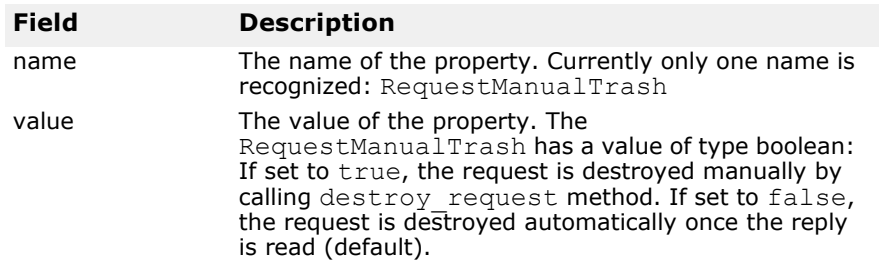

# **PropertySeq**

class NativeMessaging::PropertySeq : private VISResource

A Sequence of Property that is passed inside RequestDesc while creating async Request.

# **Include File**

Include the NativeMessaging\_c.hh file when you use this class.

# **OctetSeq**

class NativeMessaging::OctetSeq : private VISResource

This class represents a sequence of octets. Similar to CORBA:: OctetSeq but defined here to make the NativeMessaging.idl independent of any other IDL.

# **Include File**

Include the NativeMessaging\_c.hh file when you use this class.

# **RequestTag**

typedef OctetSeq RequestTag;

An octet sequence identifying a request inside a polling group.

#### **Include File**

Include the NativeMessaging c.hh file when you use this class.

# **RequestTagSeq**

class NativeMessaging::RequestTagSeq : private VISResource

Instances of this class are returned by the RequestAgent's poll method when group polling is performed. Each element in the sequence is a RequestTag; the octet sequence identifying a request inside the polling group.

### **Include File**

Include the NativeMessaging\_c.hh file when you use this class.

# **Cookie**

typedef OctetSeq Cookie

An octet sequence that is passed inside RequestDesc while creating async Request. The contents inside the Cookie are user defined. The Request Agent passes this Cookie to ReplyRecipient's reply available method when callback occurs.

### **Include File**

Include the NativeMessaging\_c.hh file when you use this type.

# **DuplicatedRequestTag**

class DuplicatedRequestTag : public CORBA\_UserException

This class defines a UserException that is raised if the async request is created with a polling group name specified and the there is another request in the polling group with the same request tag.

# **Include File**

Include the NativeMessaging\_c.hh file when you use this class.

# **PollingGroupIsEmpty**

class PollingGroupIsEmpty : public CORBA\_UserException This class defines a UserException that is raised if poll method is called on the RequestAgent and:

- **1** There is no group with the specified name.
- **2** The polling group exists but contains no requests that are waiting for replies.

# **Include File**

Include the NativeMessaging c.hh file when you use this class.

# **RequestNotExist**

class RequestNotExist : public CORBA\_UserException

This class defines a UserException that is raised if the destroy request method is called on RequestAgent and the specified request could not be found or is already destroyed.

# **Include File**

Include the NativeMessaging c.hh file when you use this class.

# **Portable Interceptor interfaces and classes for C++**

This section describes the VisiBroker implementation of *Portable Interceptors* interfaces and classes as defined by the OMG Specification. For a complete description of these interfaces and classes, refer to *OMG Final Adopted Specification, ptc/2001-04-03, Portable Interceptors.*

**Note**

See "Using Portable Interceptors" in the *VisiBroker C++ Developer's Guide* before using these interfaces.

# **About Interceptors**

The VisiBroker ORB provides a set of APIs known as interceptors which provide a way to plug in additional VisiBroker ORB behavior such as support for transactions and security. Interceptors are hooked into the VisiBroker ORB through which VisiBroker ORB services can intercept the normal flow of execution of the VisiBroker ORB. The following table lists the types of interceptor that VisiBroker supports.

For more information about using portable interceptors, see "Using Portable Interceptors" in the *VisiBroker C++ Developer's Guide*.

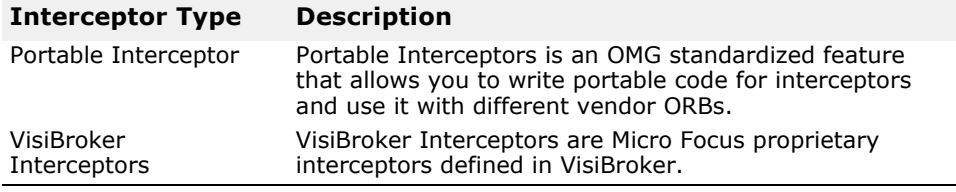

For more information about using interceptors, go to ["VisiBroker Interceptor](#page-254-0)  [and object wrapper interfaces and classes for C++"](#page-254-0), and the *VisiBroker for C++ Developer's Guide,* "Using Portable Interceptors" section for more information.

The following table lists the two types of portable interceptor.

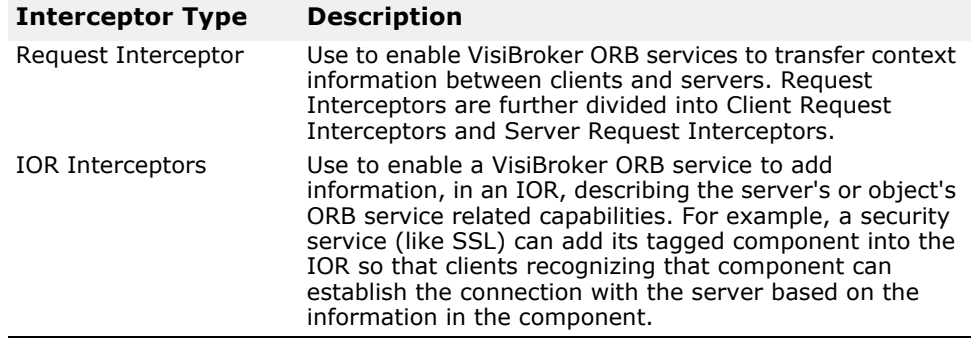

For more information about using portable interceptors, see "Using Portable Interceptors" in the *VisiBroker for C++ Developer's Guide*.

# **ClientRequestInfo**

class PortableInterceptor::**ClientRequestInfo** : public virtual RequestInfo

This class is derived from RequestInfo. It is passed to the client side interceptors point.

Some methods on ClientRequestInfo are not valid at all interception points. The following table shows the validity of each attribute or method. If an attribute is not valid, attempting to access it results in a BAD\_INV\_ORDER being raised with a standard minor code of 14.

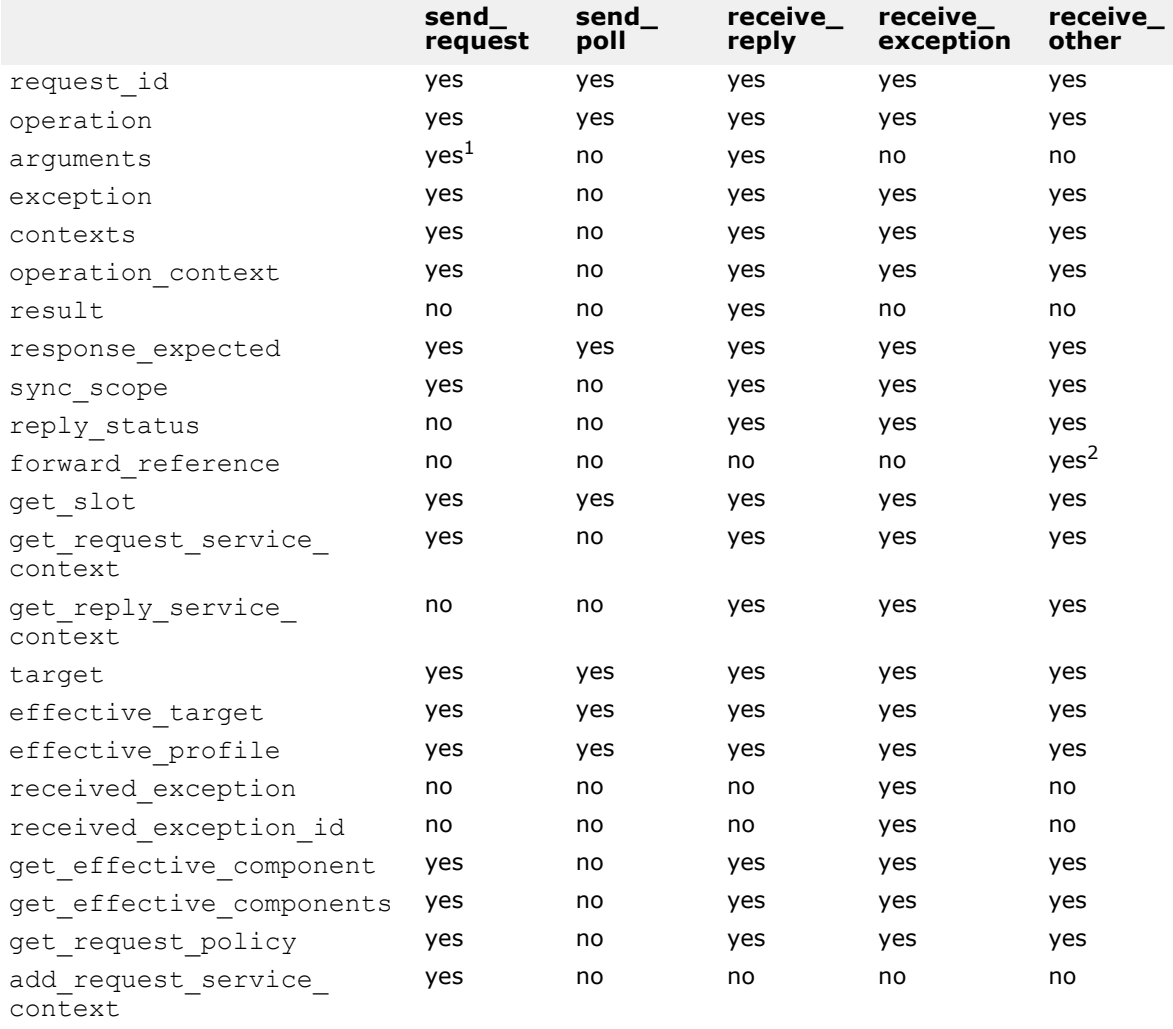

<sup>1</sup> When ClientRequestInfo is passed to send request(), there is an entry in the list for every argument, whether in, inout, or out. But only the in and inout arguments will be available.

<sup>2</sup> If the reply status() does not return LOCATION FORWARD, accessing this attribute raises BAD\_INV\_ORDER with a standard minor code of 14.

# **Include file**

Include the PortableInterceptor c.hh file when you use this class.

#### **ClientRequestInfo methods**

virtual CORBA::Object\_ptr **target**() = 0;

This method returns the object which the client called to perform the operation. See effective target() below.

virtual CORBA:: Object ptr **effective target**() = 0;

This method returns the actual object on which the operation will be invoked. If the reply status() returns LOCATION FORWARD, then on subsequent requests, effective target() will contain the forwarded IOR, while target will remain unchanged.

```
virtual IOP::TaggedProfile* effective profile() = 0;
```
This method returns the profile, in the form of  $IOP::TaggedProfit$  that will be used to send the request. If a location forward has occurred for this operation's object and that object's profile changed accordingly, then this profile will be that located profile.

```
virtual CORBA::Any* received_exception() = 0;
```
This method returns the data, in the form of  $CORBA$ : : Any, that contains the exception to be returned to the client.

If the exception is a user exception which cannot be inserted into a CORBA::Any (for example, it is unknown or the bindings don't provide the TypeCode), then this attribute will be a  $CORBA::Any$  containing the system exception UNKNOWN with a standard minor code of 1. However, the RepositoryId of the exception is available in the received exception id attribute.

```
virtual char* received exception id() = 0;
```
This method returns the ID of the received exception to be returned to the client.

```
virtual IOP::TaggedComponent*
```

```
get_effective_component(CORBA::ULong _id) = 0;
```
This methods returns the  $IOP::TaggedComponent$  with the given ID from the profile selected for this request.

If there is more than one component for a given component ID, it is undefined which component this operation returns. If there is more than one component for a given component ID, get effective components() will be called instead.

If no component exists for the given component ID, this operation will raise BAD PARAM with a standard minor code of 28.

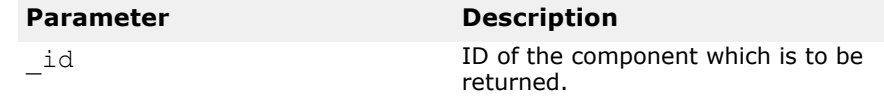

```
virtual IOP::TaggedComponentSeq* 
 get_effective_components(
   CORBA:: ULong id = 0;
```
This method returns all the tagged components with the given ID from the profile selected for this request. This sequence is in the form of an IOP::TaggedComponentSeq.

If no component exists for the given component ID, this operation will raise BAD PARAM with a standard minor code of 28.

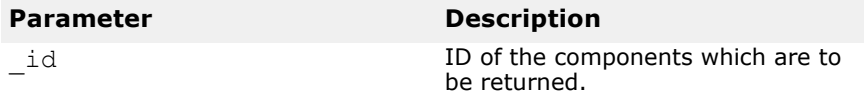

virtual CORBA::Policy\_ptr

**get request policy** (CORBA:: ULong type) = 0;

This method returns the given policy in effect for this operation.

If the policy type is not valid, either because the specified type is not supported by this ORB or because a policy object of that type is not associated with this Object, INV POLICY with a standard minor code of 2 is raised.

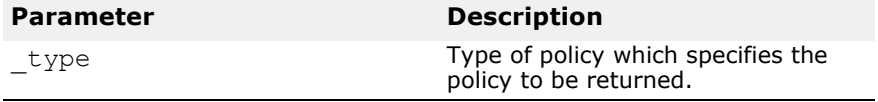

virtual void **add\_request\_service\_context**( const IOP::ServiceContext& **\_service\_context**, CORBA::Boolean **\_replace**) = 0;

This method allows interceptors to add service contexts to the request.

There is no declaration of the order of the service contexts. They may or may not appear in the order in which they are added.

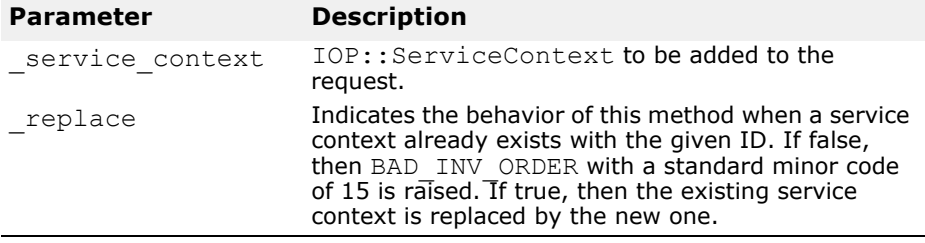

#### **ClientRequestInterceptor**

class PortableInterceptor::**ClientRequestInterceptor** : public virtual Interceptor

This ClientRequestInterceptor class is used to derive user-defined client side interceptor. A ClientRequestInterceptor instance is registered with the VisiBroker ORB (go to ["ORBInitializer"](#page-239-0) for more information).

#### **Include file**

Include the **PortableInterceptor\_c.hh** file when you use this class.

#### **ClientRequestInterceptor methods**

```
virtual void send_request(ClientRequestInfo_ptr _ri) = 
 0:
```
This send request() interception point allows an interceptor to query request information and modify the service context before the request is sent to the server.

This interception point may raise a system exception. If it does, no other interceptors' send request() interception points are called. Those interceptors on the Flow Stack are popped and their receive exception() interception points are called.

This interception point may also raise a ForwardRequest exception (go to ["ForwardRequest"](#page-234-0) for more information). If an Interception raises this exception, no other interceptors' send request methods are called. The remaining interceptors in the Flow Stack are popped and have their receive other() interception point called.

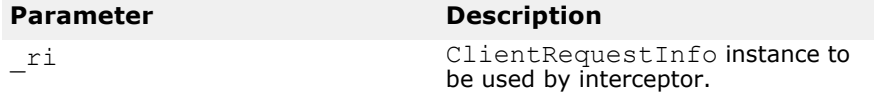

virtual void **send\_poll**(ClientRequestInfo\_ptr **\_ri**) = 0;

This send poll() interception point allows an interceptor to query information during a Time-Independent Invocation (TII) polling get reply sequence.

However, as the VisiBroker ORB does not support TII, this send poll() interception point will never be called.

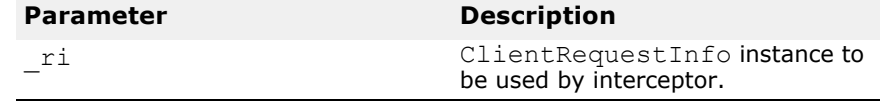

virtual void **receive\_reply**(ClientRequestInfo\_ptr **\_ri**) =  $0;$ 

This receive  $\text{reply}(i)$  interception point allows an interceptor to query the information on a reply after it is returned from the server and before control is returned to the client.

This interception point may raise a system exception. If it does, no other  $interceptors' receive reply() methods are called. The remaining$ interceptors in the Flow Stack will have their receive exception() interception point called.

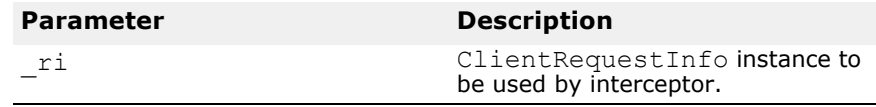

virtual void receive exception (ClientRequestInfo ptr **\_ri**) = 0;

This receive exception() interception point is called when an exception occurs. It allows an interceptor to query the exception's information before it is raised to the client.

This interception point may raise a system exception. This has the effect of changing the exception which successive interceptors popped from the Flow Stack receive on their calls to receive exception(). The exception raised to the client will be the last exception raised by an interceptor, or the original exception if no interceptor changes the exception.

This interception point may also raise a ForwardRequest exception (go to ["ForwardRequest"](#page-234-0) for more information). If an interceptor raises this exception, no other interceptors' receive exception () interception points are called. The remaining interceptors in the Flow Stack are popped and have their receive other() interception point called.

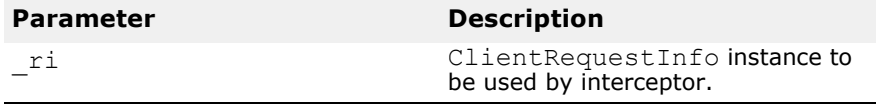

virtual void **receive\_other**(ClientRequestInfo\_ptr **\_ri**) =  $0:$ 

This receive other() interception point allows an interceptor to query the information available when a request results in something other than a normal reply or an exception. For example, a request could result in a retry (for example, a GIOP Reply with a LOCATION\_FORWARD status was received), or on asynchronous calls, the reply does not immediately follow the request, but control will return to the client and an ending interception point will be called.

For retries, depending on the policies in effect, a new request may or may not follow when a retry has been indicated. If a new request does follow, while this request is a new request, with respect to interceptors, there is one point of correlation between the original request and the retry: because control has not returned to the client, the request scoped PortableInterceptor::Current for both the original request and the retrying request is the same (go to ["Current"](#page-232-0) for more information).

This interception point may raise a system exception. If it does, no other interceptors' receive other() interception points are called. The remaining interceptors in the Flow Stack are popped and have their receive exception() interception point called.

This interception point may also raise a ForwardRequest exception (go to ["ForwardRequest"](#page-234-0) for more information). If an interceptor raises this exception, successive interceptors' receive other() methods are called with the new information provided by the ForwardRequest exception.

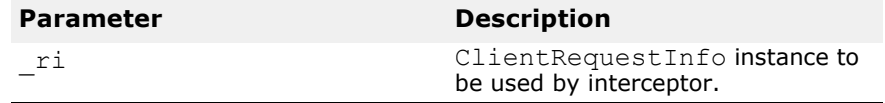

# **Codec**

#### class IOP::**Codec**

The formats of IOR components and service context data used by ORB services are often defined as CDR encapsulations encoding instances of IDL defined data types. Codec provides a mechanism to transfer these components between their IDL data types and their CDR encapsulation representations.

A Codec is obtained from the CodecFactory. The CodecFactory is obtained through a call to ORB::resolve initial references("CodecFactory").

## **Include file**

Include the **IOP\_c.hh** file when you use this class.

#### **Codec Member Classes**

```
class Codec::InvalidTypeForEncoding : public 
 CORBA_UserException
```
This exception is raised by encode() or encode  $value()$  when an invalid type is specified for the encoding.

```
class Codec::FormatMismatch : public 
 CORBA_UserException
```
This exception is raised by decode() or decode  $value()$  when the data in the octet sequence cannot be decoded into a CORBA:: Any.

class Codec::**TypeMismatch** : public CORBA\_UserException

This exception is raised by decode  $value()$  when the given TypeCode does not match the given octet sequence.

#### **Codec Methods**

virtual CORBA::OctetSequence\* **encode**(const CORBA::Any&  $data) = 0;$ 

This method converts the given data in the form of a  $CORBA$ :: Any into an octet sequence based on the encoding format effective for this Codec. This octet sequence contains both the TypeCode and the data of the type.

This operation may raise InvalidTypeForEncoding.

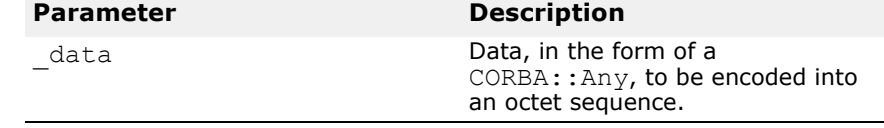

virtual CORBA::Any\* **decode**(const CORBA::OctetSequence&  $data) = 0;$ 

This method decodes the given octet sequence into a  $CORBA$ :: $Any$  object based on the encoding format effective for this Codec.

This method raises FormatMismatch if the octet sequence cannot be decoded into a CORBA:: Any.

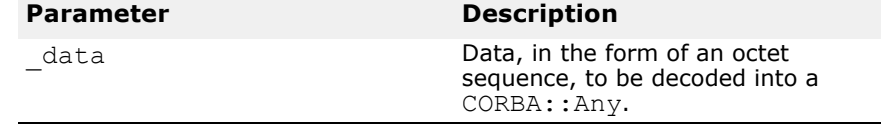

virtual CORBA::OctetSequence\* **encode\_value**(const  $CORBA::Any& data) = 0;$ 

This method converts the given CORBA::Any object into an octet sequence based on the encoding format effective for this Codec. Only the data from the CORBA::Any is encoded, not the TypeCode.

This operation may raise InvalidTypeForEncoding.

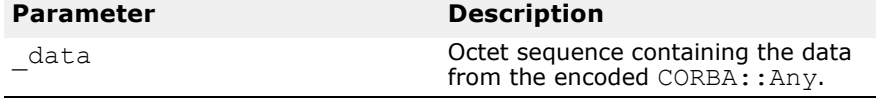

```
virtual CORBA::Any* decode_value(const 
 CORBA::OctetSequence& _data,CORBA::TypeCode_ptr _tc) 
 = 0:
```
This method decodes the given octet sequence into a CORBA:: Any based on the given TypeCode and the encoding format effective for this Codec.

This method raises FormatMismatch if the octet sequence cannot be decoded into a CORBA:: Any.

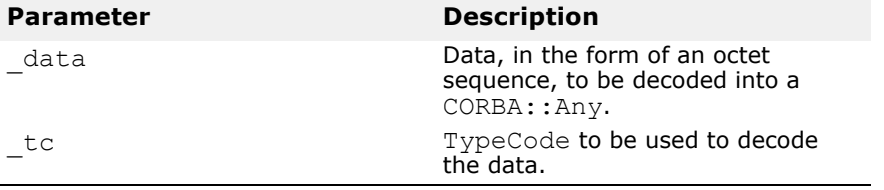

# **CodecFactory**

class IOP::**CodecFactory**

This class is used to obtained a Codec. The CodecFactory is obtained through a call to ORB::resolve\_initial\_references("CodecFactory").

#### **Include file**

Include the  $IOP$  c.hh file when you use this class.

#### **CodecFactory Member**

class CodecFactory::**UnknownEncoding** : public CORBA\_UserException

This exception is raised if CodecFactory cannot create a Codec. See create codec() function below.

#### **CodecFactory Method**

virtual Codec\_ptr **create\_codec**(const Encoding& **\_enc**) =  $\bigcirc$ :

This create codec() method creates a Codec of the given encoding.

This method raises UnknownEncoding if this factory cannot create a Codec of the given encoding.

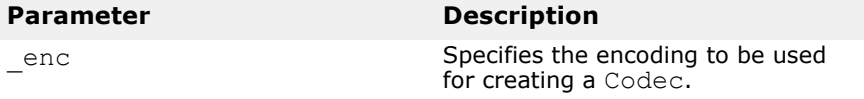

# <span id="page-232-0"></span>**Current**

class PortableInterceptor::**Current**: public virtual CORBA::Current, public virtual CORBA\_Object

The Current class is merely a slot table, the slots of which are used by each service to transfer their context data between their context and the request's or reply's service context.

Each service which wishes to use Current reserves a slot or slots at initialization time (go to ["virtual CORBA::ULong](#page-242-0) **allocate\_slot\_id**() = 0;" for more information) and uses those slots during the processing of requests and replies.

Before an invocation is made, Current is obtained by way of a call to ORB:: resolve initial references("PICurrent").

From within the interception points, the data on Current that has moved from the thread scope to the request scope is available by way of the get slot() method on the RequestInfo object. A Current can still be obtained by way of resolve initial references(), but that is the interceptor's thread scope Current.

# **Include file**

Include the PortableInterceptor c.hh file when you use this class.

#### **Current Methods**

virtual CORBA::Any\* **get slot**(CORBA::ULong id);

A service can get the slot data it sets in PICurrent by way of the get  $slot$  ) method. The data is in the form of a CORBA::Any object.

If the given slot has not been set, a  $CORBA: Any containing a type code$ with a TCKind value of tk\_null, no value is returned.

If get  $s$ lot() is called on a slot that has not been allocated, InvalidSlot is raised.

If get  $s$ lot() is called from within an ORB initializer, BAD\_INV\_ORDER with a minor code of 14 is raised.

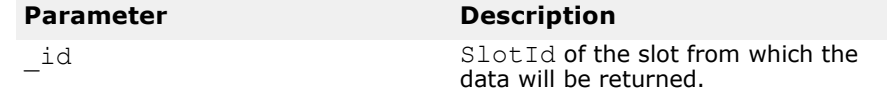

virtual void **set\_slot**(CORBA::ULong **\_id**, const CORBA::Any& **data**);

A service sets data in a slot with set slot (). The data is in the form of a CORBA::Any object.

If data already exists in that slot, it is overridden.

If set slot() is called on a slot that has not been allocated, InvalidSlot is raised.

If set slot() is called from within an ORB initializer (go to ["ORBInitializer"](#page-239-0) for more information) BAD INV ORDER with a minor code of 14 is raised.

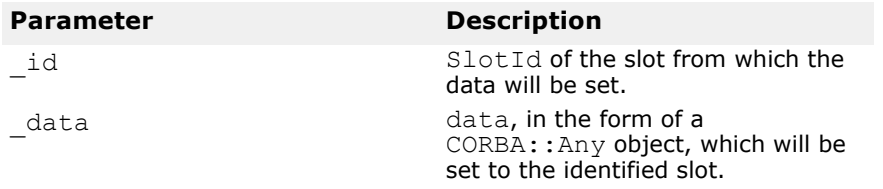

# **Encoding**

struct IOP::**Encoding**

This structure defines the encoding format of a Codec. It details the encoding format, such as CDR Encapsulation encoding, and the major and minor versions of that format.

The supported encodings are:

- ENCODING\_CDR\_ENCAPS, version 1.0;
- ENCODING\_CDR\_ENCAPS, version 1.1;
- ENCODING\_CDR\_ENCAPS, version 1.2;
- ENCODING\_CDR\_ENCAPS for all future versions of GIOP as they arise.

#### **Include file**

Include the IOP c.hh file when you use this struct.

#### **Members**

CORBA::Short **format**;

This member holds the encoding format for a Codec.

CORBA::Octet **major\_version**;

This member holds the major version number for a Codec.

CORBA::Octet **minor\_version**;

This member holds minor version number for a Codec.

### **ExceptionList**

class Dynamic::**ExceptionList**

Use this class to hold exceptions information returned from the method exceptions() in the class RequestInfo. It is an implementation of variable-length array of type CORBA:: TypeCode. The length of ExceptionList is available at run time.

For more information, go to ["virtual Dynamic::ExceptionList\\*](#page-245-0) **exceptions**()  $= 0;$ "

#### **Include file**

Include the Dynamic  $c$ .hh file when you use this class.

# <span id="page-234-0"></span>**ForwardRequest**

class PortableInterceptor::**ForwardRequest** : public CORBA\_UserException

The ForwardRequest exception is the means by which an interceptor can indicate to the ORB that a retry of the request should occur with the new object given in the exception. This behavior of causing a retry only occurs if the ORB receives a ForwardRequest from an interceptor. If ForwardRequest is raised anywhere else, it is passed through the ORB as is normal for a user exception.

If an interceptor raises a ForwardRequest exception in response to a call of an interceptor, no other interceptors are called for that interception point. The remaining interceptors in the Flow Stack will have their appropriate ending interception point called: receive other() on the client, or send other() on the server. The reply status() in the  $r$ eceive other() or send other() will return LOCATION FORWARD.

# **Include file**

Include the PortableInterceptor c.hh file when you use this class.

#### **Interceptor**

class PortableInterceptor::**Interceptor**

This is the base class from which all interceptors are derived.

### **Include file**

Include the PortableInterceptor c.hh file when you use this class.

#### **Interceptor methods**

virtual char\*  $name() = 0;$ 

This method returns the name of the interceptor. Each interceptor may have a name which can be used to order the lists of interceptors. Only one interceptor of a given name can be registered with the VisiBroker ORB for each interceptor type. An interceptor may be anonymous, such as it has an empty string as the name attribute. Any number of anonymous interceptors may be registered with the VisiBroker ORB.

virtual void **destroy**() = 0;

This method is called during ORB::destroy(). When ORB::destroy() is called by an application, the VisiBroker ORB:

- **1** waits for all requests in progress to complete
- **2** calls the Interceptor::destroy() method for each interceptor
- **3** completes destruction of the ORB

Method invocations from within Interceptor:: destroy() on object references for objects implemented on the ORB being destroyed result in undefined behavior. However, method invocations on objects implemented on VisiBroker ORB, other than the one being destroyed, are permitted. (This means that the VisiBroker ORB being destroyed is still capable of acting as a client, but not as a server.)

# **IORInfo**

class PortableInterceptor::**IORInfo**

The IORInfo interface provides the server side ORB service with access to the applicable policies during IOR construction and the ability to add components. The ORB passes an instance of its implementation of this interface as a parameter to

IORInterceptor::establish\_components().

The table below defines the validity of each attribute or method in IORInfo in the methods defined in the IORInterceptor.

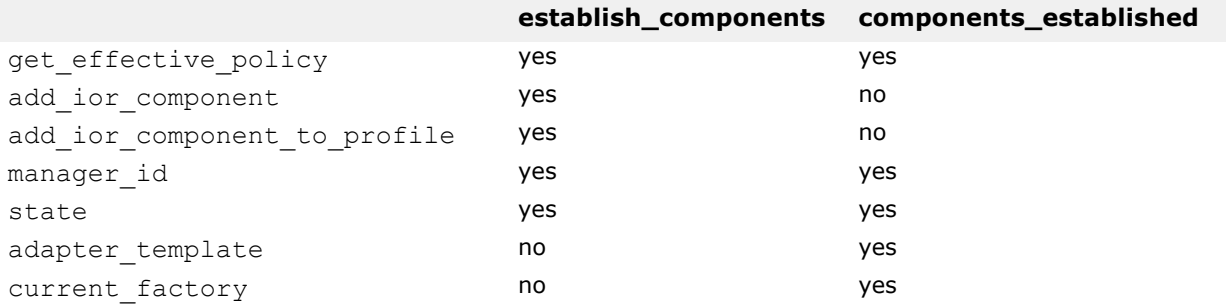

If an illegal call is made to an attribute or method in IORInfo, the BAD\_INV\_ORDER system exception is raised with a standard minor code value of  $\overline{1}4$ .

### **Include file**

Include the PortableInterceptor c.hh file when you use this class.

### **IORInfo Methods**

```
virtual CORBA::Policy_ptr 
  get effective policy (CORBA:: ULong type) = 0;
```
An ORB service implementation may determine what server side policy of a particular type is in effect for an IOR being constructed by calling the get effective policy() method. When the IOR being constructed is for an object implemented using a POA, all Policy objects passed to the PortableServer:: POA:: create POA() call that created that POA are accessible via get effective policy.

If a policy for the given type is not known to the ORB, then this method will raise INV POLICY with a standard minor code of 3.

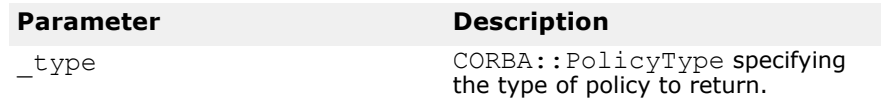

```
virtual void add_ior_component(const 
 IOP::TaggedComponent& _a_component) = 0;
```
This method is called from establish components() to add a tagged component to the set which will be included when constructing IORs. The components in this set will be included in all profiles.

Any number of components may exist with the same component ID.

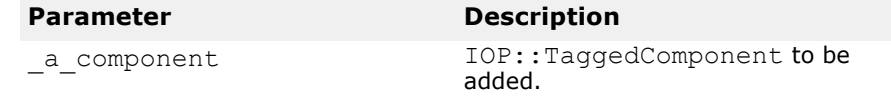

virtual void add ior component to profile (const IOP::TaggedComponent& **\_a\_component**, CORBA::ULong **profile**  $id$  = 0;

This method is called from establish components() to add a tagged component to the set which will be included when constructing IORs. The components in this set will be included in the specified profile.

Any number of components may exist with the same component ID.

If the given profile ID does not define a known profile or it is impossible to add components to that profile, BAD PARAM is raised with a standard minor code of 29.

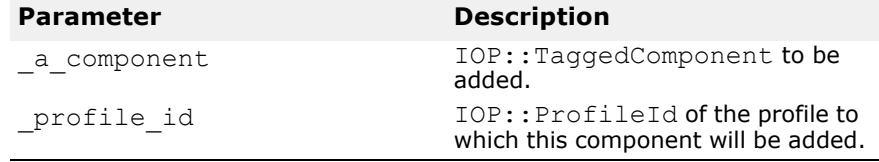

virtual CORBA::Long **manager\_id**() = 0;

This method returns the attribute that provides an opaque handle to the manager of the adapter. This is used for reporting state changes in adapters managed by the same adapter manager.

```
virtual CORBA::Short state() = 0;
```
This method returns the current state of the adapter. This must be one of HOLDING, ACTIVE, DISCARDING, INACTIVE, NON\_EXISTENT.

```
virtual ObjectReferenceTemplate_ptr adapter_template() 
 = 0;
```
This method returns the attribute that provides a means to obtain an object reference template whenever an IOR interceptor is invoked. There is no standard way to directly create an object reference template. The value of adapter template() returns is the template created for the adapter policies and IOR interceptor calls to add component () and add component to profile(). The value of the adapter template() returns is never changed for the lifetime of the object adapter.

```
virtual ObjectReferenceFactory_ptr current_factory() = 
 0;
```
This method returns the attribute that provides access to the factory that will be used by the adapter to create object references. current  $factors()$  initially has the same value as the adapter template attribute, but this can be changed by setting current factory to another factory. All object references created by the object adapter must be created by calling the make object () method on current factory.

virtual void **current\_factory**(ObjectReferenceFactory\_ptr **current factory**) = 0;

This method sets the current factory attribute. The value of the current factory attribute that is used by the adapter can only be set during the call to the components established method.

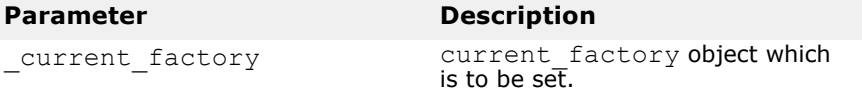

#### **IORInfoExt**

class **IORInfoExt**: public PortableInterceptor::IORInfo

This is the VisiBroker extensions to Portable Interceptors to allow installing of a POA scoped Server Request Interceptor. This IORInfoExt interface is inherited from IORInfo interface and has additional methods to support POA scoped Server Request Interceptor.

### **Include file**

Include the PortableInterceptorExt c.hh file when you use this class.

#### **IORInfoExt Methods**

```
virtual void add server request interceptor (
   ServerRequestInterceptor ptr interceptor) = 0;
```
This method is used to add a POA-scoped server side request interceptor to a service.

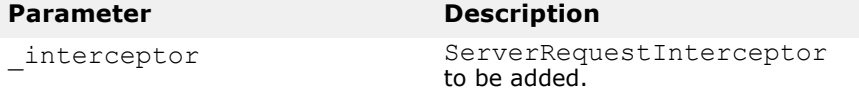

virtual char\* full poa name();

This method return the full POA name.

#### **IORInterceptor**

class PortableInterceptor::**IORInterceptor** : public virtual Interceptor

In some cases, a portable ORB service implementation may need to add information describing the server's or object's ORB service related capabilities to object references in order to enable the ORB service implementation in the client to function properly.

This is supported through the IORInterceptor and IORInfo interfaces.

The IOR Interceptor is used to establish tagged components in the profiles within an IOR.

# **Include file**

Include the PortableInterceptor c.hh file when you use this class.

## **IORInterceptor Methods**

```
virtual void establish_components(IORInfo_ptr _info) = 
 0;
```
A server side ORB calls the establish components() method on all registered IORInterceptor instances when it is assembling the list of components that will be included in the profile(s) of an object reference. This method is not necessarily called for each individual object reference. In the case of the POA, these calls are made each time POA:: create POA() is called. In other adapters, these calls would typically be made when the adapter is initialized. The adapter template is not available at this stage since information (the components) needed in the adapter template is being constructed.

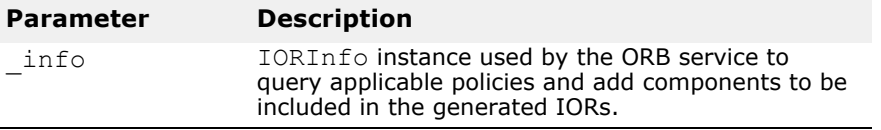

virtual void **components\_established**(IORInfo\_ptr **\_info**)  $= 0;$ 

After all of the establish components () methods have been called, the components established() methods are invoked on all registered IOR interceptors. The adapter template is available at this stage. The current factory attribute may be get or set at this stage.

Any exception that occurs in components established() is returned to the caller of components established  $(\overline{)}$ . In the case of the POA, this causes the create\_POA call to fail, and an OBJ\_ADAPTER exception with a standard minor code of 6 is returned to the invoker of create  $POA()$ .

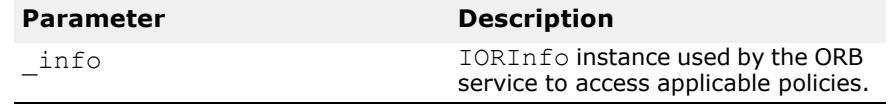

virtual void **adapter\_manager\_state\_changed**(CORBA::Long **\_id**, CORBA::Short **\_state**) = 0;

Any time the state of an adapter manager changes, the adapter manager state changed() method is invoked on all registered IOR interceptors.

#### If a state change is reported through

adapter manager state changed(), it is not reported through  $ad$ adapter state changed().

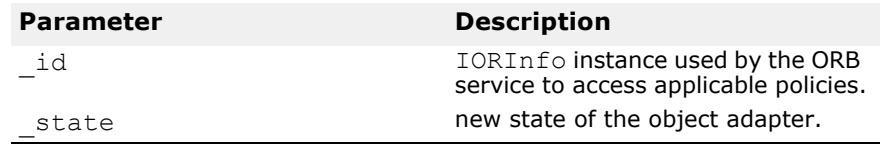

```
virtual void adapter_state_changed(const 
 ObjectReferenceTemplateSeq& _templates, CORBA::Short 
  \texttt{state}) = 0;
```
Object adapter state changes are reported to this method any time the state of one or more adapters changes for reasons unrelated to adapter manager state changes. The templates argument identifies the object adapters that have changed state by the template ID information. The sequence contains the adapter templates for all object adapters that have made the state transition being reported.

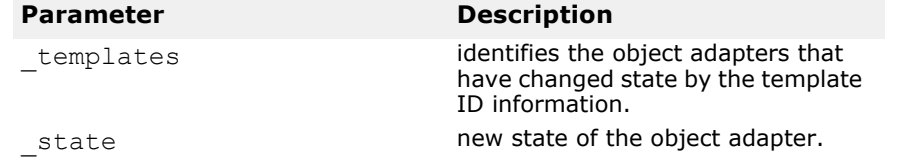

# <span id="page-239-0"></span>**ORBInitializer**

class PortableInterceptor::**ORBInitializer**

An interceptor is registered by registering an associated ORBInitializer object which implements the ORBInitializer class. When an ORB is initializing, it calls each registered ORBInitializer, passing it an ORBInitInfo object which is used to register its interceptor.

# **Include file**

Include the PortableInterceptor c.hh file when you use this class.

# **ORBInitializer Methods**

```
virtual void pre_init(ORBInitInfo_ptr _info) = 0;
```
This method is called during ORB initialization. If it is expected that initial services registered by an interceptor will be used by other interceptors, then those initial services are registered at this point via calls to ORBInitInfo:: register initial reference().

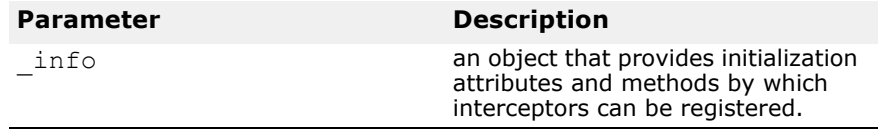

#### virtual void **post\_init**(ORBInitInfo\_ptr **\_info**) = 0;

This method is called during ORB initialization. If a service must resolve initial references as part of its initialization, it can assume that all initial references will be available at this point.

Calling the post  $init()$  methods is not the final task of ORB initialization. The final task, following the post  $init()$  calls, is attaching the lists of registered interceptors to the ORB. Therefore, the ORB does not contain the interceptors during calls to  $post\_init()$ . If an ORB-mediated call is made from within  $post$   $init()$ , no request interceptors will be invoked on that

call. Likewise, if a method is performed which causes an IOR to be created, no IOR interceptors will be invoked.

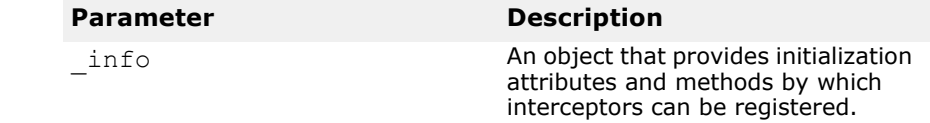

## **ORBInitInfo**

class PortableInterceptor::**ORBInitInfo**

This ORBInitInfo class is passed to ORBInitializer object for registering interceptors.

#### **Include file**

Include the PortableInterceptor c.hh file when you use this class.

### **ORBInitInfo Member Classes**

class **DuplicateName** : public CORBA\_UserException;

Only one interceptor of a given name can be registered with the ORB for each interceptor type. If an attempt is made to register a second interceptor with the same name, DuplicateName is raised.

An interceptor may be anonymous, such as it has an empty string as the name attribute. Any number of anonymous interceptors may be registered with the ORB, so if the interceptor being registered is anonymous, the registration operation will not raise DuplicateName.

class **InvalidName**: public CORBA\_UserException

This exception is raised by register initial reference() and resolve initial references().

register initial reference() raises InvalidName if:

- this method is called with an empty string id; or
- this method is called with an id that is already registered, including the default names defined by OMG.

resolve initial references() raises InvalidName if the name to be resolved  $\overline{\mathsf{I}}$ s invalid.

#### **ORBInitInfo Methods**

```
virtual CORBA::StringSequence* arguments() = 0;
```
This method returns the arguments passed to  $ORB$  init(). They may or may not contain the ORB's arguments.

virtual char\*  $orb$  id() = 0;

This method returns the ID of the ORB being initialized.

virtual IOP::CodecFactory\_ptr **codec\_factory**() = 0;

This method returns the IOP::CodecFactory. The CodecFactory is normally obtained via a call to

ORB::resolve initial references("CodecFactory"), but since the ORB is not yet available and interceptors, particularly when processing service contexts, will require a Codec, a means of obtaining a Codec is necessary during ORB initialization.

```
virtual void register initial reference (const char*
  id, CORBA::Object \overline{ptr} obj) = 0;
```
If this method is called with an id, " $Y''$ , and an object,  $YY$ , then a subsequent call to register initial reference() will return object YY.

This method is identical to ORB:: register initial reference(). This same functionality exists here because the  $\overline{ORB}$ , not yet fully initialized, is not yet available but initial references may need to be registered as part of Interceptor registration. The only difference is that the version of this method on the ORB uses PIDL (CORBA:: ORB:: ObjectId and CORBA::ORB::InvalidName) whereas the version in this interface uses IDL defined in this interface; the semantics are identical.

register initial reference() raises InvalidName if:

- this method is called with an empty string id; or
- this method is called with an id that is already registered, including the default names defined by OMG.

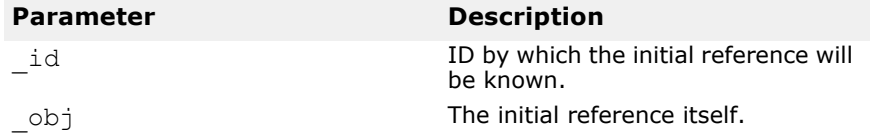

virtual CORBA::Object\_ptr

```
resolve initial references (const char* \mathbf{id}) = 0;
```
This method is only valid during  $post$   $init()$ . It is identical to ORB:: resolve initial references(). This same functionality exists here because the ORB, not yet fully initialized, is not yet available but initial references may be required from the ORB as part of Interceptor registration.

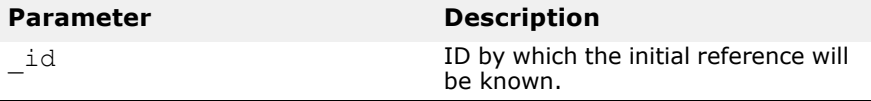

If the name to be resolved is invalid, resolve initial references() will raise InvalidName.

virtual void

```
add_client_request_interceptor(ClientRequestIntercept
or ptr interceptor) = 0;
```
This method is used to add a client side request interceptor to the list of client side request interceptors.

If a client side request interceptor has already been registered with this interceptor's name, DuplicateName will be raised.

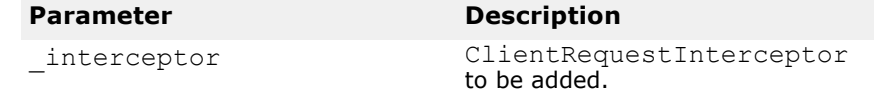

virtual void **add\_server\_request\_interceptor**(

ServerRequestInterceptor\_ptr **\_interceptor**) = 0;

This method is used to add a server side request interceptor to the list of server side request interceptors.

If a server side request interceptor has already been registered with this interceptor's name, DuplicateName is raised.

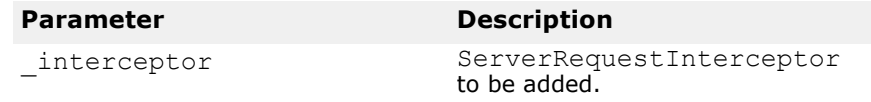

virtual void **add\_ior\_interceptor**(IORInterceptor\_ptr **\_interceptor**) = 0;

This method is used to add an IOR interceptor to the list of IOR interceptors.

If an IOR interceptor has already been registered with this interceptor's name, DuplicateName is raised.

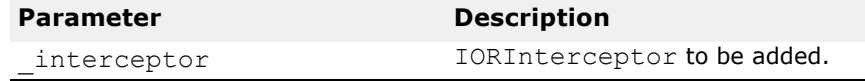

<span id="page-242-0"></span>virtual CORBA:: ULong **allocate slot id**() = 0;

returns the index to the slot which has been allocated.

A service calls allocate slot id to allocate a slot on PortableInterceptor::Current.

#### **Note**

While slot id's can be allocated within an ORB initializer, the slots themselves cannot be initialized. Calling set\_slot() or get\_slot() on the Current within an ORB initializer will raise a BAD\_INV\_ORDER with a minor code of 14.

virtual void **register\_policy\_factory**(CORBA::ULong **\_type**, PolicyFactory\_ptr **\_policy\_factory**) = 0;

This method registers a PolicyFactory for the given PolicyType.

If a PolicyFactory already exists for the given PolicyType, BAD INV ORDER is raised with a standard minor code of 16.

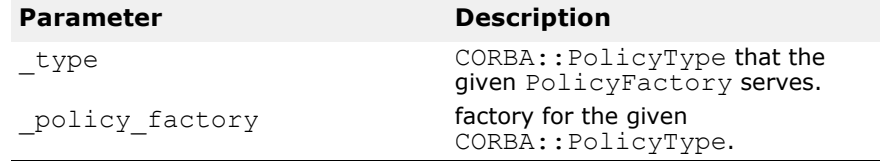

#### **Parameter**

```
struct Dynamic::Parameter
```
This structure holds the parameter information. This structure is the element used in ParameterList (go to ["ParameterList"](#page-243-0) for more information).

# **Include file**

Include the Dynamic c.hh file when you use this struct.

#### **Members**

CORBA::Any **argument**;

This member stores the parameter data in the form of CORBA:: Any.

CORBA::ParameterMode **mode**;

This member specifies the mode of a parameter. Its value can be one of the enum values: PARAM\_IN, PARAM\_OUT or PARAM\_INOUT.

# <span id="page-243-0"></span>**ParameterList**

class Dynamic::**ParameterList**

This class is used to pass parameters information returned from the method arguments() in the class RequestInfo. It is an implementation of variable-length array of type Parameter. The length of ParameterList is available at run-time.

For more information, go to "virtual Dynamic::ParameterList\*  $$ 

### **Include file**

Include the Dynamic  $\,c$ .hh file when you use this class.

# **PolicyFactory**

class PortableInterface::**PolicyFactory**

A portable ORB service implementation registers an instance of the PolicyFactory interface during ORB initialization. The POA is required to preserve any policy which is registered with ORBInitInfo in this manner.

# **Include file**

Include the PortableInterceptor c.hh file when you use this class.

#### **PolicyFactory Method**

virtual CORBA::Policy\_ptr **create\_policy**(CORBA::ULong **type**, const CORBA::Any& **value**) = 0;

The ORB calls create policy() on a registered PolicyFactory instance when CORBA::ORB::create policy() is called for the PolicyType under which the PolicyFactory has been registered. The create  $policy()$ method then returns an instance of the appropriate interface derived from CORBA::Policy whose value corresponds to the specified CORBA::Any. If it cannot, it will raise an exception as described for CORBA::ORB::create\_policy().

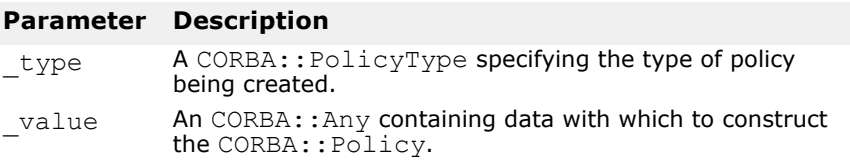

# **RequestInfo**

class PortableInterceptor::**RequestInfo**

This is the base class from which ClientRequestInfo and ServerRequestInfo are derived. Each interception point is given an object through which the Interceptor can access request information. client side and server side interception points are concerned with different information, so there are two information objects: ClientRequestInfo is passed to the client side interception points and ServerRequestInfo is passed to the server side interception points. But there is information that is common to both, so they both inherit from this common interface: RequestInfo.

# **Include file**

Include the PortableInterceptor c.hh file when you use this class.

### **RequestInfo methods**

virtual CORBA::ULong **request\_id**() = 0;

This method returns the ID which uniquely identifies an active request / reply sequence. Once a request / reply sequence is concluded this ID may be reused.

**Note**

This ID is not the same as the GIOP request  $id.$  If GIOP is the transport mechanism used, then these IDs may very well be the same, but this is not guaranteed nor required.

```
virtual char* operation() = 0;
```
This method returns name of the operation being invoked.

<span id="page-245-1"></span>virtual Dynamic::ParameterList\* **arguments**() = 0;

This method returns a Dynamic::ParameterList containing the arguments on the operation being invoked. If there are no arguments, this attribute will be a zero length sequence.

<span id="page-245-0"></span>virtual Dynamic::ExceptionList\* **exceptions**() = 0;

This method returns a Dynamic::ExceptionList describing the TypeCodes of the user exceptions that this operation invocation may raise. If there are no user exceptions, this attribute will be a zero length sequence.

virtual CORBA::StringSequence\* **contexts**() = 0;

This method returns a CORBA:: StringSequence describing the contexts that may be passed on this operation invocation. If there are no contexts, this attribute will be a zero length sequence.

virtual CORBA::StringSequence\* **operation\_context**() = 0;

This method returns a CORBA::StringSequence containing the contexts being sent on the request.

```
virtual CORBA::Any* result() = 0;
```
This method returns the data, in the form of  $CORBA$ : : Any, that contains the result of the operation invocation. If the operation return type is void, this attribute will be a CORBA:: Any containing a type code with a TCKind value of tk void and no value.

virtual CORBA::Boolean **response\_expected**() = 0;

This method returns a boolean value which indicates whether a response is expected.

On the client, a reply is not returned when  $r$  esponse  $expected()$  is false, so receive  $reply()$  cannot be called. receive other() is called unless an exception occurs, in which case receive exception() is called.

```
virtual CORBA::Short sync_scope() = 0;
```
This method returns an attribute, defined in the Messaging specification, is pertinent only when response\_expected() is false. If

response  $expected()$  is true, the value of sync scope() is undefined. It defines how far the request will progress before control is returned to the client. This attribute may have one of the following values:

- Messaging::SYNC\_NONE
- Messaging::SYNC\_WITH\_TRANSPORT
- Messaging::SYNC\_WITH\_SERVER
- Messaging::SYNC\_WITH\_TARGET

On the server, for all scopes a reply will be created from the return of the target operation call, but the reply will not return to the client. Although it does not return to the client, it does occur, so the normal server side interception points are followed (for example,

receive request service contexts(), receive request(), send  $reply()$  or send exception()).

For SYNC WITH SERVER and SYNC WITH TARGET, the server does send an empty reply back to the client before the target is invoked. This reply is not intercepted by server side Interceptors.

#### virtual CORBA::Short **reply\_status**() = 0;

This method returns an attribute which describes the state of the result of the operation invocation. Its value can be one of the following:

- PortableInterceptor::SUCCESSFUL = 0
- PortableInterceptor::SYSTEM EXCEPTION = 1
- PortableInterceptor::USER\_EXCEPTION = 2
- PortableInterceptor::LOCATION FORWARD = 3
- PortableInterceptor::TRANSPORT RETRY = 4

#### On the client:

- Within the receive reply interception point, this attribute will only be SUCCESSFUL.
- Within the receive exception interception point, this attribute will be either SYSTEM EXCEPTION or USER EXCEPTION.
- Within the receive other interception point, this attribute will be any of: SUCCESSFUL, LOCATION FORWARD, or TRANSPORT RETRY. SUCCESSFUL means an asynchronous request returned successfully. LOCATION FORWARD means that a reply came back with LOCATION\_FORWARD as its status. TRANSPORT\_RETRY means that the transport mechanism indicated a retry - a GIOP reply with a status of NEEDS ADDRESSING MODE, for instance.

#### On the server:

- Within the send reply interception point, this attribute will only be SUCCESSFUL.
- Within the send\_exception interception point, this attribute will be either SYSTEM\_EXCEPTION or USER\_EXCEPTION.
- Within the send other interception point, this attribute will be any of: SUCCESSFUL, or LOCATION FORWARD. SUCCESSFUL means an asynchronous request returned successfully. LOCATION FORWARD means that a reply came back with LOCATION FORWARD as its status.

```
virtual CORBA::Object_ptr forward_reference() = 0;
```
If the reply status() returns LOCATION FORWARD, then this method returns an object to which the request will be forwarded. It is indeterminate whether a forwarded request will actually occur.

```
virtual CORBA::Any* get_slot(CORBA::ULong _id) = 0;
```
This method returns the data, in the form of a  $CORBA$ :: $Any$ , from the given slot of the PortableInterceptor:: Current that is in the scope of the request.

If the given slot has not been set, then a  $CORBA::Any$  containing a type code with a TCKind value of tk null is returned.

If the ID does not define an allocated slot, InvalidSlot is raised.

Go to ["Current"](#page-232-0) for an explanation of slots and the PortableInterceptor::Current.

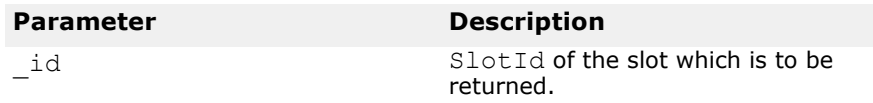

```
virtual IOP::ServiceContext*
```

```
get_request_service_context(CORBA::ULong _id) = 0;
```
This method returns a copy of the service context with the given ID that is associated with the request.

If the request's service context does not contain an entry for that ID, BAD PARAM with a standard minor code of 26 is raised.

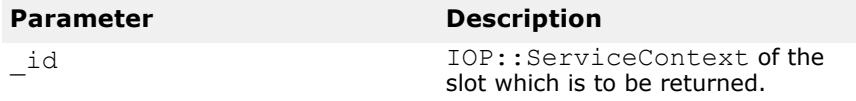

virtual IOP::ServiceContext\*

```
get_reply_service_context(CORBA::ULong _id) = 0;
```
This method returns a copy of the service context with the given ID that is associated with the reply.

If the request's service context does not contain an entry for that ID, BAD PARAM with a standard minor code of 26 is raised.

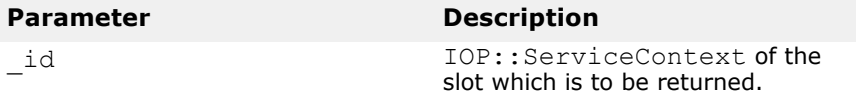

# **ServerRequestInfo**

class PortableInterceptor::**ServerRequestInfo** : public virtual RequestInfo

This class is derived from RequestInfo. It is passed to server side interception points.

Some methods on ServerRequestInfo are not valid at all interception points. The table below shows the validity of each attribute or method. If it is not valid, attempting to access it will result in a BAD\_INV\_ORDER being raised with a standard minor code of 14.

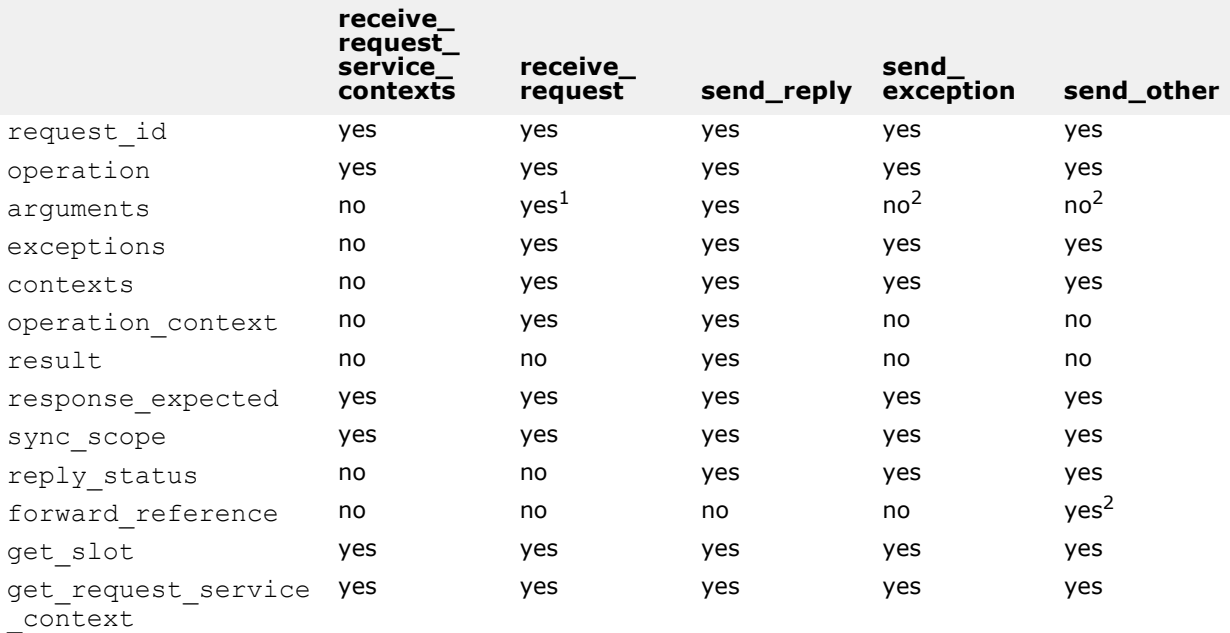

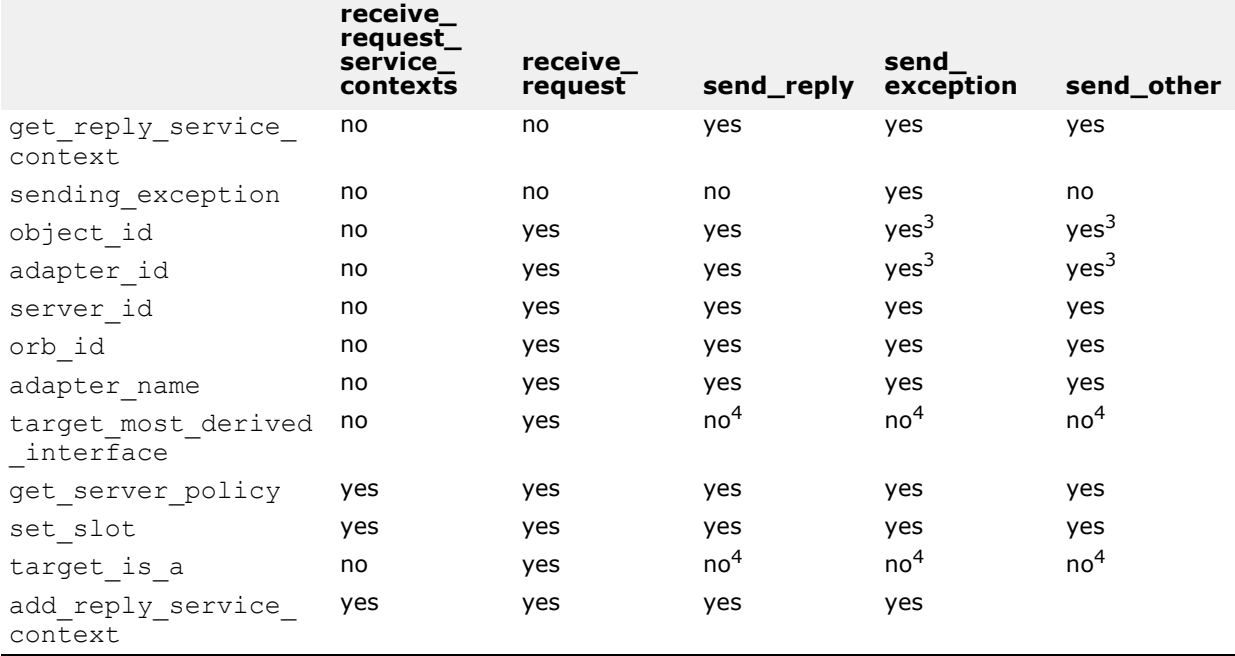

<sup>1</sup>When ServerRequestInfo is passed to receive request(), there is an entry in the list for every argument, whether in, inout, or out. But only the in and inout arguments will be available.

<sup>2</sup>If the reply status() does not returns LOCATION\_FORWARD, accessing this attribute will raise BAD\_INV\_ORDER with a standard minor code of 14.

 $3$ If the servant locator caused a location forward, or raised an exception, this attribute / method may not be available in this interception point. NO\_RESOURCES with a standard minor code of 1 will be raised if it is not available.

<sup>4</sup>The method is not available in this interception point because the necessary information requires access to the target object's servant, which may no longer be available to the ORB. For example, if the object's adapter is a POA that uses a ServantLocator, then the ORB invokes the interception point after it calls ServantLocator::postinvoke().

### **Include file**

Include the PortableInterceptor c.hh file when you use this class.

### **ServerRequestInfo methods**

virtual CORBA::Any\* **sending\_exception**() = 0;

This method returns data, in the form  $CORBA::Any$ , that contains the exception to be returned to the client.

If the exception is a user exception which cannot be inserted into a CORBA::Any (e.g., it is unknown or the bindings don't provide the TypeCode), then this attribute will be an CORBA::Any containing the system exception UNKNOWN with a standard minor code of 1.

virtual char\* **server**  $id() = 0$ ;

This method returns the value that was passed into the  $ORB$ : : init call using the -ORBServerId argument when the ORB was created.

virtual char<sup>\*</sup> orb id() = 0;

The method returns the value that was passed into the  $ORB$ : : init () call.

In Java, this is accomplished using the -ORBid argument in the ORB.init call that created the ORB containing the object adapter that created this template. What happens if the same ORBid is used on multiple  $ORB::init()$  calls in the same server is currently undefined.

```
virtual CORBA::StringSequence* adapter name() = 0;
```
The method returns the name for the object adapter, in the form of CORBA::StringSequence, that services requests for the invoked object. In the case of the POA, the adapter\_name is the sequence of names from the root POA to the POA that services the request. The root POA is not named in this sequence.

```
virtual CORBA::OctetSequence* object_id() = 0;
```
This method returns the opaque object id, in the form of CORBA::OctetSequence, that describes the target of the operation invocation.

```
virtual CORBA:: OctetSequence* adapter id() = 0;
```
This method returns opaque identifier for the object adapter, in the form of CORBA::OctetSequence.

```
virtual char* target most derived interface() = 0;
```
This method returns the RepositoryID for the most derived interface of the servant.

```
virtual CORBA::Policy_ptr
```
**get server policy** (CORBA:: ULong **type**) = 0;

This method returns the policy in effect for this operation for the given policy type. The returned  $CORBA::Policy$  object will only be a policy whose type was registered via register policy factory().

If a policy for the given type was not registered via register policy factory, this method will raise INV POLICY with a standard minor code of 3.

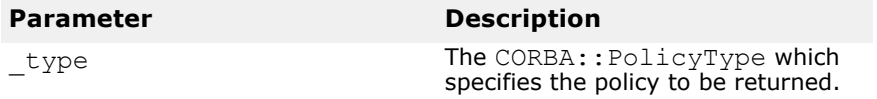

virtual void **set\_slot**(CORBA::ULong **\_id**, const  $CORBA::Any& data) = 0;$ 

This method allows an Interceptor to set a slot in the PortableInterceptor::Current that is in the scope of the request. If data already exists in that slot, it will be overwritten.

If the ID does not define an allocated slot, InvalidSlot is raised.

Go to ["Current"](#page-232-0) for an explanation of slots and PortableInterceptor::Current.

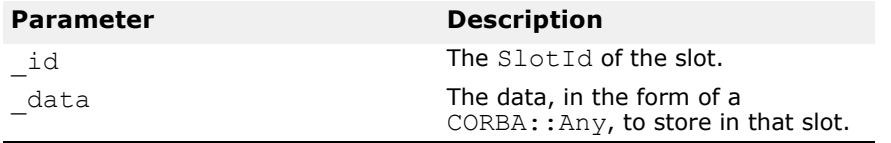

virtual CORBA::Boolean **target\_is\_a**(const char\* **\_id**) = 0;

This method returns true if the servant is the given RepositoryId, false if it is not.

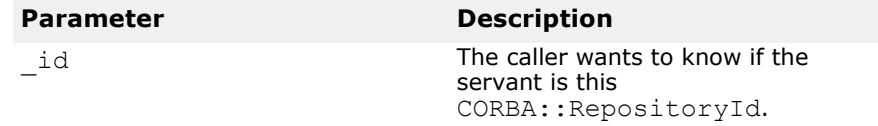

```
virtual void add_reply_service_context(const 
  IOP::ServiceContext& _service_context,CORBA::Boolean 
  \texttt{replace}) = 0;
```
This method allows Interceptors to add service contexts to the request.

There is no declaration of the order of the service contexts. They may or may not appear in the order that they are added.

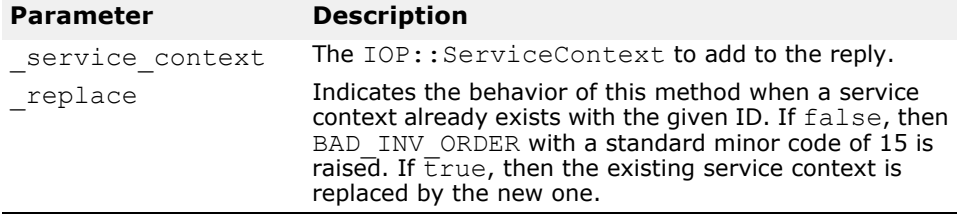

#### **ServerRequestInterceptor**

class PortableInterceptor::**ServerRequestInterceptor** : public virtual Interceptor

This ServerRequestInterceptor class is used to derive user-defined server side interceptor. A ServerRequestInterceptor instance is registered with the ORB (go to ["ORBInitializer"](#page-239-0) for more information).

### **Include file**

Include the PortableInterceptor c.hh file when you use this class.

#### **ServerRequestInterceptor methods**

```
virtual void receive_request_service_contexts(
   ServerRequestInfo_ptr _ri) = 0;
```
At this receive request service contexts() interception point, Interceptors must get their service context information from the incoming request and transfer it to PortableInterceptor::Current's slots.

This interception point is called before the servant manager is called. Operation parameters are not yet available at this point. This interception point may or may not execute in the same thread as the target invocation.

This interception point may raise a system exception. If it does, no other Interceptors' receive request service contexts() interception points are called. Those Interceptors on the Flow Stack are popped and their send exception() interception points are called.

This interception point may also raise a ForwardRequest exception (go to ["ForwardRequest"](#page-234-0) for more information). If an Interceptor raises this exception, no other Interceptors'

receive request service contexts() methods are called. Those Interceptors on the Flow Stack are popped and their send other interception points are called.

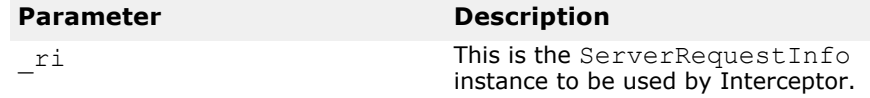

virtual void **receive\_request**(ServerRequestInfo\_ptr **\_ri**)  $= 0;$ 

This receive request() interception point allows an Interceptor to query request information after all the information, including method parameters, are available. This interception point will execute in the same thread as the target invocation.

In the DSI model, since the parameters are first available when the user code calls arguments(), receive request() is called from within arguments(). It is possible that  $a$ rguments() is not called in the DSI model. The target may call set exception() before calling arguments(). The ORB will guarantee that receive request() is called once, either through arguments() or through set  $exception()$ . If it is called through set exception(), requesting the arguments() will result in NO\_RESOURCES being raised with a standard minor code of 1.

This interception point may raise a system exception. If it does, no other Interceptors' receive request() methods are called. Those Interceptors on the Flow Stack are popped and their send exception interception points are called.

This interception point may also raise a ForwardRequest exception (go to ["ForwardRequest"](#page-234-0) for more information). If an Interceptor raises this exception, no other Interceptors' receive request() methods are called. Those Interceptors on the Flow Stack are popped and their send other() interception points are called.

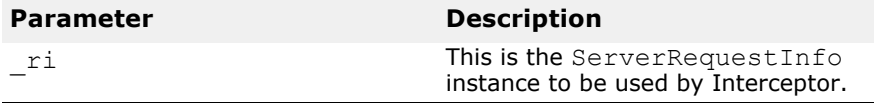

virtual void **send\_reply**(ServerRequestInfo\_ptr **\_ri**) = 0;

This send  $\text{reply}(i)$  interception point allows an Interceptor to query reply information and modify the reply service context after the target operation has been invoked and before the reply is returned to the client. This interception point will execute in the same thread as the target invocation.

This interception point may raise a system exception. If it does, no other Interceptors' send  $\text{reply}(i)$  interception points are called. The remaining
Interceptors in the Flow Stack will have their send exception() interception point called.

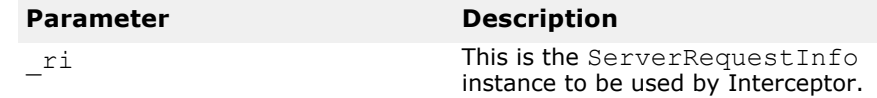

virtual void **send\_exception**(ServerRequestInfo\_ptr **\_ri**)  $= 0;$ 

This send exception() interception point is called when an exception occurs. It allows an Interceptor to query the exception information and modify the reply service context before the exception is raised to the client. This interception point will execute in the same thread as the target invocation.

This interception point may raise a system exception. This has the effect of changing the exception which successive Interceptors popped from the Flow Stack receive on their calls to send exception. The exception raised to the client will be the last exception raised by an Interceptor, or the original exception if no Interceptor changes the exception.

This interception point may also raise a ForwardRequest exception (go to ["ForwardRequest"](#page-234-0) for more information). If an Interceptor raises this exception, no other Interceptors' send\_exception() interception points are called. The remaining Interceptors in the Flow Stack will have their send other interception points called.

virtual void **send\_other**(ServerRequestInfo\_ptr **\_ri**) = 0;

This send other() interception point allows an Interceptor to query the information available when a request results in something other than a normal reply or an exception. For example, a request could result in a retry (e.g., a GIOP Reply with a LOCATION\_FORWARD status was received). This interception point will execute in the same thread as the target invocation.

This interception point may raise a system exception. If it does, no other Interceptors' send other() methods are called. The remaining Interceptors in the Flow Stack will have their send exception interception points called.

This interception point may also raise a ForwardRequest exception.

# <span id="page-254-0"></span>**VisiBroker Interceptor and object wrapper interfaces and classes for C++**

This section describes the interfaces and classes that you can use with *VisiBroker interceptors* and *object wrappers.*

For more information, see "Using VisiBroker Interceptors" and "Using Object Wrappers" in the *VisiBroker for C++ Developer's Guide*.

# **Introduction**

Similar to Portable Interceptors, VisiBroker interceptors offer the VisiBroker ORB services a mechanism to intercept normal flow of execution of the ORB. The table below lists the three forms of VisiBroker interceptor.

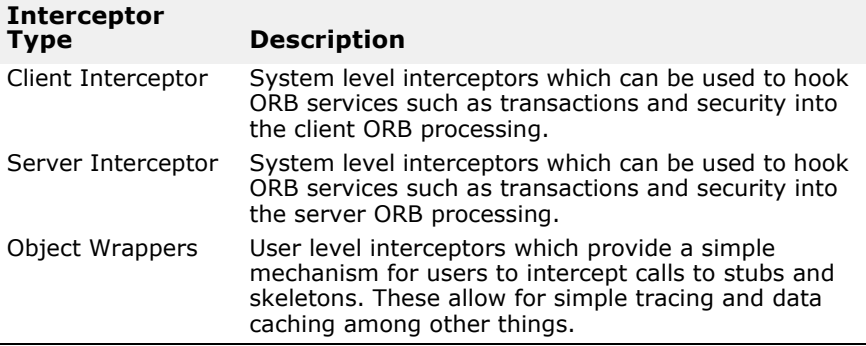

# **InterceptorManagers**

Interceptors are installed and managed via interceptor managers. The InterceptorManager interface is the generic interceptor manager from which all interceptor-specific managers inherit. An InterceptorManager type is associated with each interceptor type. An InterceptorManager holds a list or chain of a particular kind of interceptors, all of which have the same scope and need to start at the same time. Therefore, global interceptors, such as POALifeCycle and Bind have global InterceptorManagers while scoped interceptors, per-POA and per-object, have an InterceptorManager for each scope. Each scope, either global, POAs, or objects, may hold multiple types of interceptors. You get the right kind of manager for a particular interceptor from an InterceptorManagerControl.

Global interceptors may be handed additional interceptor managers to install localized interceptors, for example, per-POA interceptors use the POAInterceptorManager.

To obtain an instance of the global interceptor manager, InterceptorManager, call ORB. resolve initial references and pass the String InterceptorManager as an argument. This value is only available when the ORB is in administrative mode, that is, during ORB initialization. It can only be used to install global interceptors such as, POALifeCycle interceptors or Bind interceptors.

The POA interceptor manager is a per-POA manager and is only available to POALifeCycleInterceptors during their create call. POALifeCycleInterceptors may set up all other server side interceptors during the call to create. The Bind Interceptor Manager is a per-object manager and is only available to Bind interceptors during their bind succeeded( ) call. Bind interceptors may set up ClientRequest interceptors during the bind succeeded call.

#### **IOR templates**

In addition to the interceptor, the Interoperable Object Reference (IOR) template may be modified directly on the POAIntercptorManager interface during the call to POALifeCycleInterceptor::create( ). The IOR template is a full IOR value with the  $type$  id not set, and all GIOP::ProfileBodyValueshave incomplete object keys. The POA sets the type id and fills in the object keys of the template before calling the IORCreationInterceptors.

#### **InterceptorManager**

class Interceptor::**InterceptorManager**

This is the base class from which all interceptor managers are derived. Interceptor managers are interfaces which are used to manage the installation and removal of interceptors from the system.

# <span id="page-255-0"></span>**InterceptorManagerControl**

class Interceptor::**InterceptorManagerControl** public CORBA::PseudoObject

This is the class that is responsible for controlling a set of related interceptor managers. It holds all available managers identified by a string that corresponds to the type of interceptors to be managed. There is one InterceptorManagerControl per scope.

#### **Include file**

Include the interceptor c.hh file when you use this class.

#### **InterceptorManagerInterceptor method**

InterceptorManager\_ptr **get\_manager(**const char **name**);

This method returns an instance of the InterceptorManager which returns a string identifying the manager.

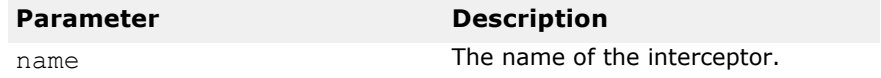

### **BindInterceptor**

```
class Interceptor::BindInterceptor public 
 VISPseudoInterface
```
You can use this class to derive your own interceptor for handling bind and rebind events for a client or server application. The Bind Interceptors are global interceptors invoked on the client side before and after binds.

If an exception is thrown during a bind, the remaining interceptors in the chain are not called and the chain is truncated to only those interceptors already called. Exceptions thrown during bind succeeded or bind failed are ignored.

### **Include file**

You should include the interceptor c.hh file when you use this class.

#### **BindInterceptor methods**

virtual IOP::IORValue\_ptr **bind**(IOP::IORValue\_ptr **ior**, CORBA::Object\_ptr **obj**, CORBA::Boolean **rebind**, VISClosure& **closure**);

This method is called during all ORB bind operations.

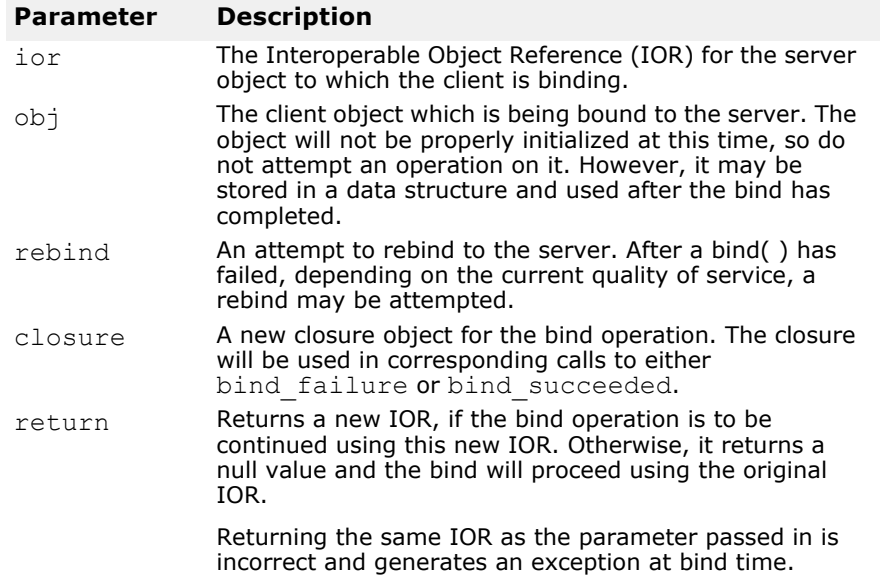

virtual IOP::IORValue\_ptr **bind\_failed**(IOP::IORValue\_ptr **ior**, CORBA::Object\_ptr **obj**, VISClosure& **closure**);

This method is called if a bind operation failed.

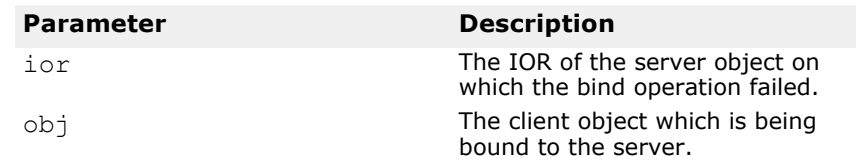

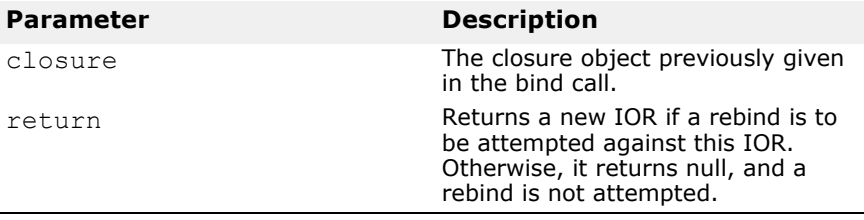

virtual void **bind\_succeeded**(IOP::IORValue\_ptr **ior**, CORBA::Object\_ptr **obj**, CORBA::Long **profileIndex**, InterceptorManagerControl\_ptr **interceptorControl**, VISClosure& **closure**);

This method is called if a bind operation succeeded.

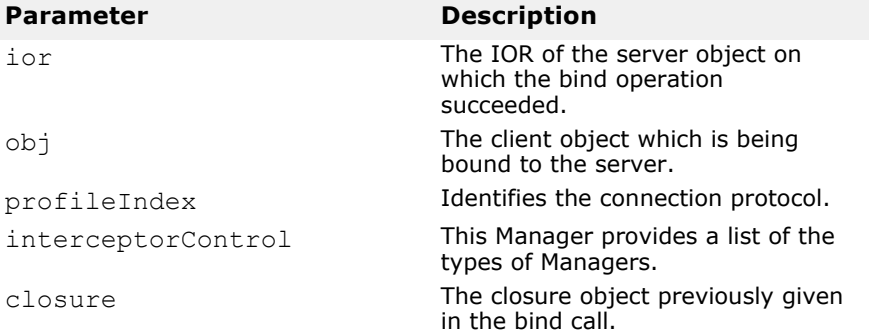

### **BindInterceptorManager**

class Interceptor::**BindInterceptorManager** public InterceptorManager, public VISPseudoInterface

This is the class that manages all the global bind interceptors. It only has one public method, which allows you to register interceptors.

The BindInterceptorManager must always be used at ORB init(). It has no effect after the orb is initialized. Therefore, it only needs to be used in the context of a loader class that inherits from VISinit.

To obtain a BindInterceptorManager from the InterceptorManagerControl, use InterceptorManagerControl::get\_manager( ) with the identification string Bind.

#### **Include file**

You should include the interceptor c.hh file when you use this class.

#### **BindInterceptorManager method**

void **add** (BindInterceptor \_ptr interceptor)

This method is used to add a BindInterceptor to the list of interceptors to be started at bind time.

# **ClientRequestInterceptor**

class Interceptor::**ClientRequestInterceptor** public VISPseudoInterface

You use this class to derive your own client side interceptor. The Client Request interceptors may be installed during the bind succeeded call of a bind interceptor and remain active for the duration of the connection. The methods defined in your derived class will be invoked by the ORB during the preparation or sending of an operation request, during the receipt of a reply message, or if an exception is raised.

# **Include file**

Include the interceptor c.hh file when you use this class.

#### **ClientRequestInterceptor methods**

```
virtual void preinvoke_premarshal (CORBA::Object_ptr
 target, const char* operation, 
 IOP::ServiceContextList& service_contexts,
 VisClosure& closure);
```
This method is invoked by the ORB on every request, before the request has been marshaled. An exception thrown from this interceptor results in the request being completed immediately. In this case, the chain is shortened to only those interceptors that have already fired, the request will not be sent, and exception occurred() is called on all interceptors still in the chain.

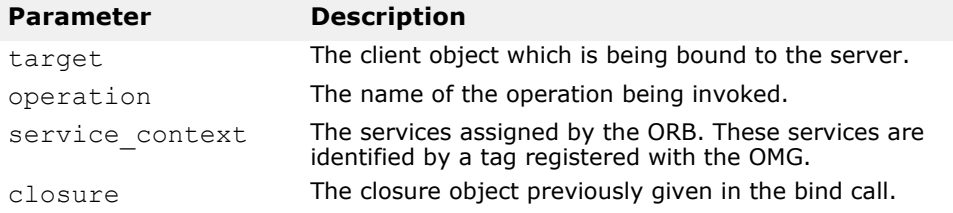

virtual **void preinvoke\_postmarshal**(CORBA::Object\_ptr **target**, CORBA\_MarshallOutBuffet& **payload**, VISClosure& **closure**);

This method is invoked after every request has been marshaled, but before it was sent.

If an exception is thrown in this method:

- the rest of the chain is not invoked,
- the request is not sent to the server, and
- exception occurred() is called on the whole interceptor chain.

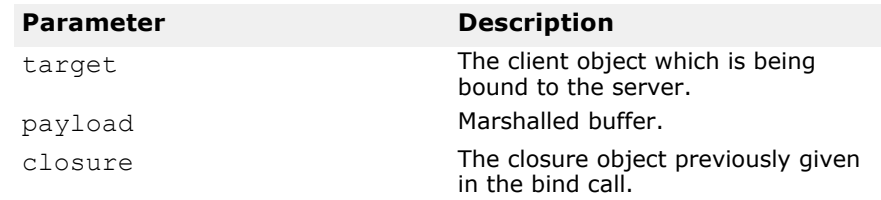

```
virtual void postinvoke(CORBA::Object_ptr target, 
   const IOP::ServiceContextList& Service_contexts, 
   CORBA_MarshallInBuffet& payload,
   CORBA::Environment_ptr env, VISClosure& closure);
```
This method is invoked after a request completes correctly or by throwing an exception. It is called after the ServantLocator has been invoked. Should an interceptor in the chain throw an exception, that interceptor also calls exceptionoccurred() and all remaining interceptors in the chain call exception() instead of calling postinvoke().

The CORBA::Environment parameter is changed to reflect this exception, even when a two-way call had already written an exception in that argument.

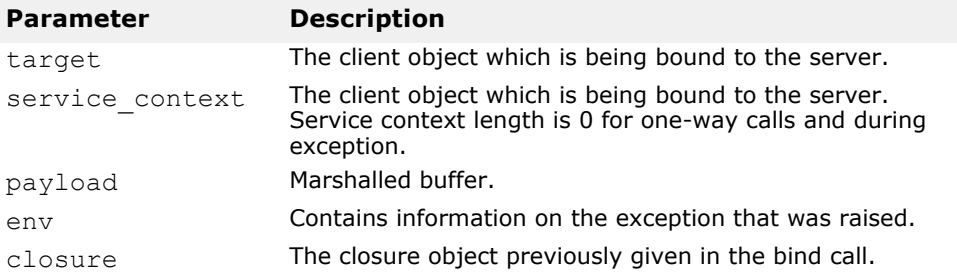

virtual **void exception\_occurred**(CORBA::Object\_ptr **target**, CORBA::Environment\_ptr **env**, VISClosure& **closure**);

This method is invoked by the ORB when an exception is thrown before the invocation. All exceptions thrown after the invocation are gathered in the environment parameter of the postinvoke method.

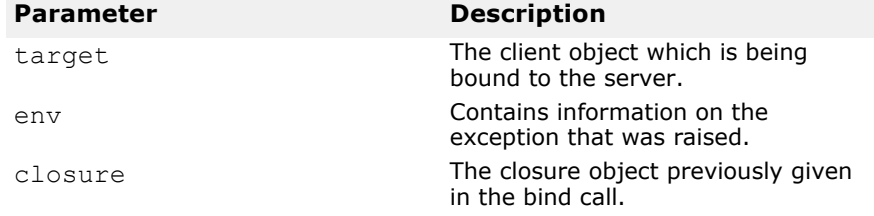

# **ClientRequestInterceptorManager**

class Interceptor::**ClientRequestInterceptorManager** : public InterceptorManager, public VISPseudoInterface

This is the class that holds the chain of ClientRequestInterceptors for the current object.

A ClientRequestInterceptorManager should be used inside of the BindInterceptor::bind\_succeeded( ) method within the scope set by the InteceptorManagerControl passed as an argument to bind succeeded( ).

# **Include file**

Include the interceptor c.hh when you use this class.

#### **ClientRequestInterceptorManager methods**

```
virtual void add (ClientRequestInterceptor_ptr 
 interceptor);
```
This method may be invoked to add a ClientRequestInterceptor to the local chain.

```
virtual void remove (ClientRequestInterceptor_ptr 
 interceptor);
```
This method removes a ClientRequestInterceptorManager.

# **POALifeCycle Interceptor**

class InterceptorManager::**POALifeCycletInterceptor** public VISPseudoInterface

The POALifeCycleInterceptor is a global interceptor which is invoked every time a POA is created or destroyed. All other server side interceptors may be installed either as global interceptors or for specific POAs. You install the POALifeCycleInterceptor through the POALifeCycleInterceptorManager interface. Go to ["POALifeCycleInterceptorManager"](#page-261-0) for more information. The POALifeCycleInterceptor is called during POA creation and destruction.

#### **Include file**

Include the PortableServerExt c.hh file when you use this class.

#### **POALifeCycleInterceptor methods**

```
virtual void create(PortableServer::POA_ptr poa, 
 CORBA::PolicyList& policies IOP::IORValue*& 
 iorTemplate, 
  interceptor::InterceptorManagerControl ptr poaAdmin);
```
This method is invoked when a new POA is created either explicitly through a call to create POA or via AdapterActivator. With AdapterActivator, the interceptor is called only after the unknown adapter method successfully returns from the AdapterActivator. The create method is passed as a reference to the recently created POA and as a reference to that POA instance's POAInterceptorManager.

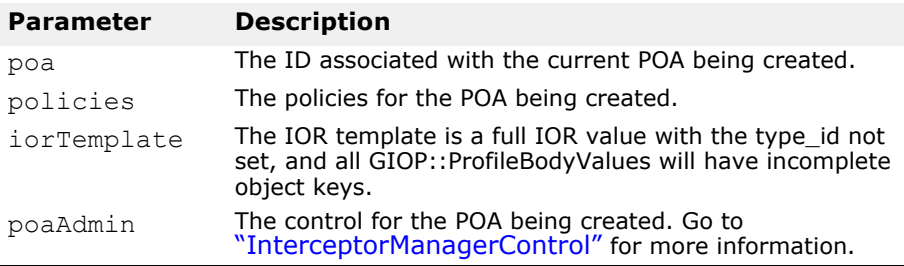

virtual **void destroy**(PortalServer::POA\_ptr poa);

This method is called before a POA is destroyed and all of its objects have been etherealized. It guarantees that destroy will be called on all

interceptors before create will be called again for a POA with the same name. If the destroy operation throws a system exception, the exception is ignored, and the remaining interceptors are called.

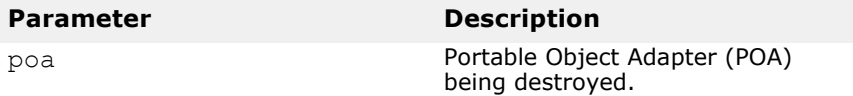

#### <span id="page-261-0"></span>**POALifeCycleInterceptorManager**

class InterceptorExt::**POALifeCycleInterceptorManager** public interceptor::InterceptorManager, public VISPseudoInterface

This class manages all POALifeCycle global interceptors. There is a single instance of the POALifeCycleInterceptorManager defined in an ORB.

Then scope of this interface is global, per-ORB. This class is only active during ORB init( ) time.

#### **Include file**

Include the PortalServerExt c.hh file when you use this class.

#### **POALifeCycleInterceptorManager method**

```
virtual void add(POALifeCycleInterceptor_ptr 
 interceptor);
```
This method may be invoked to add a POALifeCycleInterceptor to the global chain of POALifeCycle interceptors.

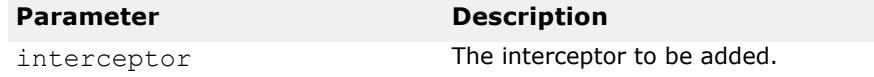

# **ActiveObjectLifeCycleInterceptor**

#### class

PortableServerExt::**ActiveObjectLifeCycleInterceptor** public VISPseudoInterface

The ActiveObjectLifeCycleInterceptor interceptor is called when objects are added and removed from the active object map. Only used when POA has RETAIN policy. This class is a POA-scoped interceptor which may be installed by a POALifeCycleInterceptor when the POA is created.

#### **Include file**

Include the PortableServerExt c.hh file when you use this class.

#### **ActiveObjectLifeCycleInterceptor methods**

```
virtual void create(const PortableServer::ObjectId& 
 oid, PortableServer::ServantBase* servant,
 PortableServer::POA_ptr adapter);
```
This method is invoked after an object has been added to the Active Object Map, either through explicit or implicit activation, using either direct APIs or a ServantActivator. The object reference and the POA of the new active object are passed as parameters.

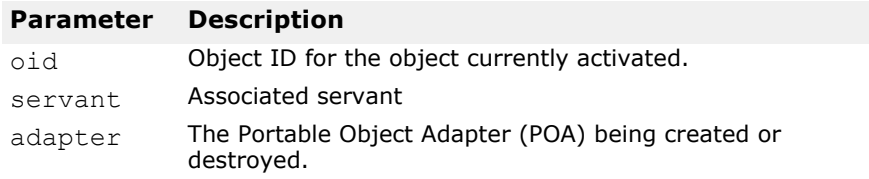

virtual **void destroy**(const PortableServer::ObjectId& **oid**, PortableServer::ServantBase\* **servant**, PortableServer::POA\_ptr **adapter**);

This method is called after an object has been deactivated and etherealized. The object reference and the POA of the object are passed as parameters.

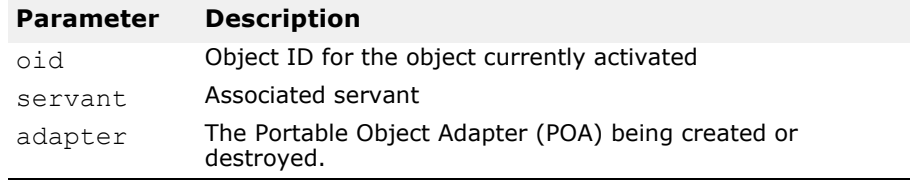

#### **ActiveObjectLifeCycleInterceptorManager**

class

```
PortableServerExt::ActiveObjectLifeCycleInterceptorMa
nager public interceptor::InterceptorManager, public 
VISPseudoInterface
```
This is the class that manages all ActiveObjectLifeCycleInterceptors registered in its scope. Each POA has one single ActiveObjectLifeCycleInterceptorManager.

# **Include file**

Include the PortableServerExt c.hh file when you use this class.

#### **ActiveObjectLifeCycleInterceptorManager method**

virtual **void add**(ActiveObjectLifeCycleInterceptor interceptor\_ptr **interceptor**);

This method may be invoked to add an ActiveObjectLifeCycleInterceptor to the chain.

### **ServerRequestInterceptor**

```
class Interceptor::ServerRequestInterceptor public 
 VISPseudoInterface
```
The ServerRequestInterceptor class is a POA-scoped interceptor which may be installed by a POALifeCycleInterceptor at POA creation time. This class may be used to perform access control, to examine and insert service contexts, and to change the reply status of a request.

### **Include file**

Include the interceptor  $c$ .hh file when you use this class.

#### **ServerRequestInterceptor methods**

```
virtual void preinvoke(CORBA::Object_ptr _target, const 
 char* operation,
  const IOP::ServiceContextList& service_contexts, 
 CORBA::MarshalInBuffer& payload, VISClosure& closure) 
  raises(ForwardRequestException);
```
This method is invoked by the ORB on every request, before the request is demarshaled. An exception thrown from this interceptor results in the request being completed immediately. This method is called before any ServantLocators are invoked. The result may be that the servant may not be available while this method is running.

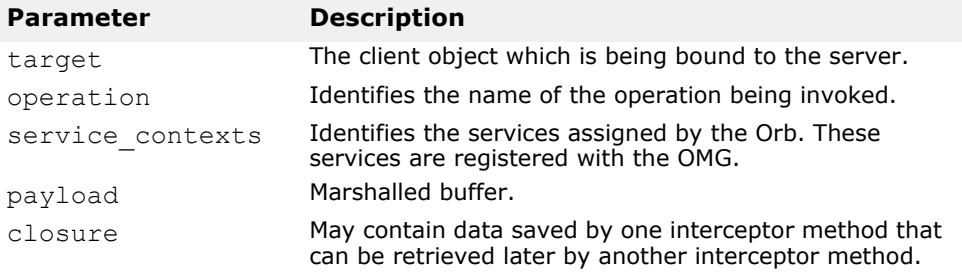

virtual **void postinvoke\_premarshal**(CORBA::Object\_ptr

```
target,IOP::ServiceContextList&
```
**ServiceContextList**,CORBA::Environment\_ptr **env**, VISClosure& **closure**);

This method is invoked after an upcall to the servant but before marshaling the reply. An exception here is handled by interrupting the chain: the request is not sent to the server and exceptionoccurred() is called on all interceptors in the chain

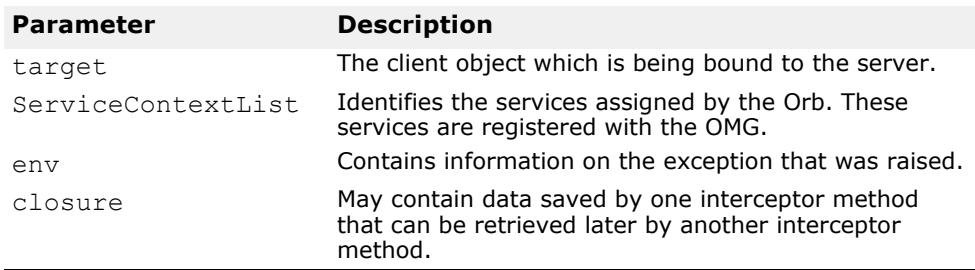

#### virtual **void postinvoke\_postmarshal**(CORBA::Object\_ptr \_**target**,CORBA::MarshalOutBuffer& \_**payload**,

VISClosure& \_**closure**);

This method is invoked after marshaling the reply but before sending the reply to the client. Exceptions thrown here are ignored. The entire chain is guaranteed to be called.

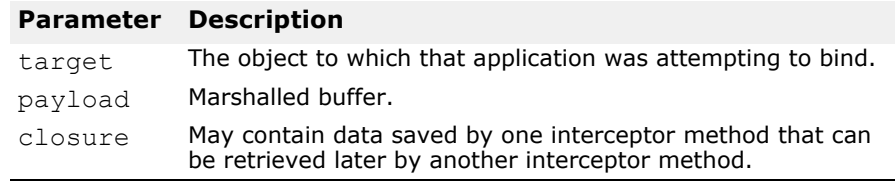

virtual **void exception\_occurred**(CORBA::Object\_ptr \_**target**,CORBA::Environment\_ptr \_**env**, VISClosure& \_**closure**);

This method is invoked by the ORB when an exceptionoccurred interceptor is called on all remaining interceptors in the chain after an exception occurred in one of the prepare reply interceptors. An exception thrown during this call replaces the existing exception in the environment

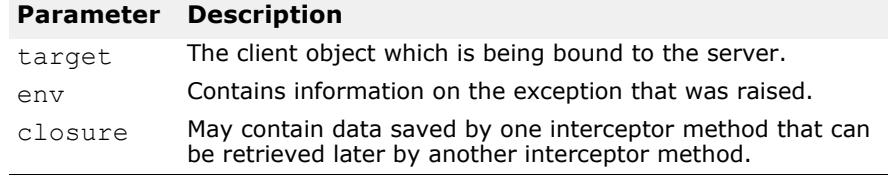

# **ServerRequestInterceptorManager**

class Interceptor::**ServerRequestInterceptorManager**

public InterceptorManager, public VISPseudoInterface

This is the class that manages all ServerRequestInterceptors registered in its scope. Each POA has one single

ServerRequestInterceptorManager.

# **Include file**

Include the interceptor c.hh file when you use this class.

#### **ServerRequestInterceptorManager method**

virtual **void add**(ServerRequestInterceptor\_ptr **interceptor**);

Invoke this method to add a ServerRequestInterceptor to the chain.

# **IORCreationInterceptor**

```
class PortableServerExt::IORInterceptor public 
 VISPseudoInterface
```
The IORCreationInterceptor is a per-POA interceptor which may be installed by a POALifeCycleInterceptor at POA creation time. The interceptor may be used to modify IORs by adding additional profiles or components. This class is typically used to support services such as transactions or firewall.

This kind of interceptor is used to automatically change the IOR templates on certain classes of POAs whose names and identities may not be known at development time. This may be the case with services such as Transaction and Firewall.

**Note**

To change all the IORs created by a POA, simply modify the IORTemplate for that POA. The change will apply only to newly created IORs and not to any existing ones.

Making radical changes to the IOR is not recommended.

# **Include file**

Include the PortableServerExt\_c.hh file when you use this class.

#### **IORInterceptor method**

virtual **void create**(PortableServer::POA **poa**, IOP::IORValue\*& **ior**);

The method is called whenever the POA needs to create an object reference. It takes the POA and the IORValue for the reference as arguments. The interceptor may modify the IORValue by adding additional profiles or components, or changing the existing profiles or components.

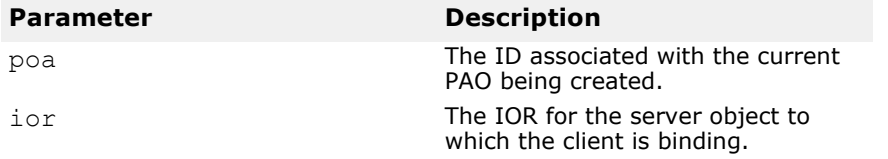

# **IORCreationInterceptorManager**

class PortableServerExt::**IORCreationInterceptorManager** public interceptor::InterceptorManager, public VISPseudoInterface

This is the class that is used to manage (add) IOR interceptors to the local chain. Each POA has one single IORInterceptorManager.

# **Include file**

Include the PortableServerExt c.hh file when you use this class.

#### **IORCreationInterceptorManager method**

```
virtual void add(IORCreationInterceptor_ptr 
 interceptor);
```
This method may be invoked to add an IORInterceptor to the local chain.

#### **VISClosure**

#### struct **VISClosure**

This structure is used to store data so that it can be shared between different invocations of interceptor methods. The data that is stored is untyped and can represent state information related to an operation request or a bind or locate request. It is used in conjunction with the VISClosureData class.

#### **Include file**

Include the vclosure.h file when you use this class.

#### **VISClosure members**

CORBA::**ULong id**

You can use this data member to uniquely identify this object if you are using more than one VISClosure object.

void **\*data**

This data member points to the un-typed data that may be stored or accessed by an interceptor method.

VISClosureData **\*managedData**

This data member points to the VISClosureData class that represents the actual data. You may cast your managed data to this type.

#### **VisExtendedClosure**

```
class VISExtendedClosure : public VISClosure {
 public: 
 interceptor::RequestInfo reqInfo;
 CORBA::MarshalInBuffer_ptr payload;
 };
```
This interface is a derived class of VISClosure and contains a RequestInfo for read only attribute.

#### **Code sample**

This sample shows the RequestInfo IDL.

```
struct RequestInfo {
 CORBA::Boolean response_expected; 
 CORBA::ULong request_id;
};
```
You can cast the VISClosure object passed to the

ServerRequestInterceptor and ClientRequestInterceptor to its subclass, VISExtendedClosure. VISExtendedClosure can be used to extract the RequestInfo, from which you can extract the request id and response expected. The request id is the unique id assigned to the request. The response expected flag indicates whether the request is a one-way call.

```
CORBA::Boolean response_expected =
  ((VISExtendedClosure)closure).reqInfo.response_expected;
CORBA::ULong request_id = 
((VISExtendedClosure)closure).reqInfo.request_id;
```
For more information, please see the example in examples/interceptor/ client server.

# **VISClosureData**

class **VISClosureData**

This class represents managed data that can be shared between different invocations of interceptor methods.

#### **VISClosureData methods**

```
virtual void _VisClosureData();
```
This is the default destructor.

```
virtual void _release();
```
Releases this object and decrements the reference count. When the reference count reaches 0, the object is deleted.

# **ChainUntypedObjectWrapperFactory**

```
class
```
VISObjectWrapper::**ChainUntypedObjectWrapperFactory**: public UntypedObjectWrapperFactory

This interface is used by a client or server application to add or remove an UntypedObjectWrapperFactory object. An

UntypedObjectWrapperFactory is used to create an

UntypedObjectWrapper for each object a client application binds to or for each object implementation created by a server application.

See "Using object wrappers" in the *VisiBroker C++ Developer's Guide*  for more information about how to use the object wrappers.

# **Include file**

Include the vobjwrap.h file when you use this class.

#### **ChainUntypedObjectWrapperFactory methods**

```
void add(UntypedObjectWrapperFactory_ptr 
 factory,Location loc);
```
This method adds the specified un-typed object wrapper factory for a client application, server application, or collocated application.

If your application is acting as both a client application and a server application, that is, a collocated application, you can install an un-typed object wrapper factory. If you do so, the wrapper's methods are invoked for both invocations on bound objects and operation requests received by object implementations. In other words, they are invoked on both the client and server portions of the application.

#### **Note**

On the client side, un-typed object wrapper factories must be defined before any objects are bound. On the server side, un-typed object wrapper factories must be defined before an invocation for an object implementation is received.

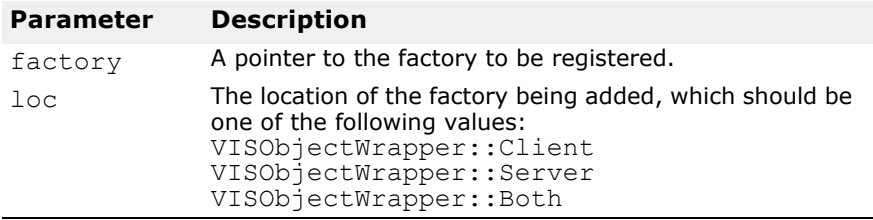

void **remove**(UntypedObjectWrapperFactory\_ptr **factory**, Location **loc**);

This method removes the specified un-typed object wrapper factory from the specified location.

If your application is acting as both a client and a server, you can remove the object wrapper factories for either the client side objects, server side implementations, or both.

#### **Note**

Removing one or more object wrapper factories from a client does not affect objects of that class which are already bound by the client. Only subsequently bound objects will be affected.

Removing object wrapper factories from a server does not affect object implementations that have already serviced requests. Only subsequently created object implementations will be affected.

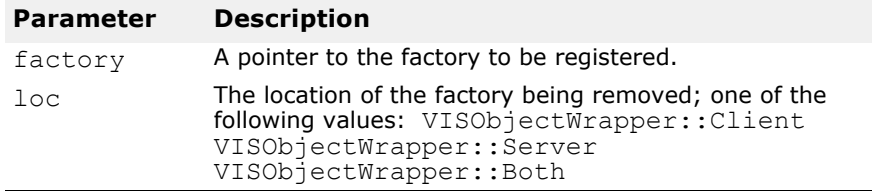

static CORBA::ULong **count**(Location **loc**);

This static method returns the number of un-typed object wrapper factories installed for the specified location.

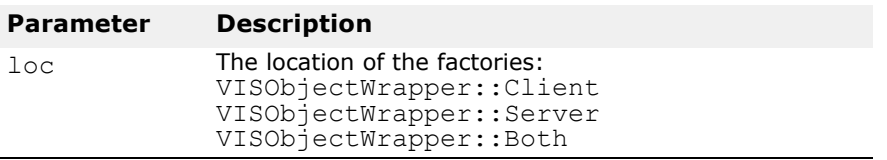

# <span id="page-269-0"></span>**UntypedObjectWrapper**

class VISObjectWrapper::**UntypedObjectWrapper** : public VISResource

You use this class to derive and implement an un-typed object wrapper for a client application, a server application, or collocated application. When you derive an un-typed object wrapper from this class, you define a pre\_method method that is invoked before a request is issued by a client application or before it is processed by an object implementation on the server side. You also define a post method method that will be invoked after an operation request is processed by an object implementation on the server side or after a reply has been received by a client application.

You must also derive a factory class that will create your un-typed wrapper objects. Derive it from the UntypedObjectWrapperFactory class, described in ["UntypedObjectWrapper".](#page-269-0)

Refer to the *VisiBroker C++ Developer's Guide* for more information about how to use the object wrappers.

# **Quality of Service interfaces and classes**

This section describes the VisiBroker for C++ implementation of the Quality of Service APIs. See ["Core interfaces and classes"](#page-22-0) for information about creating policies.

# **CORBA::PolicyManager**

class CORBA::**PolicyManager**

This class is used to set and access policy overrides at the VisiBroker ORB level. Policies defined at the VisiBroker ORB level override any system defaults. The instance belonging to the manager thread is accessible by using resolve initial reference("PolicyManager") and narrowing down to PolicyManager.

### **IDL definition**

```
module CORBA {
      interface PolicyManager {
     PolicyList get_policy_overrides(in PolicyTypeSeq ts);
       void set_policy_overrides(in PolicyList policies, 
        in SetOverrideType set_add)
          raises (InvalidPolicies);
    };
};
```
# **Include file**

Include the file corba.h when you use this class.

# **Methods**

```
CORBA PolicyList* get policy overrides (PolicyTypeSeq
 ts);
```
This method returns a policy list containing the policies of the requested policy types. If the specified sequence is empty (that is, if the length of the list is zero), all policies at this scope are returned. If none of the requested policy types is set at the target **PolicyManager**, an empty sequence is returned.

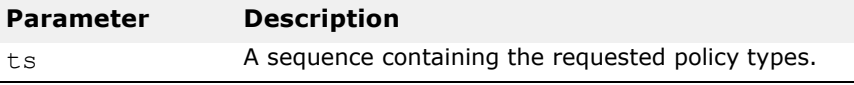

void set\_policy\_overrides (const CORBA\_PolicyList& **policies**, CORBA::SetOverrideType **set\_add**)

This method updates the current set of policies with the requested list of policy overrides. To remove all overrides from a PolicyManager, invoke set policy overrides with an empty sequence of policies and a mode of SET\_OVERRIDE.

Only certain policies that pertain to the invocation of an operation at the client end can be overridden using this operation. An attempt to override any other policy results in the raising of the CORBA:: NO PERMISSION exception. If the request would put the set of overriding policies for the target PolicyManager in an inconsistent state, no policies are changed or added, and the exception InvalidPolicies is raised. There is no evaluation of compatibility with policies set within other PolicyManagers.

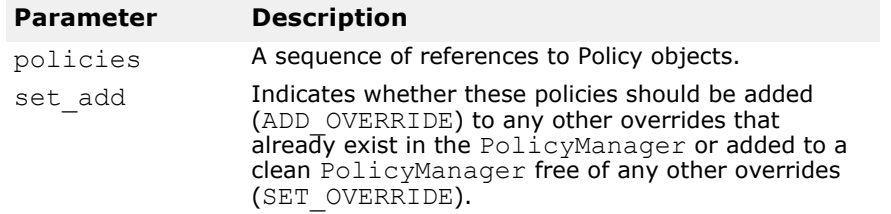

# **CORBA::PolicyCurrent**

class CORBA::PolicyCurrent

This class provides access to policies overridden at the thread level and is defined with operations for querying and applying quality of service values to a thread. Policies defined at the thread level override any system defaults or values set at the VisiBroker ORB level but not those at the Object level. The instance belonging to the current thread is accessible by using resolve initial reference("PolicyCurrent") and narrowing down to PolicyCurrent.

#### **IDL definition**

```
interface PolicyCurrent : PolicyManager, Current {
};
```
#### **Include file**

Include the file corba.h when you use this class.

# **CORBA::Object**

class CORBA::**Object**

The VisiBroker Edition implementation of the Quality of Service API allows policies to be assigned to objects, threads, and VisiBroker ORBs. Policies assigned to Objects override all other policies.

#### **IDL definition**

```
#pragma prefix "omg.org"
module CORBA {
    interface Object {
      Policy get client policy(in PolicyType type);
       Policy get_policy(in PolicyType type);
      PolicyList get policy overrides (in PolicyTypeSeq
types);
       Object set_policy_overrides(in PolicyList 
policies,in SetOverrideType
```

```
set add)
          raises (InvalidPolicies);
       boolean validate_connection(out PolicyList 
inconsistent policies);
   };
};
```
#### **Include file**

Include the file corba.h when you use this class.

#### **Methods**

CORBA::Policy\_ptr get\_client\_policy(CORBA::PolicyType **type);**

Returns the effective overriding Policy for the object reference. The effective override is obtained by first checking for an override of the specified PolicyType at the Object scope, then at the Current scope, and finally at the VisiBroker ORB scope. If no override is present for the requested PolicyType, the system-dependent default value for that PolicyType is used. Portable applications are expected to set the desired "defaults" at the VisiBroker ORB scope since default Policy values are not specified.

CORBA::Policy\_ptr get\_policy(CORBA::PolicyType **type**);

Returns the effective Policy for the object reference. The effective Policy is the one that would be used if a request were made. This Policy is determined first by obtaining the effective override for the PolicyType as returned by get client policy.

The effective override is then compared with the Policy as specified in the IOR. The effective Policy is the intersection of the values allowed by the effective override and the IOR-specified Policy. If the intersection is empty, the system exception INV POLICY is raised. Otherwise, a Policy with a value legally within the intersection is returned as the effective Policy. The absence of a Policy value in the IOR implies that any legal value may be used. To ensure the accuracy of the returned effective Policy, invoke non existent or validate connection on an object reference prior to get<sup>p</sup>policy. If get policy is invoked prior to the object reference being bound, the returned effective Policy is implementation-dependent. In that situation, a compliant implementation may do any of the following: raise the exception CORBA::BAD\_INV\_ORDER, return some value for that PolicyType which may be subject to change once a binding is performed, or attempt a binding and then return the effective Policy. Note that if the RebindPolicy has a value of TRANSPARENT, the effective Policy may change from invocation to invocation due to transparent rebinding.

#### **Note**

In VisiBroker, this method gets the Policy assigned to an Object, thread or the VisiBroker ORB.

CORBA::Object\_ptr set\_policy\_overrides(const CORBA\_PolicyList& **\_policies**, CORBA::SetOverrideType **\_set\_add**);

This method works as does the PolicyManager method of the same name. However, this method updates the current set of policies of an Object, thread or the VisiBroker ORB with the requested list of Policy overrides. In

addition, this method returns a CORBA: : Object whereas other methods of the same name return void.

#### CORBA::Boolean validate\_connection(CORBA\_PolicyList& **inconsistent\_policies**);

Returns the value TRUE if the current effective policies for the Object will allow an invocation to be made. If the object reference is not yet bound, a binding will occur as part of this operation. If the object reference is already bound, but current policy overrides have changed or for any other reason the binding is no longer valid, a rebind will be attempted regardless of the setting of any RebindPolicy override. The validate connection operation is the only way to force such a rebind when implicit rebinds are disallowed by the current effective  $\text{RebindPolicy.}$  The attempt to bind or rebind may involve processing GIOP LocateRequests by the VisiBroker ORB.

This method returns the value FALSE if the current effective policies would cause an invocation to raise the system exception INV\_POLICY. If the current effective policies are incompatible, the out parameter inconsistent policies contains those policies causing the incompatibility. This returned list of policies is not guaranteed to be exhaustive. If the binding fails due to some reason unrelated to policy overrides, the appropriate system exception is raised.

# **Messaging::RebindPolicy**

#### class Messaging::RebindPolicy

The VisiBroker implementation of RebindPolicy is a complete implementation of RebindPolicy as defined in the Messaging Specification with enhancements to support failover.

The RebindPolicy of the VisiBroker ORB determines how it handles GIOP location-forward messages and object failures. The VisiBroker ORB handles fail-over/rebind by looking at the effective policy at the CORBA:: Object instance.

The OMG implementation, derived from CORBA:: Policy, determines whether the VisiBroker ORB may transparently rebind once it is successfully bound to a target server. The extended implementation determines whether the VisiBroker ORB may transparently failover once it is successfully bound to a target Object, thread, or VisiBroker ORB.

#### **IDL definition**

```
#pragma prefix "omg.org" 
module Messaging { 
    typedef short RebindMode; 
    const CORBA::PolicyType REBIND_POLICY_TYPE = 23; 
    local interface RebindPolicy CORBA::Policy { 
      readonly attribute RebindMode rebind mode;
    }; 
};
```
#### **Include file**

Include the file corba.h when you use this class.

#### **Policy values**

**Note**

Policies are enforced only after a successful bind.

The OMG Policy values that can be set as the Rebind Policy are:

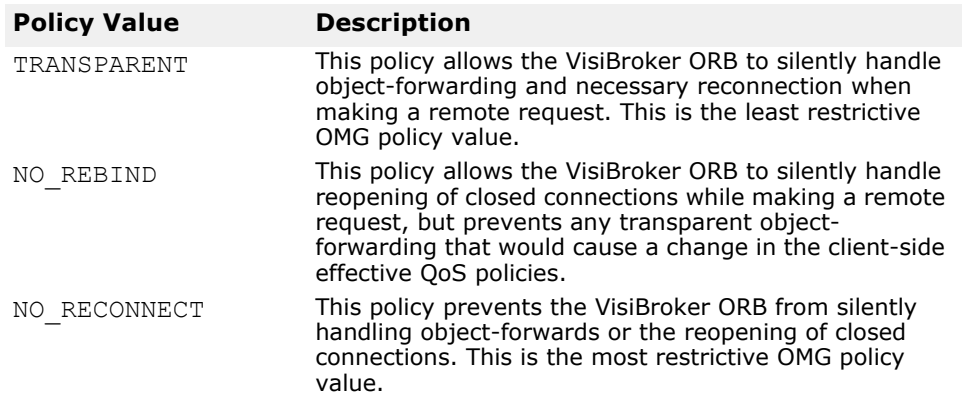

The VisiBroker-specific values that can be set as the Rebind Policy are:

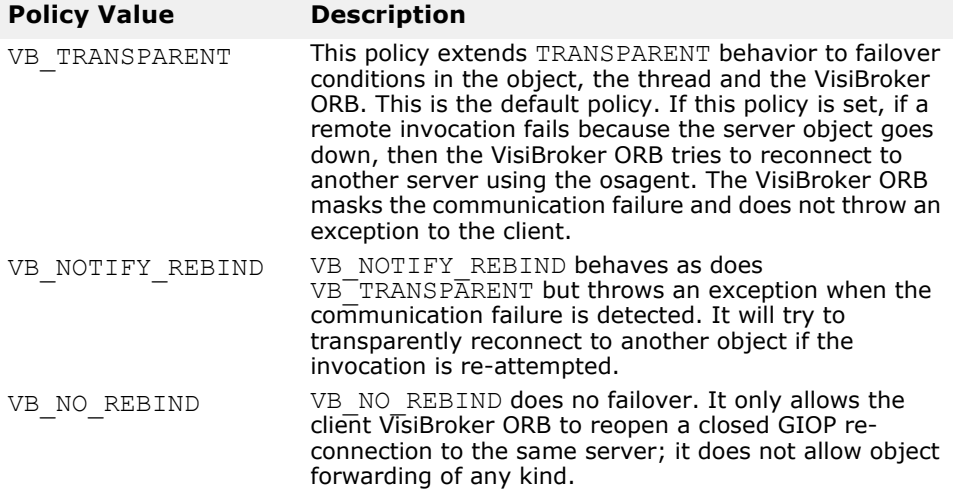

# **QoSExt::DeferBind Policy**

class QoSExt::DeferRebindPolicy

By default, the VisiBroker ORB connects to the (remote) object when it receives a bind() or a string\_to\_object call.

If set to TRUE, this policy changes this behavior; it causes the VisiBroker ORB to delay contacting the Object until the first invocation.

#### **IDL definition**

```
#pragma prefix "inprise.com" 
module QoSExt { 
    interface DeferBindPolicy :CORBA::Policy { 
       readonly attribute boolean value; 
    }; 
};
```
#### **Include file**

Include the file corba.h when you use this class.

# **QoSExt::RelativeConnectionTimeoutPolicy**

```
class QoSExt::RelativeConnectionTimoutPolicy
```
The RelativeConnectionTimeoutPolicy indicates a timeout after which attempts to connect to an object using one of the available endpoints is aborted. The policy value of unsigned longlong type specifies the timeout in 100s of nanoseconds. It is applied to every endpoint that the VisiBroker ORB tries to connect to. Therefore, if multiple connection attempts are made, the elapsed time will be a multiple of the configured timeout. The default value of 0 sets the timeout value to that of the operating system default timeout.

**Note**

This Policy is not enforced for in-process communications.

# **IDL definition**

```
module QoSExt {
   const CORBA::PolicyType RELATIVE CONN TIMEOUT POLICY TYPE = 0x56495304;
    local interface RelativeConnectionTimeoutPolicy :CORBA::Policy {
       readonly attribute TimeBase::TimeT relative_expiry;
    };
};
```
#### **Include file**

Include the file corba.h when you use this class.

# **Messaging::RelativeRequestTimeoutPolicy**

class Messaging::RelativeRequestTimeoutPolicy

The RelativeRequestTimeoutPolicy specifies the maximum time that a client is to block waiting to send an operation request. If the request times out, CORBA::TIMEOUT exception is raised.

#### **IDL definition**

```
module Messaging{
  const CORBA::PolicyType RELATIVE REQ TIMEOUT POLICY TYPE = 31;
  local interface RelativeRequestTimeoutPolicy : CORBA::Policy {
   readonly attribute TimeBase:: TimeT relative expiry;
  };
};
```
#### **Include file**

Include the file corba.h when you use this class.

# **Messaging::RelativeRoundtripTimeoutPolicy**

class Messaging::RelativeRoundtripTimeoutPolicy

The RelativeRoundtripTimeoutPolicy specifies the relative amount of time for which a Request or its corresponding Reply may be delivered. If a response has not yet been delivered after this amount of time, the Request is canceled. Also, if a Request had already been delivered and a Reply is returned from the target, the Reply is discarded after this amount of time. This policy applies to both synchronous and asynchronous invocations. Assuming the request completes within the specified timeout, the Reply will never be discarded due to timeout. The timeout value is specified in 100s of nanoseconds.This policy is also effective in the initial establishment of a connection.

#### **IDL definition**

```
module Messaging{
  const CORBA::PolicyType RELATIVE RT TIMEOUT POLICY TYPE = 32;
  local interface RelativeRoundtripTimeoutPolicy : CORBA::Policy {
    readonly attribute TimeBase:: TimeT relative expiry;
  };
};
```
#### **Include file**

Include the file corba.h when you use this class.

# **Messaging::SyncScopePolicy**

class Messaging::SyncScopePolicy

The SyncScopePolicy defines the level of synchronization for a request with respect to the target. Values of type SyncScope are used in conjunction with a SyncScopePolicy to control the behavior of one-way operations.

The default SyncScopePolicy is SYNC WITH TRANSPORT.

### **IDL definition**

```
module Messaging{
 const CORBA::PolicyType SYNC SCOPE POLICY TYPE = 24;
  const SyncScope SYNC_NONE = 0;
  const SyncScope SYNC_WITH_TRANSPORT = 1;
  const SyncScope SYNC_WITH_SERVER = 2;
  const SyncScope SYNC WITH TARGET = 3;
    local interface SyncScopePolicy : CORBA::Policy {
      readonly attribute SyncScope synchronization;
  };
};
```
### **Include file**

Include the file corba.h when you use this class.

# **IOP and IIOP interfaces and classes**

This section describes the VisiBroker for C++ implementation of the key General Inter-ORB Protocol interfaces and other structures defined by the CORBA specification. For a complete description of these interfaces, refer to the *OMG CORBA/IIOP Specification*.

# **IIOP::ProfileBody**

```
struct ProfileBody
```
This structure contains information about the protocol supported by an object.

```
module IIOP {
    . . .
    struct ProfileBody {
      GIOP::Version iiop_version;
       string host;
       unsigned short port;
      sequence<octet> object key;
      sequence<IOP::TaggedComponent> components;
    };
};
```
# **Include file**

The  $IOP$  c.hh file should be included when you use this structure.

# **ProfileBody members**

```
GIPOP::Version iiop_version
```
The version of IIOP supported.

CORBA::String\_var **host**

The name of the host where the server hosting the object is running.

CORBA::UShort **port**

The port number to use for establishing a connection to the server hosting the object.

```
CORBA::OctetSequence object_key
```
Object keys are stored in a vendor-specific format and are generated when an IOR is created.

```
IIOP::MultiComponentProfile components
```
A sequence of TaggedComponents which contain information about the protocols that are supported.

# **IOP::IOR**

struct **IOR**

This structure represents an Interoperable Object Reference and is used to provide important information about object references. Your client application can create a stringified IOR by invoking the ORB:: object\_to\_string method.

### **Include file**

The  $IOP$  c.hh file should be included when you use this structure.

#### **IOR members**

```
CORBA::String_var type_id
```
This data member describes the type of object reference that is represented by this IOR.

TaggedProfileSeq **profiles**

This data member represents a sequence of one or more TaggedProfile structures which contain information about the protocols that are supported.

# **IOP::TaggedProfile**

#### struct **TaggedProfile**

This structure represents a particular protocol that is supported by an Interoperable Object Reference (IOR).

#### **Include file**

The  $IOP$  c.hh file should be included when you use this structure.

#### **TaggedProfile members**

#### ProfileID **tag**

The contents of the profile data. Its value should be one of the following:

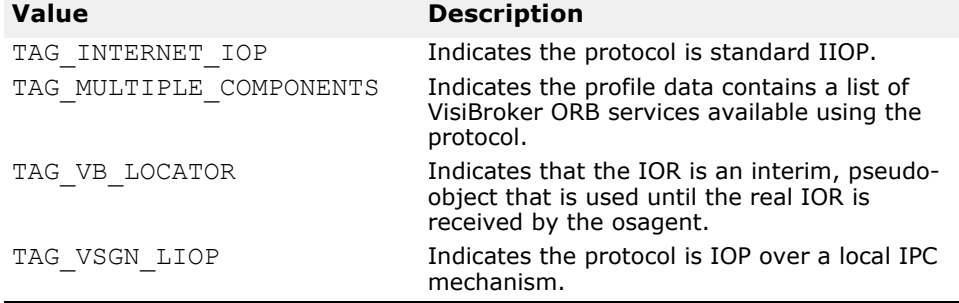

CORBA\_OctetSequence **profile\_data**

This data member encapsulates all the protocol information needed to invoke an operation on an IOR.

# **Marshal buffer interfaces and classes**

This section describes the buffer class used for marshaling data to a buffer when creating an operation request or a reply message. It also describes the buffer class used for extracting data from a received operation request or reply message.

# **CORBA::MarshalInBuffer**

class **CORBA::MarshalInBuffer** : public VISistream

This class represents a stream buffer that allows IDL types to be read from a buffer. Interceptor methods that you implement may used this class. Go to "Portable Interceptor interfaces and classes for  $C++$ " for more information on the interceptor interfaces.

The CORBA:: MarshalInBuffer class is used on the client side to extract the data associated with a reply message. It is used on the server side to extract the data associated with an operation request. This class provides a wide range of methods for retrieving various types of data from the buffer.

This class also provides several static methods for testing and manipulating CORBA::MarshalInBuffer pointers.

A CORBA:: MarshalInBuffer var class is also offered. It provides a wrapper that automatically manages the contained object.

# **Include file**

The **mbuf.h** file should be included when you use this class. This file gets included in **corba.h**. So, you don't have to include **mbuf.h** separately.

#### **CORBA::MarshalInBuffer constructors/ destructors**

**CORBA::MarshalInBuffer**(char \***read\_buffer**, CORBA::ULong **length**, CORBA::Boolean **release\_flag**=0, CORBA::ULong start offset=0, CORBA::Boolean byte order = CORBA::ByteOrder);

This is the default constructor.

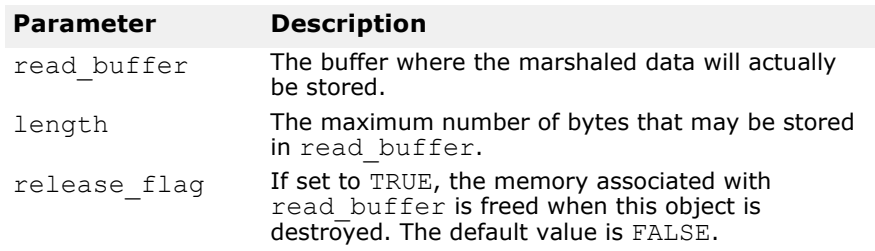

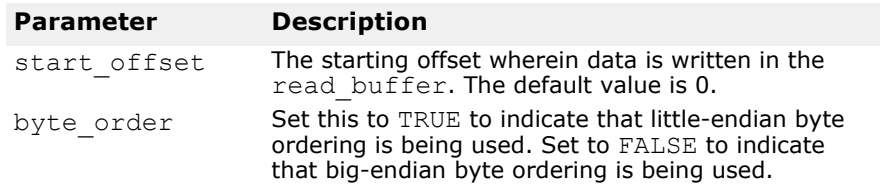

virtual **~CORBA::MarshalInBuffer**();

This is the default destructor. The buffer memory associated with this object is released if the release flag is set to TRUE. The release flag may be set when the object is created or by invoking the release  $f \bar{\text{lag}}$  method, described in "void **release\_flag**[\(CORBA::Boolean](#page-284-0) **val**);".

#### **CORBA::MarshalInBuffer methods**

char \***buffer**() const;

Returns a pointer to the buffer associated with this object.

void **byte\_order**(CORBA::Boolean **val**) const;

Sets the byte ordering for this message buffer.

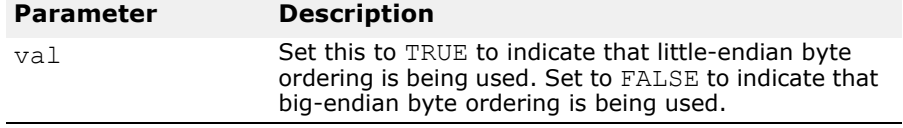

CORBA::Boolean **byte\_order**() const;

Returns TRUE if the buffer uses little-endian byte ordering. FALSE is returned if big-endian byte ordering is used.

```
CORBA::ULong curoff() const;
```
Returns the current offset within the buffer associated with this object.

```
virtual VISistream& get(char& data); 
 virtual VISistream& get(unsigned char& data);
```
These methods allow you to retrieve a single character from the buffer at the current location.

This method returns a pointer to the location within the buffer immediately following the end of the data that was just retrieved.

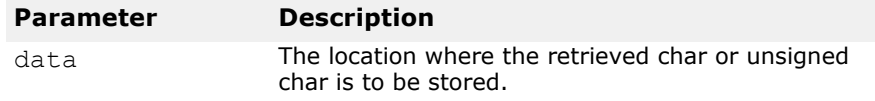

virtual VISistream& **get**(<data\_type> **data**, unsigned **size**);

These methods allow you to retrieve a sequence of data from the buffer at the current location. There is a separate method for each of the listed target data types.

This method returns a pointe to the location within the buffer immediately following the end of the data that was just retrieved.

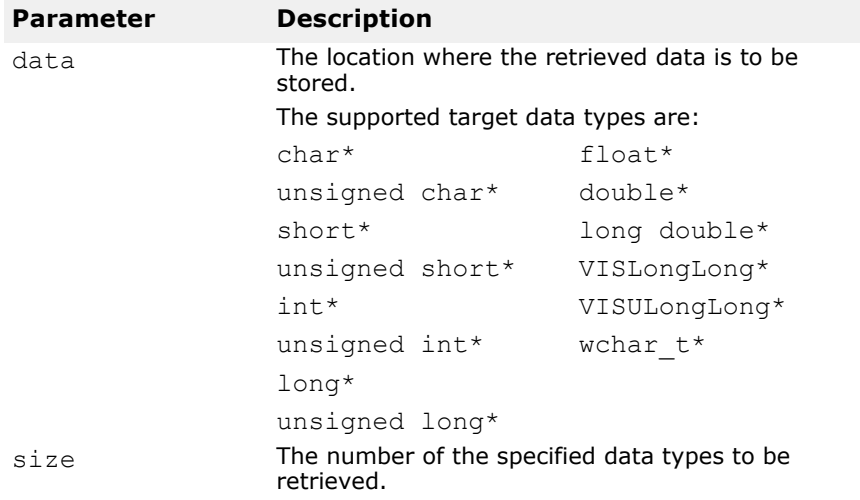

virtual VISistream& **getCString**(char\* **data**, unsigned **maxlen**);

This method allows you to retrieve a character string from the buffer at the current location. It returns a pointer to the location within the buffer immediately following the end of the data that was just retrieved.

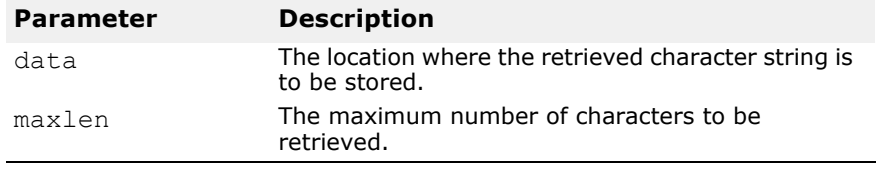

virtual int **is\_available**(unsigned long **size**);

Returns  $1$  if the specified  $size$  is less than or equal to the size of the buffer associated with this object.

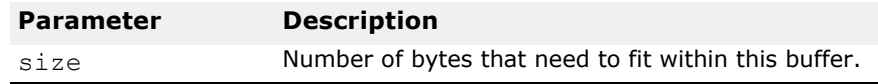

virtual CORBA::ULong **length**() const;

Returns the total number of bytes in this object's buffer.

virtual void **new\_encapsulation**() const;

Resets the starting offset within the buffer to 0.

<span id="page-284-0"></span>void **release\_flag**(CORBA::Boolean **val**);

Enables or disables the automatic freeing of buffer memory when this object is destroyed.

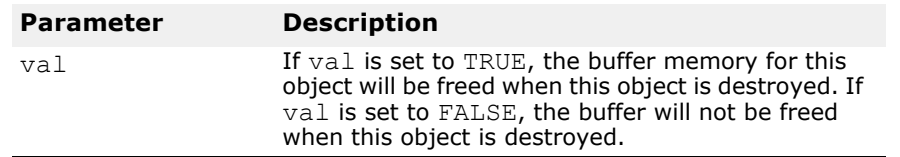

<span id="page-285-0"></span>CORBA::Boolean **release\_flag**() const;

Returns TRUE if the automatic freeing of this object's buffer memory is enabled, otherwise FALSE is returned.

```
void reset();
```
Resets the starting offset, current offset and seek position to zero.

void **rewind**();

Resets the seek position to zero.

CORBA::ULong **seekpos**(CORBA::ULong **pos**);

Sets the current offset to the value contained in  $pos$ . If  $pos$  specifies an offset that is greater than the size of the buffer, a CORBA: : BAD\_PARAM exception is raised.

```
static CORBA:: MarshalInBuffer
 *_duplicate(CORBA::MarshalInBuffer_ptr ptr);
```
Returns a duplicate pointer to the object pointed to by  $ptr$  and increments this object's reference count.

```
static CORBA::MarshalInBuffer * nil();
```
Returns a NULL pointer of type CORBA:: MarshalInBuffer.

```
static void release(CORBA::MarshalInBuffer ptr ptr);
```
Reduces the reference count of the object pointed to by  $ptr$ . When the reference count reaches 0, the object is destroyed. If the object's release flag was set to TRUE when the object was constructed, the buffer associated with the object is freed.

#### **CORBA::MarshalInBuffer operators**

virtual VISistream&**operator>>**(<data\_type> **data**);

This stream operator allows you retrieve a sequence of data of the specified source data type at the current location.

This method returns a pointer to the location within the buffer immediately following the end of the data that was just written.

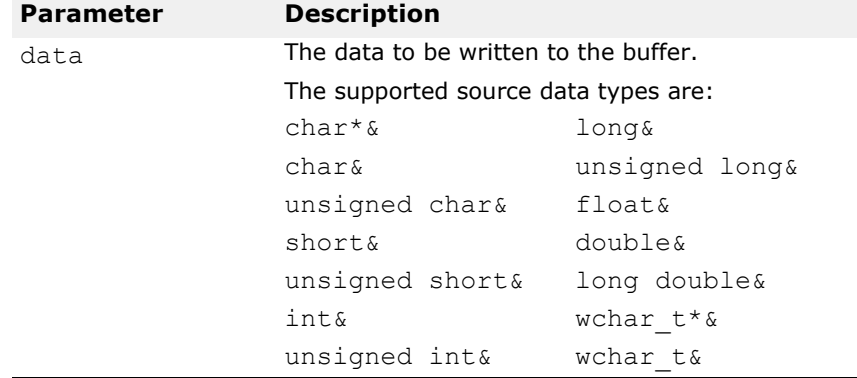

# **CORBA::MarshalOutBuffer**

class **CORBA::MarshalOutBuffer** : public VISostream

This class represents a stream buffer that allows IDL types to be written to a buffer and may be used by interceptor methods that you implement. Go to ["VisiBroker Interceptor and object wrapper interfaces and classes for](#page-254-0)  [C++",](#page-254-0) for more information on the interceptor interfaces.

The CORBA:: MarshalOutBuffer class is used on the client side to marshal the data associated with an operation request. It is used on the server side to marshal the data associated with a reply message. This class provides a wide range of methods for adding various types of data to the buffer or for retrieving what was written from the buffer.

This class provides several static methods for testing and manipulating CORBA::MarshalOutBuffer pointers.

A CORBA:: MarshalOutBuffer var class is also offered. It provides a wrapper that automatically manages the contained object.

#### **Include file**

The **mbuf.h** file should be included when you use this class. This file gets included in **corba.h**. So, you don't have to separately include **mbuf.h**.

#### **CORBA::MarshalOutBuffer constructors/ destructors**

**CORBA::MarshalOutBuffer**(CORBA::ULong **initial\_size** = 255, CORBA::Boolean **release\_flag** = 0, CORBA::ULong start offset =  $0$ );

Creates a marshalOutBuffer of size initial size. The MarshalOutBuffers are capable of resizing themselves during a put operation. When there is not enough space in the buffer to hold all the data written to it, the size of the buffer doubles.

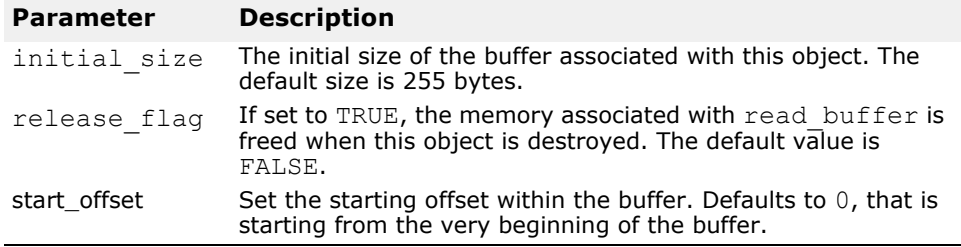

**CORBA::MarshalOutBuffer**(char \***read\_buffer**, CORBA::ULong **len**, CORBA::Boolean **release\_flag**=0, CORBA::ULong start offset =  $)$ ;

Creates an object with the specified buffer, buffer length and release flag value.

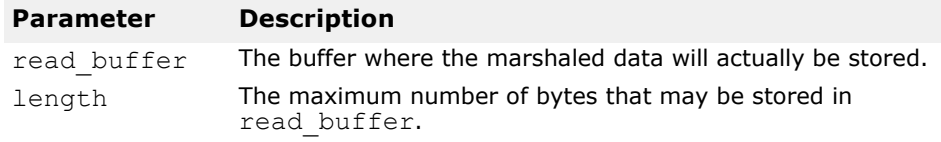

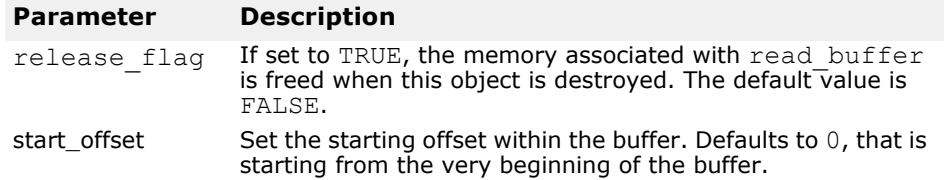

#### virtual **~CORBA::MarshalOutBuffer**();

This is the default destructor. The buffer memory associated with this object is released if the release flag is set to TRUE. The release flag may be set when the object is created or by invoking the release  $f \bar{\text{lag}}$  method, described in ["CORBA::Boolean](#page-285-0) **release\_flag**() const;".

#### **CORBA::MarshalOutBuffer methods**

```
char *buffer() const;
```
Returns a pointer to the buffer associated with this object.

```
CORBA::ULong curoff() const;
```
Returns the current offset within the buffer associated with this object.

```
virtual CORBA::ULong length() const;
```
Returns the total number of bytes in this object's buffer.

```
virtual void new_encapsulation() const;
```
Resets the starting offset within the buffer to zero.

```
virtual VISostream& put(char data);
```
Adds a single character to the buffer at the current location.

This method returns a pointer to the location within the buffer immediately following the end of the data that was just added.

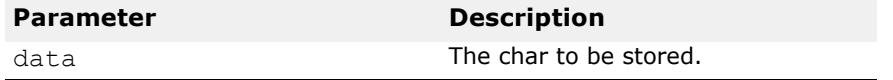

virtual VISostream& **put**(const <data\_type> **data**, unsigned **size**);

These methods allow you to store a sequence of data in the buffer at the current location.

This method returns a pointer to the location within the buffer immediately following the end of the data that was just added.

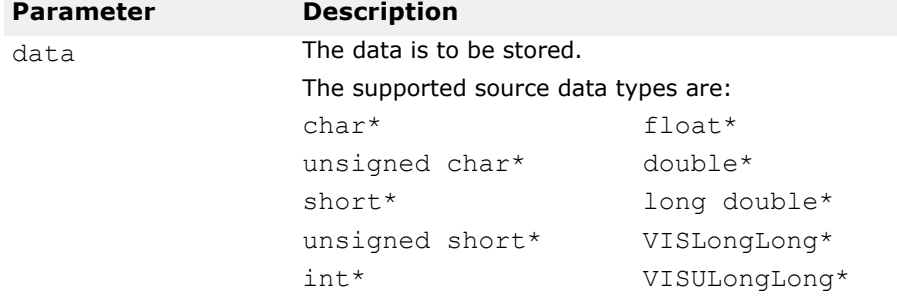
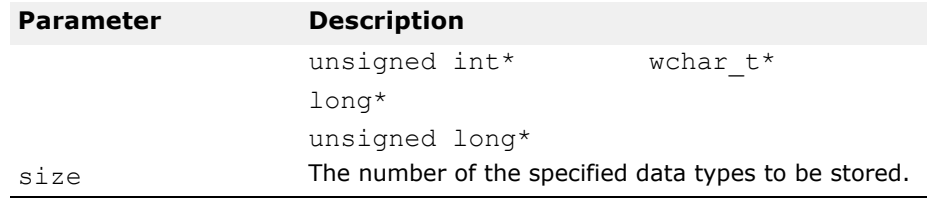

virtual VISostream& **putCString**(const char\* **data**);

This method allows you to store a character string into the buffer at the current location. It returns a pointer to the location within the buffer immediately following the end of the data that was just added.

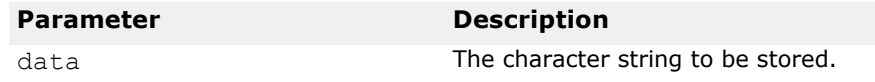

void **release\_flag**(CORBA::Boolean **val**);

Enables or disables the automatic freeing of buffer memory when this object is destroyed.

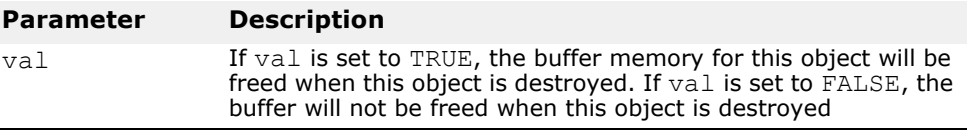

CORBA::Boolean **release\_flag**() const;

Returns TRUE if the automatic freeing of this object's buffer memory is enabled, otherwise returns FALSE.

```
void reset();
```
Resets the starting offset, current offset and seek position to zero.

```
void rewind();
```
Resets the seek position to zero.

CORBA::ULong **seekpos**(CORBA::ULong **pos**);

Sets the current offset to the value contained in pos. If pos specifies an offset that is greater than the size of the buffer, a CORBA:: BAD\_PARAM exception is raised.

static CORBA:: MarshalOutBuffer

\***\_duplicate**(CORBA::MarshalOutBuffer\_ptr **ptr**);

Returns a duplicate pointer to this object pointed to by  $ptr$  and increments this object's reference count.

static CORBA::MarshalOutBuffer \*  $nil()$ ;

Returns a NULL pointer of type CORBA:: MarshalOutBuffer.

static void **release**(CORBA::MarshalOutBuffer ptr ptr);

Reduces the reference count of the object pointed to by  $ptr$ . If the reference count is then zero, the object is destroyed. If the object's release flag was set to TRUE when it was constructed, the buffer associated with the object is freed.

## **CORBA::MarshalOutBuffer operators**

virtual VISostream& **operator<<**(<data\_type> **data**);

This stream operator allows you to add data of the specified data type to the buffer at the current location.

This method returns a pointer to the location within the buffer immediately following the end of the data that was just written.

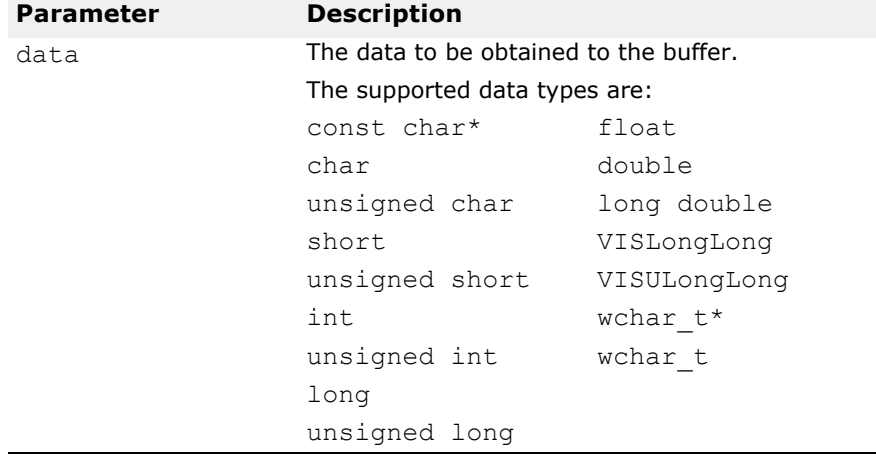

# **Location service interfaces and classes**

This section describes the interfaces you can use to locate object instances on a network of Smart Agents. For more information on the Location Service, see "Using the Location Service" in the *VisiBroker for C++ Developer's Guide*.

## **Agent**

class **Agent** : public CORBA::Object

This class provides methods that enable you to locate all instances of a particular object on a network of Smart Agents. The methods offered by this class are divided into two categories: those that query a Smart Agent for data about objects and those that deal with *triggers*.

Your client application can obtain object information based on an interface repository ID alone or in combination with an instance name.

Triggers allow your client application to be notified of changes in the availability of one or more object instances.

## **IDL definition**

```
interface Agent {
    HostnameSeq all_agent_locations()
          raises (Fail);
    RepositoryIdSeq all_repository_ids()
         raises (Fail);
    ObjSeqSeq all_available()
         raises (Fail);
   ObjSeq all instances (in string repository id)
         raises (Fail);
   ObjSeq all replica (in string repository id, in string
instance_name)
          raises (Fail);
    DescSeqSeq all_available_descs()
          raises (Fail);
   DescSeq all instances descs (in string repository id)
         raises (Fail);
   DescSeq all replica descs (in string repository id,
        in string instance name)
          raises (Fail);
    void reg trigger(in TriggerDesc desc, in
TriggerHandler handler)
       raises (Fail);
    void unreg trigger(in TriggerDesc desc, in
TriggerHandler handler) 
       raises (Fail);
    attribute boolean willRefreshOADs;
};
```
## **Include file**

You should include the **locate\_c.hh** file when you use this class.

## **Agent methods**

ObjLocation::HostnameSeq\_ptr **all\_agent\_locations**();

Returns a sequence of host names representing the hosts on which osagent processes are currently executing.

### **See also**

#### ["<type>Seq"](#page-297-0)

This method throws the following exceptions:

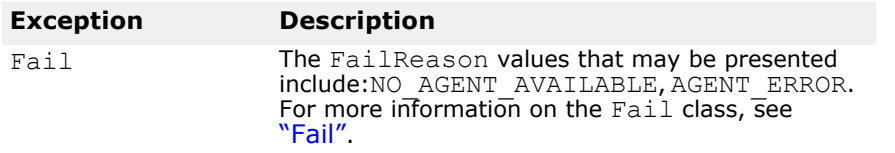

#### ObjLocation::ObjSeqSeq **all\_available**();

Returns a sequence of object references for all objects currently registered with some Smart Agent on the network.

### **See also**

### ["<type>Seq"](#page-297-0)

This method throws the following exceptions:

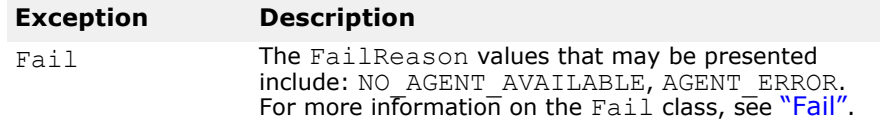

#### ObjLocation::DescSeqSeq\_ptr **all\_available\_descs**();

Returns descriptions for all objects currently registered with a Smart Agent on the network. The description information returned is organized by repository id.

### **See also**

["<type>Seq"](#page-297-0)

This method throws the following exceptions:

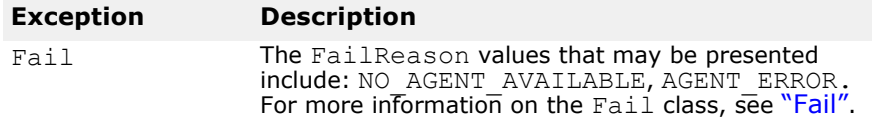

ObjLocation::ObjSeq\_ptr **all\_instances**(const char \***repository\_id**);

Returns a sequence of object references to all instances with the specified repository\_id.

### **See also**

["<type>Seq"](#page-297-0)

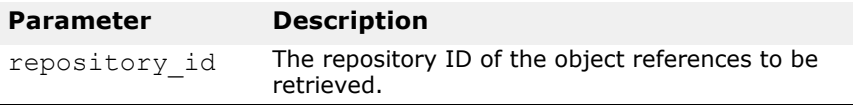

This method throws the following exceptions:

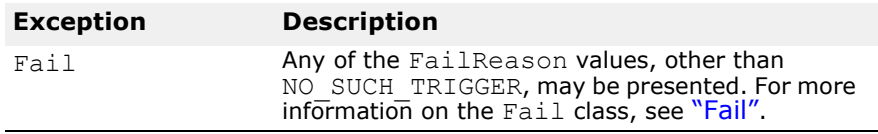

ObjLocation::DescSeq\_ptr **all\_instances\_descs**(const char \***repository\_id**);

Returns description information for all object instances with the specified repository\_id.

### **See also**

### ["<type>Seq"](#page-297-0)

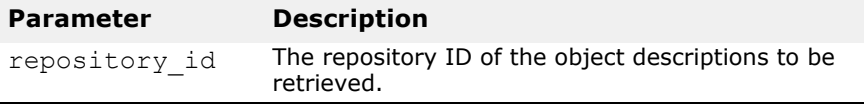

This method throws the following exceptions:

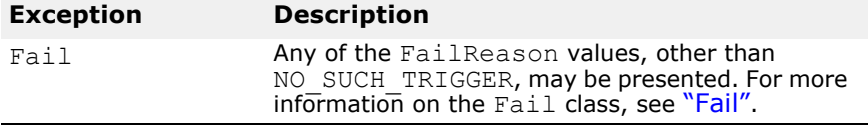

ObjLocation::ObjSeq\_ptr **all\_replica**(const char \***repository\_id**, const char \***instance\_name**);

Returns a sequence of object references for objects with the specified repository id and instance name.

#### **See also**

["<type>Seq"](#page-297-0)

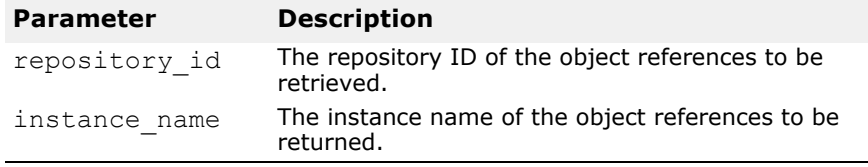

This method throws the following exceptions:

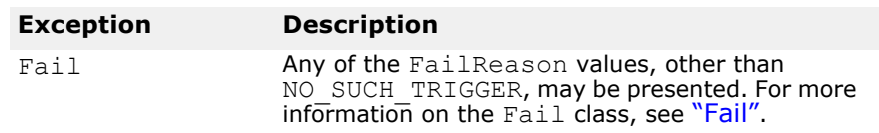

```
ObjLocation::DescSeq_ptr all_replica_descs(const char 
  *repository_id, const char *instance_name);
```
Returns a sequence of description information for all object instances with the specified repository id and instance name.

### **See also**

["<type>Seq"](#page-297-0)

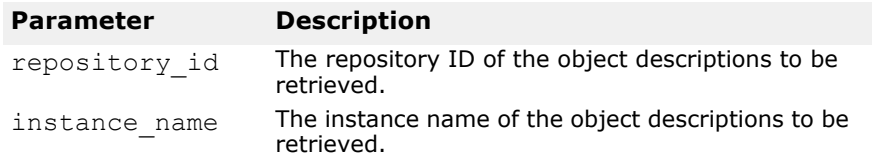

This method throws the following exceptions:

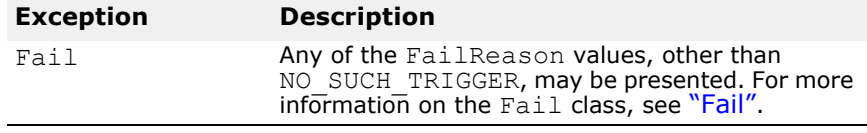

#### CORBA::StringSequence\* all repository ids();

This method retrieves all interfaces known to any osagent. This method throws the following exception:

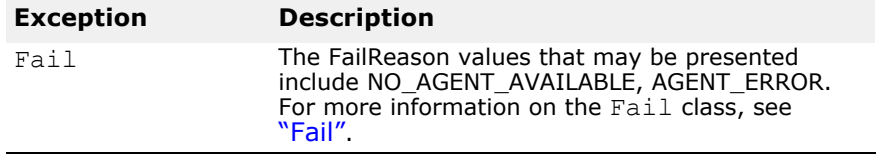

void **reg\_trigger**(const ObjLocation::TriggerDesc& **desc**, ObjLocation::TriggerHandler\_ptr **hdlr**);

Registers the trigger handler  $hdlr$  for object instances that match the description information specified in desc.

#### **Note**

A TriggerHandler is invoked every time an object that satisfies the trigger's description becomes available. If you are only interested in learning when the first instance of the object becomes available, you should use the unreg trigger method to remove the trigger after the first notification is received.

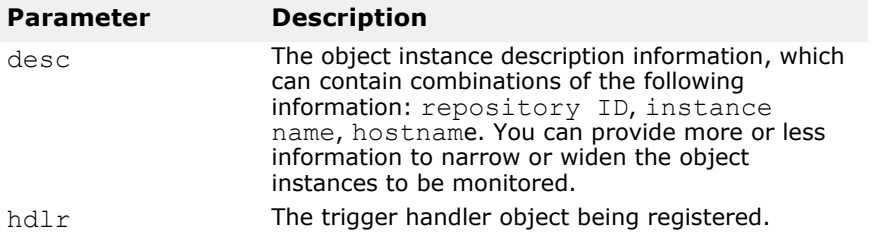

This method throws the following exceptions:

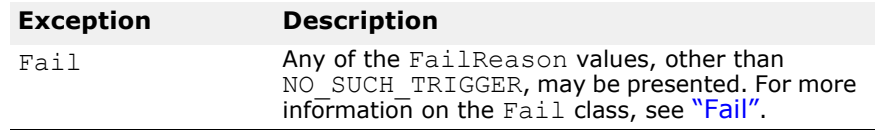

void **unreg\_trigger**(const ObjLocation::TriggerDesc& **desc**, ObjLocation::TriggerHandler\_ptr **hdlr**);

Unregisters the trigger handler  $hdlr$  for object instances that match the description information specified in desc.

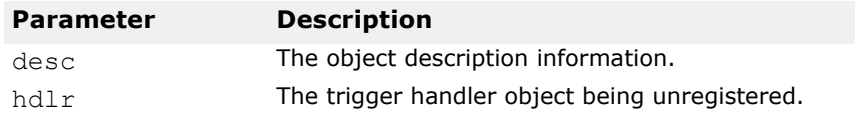

This method throws the following exceptions:

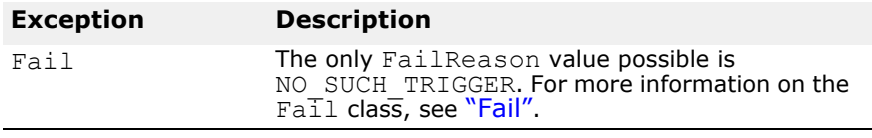

#### CORBA::Boolean **willRefreshOADs**();

Returns TRUE if the set of Object Activation Daemon is updated each time a method offered by this class is invoked, otherwise returns FALSE. If the cache is not refreshed on each invocation, the following conditions may occur:

- All objects are still reported, but their descriptor's activable flag may be incorrect.
- Any attempt to verify the existence of an object registered with an OAD that has been started since the last refresh of the OAD cache causes those objects to be activated by the OAD.

### void **willRefreshOADs**(CORBA::Boolean **val**);

This class maintains a set of Object Activation Daemons. This method enables or disables the automatic refreshing of the OADs contained in this set.

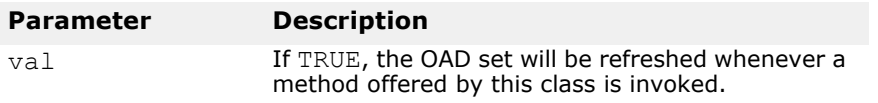

## **Desc**

### struct **Desc**

This structure contains information you use to describe the characteristics of an object. You pass this structure as an argument to several of the Location Service methods described in the chapter. The *Desc* structure, or a sequence of them, is returned by some of the Location Service methods.

### **See also**

["<type>Seq"](#page-297-0)

## **IDL definition**

```
module ObjLocation {
    struct Desc {
       Object ref;
       IIOP::ProfileBody iiop_locator;
      string repository id;
      string instance name;
      boolean activable;
     string agent hostname;
    };
 \cdot .
};
```
### **Desc members**

Object **ref**

A reference to the object being described.

IIOP::ProfileBody **iiop\_locator**

Represents profile data for the object, described in ["IIOP::ProfileBody".](#page-278-0)

CORBA::String\_var **repository\_id**

The object's repository identifier.

CORBA::String\_var **instance\_name**

The object's instance name.

CORBA::Boolean **activable**

Set to TRUE to indicate that this object is registered with the Object Activation Daemon. It is set to FALSE to indicate that the object was started manually and is registered with the osagent.

CORBA::String\_var **agent\_hostname**

The name of the host running the Smart Agent with which this object is registered.

## <span id="page-295-0"></span>**Fail**

class **Fail** : public CORBA::UserException

This exception class may be thrown by the Agent class to indicate various errors. The data member FailReason is used to indicate the nature of the failure.

### **Fail members**

FailReason **reason**

Set to one of the following values to indicate the nature of the failure:

```
 enum FailReason {
    NO_AGENT_AVAILABLE,
     INVALID_REPOSITORY_ID,
     INVALID_OBJECT_NAME,
    NO SUCH TRIGGER,
     AGENT_ERROR
 };
```
## **TriggerDesc**

struct **TriggerDesc**

This structure contains information you use to describe the characteristics of one or more objects for which you wish to register a TriggerHandler, described in ["TriggerHandler"](#page-296-0).

The host name and instance name members may be set to NULL to monitor the widest possible set of objects. The more information specified, the smaller the set of objects is.

## **IDL definition**

```
module ObjLocation {
 . . .
          struct TriggerDesc {
            string repository id;
            string instance name;
            string host name;
          };
 . . .
};
```
## **TriggerDesc members**

ORBA::String var **repository id** 

The repository identifiers of the objects to be monitored by the TriggerHandler. May be set to NULL to include all possible repository identifiers.

CORBA::String\_var **instance\_name**

The instance name of the object to be monitored by the  $TriaggerHandler$ . May be set to NULL to include all possible instance names.

CORBA::String\_var **host\_name**;

The host name where the object or objects monitored by the TriggerHandler are located. May be set to NULL to include all hosts in the network.

## <span id="page-296-0"></span>**TriggerHandler**

You use this base class to derive your own callback object to be invoked every time an object becomes available or unavailable. You specify the criteria for the object or objects in which you are interested. You register your TriggerHandler object using the Agent::reg\_trigger method, described in ["TriggerHandler"](#page-296-0).

You must provide implementations for the impletion is ready and impl is down methods.

## **IDL definition**

```
interface TriggerHandler {
     void impl_is_ready(in Desc desc);
    void impl is down(in Desc desc);
};
```
## **Include file**

You should include the **locate\_c.hh** file when you use this class.

### **TriggerHandler methods**

virtual void **impl\_is\_ready**(const Desc& **desc**);

This method is invoked by the Location Service when an object instance matching the criteria specified in desc becomes accessible.

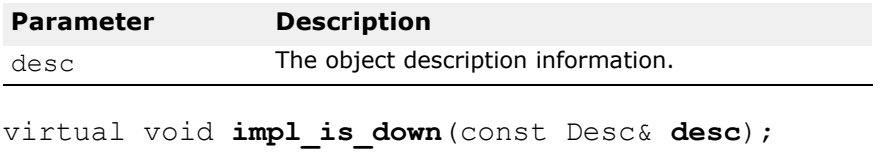

This method is invoked by the Location Service when an object instance matching the criteria specified in desc is no longer accessible.

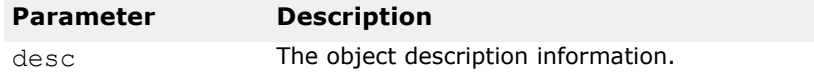

## <span id="page-297-0"></span>**<type>Seq**

This is a generalized class description for the following sequence classes used by the Location Service:

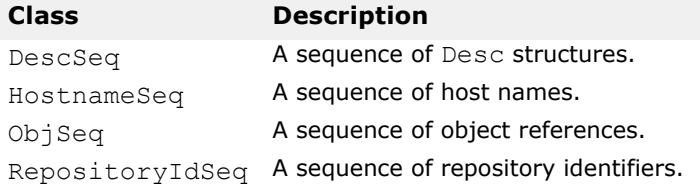

Each class represents a particular sequence of  $\langle type \rangle$ . The Location Service returns lists of information to your client application in the form of sequences which are mapped to one of these classes.

Each class offers operators for indexing items in the sequence just as you would a C++ array. Each class also offers methods for setting and obtaining the length of the array.

The code sample below shows the correct way to index a HostnameSeq returned from the Agent::all agent locations method.

```
. . . .
ObjLocation::HostnameSeq_var hostnames(myAgent-
>all agent locations());
for (CORBA::ULong i=0; i < hostnames->length(); i++) {
  cout << "Agent host #" << i+1 << ": " << hostnames[i] <<
endl;
}
\ldots .
```
### **See also**

["<type>SeqSeq"](#page-298-0)

## **<type>Seq methods**

<type>& **operator**[](CORBA::ULong **index**) const;

Returns a reference to the element in the sequence identified by index.

### **Caution**

You must use a CORBA:: ULong type for the index. Using an int type may lead to unpredictable results.

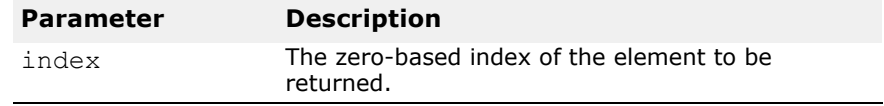

This method throws the following exception:

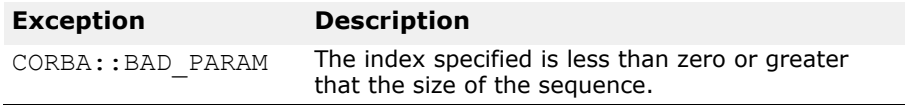

CORBA::ULong **length**() const;

Returns the number of elements in the sequence.

void **length**(CORBA::ULong **len**);

Sets the maximum length of the sequence to the value contained in len.

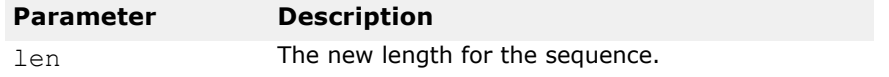

## <span id="page-298-0"></span>**<type>SeqSeq**

This is a generalized class description for the following classes used by the Location Service:

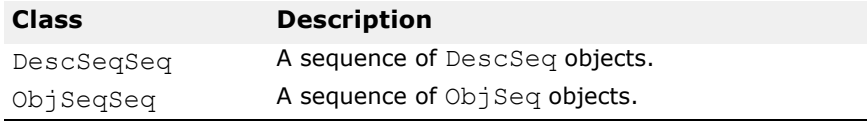

Each class represents a particular sequence of <type>Seq. Some Location Service methods return lists of information to your client application in the form of sequences of sequences which are mapped to one of these classes.

Each class offers operators for indexing items in the sequence just as you would a C++ array. The class also offer methods for setting and obtaining the length of the array.

### **See also**

["<type>Seq"](#page-297-0)

## **<type>SeqSeq methods**

### <type>Seq& **operator**[](CORBA::ULong **index**) const;

Returns a reference to the element in the sequence identified by index. The reference is to a one dimensional sequence, described in ["<type>Seq"](#page-297-0)

#### **Caution**

You must use a CORBA:: ULong type for the index. Using an int type may lead to unpredictable results.

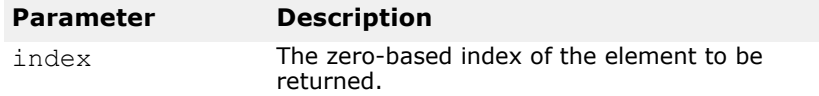

This method throws the following exceptions:

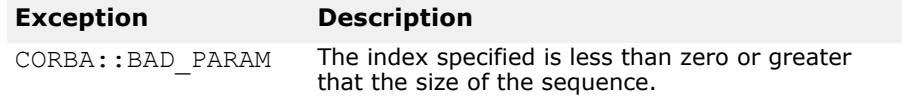

CORBA::ULong **length**() const;

Returns the number of elements in the sequence.

#### void **length**(CORBA::ULong **len**);

Sets the maximum length of the sequence to the value contained in len.

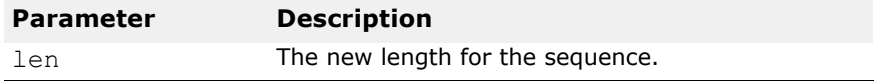

# **Initialization interfaces and classes**

This section describes the interfaces and classes that are provided for statically initializing VisiBroker ORB services such as interceptors.

## **VISInit**

### class **VISInit**

This abstract base class provides for the static initialization of service classes after the VisiBroker ORB and BOA have been initialized. By deriving your service class from VISInit and declaring it statically, you ensure that your service class instance will be properly initialized.

The VisiBroker ORB invokes the VISInit:: ORB init and VISInit::BOA\_init whenever the application calls CORBA::ORB\_init or BOA init methods. By providing your own implementations of these methods, you may add any needed initialization that must be performed for your service.

## **Include file**

Include the vinit.h file when you use this class.

## **VISInit constructors/destructors**

### **VISInit**();

This is the default constructor.

**VISInit**(CORBA::Long **init\_priority**);

This constructor creates a VISInit-derived object with the specified priority, which determines when it will be initialized relative to other VISInit-derived objects.

Internal VisiBroker classes which need to be initialized before user-defined classes have a negative priority value. The lowest priority value currently used by VisiBroker internal classes is -10 to 10.

**Note**

You should set a priority value less than  $-10$  if your class must be initialized before the VisiBroker internal classes.

If no priority value is specified, the default value is  $0$ , which means that the class will be initialized after the internal VisiBroker classes.

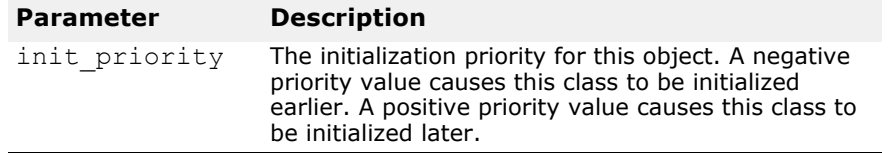

virtual **~VISInit**();

This is the default destructor.

### **VISInit methods**

```
virtual void ORB_init(int& argc, char * const *argv, 
 CORBA::ORB_ptr orb);
```
This method will be called during VisiBroker ORB initialization. Your implementation should provide for the initialization of the client-side interceptor factory that you wish to use.

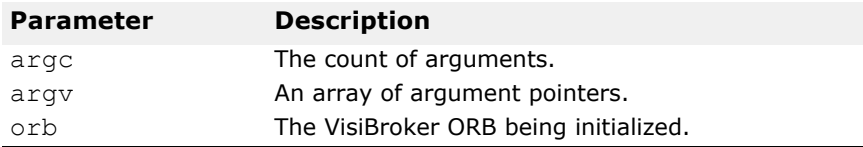

### virtual void **ORB\_initialized**(CORBA::ORB\_ptr **orb**);

This method will be called after the VisiBroker ORB is initialized. Your implementation should provide for the initialization of the client-side interceptor factory that you wish to use.

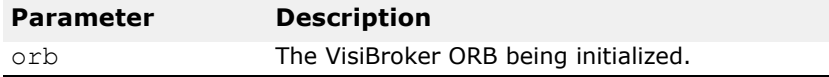

### virtual void **BOA\_init**(int& **argc**, char \* const \***argv**, CORBA::BOA\_ptr **boa**);

This method will be called when the BOA is initialized. Your implementation should provide for the initialization of the server-side interceptor factory that you wish to use.

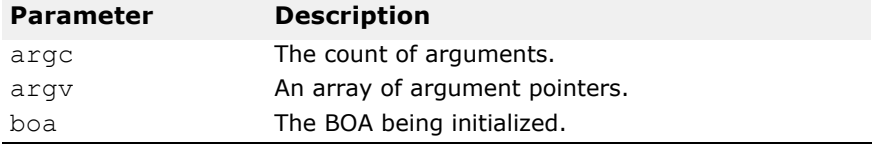

### virtual void **ORB\_shutdown**()

This method will be called when the VisiBroker ORB is shut down.

# **Real-Time CORBA interfaces and classes**

This section describes the Real-Time CORBA interfaces and classes supported by VisiBroker for C++.

**Note**

Before using these interfaces, read "Real-Time CORBA Extensions" in the *VisiBroker for C++ Developer's Guide* for descriptions and usage information on the supported extensions.

## **Introduction**

Real-Time CORBA provides a set of APIs that support the development of predictable CORBA-based systems, through the control of the number and priority of threads involved in the execution of CORBA invocations.

The majority of the Real-Time CORBA API is specified in IDL, and is mapped to C++ according to the rules of the CORBA C++ language mapping. The Real-Time CORBA IDL is scoped within module RTCORBA, and hence the C++ class names are all prefixed RTCORBA::.

The following Real-Time CORBA interfaces and classes are described in the sections that follow:

- [RTCORBA::Current](#page-303-0)
- [RTCORBA::Mutex](#page-304-0)
- [RTCORBA::NativePriority](#page-305-0)
- [RTCORBA::Priority](#page-305-1)
- [RTCORBA::PriorityMapping](#page-306-0)
- [RTCORBA::PriorityModel](#page-308-0)
- [RTCORBA::PriorityModelPolicy](#page-309-1)
- [RTCORBA::RTORB](#page-309-0)
- [RTCORBA::ThreadpoolId](#page-312-0)
- [RTCORBA::ThreadpoolPolicy](#page-312-1)

## **Include file**

To use any of the Real-Time CORBA features described in this chapter, the application should include the file rtcorba.h, which is one of the include files supplied with VisiBroker for C++.

## <span id="page-303-0"></span>**RTCORBA::Current**

class **RTCORBA::Current** : public virtual CORBA::Current, public virtual CORBA::LocalObject typedef RTCORBA::Current\* **Current\_ptr** class **RTCORBA::Current\_var**

The class RTCORBA::Current provides methods that allow a Real-Time CORBA Priority value to be associated with the current thread of execution, and the reading of the Real-Time CORBA Priority value presently associated with the current thread.

When a Real-Time CORBA Priority value is associated with the current thread, that value is immediately used to set the Native Priority of the underlying thread. The Native Priority value to apply to the thread is obtained by means of the currently installed Priority Mapping.

Where the Client Propagated Priority Model is in use, the Priority associated with a thread also determines the priority of CORBA invocations made from that thread. For details, see "Real-Time CORBA Priority Models" in the *VisiBroker for C++ Developer's Guide*.

RTCORBA::Current is defined in IDL, as a locality constrained interface. Hence applications handle RTCORBA::Current by means of CORBA LocalObject References, using the C++ classes RTCORBA:: Current\_ptr and RTCORBA:: Current var.

See ["RTCORBA::Priority"](#page-305-1) for more information.

## **RTCORBA::Current Creation and Destruction**

RTCORBA::Current is a special interface. Applications need not be concerned with which instance of it they are dealing. A reference to RTCORBA::Current is obtained through the

resolve initial references method of RTCORBA::RTORB, and is released in the normal way when it is no longer required. For details see "Real-Time CORBA Current" in the *VisiBroker for C++ Developer's Guide*.

### **IDL definition**

```
//Locality Constrained Object
local interface Current : CORBA::Current {
attribute Priority base priority;
};
```
### **RTCORBA::Current methods**

void **base priority** (Priority val);

Associates the RTCORBA:: Priority value val with the current thread of execution.

**Parameter Description** \_val The Priority value to associate with the thread.

### Priority **base\_priority**();

Gets the RTCORBA:: Priority value associated with the current thread of execution.

## <span id="page-304-0"></span>**RTCORBA::Mutex**

```
class RTCORBA::Mutex : public virtual CORBA::
                                   LocalObject
 typedef RTCORBA:: Mutex* RTCORBA:: Mutex ptr
 class RTCORBA:: Mutex var
 class TimeBase {
 typedef unsigned long long TimeT;
  };
```
The interface RTCORBA:: Mutex provides applications with a mutex synchronization primitive that is guaranteed to have the same priority inheritance properties as mutexes used internally by VisiBroker to protect ORB resources. For details, see "Real-Time CORBA Mutex API" in the *VisiBroker for C++ Developer's Guide*.

RTCORBA:: Mutex is defined in IDL, as a locality constrained interface. Hence applications handle RTCORBA:: Mutex instances by means of CORBA LocalObject References, using the C++ classes RTCORBA::Mutex ptr and RTCORBA:: Mutex\_var.

See ["RTCORBA::RTORB"](#page-309-0) for more information.

## **Mutex Creation and Destruction**

A new RTCORBA:: Mutex is obtained using the create mutex operation of the RTCORBA:: RTORB interface. The new RTCORBA:: Mutex is created in an unlocked state.

When the RTCORBA:: Mutex is no longer needed, it is destroyed using the destroy\_mutex operation of RTCORBA::RTORB. See ["RTCORBA::RTORB"](#page-309-0) for details.

Note that if the RTCORBA:: Mutex var type is used in place of the RTCORBA:: Mutex\_ptr type, the reference is automatically released when the  $var$  instance goes out of scope, but the RTCORBA:: Mutex instance it refers to is not automatically destroyed. The RTCORBA:: Mutex instance must still be destroyed with a call to destroy mutex.

### **IDL definition**

```
// Locality Constrained Object
local interface Mutex {
void lock();
void unlock();
boolean try lock ( in TimeBase::TimeT max wait );
};
local interface RTORB {
\mathsf{f}Mutex create mutex();
void destroy mutex ( in Mutex the mutex );
ƒ
};
// defined in TimeBase.idl
module TimeBase {
typedef unsigned long long TimeT;
};
```
## **RTCORBA::Mutex Methods**

void **lock**();

Locks the RTCORBA:: Mutex. When the RTCORBA:: Mutex object is in the unlocked state, the first thread to call the  $\text{lock}(i)$  operation causes the Mutex object to change to the locked state. Subsequent threads that call the lock() operation while the Mutex object is still in the locked state will block until the owner thread unlocks it.

void **unlock**();

Unlocks the locked RTCORBA:: Mutex.

CORBA::Boolean **try\_lock**( const TimeBase::TimeT \_max\_wait );

Attempts to lock the RTCORBA:: Mutex, waiting for a maximum of max wait amount of time. Returns true if the lock is successfully taken within the time, or false if it could not be taken before the time expired.

#### **Parameter Description**

\_max\_wait The maximum amount of time to wait for the lock, in 100 nanosecond ticks. A value of 0 means do not wait for the lock.

## <span id="page-305-0"></span>**RTCORBA::NativePriority**

typedef CORBA::Short **RTCORBA::NativePriority**

The type RTCORBA::NativePriority is used to represent priorities in the priority scheme of the particular Operating System that the Real-Time ORB is running on. Real-Time CORBA applications only use RTCORBA::NativePriority values in special circumstances:

- When defining a Priority Mapping. For details, see ["RTCORBA::PriorityMapping"](#page-306-0).
- When interacting directly with the Operating System, or with some other non-CORBA subsystem, that works in terms of Native Priorities. This should still be done by means of the installed Priority Mapping. For details, see "Using Native Priorities in VisiBroker Application Code" in the *VisiBroker for C++ Developer's Guide*.

Normally, within a Real-Time CORBA application, priorities are expressed in terms of RTCORBA::Priority values.

### **IDL definition**

typedef short NativePriority;

## <span id="page-305-1"></span>**RTCORBA::Priority**

typedef CORBA::Short **RTCORBA::Priority** static const Priority **RTCORBA::minPriority;** // 0 static const Priority **RTCORBA::maxPriority;** // 32767

The type RTCORBA:: Priority should be used to represent priority values in a Real-Time CORBA application. These values are mapped on to the Native Priority scheme of the particular Operating System that the application is running on by the currently installed Priority Mapping. For a

detailed discussion of Real-Time CORBA Priority, see "Real-Time CORBA Priority" in the *VisiBroker for C++ Developer's Guide*.

The only time a Real-Time CORBA application should use Native Priority values is when interacting directly with the Operating System or some other non-CORBA subsystem. Even then, this should still be done using the installed Priority Mapping. For details see 'Using Native Priorities in VisiBroker Application Code' in the *VisiBroker for C++ Developer's Guide*.

RTCORBA:: Priority values are in the range 0 to 32767. However, it is not expected that this full range of priorities will be used in a Real-Time CORBA system. Instead, the application system designer should decide on a suitable range of priorities for that system, and implement a Priority Mapping that only allows priority values in that range. For many applications the default valid range of 0 to 31 is acceptable, but there might still be reasons to override the default Priority Mapping. See ["RTCORBA::PriorityMapping"](#page-306-0)for details.

### **IDL definition**

typedef short Priority; static const Priority minPriority; // 0 static const Priority maxPriority; // 32767

## <span id="page-306-0"></span>**RTCORBA::PriorityMapping**

class **RTCORBA::PriorityMapping**

The RTCORBA::PriorityMapping class facilitates the mapping of RTCORBA:: Priority values to and from the Native Priority scheme of the Operating System the Real-Time ORB is running on. The ORB calls out to a Priority Mapping object whenever it needs to map a RTCORBA:: Priority value to a RTCORBA:: NativePriority value or vice versa.

A Real-Time CORBA application should describe its priorities in terms of RTCORBA:: Priority values. However, the application might need to make explicit use of the installed Priority Mapping, in order to interact directly with the Operating System or some other non-CORBA subsystem. For details see "Using Native Priorities in VisiBroker Application Code" in the *VisiBroker for C++ Developer's Guide*.

The range of RTCORBA:: Priority values supported by a Priority Mapping should always start from zero. The Real-Time ORB expects RTCORBA::Priority zero to be valid. Also, this convention makes integration of different Real-Time CORBA systems on the same node easier.

## **PriorityMapping Creation and Destruction**

It is not necessary to create instances of a Priority Mapping in the code of a normal Real-Time CORBA application. The available Priority Mapping is automatically used by the ORB, and can be accessed by the application if necessary.

Exactly one Priority Mapping is 'installed' at any one time. A 'default' Priority Mapping is provided, which is installed by default. This Default Priority Mapping can be overridden by installing an application-implemented Priority Mapping object. The installation process is described in the section "Replacing the Default Priority Mapping" in the *VisiBroker for C++ Developer's Guide*.

### **IDL definition**

```
// 'native' IDL type
native PriorityMapping;
```
The RTCORBA::PriorityMapping IDL type is defined as a 'native' IDL type. This means that its mapping to different programming languages is defined on a per-language basis. The C++ class representing RTCORBA::PriorityMapping has the following declaration:

```
class PriorityMapping {
public:
virtual CORBA::Boolean to_native(
RTCORBA::Priority corba_priority,
RTCORBA::NativePriority &native priority )=0;
virtual CORBA::Boolean to_CORBA(
RTCORBA::NativePriority native priority,
RTCORBA::Priority &corba_priority )=0;
virtual RTCORBA:: Priority max priority() = 0;PriorityMapping();
virtual ~PriorityMapping() {}
static RTCORBA:: PriorityMapping * instance();
};
```
The purpose of each method is explained in the next section, ["PriorityMapping Methods".](#page-307-0)

### <span id="page-307-0"></span>**PriorityMapping Methods**

```
static RTCORBA::PriorityMapping * instance();
```
This static method, implemented by VisiBroker for C++, can be used by Real-Time CORBA applications to access the currently installed Priority Mapping. For details see "Using Native Priorities in VisiBroker Application Code" in the *VisiBroker for C++ Developer's Guide.*

```
virtual RTCORBA::Priority max_priority() = 0;
```
This method returns the maximum Real-Time CORBA Priority value that is valid using this Priority Mapping. For example, if the installed Priority Mapping maps Real-Time CORBA Priorities in the range 0 to 31, the value 31 will be returned every time this method is called.

This method must be implemented when implementing a new Priority Mapping.

```
virtual CORBA::Boolean to_CORBA (
 RTCORBA::NativePriority native priority,
 RTCORBA:: Priority &corba priority ) = 0;
```
This method maps a given Native Priority value, native priority, to a Real-Time CORBA Priority value. If the Native Priority value is in the range supported by this Priority Mapping, the resultant Real-Time CORBA Priority value is stored in corba priority, and a true value is returned. Otherwise corba priority is not changed, and a false is returned.

This method must be implemented when implementing a new Priority Mapping.

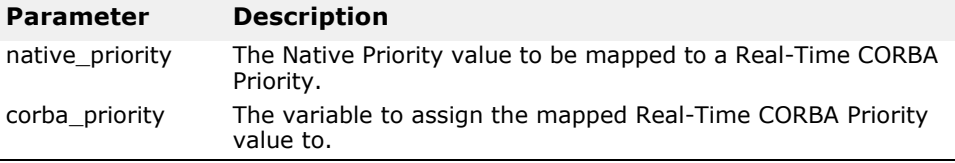

```
virtual CORBA::Boolean to_native (
 RTCORBA::Priority corba_priority,
 RTCORBA::NativePriority &native priority ) = 0;
```
This method maps a given Real-Time CORBA Priority value, corba priority, to a Native Priority value. If the Real-Time CORBA Priority value is in the range supported by this Priority Mapping, the resultant Native Priority value is stored in native priority, and a true value is returned. Otherwise native priority is not changed, and a false value is returned.

This method must be implemented when implementing a new Priority Mapping.

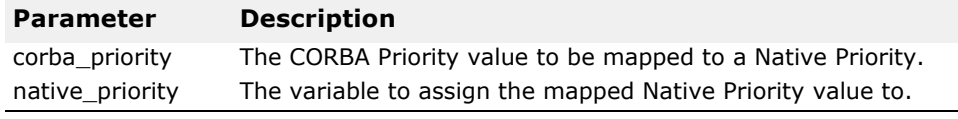

## <span id="page-308-0"></span>**RTCORBA::PriorityModel**

```
enum RTCORBA::PriorityModel {
 CLIENT_PROPAGATED,
 SERVER_DECLARED
 };
```
This enumeration specifies the two Real-Time CORBA Priority Models: Client Propagated Priority Model and Server Declared Priority Model. These are described in the section "Real-Time CORBA Priority Models" in the *VisiBroker for C++ Developer's Guide*.

These enumeration values are used as values for a parameter to the create priority model policy method of RTCORBA::RTORB. See ["RTCORBA::PriorityModelPolicy"](#page-309-1) for details.

## <span id="page-309-1"></span>**RTCORBA::PriorityModelPolicy**

class **RTCORBA::PriorityModelPolicy** : public virtual CORBA::Policy, public virtual CORBA::LocalObject

An instance of this Real-Time Policy type is created by calling the create priority model policy method of RTCORBA:: RTORB. The Policy instance can then be used to configure a Real-Time POA at the time of its creation, by passing it into the create\_POA method, as a member of the Policy List parameter.

See ["RTCORBA::RTORB"](#page-309-0) and ["RTCORBA::PriorityModel"](#page-308-0) for more information.

### **IDL definition**

```
local interface PriorityModelPolicy : CORBA::Policy {
readonly attribute PriorityModel priority model;
readonly attribute Priority server priority;
};
```
## <span id="page-309-0"></span>**RTCORBA::RTORB**

class **RTCORBA::RTORB** : public virtual CORBA::LocalObject typedef RTCORBA::RTORB\* **RTCORBA::RTORB\_ptr** class **RTCORBA::RTORB\_var**

The interface RTCORBA::RTORB provides methods for the management of Real-Time CORBA Threadpools and Mutexes, and to create instances of Real-Time CORBA Policies.

RTCORBA::RTORB is defined in IDL, as a locality constrained interface. Hence applications handle RTCORBA:: RTORB by means of CORBA LocalObject References, using the  $C++$  classes  $RTCORBA::RTORB<sub>ptr</sub>$  and RTCORBA:: RTORB\_var.

### **Note**

As stated in the *VisiBroker for C++ Developer's Guide*, to support Real-Time CORBA Extensions the VisiBroker for C++ ORB has to operate in a special 'real-time compatible' mode, the behavior and semantics of which differ from the regular mode of operation. Since obtaining an "RTORB" reference automatically puts the ORB in this special mode, you should obtain an "RTORB" reference as early as possible in your application code to avoid any possible inconsistency in behavior.

See ["RTCORBA::Mutex"](#page-304-0), ["RTCORBA::Priority",](#page-305-1) ["RTCORBA::ThreadpoolId",](#page-312-0) and ["RTCORBA::ThreadpoolPolicy"](#page-312-1). For details on the use of Real-Time CORBA Threadpools, see "Threadpools" in the *VisiBroker for C++ Developer's Guide*.

## **RTORB Creation and Destruction**

The Real-Time ORB does not need to be explicitly initialized—it is initialized implicitly as part of the regular CORBA:: ORB\_init\_call.

To use the Real-Time ORB operations, the application must have a reference to the Real-Time ORB instance. This reference can be obtained any time after the call to ORB init, and is obtained through the resolve initial references operation on CORBA::ORB, with the object ID string "RTORB" as the parameter. For details, see "Real-Time CORBA ORB" in the *VisiBroker for C++ Developer's Guide*.

### **IDL definition**

```
// locality constrained interface
local interface RTORB {
Mutex create mutex();
void destroy mutex ( in Mutex the mutex );
exception InvalidThreadpool {};
ThreadpoolId create_threadpool (
in unsigned long stacksize,
in unsigned long static threads,
in unsigned long dynamic threads,
in Priority default priority,
in boolean allow request buffering,
in unsigned long max buffered requests,
in unsigned long max request buffer size );
void destroy threadpool ( in ThreadpoolId threadpool )
raises (InvalidThreadpool);
void threadpool idle time( in ThreadpoolId threadpool,
in unsigned long seconds )
raises (InvalidThreadpool);
PriorityModelPolicy create_priority_model_policy(
in PriorityModel priority_model,
in Priority server priority );
ThreadpoolPolicy create_threadpool_policy(
in ThreadpoolId threadpool );
};
```
### **RTORB Methods**

Mutex ptr **create mutex**(); Creates a new Real-Time CORBA Mutex and returns a reference to it.

```
void destroy mutex ( Mutex ptr the mutex );
Destroys a Real-Time CORBA Mutex.
```
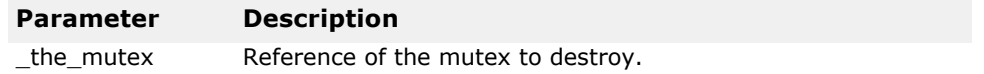

```
ThreadpoolId create_threadpool(
 CORBA::ULong _stacksize,
 CORBA::ULong _static_threads,
 CORBA:: ULong dynamic threads,
 Priority default priority,
 CORBA:: Boolean allow request buffering = 0,
 CORBA:: ULong max buffered requests = 0,
 CORBA:: ULong max request buffer size = 0);
```
Creates a new Real-Time CORBA Threadpool with the specified configuration, and returns a RTCORBA::ThreadpoolId for it.

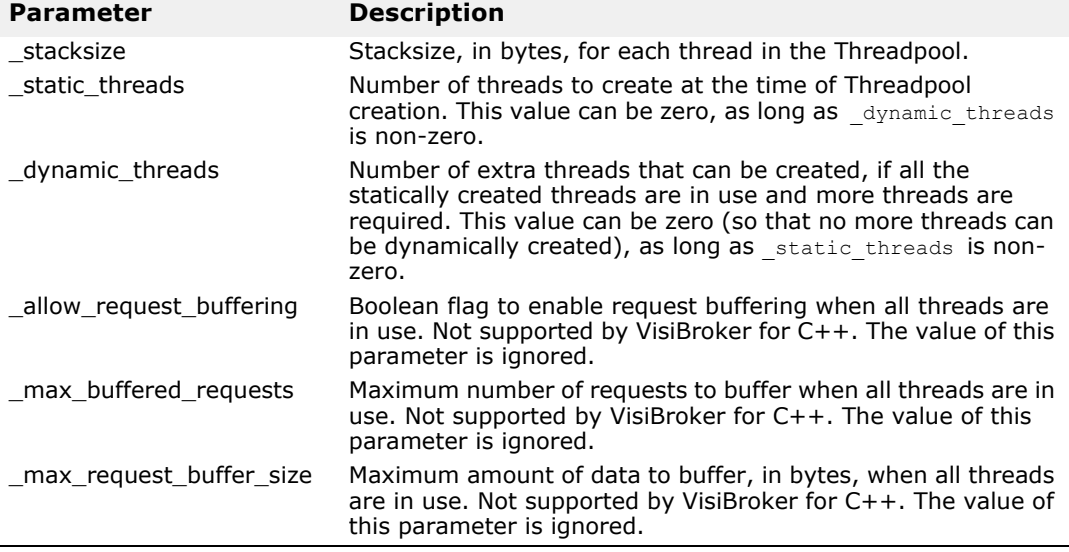

### void **destroy threadpool** ( ThreadpoolId threadpool );

Destroys a Real-Time CORBA Threadpool. The Threadpool must not be in use by any Object Adapter, or the operation will fail, and a CORBA system exception is raised.

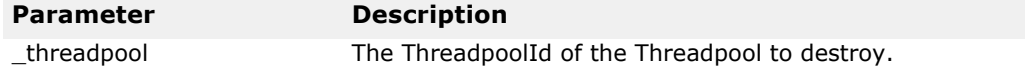

```
void threadpool_idle_time(
 ThreadpoolId threadpool,
 CORBA:: ULong seconds );
```
Sets the time, in seconds, that dynamically allocated threads remain idle before they are garbage collected. Configured on a per-Threadpool basis. The default is to garbage collect dynamically allocated threads after 300 seconds.

This method is a proprietary VisiBroker extension.

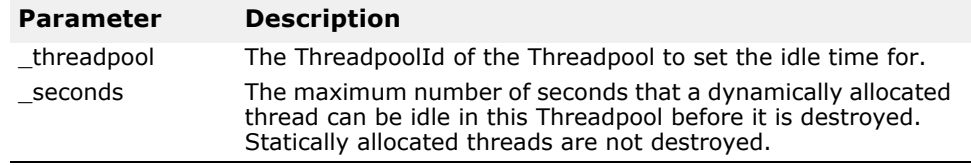

PriorityModelPolicy **create\_priority\_model\_policy(**

in PriorityModel priority model,

in Priority server priority );

Creates an instance of the RTCORBA::PriorityModelPolicy policy object, for use in configuring one or more Real-Time POAs. See ["RTCORBA::PriorityModel"](#page-308-0) and ["RTCORBA::PriorityModelPolicy"](#page-309-1).

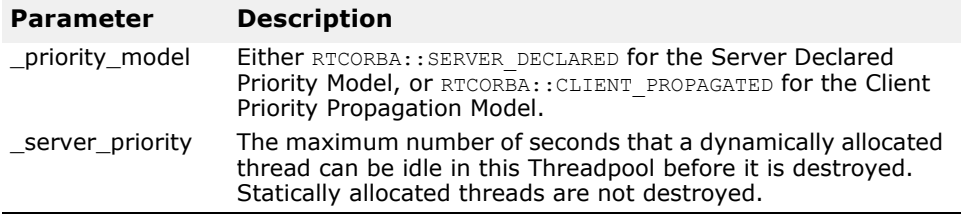

ThreadpoolPolicy **create\_threadpool\_policy**(

in ThreadpoolId threadpool );

Creates an instance of the RTCORBA::ThreadpoolPolicy policy object, for use in configuring one or more Real-Time POAs.

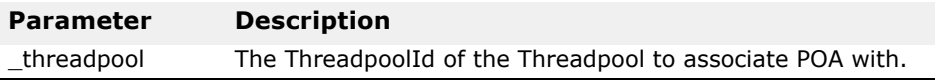

## <span id="page-312-0"></span>**RTCORBA::ThreadpoolId**

typedef CORBA::ULong **RTCORBA::ThreadpoolId**

Values of the type RTCORBA::ThreadpoolId are used to identify Real-Time CORBA Thread-pools. A value of this type is returned from the create threadpool method of RTCORBA:: RTORB.

The ID can be used to initialize an instance of a Threadpool Policy, which in turn can be passed in to a call to create POA, as a member of the PolicyList parameter, to configure a Real-Time POA. For details, see ["RTCORBA::RTORB",](#page-309-0) ["RTCORBA::ThreadpoolPolicy",](#page-312-1) and the section "Association of an Object Adapter with a Threadpool" in the *VisiBroker for C++ Developer's Guide*.

## <span id="page-312-1"></span>**RTCORBA::ThreadpoolPolicy**

class **RTCORBA::ThreadpoolPolicy** : public virtual CORBA::Policy, public virtual CORBA::LocalObject

An instance of this Real-Time Policy type is created by calling the create threadpool policy method of RTCORBA::RTORB. The Policy instance can then be used to configure a Real-Time POA at the time of its creation, by passing it into the create\_POA method, as a member of the Policy List parameter. See "RTCORBA:: RTORB", "RTCORBA:: ThreadpoolId" and the section "Association of an Object Adapter with a Threadpool" in the *VisiBroker for C++ Developer's Guide* for more information.

### **IDL definition**

local interface ThreadpoolPolicy : CORBA::Policy { readonly attribute ThreadpoolId threadpool; };

# **Pluggable Transport Interface classes**

This chapter describes the classes of the Pluggable Transport Interface provided by VisiBroker for C++. For information on how to implement support for a transport protocol via the VisiBroker Pluggable Transport Interface, see the chapter "VisiBroker Pluggable Transport Interface" in the *VisiBroker for C++ Developer's Guide*.

## <span id="page-314-0"></span>**VSPTransConnection**

This class is the abstract base class for a connection class that must be implemented for each transport protocol that is to be plugged in to VisiBroker, to allow VisiBroker to work with that particular transport protocol. Each instance of the derived class will represent a single connection between a server and a client. VisiBroker will request instances of this class be created (via the corresponding factory class, see ["virtual](#page-316-0)  [CORBA::Boolean waitNextMessage\(CORBA::ULong \\_timeout\) = 0;"\)](#page-316-0) on both the client and server side of the ORB, whenever a new connection is required.

## **Include file**

The vptrans.h file should be included to use this class.

## **VISPTransConnection methods**

### virtual void **close**() = 0;

To be implemented by the derived connection class. This method closes the connection in an orderly fashion. This method must be able to close the connection from either the client- or the server-side of a connection.

```
virtual void connect(CORBA:: ULongLong timeout) = 0;
```
To be implemented by the derived connection class. This method will be called by the client-side ORB, and must communicate with the remote peer's 'Listener' instance to setup a new connection on the server-side. The function does not return any error code, but should throw exceptions if any transport layer errors occur. Any exception may be thrown, including a CORBA User Exception, as the exception will be thrown back to the client CORBA application. CORBA::TRANSIENT is one possible exception that could be thrown.

The timeout value is in specified in milliseconds. A value of 0 means no timeout (block forever), and this is the default value, which is used unless the timeout is set through the VisiBroker QoS policy system. If the transport does not support timeouts on connect, it still can be used successfully. In this case the connect call must always block until the connection is established or has failed.

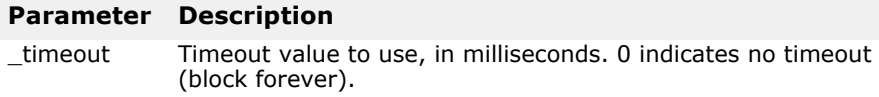

virtual void **flush**() = 0;

To be implemented by the derived connection class. If this transport buffers data, this method should immediately send all data buffered for output, and block until the data is sent. Otherwise, there is nothing to be done and it can return immediately.

#### virtual IOP::ProfileValue\_ptr **getPeerProfile**() = 0;

To be implemented by the derived connection class. This method should return a copy of the Profile describing the peer endpoint used in this connection. The copy must be created on the heap and the caller is responsible for releasing the used memory. The Profile does not describe the actual connection for this instance, but the Profile of the 'Listener' endpoint used during the 'connect' call.

#### virtual CORBA::Long **id**() = 0;

To be implemented by the derived connection class. This method must return a unique number for each connection instance. The ID only needs to be unique for this transport. It is used to lookup/locate a connection instance during request dispatching for this transport.

#### virtual CORBA::Boolean **isBridgeSignalling**() = 0;

To be implemented by the derived connection class. This method is used to indicate to the ORB which worker thread 'cooling' strategy is to be used. If the method returns  $0$  (FALSE), it means that the protocol plug-in itself is going to handle the re-reading of the connection after a request has been read. This is only possible if the plug-in is capable of doing a blocking read with timeout on the protocol endpoint. If it cannot or chooses not to, this method should return 1 (TRUE), and the transport bridge will notify the thread if another request becomes available or the when the timeout is reached. Note that thread cooling only occurs if a cooling time is configured for that protocol instance.

#### virtual CORBA::Boolean **isConnected**() = 0;

To be implemented by the derived connection class. This method should return 1 (TRUE), if the remote peer is still connected. If the connection was closed by the peer or any error condition exists that prevents the use of this connection, it must return 0 (FALSE).

#### virtual CORBA::Boolean **isDataAvailable**() = 0;

To be implemented by the derived connection class. This method should return 1 (TRUE), if data is ready to be read from the connection. Otherwise, it should return 0 (FALSE).

### virtual CORBA::Boolean **no callback**() = 0;

To be implemented by the derived connection class. This method indicates whether a connection of this transport can be used to reverse the client/ server setup and call back to a servant in the client code. It should return 0 (FALSE) if it can not, which will cause the ORB to create a new connection for this kind of call, or  $1$  (TRUE) if it can.

This feature is provided to support Bi-Directional IIOP, that was introduced in GIOP-1.2. See the CORBA specification for details.

```
virtual void read(CORBA::Boolean _isFirst, 
 CORBA::Boolean _isLast, char* _data, CORBA::ULong 
  _offset, CORBA::ULong _length, CORBA::ULongLong 
  _timeout)= 0;
```
To be implemented by the derived connection class. This method reads data from the connection. It does not return any error code, but must signal transport related errors by throwing exceptions. The arguments describe a byte array with a given length that needs to be filled. This function must either fill the complete byte array successfully, timeout, or throw an exception.

The timeout parameter's value defaults to  $0$  unless the user sets it through the VisiBroker QoS policies. A value of 0 indicates no timeout, and hence that the read should block forever waiting for data. Therefore, if this transport does not support timeouts on read/write, it still can be used successfully. In this case the read call must always block until all data has arrived.

#### **Parameter Description**

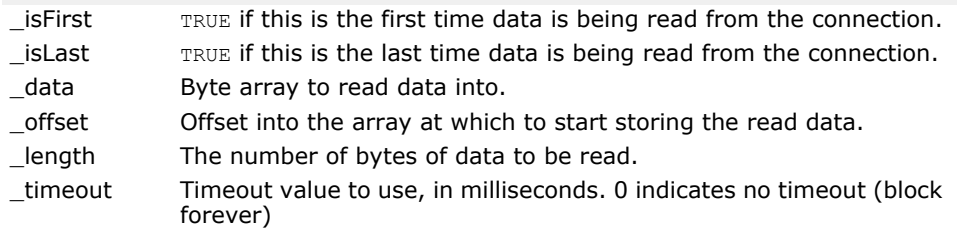

### virtual void **setupProfile**(const char\* **prefix**, VISPTransProfileBase\_ptr **peer**) = 0;

To be implemented by the derived connection class. This method is used to tell a newly created client-side connection object what peer it should try to connect to in later steps (when connect() is called.) The given VISPTransProfileBase\_ptr base class should be cast to the Profile class type of the particular transport and all member data in the connection should be initialized from that instance. A prefix string is also passed, for property lookup, in case additional property parameters need to be read.

#### **Parameter Description**

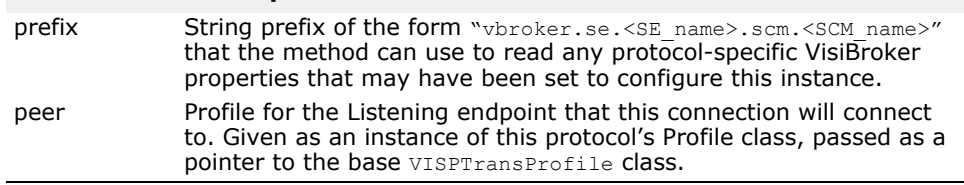

<span id="page-316-0"></span>virtual CORBA::Boolean **waitNextMessage**(CORBA::ULong **\_timeout**) = 0;

To be implemented by the derived connection class. This method should block the calling thread until either data has arrived on this connection or the given timeout (in milliseconds) has expired. It should return  $1$  (TRUE) if data is available, or 0 (FALSE) if not. Note that a value of 0 for the timeout parameter should never occur (as in this case the ORB should

not call this method). Therefore receiving this value should be handled as an error, perhaps by logging an error message.

### **Parameter Description**

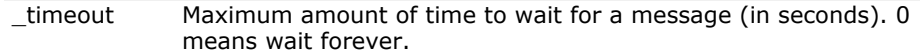

virtual void **write**(CORBA::Boolean **\_isFirst**, CORBA::Boolean **\_isLast**, char\* **\_data**, CORBA::ULong **\_offset**, CORBA::ULong **\_length**, CORBA::ULongLong  $\tt$ **imeout** $) = 0;$ 

To be implemented by the derived connection class. This method sends data through the connection to the remote peer. It does not return any error code, but must signal transport related errors by throwing exceptions. The arguments describe a byte array with a given length that needs to be sent. This function must either send the complete byte array successfully, timeout, or throw an exception. The timeout parameter's value defaults to 0 unless the user sets it through the VisiBroker QoS policies. A value of 0 indicates no timeout, and hence that the write should block forever waiting for data. Therefore, if this transport does not support timeouts on read/ write, it still can be used successfully. In this case the write call must always block until all data has arrived.

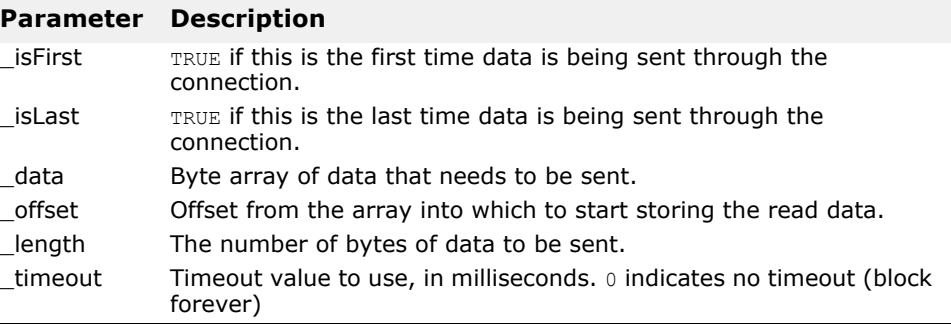

## **VISPTransConnectionFactory**

This class is the abstract base class for a connection factory class that must be implemented for each transport protocol that is to be plugged in to VisiBroker, to allow VisiBroker to work with that particular transport protocol. A singleton instance of the derived class is registered with VisiBroker, via the ["VISPTransRegistrar"](#page-324-0) class. The ORB calls the connection factory object to create instances of the connection class of the associated transport. The connection class is the corresponding class derived from class ["VSPTransConnection"](#page-314-0).

## **Include file**

The vptrans.h file should be included to use this class.

### **VISPTransConnectionFactory methods**

VISPTransConnection\_ptr **create**(const char\* **prefix**) = 0;

To be implemented by the derived connection factory class. This method creates a new instance of the corresponding connection class and returns the pointer to it cast to the base class type. The caller is responsible for the destruction of the instance when it is no longer required.

#### **Parameter Description**

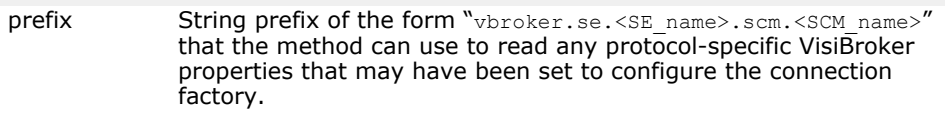

## <span id="page-318-0"></span>**VISPTransListener**

This class is the abstract base class for a listener factory that must be implemented for each transport protocol that is to be plugged in to VisiBroker, to allow VisiBroker to work with that particular transport protocol. Instances of the derived class are created each time a Server Engine is created that includes Server Connection Managers ('SCMs') that specify the particular transport protocol. One instance is created per SCM instance that specifies the protocol. The listener instances are used by the server-side ORB to wait for incoming connections and requests from clients. New connections and requests on existing connections are signaled by the listener to the ORB via the Pluggable Transport Interface's Bridge class (see "VISPTransBridge"). When a request is received on an existing connection, the connection goes through a 'Dispatch Cycle'. The Dispatch Cycle starts when the connection delivers data to the transport layer. In this initial state, the arrival of this data must be signaled to the ORB via the Bridge and then the Listener ignores the connection until the Dispatch process is completed (in the mean time, the connection is said to be in the 'dispatch state'). The connection is returned to the initial state when the ORB makes a call to the Listener's completedData() method. During the dispatch state the ORB will read directly from the connection until all requests are exhausted, avoiding any overhead incurred by the Bridge-Listener communication. In most cases, the transport layer uses blocking calls that wait for new connections. In order to handle this situation, the Listener should be made a subclass of the class VISThread and start a separate thread of execution that can be blocked without holding up the whole ORB.

## **Include file**

The vptrans.h file should be included to use this class.

### **VISPTransListener methods**

virtual void **completedData**(CORBA::Long **id**) = 0;

To be implemented by the derived listener class. This method is called when the ORB has completed reading a request from the connection with the given id and wants the Listener once again to signal any new incoming requests on that connection (via the Bridge).

#### **Parameter Description**

id Id of the connection that may once again be listened on.

### virtual void **destroy**() = 0;

To be implemented by the derived listener class. This method instructs the Listener instance to tear down its endpoint and close all related active connections.

virtual IOP::ProfileValue\_ptr **getListenerProfile**() = 0;

To be implemented by the derived listener class. This method should return the Profile describing the Listener instance's endpoint on this transport. The returned Profile should be a copy on the heap and the caller (the ORB) takes over memory management of it.

```
virtual CORBA::Boolean isDataAvailable(CORBA::Long id) 
 = 0;
```
To be implemented by the derived connection factory class. This method should return 1 (TRUE), if the connection with the given Id has data ready to be read. Returns 0 (FALSE) otherwise. Normally the call should just be forwarded to the transport layer to find out.

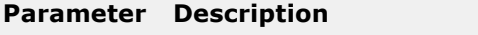

id Id of the connection that should be queried to see if data is available.

```
virtual void setBridge(VISPTransBridge* up) = 0;
```
To be implemented by the derived listener class. This method establishes the 'link' to the Pluggable Transport Bridge instance to be used by this Listener instance. The pointer it passes to the Listener should be stored to allow 'upcalls' to be made into ORB when necessary.

### **Parameter Description**

up Pointer to the Pluggable Transport Bridge instance that the Listener instance should use to communicate with the ORB.

## **VISPTransListenerFactory**

This class is the abstract base class for a listener factory class that must be implemented for each transport protocol that is to be plugged in to VisiBroker, to allow VisiBroker to work with that particular transport protocol. A singleton instance of the derived class is registered with VisiBroker, via the VISPTransRegistrar class. The ORB calls this object to create instances of the listener class of the associated transport. The listener class is the corresponding class derived from class VISPTransListener, as described in ["VISPTransListener".](#page-318-0)

## **Include file**

The vptrans.h file should be included to use this class.

### **VISPTransListenerFactory methods**

VISPTransListener\_ptr **create**(const char\* **propPrefix**) =  $0$ ;

To be implemented by the derived listener factory class. This method creates a new instance of the corresponding listener class and returns the pointer to it cast to the base class type. The caller (the ORB) is responsible for the destruction of the instance when it is no longer required.

#### **Parameter Description**

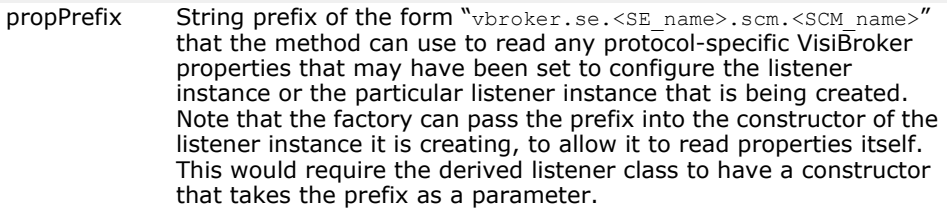

## <span id="page-320-0"></span>**VISPTransProfileBase**

class **VISPTransProfileBase** : public GIOP::ProfileBodyValue, public CORBA\_DefaultValueRefCountBase

This class is the abstract base class for a Profile class that must be implemented for each transport protocol that is to be plugged in to VisiBroker, to allow VisiBroker to work with that particular transport protocol. This class provides the functionality to convert between a transport specific endpoint description and an CORBA IOP based IOR that can be exchanged with other CORBA implementations. It is also used during the process of binding a client to a server, by passing a ProfileValue to a 'parsing' function that has to return TRUE or FALSE, to determine whether a particular IOR is usable for this transport or not. An instance of the derived Profile class is frequently passed to functions via a pointer to its base class type. In order to support safe runtime downcasting with any C++ compiler, a ' downcast' function must be provided that can test if the cast is legal or  $no\overline{t}$ .

## **Include file**

The vptrans.h file should be included to use this class.

### **VISPTransProfileBase methods**

static GIOP::ObjectKey\* **convert**(const PortableServer::ObjectId& **seq**);

Converts octet sequence representation of an Object Key into the inmemory representation.

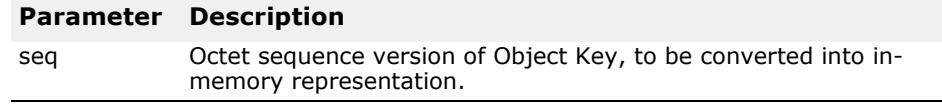

void object\_key(GIOP::ObjectKey\_ptr **k**);

Set the Object Key for this Profile instance.

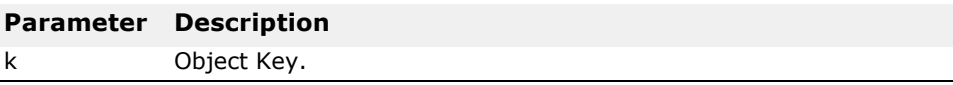

GIOP::ObjectKey\_var **object\_key**() const; Get the Object Key for this Profile instance.

void version(const GIOP::Version& **v**); Set the GIOP version for this Profile.

**Parameter Description** v GIOP Version.

GIOP::Version& version(); Get the GIOP version of this Profile.

const GIOP::Version& **version**() const; Get the GIOP version of this Profile.

static const VISValueInfo& info(); Get the VisiBroker ValueInfo for this Profile type.

### **VISPTransProfileBase members**

static const VISValueInfo& **\_stat\_info**;

Stores the VisiBroker ValueInfo for this particular Profile type.

## **VISPTransProfileBase base class methods**

### IOP::ProfileValue\_ptr **copy**()

To be implemented by the derived listener factory class. This method should make an exact copy on the free store and return a pointer to it. It is good coding practice to use the copy constructor inside of this function.

```
CORBA::Boolean matchesTemplate(IOP::ProfileValue_ptr 
 body);
```
To be implemented by the derived Profile class. This method should return 1 (TRUE) if there is an IOR in the given data, that can be used to connect through this transport. Otherwise return 0 (FALSE).

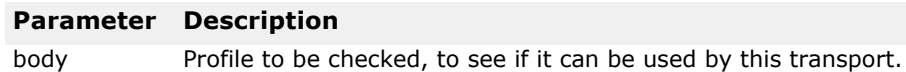

### IOP::ProfileId **tag**()

To be implemented by the derived Profile class. This method should return the unique tag value for this Profile.

```
IOP::TaggedProfile* toTaggedProfile();
```
To be implemented by the derived Profile class. This method should return a tagged (stringified) Profile instance created with the values read from this instance's member data.

```
static VISPTransProfileBase* 
  _downcast(CORBA::ValueBase* vbptr);
```
To be implemented by the derived Profile class. Function to downcast a base class pointer to an instance of this Profile class.

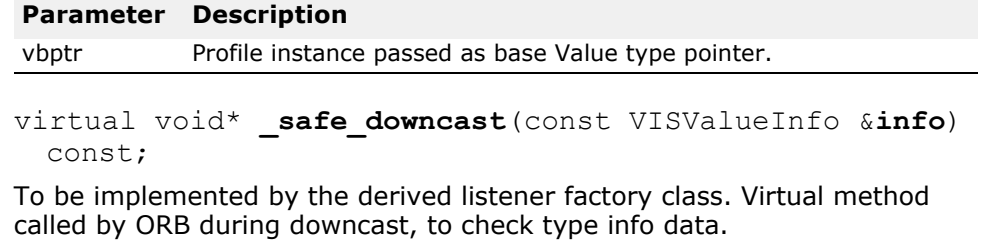

**Parameter Description** info VisiBroker Value Info for this Profile type.

## **VISPTransProfileFactory**

This class is the abstract base class for a Profile factory class that must be implemented for each transport protocol that is to be plugged in to VisiBroker, to allow VisiBroker to work with that particular transport protocol. A singleton instance of the derived class is registered with VisiBroker, via the VISPTransRegistrar class. The ORB calls this object to create instances of the Profile class of the associated transport. The Profile class is the corresponding class derived from class VISPTransProfileBase, as described in ["VISPTransProfileBase".](#page-320-0)

## **Include file**

The vptrans.h file should be included to use this class.

## **VISPTransProfileFactory methods**

```
IOP::ProfileValue_ptr create(const IOP::TaggedProfile& 
 profile)
```
Read the tagged IOR and create a Profile describing a Listener endpoint.

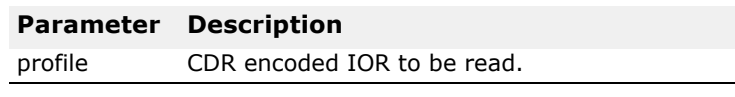

CORBA::ULong **hash**(VISPTransProfileBase\_ptr **prof**);

Support the optimized storage of profiles in a hashed lookup table by calculating a hash number for the given instance. Return  $0$  if you do not provide hash values.

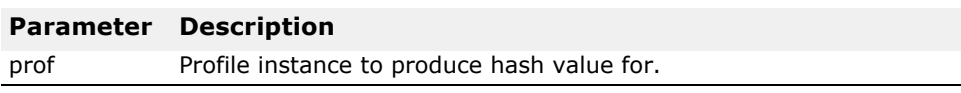

IOP::ProfileId **getTag**();

Return the unique Profile Id tag for the type of Profile created by this factory.

## **VISPTransBridge**

This class provides a generic interface between the transport classes and the ORB. It provides methods to signal various events occurring in the transport layer.

## **Include file**

The vptrans.h file should be included to use this class.

## **VISPTransBridge methods**

### CORBA::Boolean **addInput**(VISPTransConnection\_ptr **con**);

Send a connection request to the ORB through the bridge, by passing a pointer to the Connection instance representing the Listener endpoint. The returned flag signals whether the ORB has accepted the new connection (returns 1 (TRUE)) or refused it (returns 0 (FALSE)). The latter might happen due to resource constraints or due to a restriction on connections (set up through the property system).

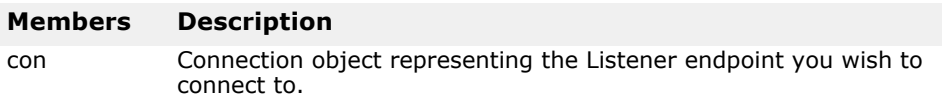

### void **signalDataAvailable**(CORBA::Long **conId**);

Passes the connection id to the ORB of a connection that just got new data from the transport layer. This will start the dispatch cycle for incoming requests.

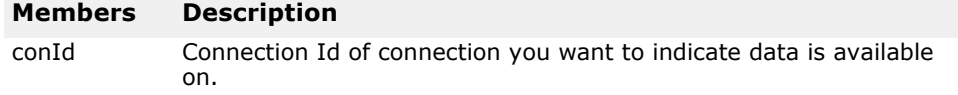

void **closedByPeer**(CORBA::Long **conId**);

Tell the ORB that the connection with the given id was closed by the remote peer.

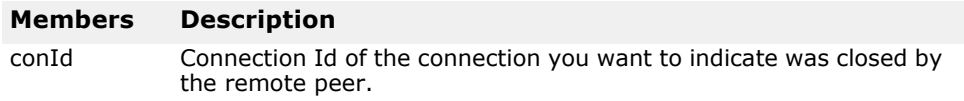
# <span id="page-324-0"></span>**VISPTransRegistrar**

This class must be used to register a new transport with the ORB. The protocol name string given during registration is used as identifier of this transport and must be unique in the scope of that ORB. It is also used as a prefix in the name string of properties related to this transport.

# **Include file**

The vptrans.h file should be included to use this class.

# **VISPTransRegistrar methods**

```
static void addTransport(const char* protocolName, 
 VISPTransConnectionFactory* connFac, 
 VISPTransListenerFactory* listFac, 
 VISPTransProfileFactory* profFac);
```
Register the protocol name string and the three Factory instances used to create specific classes for this transport. This method is static and can therefore be called at any time during the initialization of the ORB.

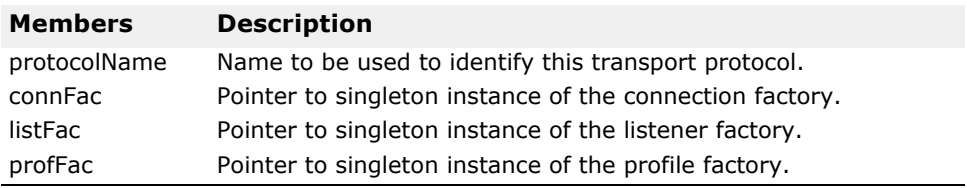

# **VisiBroker for C++ Logging**

This chapter describes the classes that support VisiBroker for C++ logging.

# <span id="page-326-0"></span>**VISDLoggerMgr**

<span id="page-326-1"></span>This class is a bootstrap class into the functionality provided by the logging library vdlog.

# **Include file**

Include the vdlog.h file when you use this class.

# **VISDLoggerMgr methods**

static VISDLoggerMgr ptr *instance*();

Static function to access a singleton instance of VISDLoggerMgr.

CORBA::Boolean **global\_log\_enabled**(); Returns true if the global log switch is enabled, else false.

void **global\_log\_enabled**(CORBA::Boolean **b**); Setter method for the global log level switch.

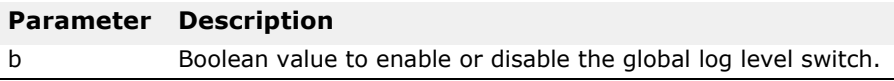

VISDLogLevel::Level **global\_log\_level**();

Returns the current global log level (verbosity) setting on the log manager.

```
void global_log_level(VISDLogLevel::Level l);
```
Setter for the global log level on the log manager.

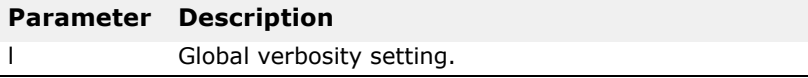

VISDLogger\_ptr **get\_default\_logger**();

Returns the default logger. If not created, creates and returns. The name of the returned logger is "default".

```
VISDLogger_ptr get_logger(const char* name, 
 VISDAppender_ptr* apps = NULL, CORBA::Short num_apps
 = 0;
```
Creates (if not created) and returns a logger with the given name.

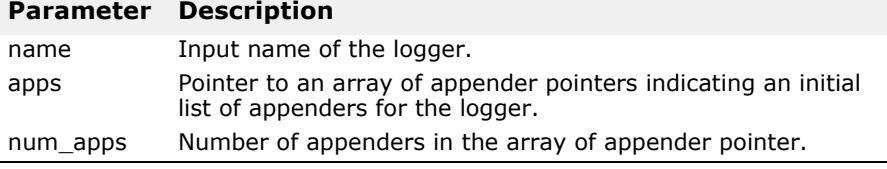

```
void register app factory (VISDAppenderFactory* fac);
```
API for custom appender factories to register themselves with the logger framework. Factory will be added to a dictionary of appender factories indexed by its name. If a factory is not registered with the framework, then an instance of its type cannot be created.

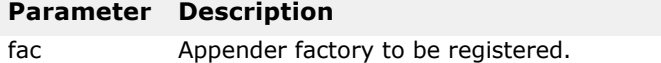

VISDAppender\_ptr **create\_app**(const char\* **logger\_name**, VISDConfig::LogAppenderConfig\_ptr **p**);

API to create an appender for the logger specified by its name using the configuration information pointed.

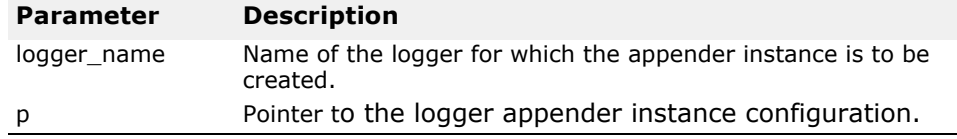

void **register\_lyt\_factory**(VISDLayoutFactory\* **fact**);

API for custom layout factories to register themselves with the logger framework.

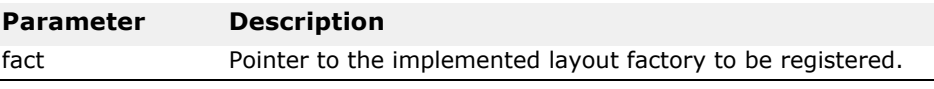

VISDLayout\_ptr **create\_lyt**(const char\* **logger\_name**, VISDConfig::LogAppenderConfig\_ptr **p**);

API to create a layout instance.

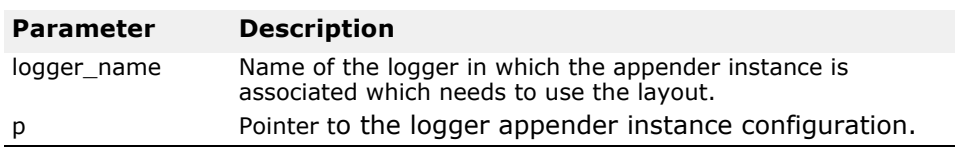

# <span id="page-327-0"></span>**VISDLogger**

Class providing the logging interface.

### **Include file**

Include the vdlog.h file when you use this class.

### **VISDLogger methods**

const char\* name() const;

Returns the name of the logger object.

```
void log(VISDLogLevel::Level level, const char* 
 component, const char* message, const char 
 *sourcefile = NULL, CORBA::ULong linenum = 0, const 
 void *bindata = NULL, size_t binsize = 0)
```
API to log messages.

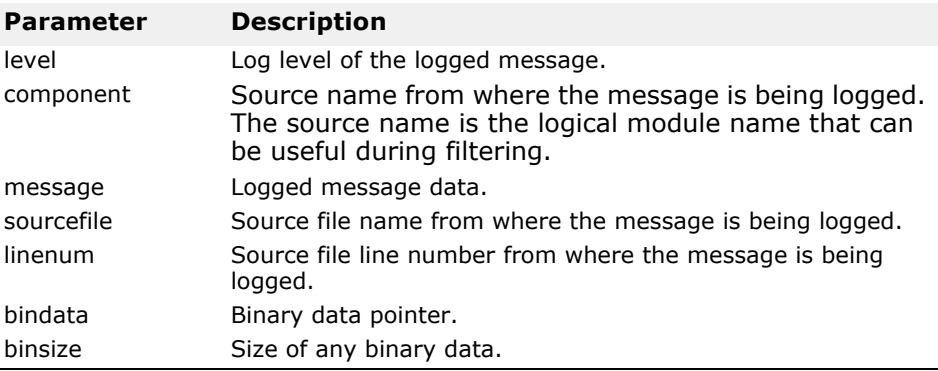

# <span id="page-328-0"></span>**VISDAppenderFactory**

Interface for appender factory implementations to implement. The logger framework calls on this interface for appender instance creation.

### **Include file**

Include the vdlog.h file when you use this class.

### **VISDAppenderFactory methods**

```
virtual const char* type name() = 0;
```
This method is invoked by the logger framework when it needs to know the type of the factory. For example, when a factory registers itself with the logger manager, this API is called to get the type name. The type name identifies the type of destination to which its appenders will forward the logger. Type names "stdout", "rolling" and others as mentioned in the developer guide are restricted from usage. Should return back a unique type name for the appender type.

```
virtual VISDAppender_ptr create(const char* 
  logger name, VISDConfig::LogAppenderConfig ptr p) =
  0;
```
This method is invoked by the logger framework when it needs to create an instance of the appender supported by this factory. The return value should be an instance of desired appender.

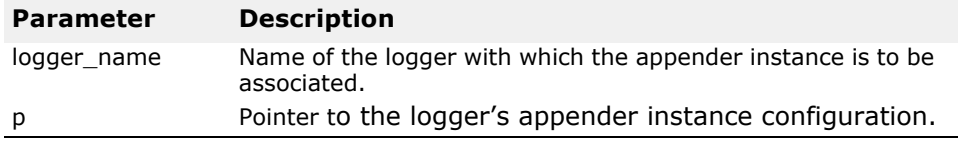

virtual void **destroy** (VISDAppender ptr  $p$ ) = 0;

This method is invoked by the logger framework when it is done with using the appender instance. The API is supposed to remove all resources dedicated to the appender instance when it was created.

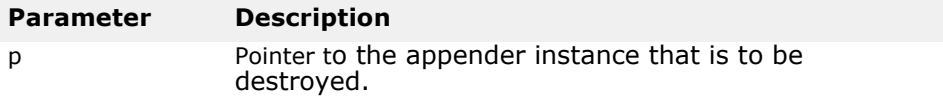

### <span id="page-329-0"></span>**VISDAppender**

class VISDAppender : public **VISResource**

Interface providing the appender interface. The logger object uses this interface to log to specific destinations.

### **Include file**

Include the vdlog.h file when you use this class.

### **VISDAppender methods**

virtual VISDAppenderFactory\* **factory**() = 0;

Should return the associated factory object which created this appender instance.

virtual CORBA::Boolean **append**(const VISDLogRecord&  $\textbf{record}$ ) = 0;

API used by the logger to forward the log message to a specific destination. The log record abstracts the complete log message. On successful completion of forwarding, the API should return TRUE.

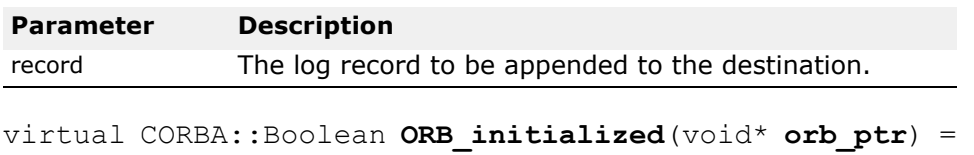

 $0:$ This is a notification from the ORB that it has initialized. If an appender is going to use any of the ORB functionality, then it needs to wait for this

notification and return back TRUE. Otherwise, it should return back FALSE.

After this notification, the appender can start using any of the ORB interfaces.

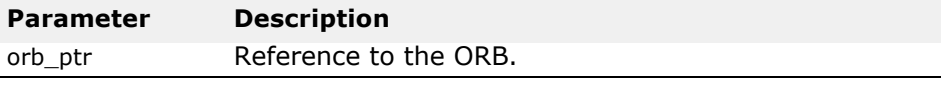

```
virtual void ORB shutdown() = 0;
```
This is a notification from the ORB that it is shutting down. If the appender is using any ORB functionality, then it needs to stop using that after this notification.

# <span id="page-330-1"></span>**VISDLayoutFactory**

Interface for layout factory implementations to implement. The logger framework calls on this interface for layout instance creation.

# **Include file**

Include the vdlog.h file when you use this class.

# **VISDLayoutFactory methods**

virtual const char\* **type name**() =  $0$ ;

Returns the type name of the layout that this factory will create.

virtual VISDLayout\_ptr create(const char\* **logger\_name**, VISDConfig::LogAppenderConfig\_ptr **p**) = 0;

Should creates a layout instance. This API is called by the logger framework when an instance of the layout is desired.

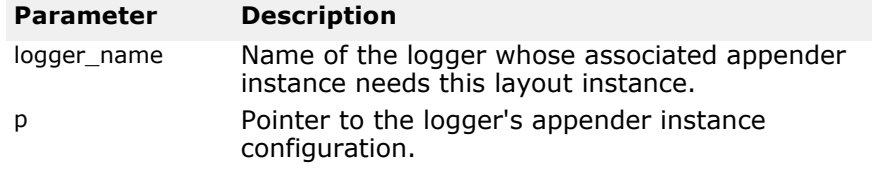

virtual void **destroy**(VISDLayout\_ptr **layout**) = 0;

Framework calls this API when it is done with usage of the layout and needs to factory to destroy the instance.

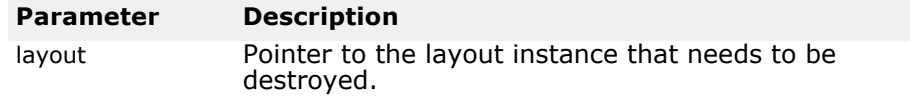

# <span id="page-330-0"></span>**VISDLayout**

class **VISDLayout** : public VISResource

Interface which all layout instances should implement. Appenders which desire to format the log message before outputting to the desired destination will make use of this interface.

# **Include file**

Include the vdlog.h file when you use this class.

#### **VISDLayout methods**

```
virtual VISDLayoutFactory* factory() = 0;
```
Should return the factory of the layout instance that created it.

```
virtual void format(const VISDLogRecord& record, char*
 buf, CORBA::ULong buf_size, CORBA::String_var&
 other buf) = 0;
```
API that is called by the appender instances for formatting the log record. The appender allocates buffer and sends the buffer into this API and expects the layout to format the message and set in this buffer. However, if the layout wants more memory than that has been sent to it by the appender, then it can itself allocate memory and make use of other buf.

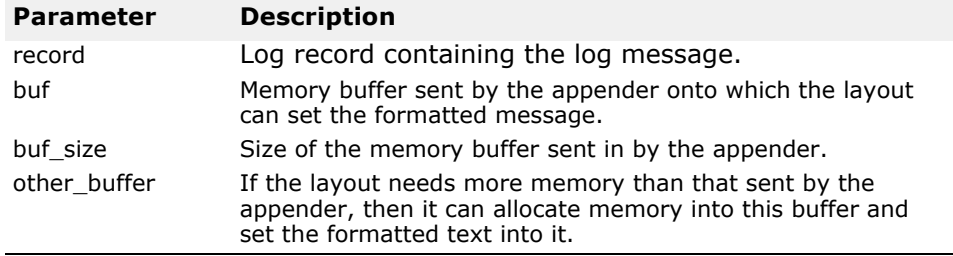

# <span id="page-331-0"></span>**VISDConfig**

Namespace class for configuration structures.

### **Include file**

Include the vdlog.h file when you use this class.

### **LogAppenderConfig structure**

```
struct LogAppenderConfig {
```

```
CORBA::String_var appender_name;
CORBA::String_var appender_type;
CORBA::String_var layout_type;
};
typedef LogAppenderConfig* LogAppenderConfig_ptr;
```
This structure contains a single appender instance configuration on a logger. This is filled and passed to the factory interfaces by the logger framework after reading from the configurations.

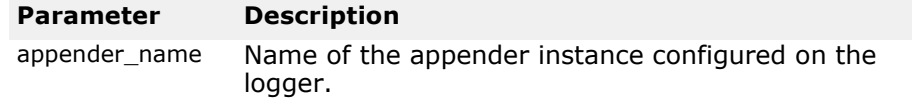

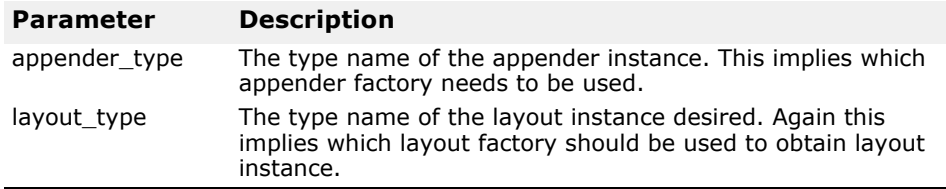

### <span id="page-332-0"></span>**VISDLogRecord**

Class abstracting a log message. Apart from the actual log message, it also captures various other states such as thread id, timestamp parameter, and others.

# **Include file**

Include the vdlog.h file when you use this class.

# **VISDLogRecord methods**

Timestamp **get\_timestamp**() const;

Returns the timestamp of the log record.

CORBA::ULong **get\_seq\_number**() const;

Returns a sequence number if many log records are logged at the same time interval.

CORBA::ULong **get\_process\_id**() const; Returns the process id.

CORBA::ULong **get\_thread\_id**() const;

Returns the thread id of the thread that logged this message.

const char\* get thread name () const; If the thread is named, then it returns the thread name.

const char\* get logger name () const; Returns the logger object's name.

VISDLogLevel::Level **get\_log\_level**() const; Returns the verbosity of the logged message.

const char\* get component name() const; Returns the source name of the source that logged the message.

const char\* **get\_filename**() const; Returns the name of the file that logged the message.

CORBA::ULong **get\_line\_number**() const; Returns the line number in the file from where the log message is emanating.

```
const char* get message() const;
This is the actual logged message.
```
const unsigned char\* **get\_bindata**() const; Returns any binary data that is piggybacking on the log record.

size t get binsize() const; Returns the size of the binary data.

# <span id="page-333-0"></span>**VISDLogLevel**

Class enclosing the verbosity enumeration Level.

# **Include file**

Include the vdlog.h file when you use this class.

### **Level enumeration**

```
enum Level {
 OFF = 1000,EMERG = 800,EXCEPT = 800FATAL = 800,
 ALERT = 700,CRIT_ = 600,\texttt{ERROR}_{\_} = 500,
  \texttt{WARN}_{-} = 400,
  NOTICE = 300,
  INFO = 200,
 DEBUG = 100,
 ALL = 0,DEF \overline{A} U L T = -1
};
```
### **Symbols**

POA class [6](#page-21-0) \_tie\_ class [6](#page-21-1) \_var class [6](#page-21-2) ... ellipsis [2](#page-17-0) symbols square brackets [2](#page-17-0) | vertical bar [2](#page-17-0)

# **A**

accessing system exceptions [62](#page-77-0) the interface repository [106](#page-121-0) user exceptions [62](#page-77-0) ActiveObjectLifeCycleInterceptor class [246](#page-261-0) ActiveObjectLifeCycleInterceptorManager class [247](#page-262-0) Adapter activators [7](#page-22-0) AdaptorActivator methods [7](#page-22-1) Agent methods [276](#page-291-0) agent class [275](#page-290-0) AliasDef [81](#page-96-0) class [81](#page-96-0) methods [81](#page-96-1) all\_repository\_ids [276](#page-291-0) Any [49,](#page-64-0) [65](#page-80-0) class [49](#page-64-0) extraction operators [50](#page-65-0) initialization operators [50](#page-65-1) methods [49](#page-64-1) arguments -ORBid [233](#page-248-0) -ORBServerId [233](#page-248-0) ArrayDef [81](#page-96-2) class [81](#page-96-2) methods [81](#page-96-3) AttributeDef [82](#page-97-0) class [82](#page-97-0) AttributeDescription [83](#page-98-0) class [83](#page-98-0) AttributeMode [83](#page-98-1)

#### **B**

class [83](#page-98-1)

BAD\_INV\_ORDER ClientRequestInfo [211](#page-226-0) Current methods [217](#page-232-0) ORBInitInfo [225](#page-240-0) ServerRequestInfo [232](#page-247-0) BAD\_PARAM ClientRequestInfo [211](#page-226-0) IORInfo [220](#page-235-0) Basic Object Adaptor (see BOA) [9](#page-24-0) bind options connection\_timeout [8](#page-23-0) defer\_bind [8](#page-23-0) enable\_rebind [8](#page-23-0) max\_bind\_retries [8](#page-23-0)

#### receive timeout [8](#page-23-0) send timeout [8](#page-23-0) Binding [132](#page-147-0) class [132](#page-147-0) **Index**

binding clients to objects [17](#page-32-0) Binding structure [132](#page-147-0) BindingIterator class [132](#page-147-1) methods [133](#page-148-0) BindingList class [132](#page-147-0) BindingList sequence [132](#page-147-0) BindInterceptor [241](#page-256-0) BindInterceptorManager class [242](#page-257-0) BindOptions [7](#page-22-2) struct [7](#page-22-2) BOA [9](#page-24-0) include file [117](#page-132-0), [119](#page-134-0), [122](#page-137-0), [123](#page-138-0) methods [9](#page-24-1) VisiBroker extensions [13](#page-28-0) brackets [2](#page-17-0)

# **C**

C++ language exceptions [62](#page-77-0) ChainUntypedObjectWrapperFactory [252](#page-267-0) class [252](#page-267-0) class  $\_POA$  $6$  $_t$ tie $_6$  $_6$  6 \_var [6](#page-21-2) ActiveObjectLifeCycleInterceptor [246](#page-261-0) ActiveObjectLifeCycleInterceptorManag er [247](#page-262-0) agent [275](#page-290-0) AliasDef [81](#page-96-0) Any [49](#page-64-0), [65](#page-80-0) ArrayDef [81](#page-96-2) AttributeDef [82](#page-97-0) AttributeDescription [83](#page-98-0) AttributeMode [83](#page-98-1) BindingBindingList [132](#page-147-0) BindingIterator [132](#page-147-1) BindingList [132](#page-147-0) BindInterceptor [241](#page-256-0) BindInterceptorManager [242](#page-257-0) BOA [9](#page-24-0) ChainUntypedObjectWrapperFactory [25](#page-267-0) [2](#page-267-0) ClientInterceptor [243](#page-258-0) ClientRequestIncterceptorManager [244](#page-259-0) ClientRequestInfo [210](#page-225-0) ClientRequestInterceptor [212](#page-227-0) Codec [214](#page-229-0) CodecFactory [216](#page-231-0) CompletionStatus [13](#page-28-1) ConstantDef [84](#page-99-0) ConstantDescription [84](#page-99-1) Contained [85](#page-100-0), [87](#page-102-0), [100](#page-115-0), [102](#page-117-0) Container [87](#page-102-0), [100](#page-115-0) Context [14](#page-29-0)

ContextList [51](#page-66-0) CORBA::Object [256](#page-271-0) CORBA::PolicyCurrent [256](#page-271-1) CORBA::PolicyManager [255](#page-270-0) Current [217](#page-232-1) DuplicateName [225](#page-240-1) DynamicImplementation [53](#page-68-0) DynAny [53](#page-68-1) DynAnyFactory [57](#page-72-0) DynArray [57](#page-72-1) DynEnum [58](#page-73-0) DynSequence [59](#page-74-0) DynStruct [60](#page-75-0) DynUnion [61](#page-76-0) EnumDef [93](#page-108-0) Environment [62](#page-77-0) Exception [17,](#page-32-1) [45,](#page-60-0) [47](#page-62-0) ExceptionDef [94](#page-109-0) ExceptionList [63](#page-78-0), [218](#page-233-0) ExtendedNamingContextFactory [135](#page-150-0) Fail [280](#page-295-0) FixedDef [95](#page-110-0) FormatMismatch [215](#page-230-0) ForwardRequest [219](#page-234-0) IDLType [97](#page-112-0), [100](#page-115-0) Interceptor [219](#page-234-1) InterceptorManager [240](#page-255-0) InterceptorManagerControl [240](#page-255-1) interface\_name [5](#page-20-0) InterfaceDef [97](#page-112-1) InvalidName [225](#page-240-1) InvalidTypeForEncoding [215](#page-230-0) IORCreationInterceptor [250](#page-265-0) IORInfo [220](#page-235-1) IORInfoExt [222](#page-237-0) IORInterceptor [222](#page-237-1) IRObject [100](#page-115-0) MarshalInBuffer [267,](#page-282-0) [271](#page-286-0) MarshalOutBuffer [267,](#page-282-0) [271](#page-286-0) Messaging::RebindPolicy [258](#page-273-0) ModuleDef [101](#page-116-0) ModuleDescription [101](#page-116-1) NamedValue [65](#page-80-0) NamingContext [125](#page-140-0) NamingContextExt [130](#page-145-0) NamingContextFactory [133](#page-148-1) NativeDef [101](#page-116-2) NVList [14,](#page-29-0) [65,](#page-80-0) [66](#page-81-0) Object [17](#page-32-0) ObjectStatus [122](#page-137-1) ObjectStatusList [122](#page-137-2) ObjectWrapper [5](#page-20-1) OperationDef [102](#page-117-0) ORB [22](#page-37-0) ORBInitializer [224](#page-239-0) ORBInitInfo [225](#page-240-2) ParameterList [228](#page-243-0) POA [29](#page-44-0) POALifeCycleInterceptor [245](#page-260-0) POALifeCycleInterceptorManager [246](#page-261-1) PolicyFactory [228](#page-243-1) PrimitiveDef [105](#page-120-0)

QoSExt::DeferBindPolicy [259](#page-274-0) Repository [106](#page-121-0) Request [69,](#page-84-0) [73,](#page-88-0) [76](#page-91-0) RequestInfo [229](#page-244-0) RTCORBA PriorityMapping [291](#page-306-0) RTCORBA::Current [288](#page-303-0) RTCORBA::Mutex [289](#page-304-0) RTCORBA::NativePriority [290](#page-305-0) RTCORBA::Priority [290](#page-305-1) RTCORBA::PriorityModel [293](#page-308-0) RTCORBA::PriorityModelPolicy [294](#page-309-0) RTCORBA::RTORB [294](#page-309-1) RTCORBA::ThreadpoolId [297](#page-312-0) RTCORBA::ThreadpoolPolicy [297](#page-312-1) Seq [282](#page-297-0) SeqSeq [283](#page-298-0) SequenceDef [108](#page-123-0) ServantActivator [42](#page-57-0) ServantLocator [44](#page-59-0) ServantManager [45](#page-60-1) ServerRequestInfo [232](#page-247-0) ServerRequestInterceptor [235,](#page-250-0) [248](#page-263-0) ServerRequestInterceptorManager [249](#page-264-0) StringDef [109](#page-124-0), [111](#page-126-0) StructDef [109](#page-124-1) SystemException [45](#page-60-0), [47](#page-62-0) TriggerHandler [281](#page-296-0) TypedefDef [110](#page-125-0) TypeMismatch [215](#page-230-0) UnionDef [111](#page-126-0) UnknownEncoding [216](#page-231-1) UntypedObjectWrapper [254](#page-269-0) ValueBoxDef [112](#page-127-0) ValueDef [112](#page-127-1) VISClientInterceptor [245,](#page-260-1) [246,](#page-261-2) [247,](#page-262-1) [248,](#page-263-1) [249,](#page-264-1) [250](#page-265-1) VISClosure [251](#page-266-0) VISClosureData [252](#page-267-1) VISDAppender [314](#page-329-0) VISDAppenderFactory [313](#page-328-0) VISDConfig [316](#page-331-0) VISDLayout [315](#page-330-0) VISDLayoutFactory [315](#page-330-1) VISDLogger [312](#page-327-0) VISDLoggerMgr [311](#page-326-0) VISDLogLevel [318](#page-333-0) VISDLogRecord [317](#page-332-0) VISInit [285](#page-300-0) VISPTransBridge [308](#page-323-0) VISPTransConnectionFactory [302](#page-317-0) VISPTransListener [303](#page-318-0) VISPTransListenerFactory [304](#page-319-0) VISPTransProfileBase [305](#page-320-0) VISPTransProfileFactory [307](#page-322-0) VISPTransRegistrar [309](#page-324-0) VSPTransConnection [299](#page-314-0) WstringDef [115](#page-130-0) classes [209](#page-224-0) ClientInterceptor [243](#page-258-0) ClientRequestInfo

BAD\_INV\_ORDER [211](#page-226-0) BAD\_PARAM [211](#page-226-0) class [210](#page-225-0) exceptions [211](#page-226-0) INV\_POLICY [211](#page-226-0) methods [211](#page-226-0) ClientRequestInterceptor class [212](#page-227-0) exceptions [213](#page-228-0) ForwardRequest [213](#page-228-0) methods [213](#page-228-0) ClientRequestInterceptorManager class [244](#page-259-0) Codec class [214](#page-229-0) exceptions [215](#page-230-1) FormatMismatch [215](#page-230-1) InvalidTypeForEncoding [215](#page-230-1) members [215](#page-230-0) methods [215](#page-230-1) Codec encoding struct [218](#page-233-1) **CodecFactory** class [216](#page-231-0) exceptions [216](#page-231-1) UnknownEncoding [216](#page-231-1) commands conventions [2](#page-17-0) COMPLETED\_MAYBE [14](#page-29-1) COMPLETED\_NO [14](#page-29-1) COMPLETED\_YES [14](#page-29-1) CompletionStatus [13](#page-28-1) ConstantDef [84](#page-99-0) class [84](#page-99-0) ConstantDescription class [84](#page-99-1) ConsumerAdmin interface [137](#page-152-0) method [137](#page-152-1) Contained [85](#page-100-0), [100](#page-115-0), [102](#page-117-0) methods [85](#page-100-1) Container [87,](#page-102-0) [100](#page-115-0) methods [87](#page-102-1) containment hierarchy [87](#page-102-0) Context [14](#page-29-0) class [14](#page-29-0) include file [14](#page-29-2) methods [14](#page-29-3) Context\_var class [14](#page-29-0) ContextList class [51](#page-66-0) CORBA

#### BOA

methods [9](#page-24-1) Current class [16,](#page-31-0) [217](#page-232-1) methods [16,](#page-31-1) [217](#page-232-0) Current methods BAD\_INV\_ORDER [217](#page-232-0) exceptions [217](#page-232-0) InvalidSlot [217](#page-232-0)

#### **D**

deactivating object implementations [9](#page-24-0) DeferBindPolicy class [259](#page-274-0) defining an ORB object's interface [97](#page-112-1) DefinitionKind [92](#page-107-0) enum [92](#page-107-0) delegation implementations [6](#page-21-1) deriving Interface Repository objects [85](#page-100-0) Desc structure [279](#page-294-0) documentation .pdf format [3](#page-18-0) accessing Help Topics [1](#page-16-0) platform conventions used in [2](#page-17-1) type conventions used in [2](#page-17-0) updates on the web [3](#page-18-0) DuplicateName class [225](#page-240-1) ORBInitInfo [225](#page-240-0) dynamic interfaces [49](#page-64-2) DynamicImplementation [53](#page-68-0) class [53](#page-68-0) methods [53](#page-68-2) DynAny [53](#page-68-1) class [53](#page-68-1) methods [54](#page-69-0) usage restrictions [54](#page-69-1) **DynAnyFactory** class [57](#page-72-0) DynArray [57](#page-72-1) class [57](#page-72-1) methods [57](#page-72-2) usage restrictions [57](#page-72-3) DynEnum [58](#page-73-0) class [58](#page-73-0) methods [58](#page-73-1) usage restrictions [58,](#page-73-2) [61](#page-76-1) DynSequence [59](#page-74-0) class [59](#page-74-0) methods [60](#page-75-1) usage restrictions [59](#page-74-1) DynStruct [60](#page-75-0) class [60](#page-75-0) methods [60](#page-75-2) usage restrictions [60](#page-75-3) DynUnion [61](#page-76-0) class [61](#page-76-0) methods [61](#page-76-2)

#### **E**

encoding members [218](#page-233-2) struct [218](#page-233-1) supported [218](#page-233-1) enum DefinitionKind [92](#page-107-0) OperationMode [104](#page-119-0)

ParameterMode [105](#page-120-1) PrimitiveKind [106](#page-121-1) EnumDef [93](#page-108-0) class [93](#page-108-0) enumeration AttributeMode [83](#page-98-1) DefinitionKind [92](#page-107-0) OperationMode [104](#page-119-0) ParameterMode [105](#page-120-1) PrimitiveKind [106](#page-121-1) TCKind [75](#page-90-0) Environment [62](#page-77-0) methods [63](#page-78-1) event handlers interfaces [125](#page-140-1), [137](#page-152-2) EventChannel interface [137](#page-152-3) methods [138](#page-153-0) EventChannelFactory interface [138](#page-153-1) methods [139](#page-154-0) Exception [45,](#page-60-0) [47](#page-62-0) class [17](#page-32-1) ExceptionDef [94](#page-109-0) ExceptionDescription [94](#page-109-1) structure [94](#page-109-1) ExceptionList class [63,](#page-78-0) [218](#page-233-0) exceptions BAD\_INV\_ORDER [233](#page-248-0) BAD\_PARAM [229](#page-244-1) CodecFactory [216](#page-231-1) DuplicateName [225](#page-240-1) FormatMismatch [215](#page-230-0) ForwardRequest [219,](#page-234-0) [235](#page-250-1) INV\_POLICY [233](#page-248-0) InvalidName [225](#page-240-1) InvalidSlot [229,](#page-244-1) [233](#page-248-0) InvalidTypeForEncoding [215](#page-230-0) IORInfo [220](#page-235-0) NO\_RESOURCES [235](#page-250-1) ORBInitInfo [225](#page-240-0) TypeMismatch [215](#page-230-0) UNKNOWN [233](#page-248-0) extended methods BOA [13](#page-28-0) ExtendedNamingContextFactory class [135](#page-150-0) methods [135](#page-150-1)

#### **F**

Fail class [280](#page-295-0) FixedDef class [95](#page-110-0) FormatMismatch class [215](#page-230-0) Codec [215](#page-230-1) ForwardRequest class [219](#page-234-0) ClientRequestInterceptor [213](#page-228-0) exceptions [219](#page-234-0)

FullInterfaceDescription [95](#page-110-1) structure [95](#page-110-1) FullValueDescription structure [96](#page-111-0)

#### **G**

generated classes [5](#page-20-2)  $\_$ sk $\_$  [6](#page-21-0)  $\mathsf{st}\_5$  $\mathsf{st}\_5$  $_tie_6$  $_tie_6$ \_var [6](#page-21-2) GLOBAL\_SCOPE [9](#page-24-1)

#### **H**

Help Topics accessing [1](#page-16-0)

#### **I**

IDL OAD [117](#page-132-1) IDLType [97,](#page-112-0) [100](#page-115-0) include file [97](#page-112-2) methods [97](#page-112-3) IIOP structure ProfileBody [263](#page-278-0) ImplementationStatus struct [117](#page-132-2) include file BOA [117,](#page-132-0) [119,](#page-134-0) [122,](#page-137-0) [123](#page-138-0) Context [14](#page-29-2) IDLType [97](#page-112-2) interception points receive\_exception [213](#page-228-0) receive\_other [213](#page-228-0) receive\_reply [213](#page-228-0) receive\_request [235](#page-250-1) receive\_request\_service\_contexts [235](#page-250-1) send\_exception [235](#page-250-1) send\_other [235](#page-250-1) send\_poll [213](#page-228-0) send\_reply [235](#page-250-1) send request [213](#page-228-0) Interceptor class [219](#page-234-1) methods [219](#page-234-2) interceptor\_c.hh [249](#page-264-1) InterceptorManager class [240](#page-255-0) InterceptorManagerControl class [240](#page-255-1) interceptors client request [212](#page-227-0) IOR [222](#page-237-1) server request [235](#page-250-0) Interface Repository classes [81](#page-96-4) interface name class [5](#page-20-0) InterfaceDef [97](#page-112-1) methods [98](#page-113-0) InterfaceDescription structure [100](#page-115-1) interfaces

ConsumerAdmin [137](#page-152-0) EventChannel [137](#page-152-3) EventChannelFactory [138](#page-153-1) OAD [117](#page-132-1) ProxyPullConsumer [139](#page-154-1) ProxyPullSupplier [140](#page-155-0) ProxyPushConsumer [140](#page-155-1) ProxyPushSupplier [140](#page-155-2) PullConsumer [141](#page-156-0) PullSupplier [142](#page-157-0) PushConsumer [141](#page-156-1) PushSupplier [142](#page-157-1) SupplierAdmin [143](#page-158-0) Interoperable Object Reference (see IOR) [264](#page-279-0) INV\_POLICY ClientRequestInfo [211](#page-226-0) IORInfo [220](#page-235-0) InvalidName class [225](#page-240-1) ORBInitInfo [225](#page-240-0) InvalidSlot Current methods [217](#page-232-0) InvalidTypeForEncoding class [215](#page-230-0) Codec [215](#page-230-1) IOP structure::TaggedProfile [264](#page-279-1) IOR [264](#page-279-0) IORCreationInterceptor class [250](#page-265-0) IORInfo BAD\_PARAM [220](#page-235-0) class [220,](#page-235-1) [222](#page-237-0) exceptions [220](#page-235-0) INV\_POLICY [220](#page-235-0) methods [220](#page-235-0) validity [220](#page-235-1) IORInfo class [220](#page-235-1) IORInfoExt class [222](#page-237-0) methods [222](#page-237-2) IORInterceptor class [222](#page-237-1) methods [223](#page-238-0) IRObject (Interface Repository object) [100](#page-115-0) IRObject (Interface Repository objects) methods [101](#page-116-3)

#### **L**

LOCAL\_SCOPE [9](#page-24-1) Location Service agent [275](#page-290-0) Fail [280](#page-295-0) Seq [282](#page-297-0) SeqSeq [283](#page-298-0) TriggerDesc [281](#page-296-1) TriggerHandle [281](#page-296-0)

#### **M**

manipulating object references [17](#page-32-0)

MarshalInBuffer class [267](#page-282-0), [271](#page-286-0) methods [267](#page-282-1), [270](#page-285-0) MarshalOutBuffer methods [271](#page-286-1), [274](#page-289-0) members argument in Parameter [228](#page-243-2) format in encoding [218](#page-233-2) major\_version in encoding [218](#page-233-2) minor\_version in encoding [218](#page-233-2) mode in Parameter [228](#page-243-2) memory management semantics [14](#page-29-0) methods adapter\_id in ServerRequestInfo [233](#page-248-0) adapter\_manager\_state\_changed in IORInterceptor [223](#page-238-0) adapter\_name in ServerRequestInfo [233](#page-248-0) adapter state changed in IORInterceptor [223](#page-238-0) adapter\_template in IORInfo [220](#page-235-0) add\_client\_request\_interceptor in ORBInitInfo [225](#page-240-0) add\_ior\_component in IORInfo [220](#page-235-0) add\_ior\_component\_to\_profile in IORInfo [220](#page-235-0) add ior interceptor in ORBInitInfo [225](#page-240-0) add\_reply\_service\_context in ServerRequestInfo [233](#page-248-0) add\_request\_service\_context in ClientRequestInfo [211](#page-226-0) add\_server\_request\_interceptor in IORInfoExt [222](#page-237-2) add\_servert\_request\_interceptor in ORBInitInfo [225](#page-240-0) allocate\_slot\_id in ORBInitInfo [225](#page-240-0) arguments in ORBInitInfo [225](#page-240-0) arguments in RequestInfo [229](#page-244-1) bind in NamingContext [126](#page-141-0) bind\_context in NamingContext [126](#page-141-0) bind\_new\_context in NamingContext [126](#page-141-0) BOA [9](#page-24-1) change\_implementation in OAD [119](#page-134-1) codec\_factory in ORBInitInfo [225](#page-240-0) components\_established in IORInterceptor [223](#page-238-0) connect\_push\_supplier in ProxyPushConsumer [140](#page-155-1) Contained [85](#page-100-1) Container [87](#page-102-1) Context [14](#page-29-3) contexts in RequestInfo [229](#page-244-1) create in EventChannelFactory [139](#page-154-0) create\_by\_name in EventChannelFactory [139](#page-154-0) create\_codec in CodecFactory [216](#page-231-2) create\_policy in PolicyFactory [229](#page-244-2) create\_struct in Container [87](#page-102-1) current\_factory in IORInfo [220](#page-235-0) decode in Codec [215](#page-230-1) decode\_value in Codec [215](#page-230-1)

destroy in EventChannel [138](#page-153-0) destroy in EventChannelFactory [139](#page-154-0) destroy in Interceptor [219](#page-234-2) destroy in NamingContext [126](#page-141-0) destroy\_on\_unregister in OAD [119](#page-134-1) disconnect\_pull\_supplier [142](#page-157-2) disconnect\_push\_consumer in PullConsumer [141](#page-156-0) disconnect\_push\_supplier in PushSupplier [142](#page-157-1) effective profile in ClientRequestInfo [211](#page-226-0) effective\_target in ClientRequestInfo [211](#page-226-0) encode in Codec [215](#page-230-1) encode\_value in Codec [215](#page-230-1) establish\_components in IORInterceptor [223](#page-238-0) exceptions in RequestInfo [229](#page-244-1) extraction methods in Any [55](#page-70-0) for\_suppliers in EventChannel [138](#page-153-0) forward\_reference in RequestInfo [229](#page-244-1) full\_poa\_name in IORInfoExt [222](#page-237-2) get\_cluster\_manager in NamingContextFactory [134](#page-149-0) get\_effective\_component in ClientRequestInfo [211](#page-226-0) get effective components in ClientRequestInfo [211](#page-226-0) get effective policy in IORInfo [220](#page-235-0) get\_implementation in OAD [119](#page-134-1) get\_reply\_service\_context in RequestInfo [229](#page-244-1) get\_request\_policy in ClientRequestInfo [211](#page-226-0) get\_request\_service\_context in RequestInfo [229](#page-244-1) get server policy in ServerRequestInfo [233](#page-248-0) get\_slot in Current [217](#page-232-0) get\_status in OAD [119](#page-134-1) get status all in OAD [119](#page-134-1) get\_status\_interface in OAD [119](#page-134-1) getslot in RequestInfo [229](#page-244-1) IDLType [97](#page-112-3) insertion methods in Any [56](#page-71-0) InterfaceDef [98](#page-113-0) IRObject [101](#page-116-3) list all roots in NamingContextFactory [134](#page-149-0) lookup\_by\_name in EventChannelFactory [139](#page-154-0) lookup\_id in Repository [107](#page-122-0) manager\_id in IORInfo [220](#page-235-0) name in Interceptor [219](#page-234-2) NamedValue [65](#page-80-1) new\_context in NamingContext [126](#page-141-0) NVList [66](#page-81-1) object\_id in ServerRequestInfo [233](#page-248-0) obtain\_pull\_consumer in SupplierAdmin [143](#page-158-1) obtain\_pull\_supplier [137](#page-152-1)

obtain\_push\_consumer in SupplierAdmin [143](#page-158-1) obtain\_push\_supplier [137](#page-152-1) operation in RequestInfo [229](#page-244-1) operation\_context in RequestInfo [229](#page-244-1) OperationDef [102](#page-117-1) ORB [22](#page-37-1) orb\_id in ORBInitInfo [225](#page-240-0) orb\_id in ServerRequestInfo [233](#page-248-0) POA [29](#page-44-1) POAManager [39](#page-54-0) post\_init in ORBInitializer [224](#page-239-1) pre\_init in ORBInitializer [224](#page-239-1) Principal [41](#page-56-0) pull in PullSupplier [142](#page-157-2) rebind in NamingContext [126](#page-141-0) rebind\_context in NamingContext [126](#page-141-0) receive\_exception in ClientRequestInterceptor [213](#page-228-0) receive\_other in ClientRequestInterceptor [213](#page-228-0) receive\_reply in ClientRequestInterceptor [213](#page-228-0) receive\_request in ServerRequestInterceptor [235](#page-250-1) receive\_request\_service\_contexts in ServerRequestInterceptor [235](#page-250-1) received\_exception in ClientRequestInfo [211](#page-226-0) received\_exception\_id in ClientRequestInfo [211](#page-226-0) reg implementation in OAD [119](#page-134-1) register initial reference in ORBInitInfo [225](#page-240-0) register\_policy\_factory in ORBInitInfo [225](#page-240-0) remove\_state\_contexts in NamingContextFactory [134](#page-149-0) reply\_status in RequestInfo [229](#page-244-1) Repository [107](#page-122-0) Request [70](#page-85-0) request\_id in RequestInfo [229](#page-244-1) resolve in NamingContext [126](#page-141-0) resolve\_initial\_references in ORBInitInfo [225](#page-240-0) response\_expected in RequestInfo [229](#page-244-1) result in RequestInfo [229](#page-244-1) root\_context in ExtendedNamingContextFactory [135](#page-150-1) send\_exception in ServerRequestInterceptor [235](#page-250-1) send\_other in ServerRequestInterceptor [235](#page-250-1) send\_poll in ClientRequestInterceptor [213](#page-228-0) send\_reply in ServerRequestInterceptor [235](#page-250-1) send\_request in ClientRequestInterceptor [213](#page-228-0) sending exception in ServerRequestInfo [233](#page-248-0) ServantActivator [42](#page-57-1)

ServantBase [43](#page-58-0) ServantLocator [44](#page-59-1) server\_id in ServerRequestInfo [233](#page-248-0) ServerRequest [73](#page-88-1) set slot in Current [217](#page-232-0) set slot in ServerRequestInfo [233](#page-248-0) state in IORInfo [220](#page-235-0) sync\_scpoe in RequestInfo [229](#page-244-1) SystemException [46](#page-61-0), [48](#page-63-0) target in ClientRequestInfo [211](#page-226-0) target\_is\_a in ServerRequestInfo [233](#page-248-0) target\_most\_derived\_interface in ServerRequestInfo [233](#page-248-0) try\_pull in PullSupplier [142](#page-157-2) unbind in NamingContext [126](#page-141-0) unreg\_implementation in OAD [119](#page-134-1) unreg\_interface in OAD [119](#page-134-1) unregister\_all in OAD [119](#page-134-1) ModuleDef [101](#page-116-0) class [101](#page-116-0) ModuleDescription [101](#page-116-1) structure [101](#page-116-1) multi-threaded applications [62](#page-77-0)

# **N**

NamedValue [65](#page-80-0), [66](#page-81-0) methods [65](#page-80-1) **NamingContext** class [125](#page-140-0) methods [126](#page-141-0) NamingContextExt class [130](#page-145-0) methods [130](#page-145-1) NamingContextFactory class [133](#page-148-1) methods [134](#page-149-0) Native Messaging C++ DuplicatedRequestTag class [207](#page-222-0) PollingGroupIsEmpty class [207](#page-222-1) property struct [205](#page-220-0) native messaging C++ RequestAgent class [201](#page-216-0) Native Messaging for C++ interfaces and classes [201](#page-216-1) OctetSeq class [206](#page-221-0) Property fields [205](#page-220-1) Property IDL definition [205](#page-220-2) PropertySeq class [205](#page-220-3) REPLY\_NOT\_AVAILABLE constant [204](#page-219-0) REPLY\_NOT\_AVAILABLE IDL definition [205](#page-220-4) ReplyRecipient class [204](#page-219-1) ReplyRecipient methods [204](#page-219-2) RequestAgent IDL definition [201](#page-216-2) RequestAgent methods [202](#page-217-0) RequestDesc fields [203](#page-218-0) RequestDesc IDL definition [203](#page-218-1) RequestDesc struct [203](#page-218-2) RequestNotExist class [207](#page-222-2) RequestTag typedef [206](#page-221-1) RequestTagSeq class [206](#page-221-2)

typedef Cookie [206](#page-221-3) NativeDef class [101](#page-116-2) NVList [65](#page-80-0), [66](#page-81-0) methods [66](#page-81-1)

### **O**

OAD IDL [117](#page-132-1) OAD interface [117](#page-132-1) Object [17](#page-32-0) class with QoS [256](#page-271-0) methods [17](#page-32-2) VisiBroker extensions [20](#page-35-0) Object Activation Daemon OAD interface [117](#page-132-1) Object Request Broker. See ORB [22](#page-37-0) ObjectStatus [122](#page-137-1) ObjectStatusList class [122](#page-137-2) online Help Topics accessing [1](#page-16-0) OP\_NORMAL [104](#page-119-1) OP\_ONEWAY [104](#page-119-1) OperationDef [102](#page-117-0) methods [102](#page-117-1) OperationDescription structure [104](#page-119-2) OperationMode [104](#page-119-0) enum [104](#page-119-0) NORMAL [104](#page-119-1) ONEWAY [104](#page-119-1) ORB [22](#page-37-0) class [22](#page-37-0) extensions to CORBA [28](#page-43-0) methods [22](#page-37-1) ORBInitializer class [224](#page-239-0) methods [224](#page-239-1) ORBInitInfo BAD\_INV\_ORDER [225](#page-240-0) class [225](#page-240-2) DuplicateName [225](#page-240-0) exceptions [225](#page-240-0) InvalidName [225](#page-240-0) members [225](#page-240-1) methods [225](#page-240-0)

### **P**

Parameter struct [228](#page-243-3) Parameter struct [228](#page-243-3) ParameterDescription [105](#page-120-2) structure [105](#page-120-2) ParameterList class [228](#page-243-0) ParameterMode [105](#page-120-1) enum [105](#page-120-1) PDF documentation [3](#page-18-0) PICurrent see also Current [217](#page-232-1)

POA adapter activators [7](#page-22-0) class [29](#page-44-0) core classes [7](#page-22-0) core interfaces [7](#page-22-0) creating child POAs [7](#page-22-0) methods [29](#page-44-1) POALifeCycleInterceptor class [245](#page-260-0) POALifeCycleInterceptorManager class [246](#page-261-1) POAManager [38](#page-53-0) methods [39](#page-54-0) PolicyCurrent class [256](#page-271-1) PolicyFactory class [228](#page-243-1) PolicyManager class [255](#page-270-0) Portable Interceptors interfaces [209](#page-224-0) portable interceptors ClientRequestInfo [210](#page-225-0) POA scoped server request interceptor [222](#page-237-0) PortableServer AdapterActivator [7](#page-22-0) PortableServer\_c.hh [247](#page-262-1) PortableServer::Current [16](#page-31-0) methods [16](#page-31-1) PortableServerExt\_c.hh [246](#page-261-3), [250](#page-265-1) PortalServerExt\_c.hh [246](#page-261-2) PrimitiveDef [105](#page-120-0) class [105](#page-120-0) PrimitiveKind [106](#page-121-1) enum [106](#page-121-1) Principal [41](#page-56-1) methods [41](#page-56-0) ProfileBody [263](#page-278-0) programming interface agent [275](#page-290-0) AliasDef [81](#page-96-0) Any [49,](#page-64-0) [65](#page-80-0) ArrayDef [81](#page-96-2) AttributeDef [82](#page-97-0) BindInterceptor [241](#page-256-0) BindOptions [7](#page-22-2) BOA [9](#page-24-0) ChainUntypedObjectWrapperFactory [25](#page-267-0) [2](#page-267-0) ClientInterceptor [243](#page-258-0) CompletionStatus [13](#page-28-1) ConstantDef [84](#page-99-0) Contained [85,](#page-100-0) [100,](#page-115-0) [102](#page-117-0) Container [87,](#page-102-0) [100](#page-115-0) Context [14](#page-29-0) DynamicImplementation [53](#page-68-0) DynAny [53](#page-68-1) DynArray [57](#page-72-1) DynEnum [58](#page-73-0) DynSequence [59](#page-74-0)

DynStruct [60](#page-75-0) DynUnion [61](#page-76-0) EnumDef [93](#page-108-0) Environment [62](#page-77-0) Exception [17](#page-32-1), [45](#page-60-0), [47](#page-62-0) ExceptionDef [94](#page-109-0) Fail [280](#page-295-0) IDLType [97,](#page-112-0) [100](#page-115-0) InterfaceDef [97](#page-112-1) IRObject [100](#page-115-0) MarshalInBuffer [271](#page-286-0) MarshalOutBuffer [267](#page-282-0), [271](#page-286-0) ModuleDef [101](#page-116-0) ModuleDescription [101](#page-116-1) NamedValue [65](#page-80-0) NVList [65](#page-80-0), [66](#page-81-0) Object [17](#page-32-0) OperationDef [102](#page-117-0) ORB [22](#page-37-0) PrimitiveDef [105](#page-120-0) Principal [41](#page-56-1) Repository [106](#page-121-0) Request [69,](#page-84-0) [73,](#page-88-0) [76](#page-91-0) Seq [282](#page-297-0) SeqSeq [283](#page-298-0) SequenceDef [108](#page-123-0) StringDef [109](#page-124-0) StructDef [109](#page-124-1) SystemException [45](#page-60-0), [47](#page-62-0) TriggerHandler [281](#page-296-0) TypedefDef [110](#page-125-0) UnionDef [111](#page-126-0) UntypedObjectWrapper [254](#page-269-0) VISClientInterceptor [245,](#page-260-1) [246,](#page-261-2) [247,](#page-262-1) [248,](#page-263-1) [249,](#page-264-1) [250](#page-265-1) VISInit [285](#page-300-0) WstringDef [115](#page-130-0) ProxyPullConsumer interface [139](#page-154-1) ProxyPullSupplier interface [140](#page-155-0) ProxyPushConsumer interface [140](#page-155-1) ProxyPushSupplier interface [140](#page-155-2) PullConsumer interface [141](#page-156-0) PullSupplier interface [142](#page-157-0) methods [142](#page-157-2) PushConsumer interface [141](#page-156-1) PushSupplier interface [142](#page-157-1)

#### **Q** QoS

Quality of Service [255](#page-270-1) Quality of Service QoS [255](#page-270-1) querying

an object's state [17](#page-32-0)

#### **R**

RebindPolicy class [258](#page-273-0) RefCountServantBase methods [41](#page-56-2) reporting standard system errors [45](#page-60-0) system exceptions [62](#page-77-0) user exceptions [62](#page-77-0) Repository [106](#page-121-0) methods [107](#page-122-0) Request [69,](#page-84-0) [73,](#page-88-0) [76](#page-91-0) methods [70](#page-85-0) request interceptors client [212](#page-227-0) server [235](#page-250-0) RequestInfo class [229](#page-244-0) methods [229](#page-244-1) returning an object's Typecode [97](#page-112-0) RTCORBA::Current [288](#page-303-0) RTCORBA:: Mutex [289](#page-304-0) RTCORBA::NativePriority [290](#page-305-0) RTCORBA::Priority [290](#page-305-1) RTCORBA::PriorityMapping [291](#page-306-0) RTCORBA::PriorityModel [293](#page-308-0) RTCORBA::PriorityModelPolicy [294](#page-309-0) RTCORBA::RTORB [294](#page-309-1) RTCORBA::ThreadpoolId [297](#page-312-0) RTCORBA::ThreadpoolPolicy [297](#page-312-1)

# **S**

Seq methods [282](#page-297-1) SeqSeq methods [284](#page-299-0) SequenceDef [108](#page-123-0) class [108](#page-123-0) ServantActivator class [42](#page-57-0) methods [42](#page-57-1) **ServantBase** methods [43](#page-58-0) **ServantLocator** class [44](#page-59-0) methods [44](#page-59-1) ServantManager class [45](#page-60-1) Server Manager container interface [145](#page-160-0) container methods for C++ [145](#page-160-0) storage interface [149](#page-164-0) **ServerRequest** methods [73](#page-88-1) ServerRequestInfo BAD\_INV\_ORDER [232](#page-247-0) class [232](#page-247-0) exceptions [232](#page-247-0)

methods [233](#page-248-0) ServerRequestInterceptor class [235](#page-250-0), [248](#page-263-0) methods [235](#page-250-1) ServerRequestInterceptorManager class [249](#page-264-0) setting an object's state [17](#page-32-0) skeletons [6](#page-21-0) square brackets [2](#page-17-0) StringDef [109](#page-124-0) class [109](#page-124-0), [111](#page-126-0) struct Codec encoding [218](#page-233-1) Parameter [228](#page-243-3) UnionMember [111](#page-126-1) struct BindOptions [7](#page-22-2) struct Parameter [228](#page-243-3) StructDef [109](#page-124-1) class [109](#page-124-1) **StructMember** structure [110](#page-125-1) structure AttributeDescription [83](#page-98-0) BindOptions [7](#page-22-2) Desc [279](#page-294-0) ExceptionDescription [94](#page-109-1) FullInterfaceDescription [95](#page-110-1) FullValueDescription [96](#page-111-0) InterfaceDescription [100](#page-115-1) IOR [264](#page-279-0) ModuleDescription [101](#page-116-1) OperationDescription [104](#page-119-2) ParameterDescription [105](#page-120-2) StructMember [110](#page-125-1) TriggerDesc [281](#page-296-1) TypeDescription [110](#page-125-2) UnionMember [111](#page-126-1) ValueDescription [114](#page-129-0) VersionSpec [111](#page-126-1) structure ExceptionDescription [94](#page-109-1) structure ParameterDescription [105](#page-120-2) stubs [5](#page-20-0) SupplierAdmin interface [143](#page-158-0) symbols ellipsis ... [2](#page-17-0) vertical bar | [2](#page-17-0) system exception classes [17](#page-32-1) SystemException [45,](#page-60-0) [47](#page-62-0) class [45](#page-60-0) defined [46](#page-61-0), [48](#page-63-0) methods [46](#page-61-0), [48](#page-63-0)

#### **T**

TaggedProfile [264](#page-279-1) TCKind [75](#page-90-0) descriptions [75](#page-90-0) TPool [13](#page-28-0) TriggerDesc [281](#page-296-1) TriggerHandler

methods [282](#page-297-2) TriggerHandler class [281](#page-296-0) TSession [13](#page-28-0) TypeCode constructors [76](#page-91-1) methods [76](#page-91-2) TypedefDef [110](#page-125-0) class [110](#page-125-0) TypeDescription [110](#page-125-2) TypeMismatch class [215](#page-230-0)

#### **U**

UnionDef [111](#page-126-0) UnionMember [111](#page-126-1) structure [111](#page-126-1) UnknownEncoding class [216](#page-231-1) CodecFactory [216](#page-231-1) UntypedObjectWrapper [254](#page-269-0) class [254](#page-269-0) user exception classes [17](#page-32-1)

#### **V**

ValueBoxDef class [112](#page-127-0) ValueDef class [112](#page-127-1) ValueDescription structure [114](#page-129-0) Var classes [6](#page-21-2) vdlog library [311](#page-326-1) VersionSpec [111](#page-126-1) vinit.h [285](#page-300-1) VISClientInterceptor [245](#page-260-1), [246](#page-261-2), [247,](#page-262-1) [248,](#page-263-1) [249,](#page-264-1) [250](#page-265-1) **VISClosure** class [251](#page-266-0) VISClosureData class [252](#page-267-1) VISDAppender [314](#page-329-0) VISDAppenderFactory [313](#page-328-0) VISDConfig [316](#page-331-0) VISDLayout [315](#page-330-0) VISDLayoutFactory [315](#page-330-1) VISDLogger [312](#page-327-0) VISDLoggerMgr [311](#page-326-0) VISDLogLevel [318](#page-333-0) VISDLogRecord [317](#page-332-0) VisiBroker interceptors interceptor managers [239](#page-254-0) InterceptorManager class [240](#page-255-0) IOR templates [240](#page-255-2) VISInit [285](#page-300-0) methods [285,](#page-300-2) [286](#page-301-0) VISPTransBridge [308](#page-323-0) VISPTransConnectionFactory [302](#page-317-0) VISPTransListener [303](#page-318-0) VISPTransListenerFactory [304](#page-319-0) VISPTransProfileBase [305](#page-320-0) VISPTransProfileFactory [307](#page-322-0)

VISPTransRegistrar [309](#page-324-0) vobjwrap.h [252](#page-267-2) VSPTransConnection [299](#page-314-0)

#### **W**

WstringDef [115](#page-130-0) class [115](#page-130-0)